# UNIVERSIDAD POLITÉCNICA DE VALENCIA

MASTER EN INGENIERÍA HIDRÁULICA Y MEDIO AMBIENTE

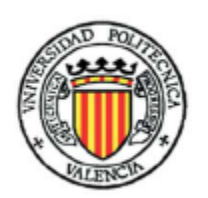

# **Modelación y análisis de calidad del Río Atibaia en el tramo entre el punto de captación de la ciudad de Atibaia y el punto de vertido de la ciudad de Paulínia (São Paulo – Brasil).**

Autora: MARCELA SOLIZ NAKAMURA

Tutor: Javier Paredes Arquiola

Valencia, 2010

*Dedico este trabajo a mi siempre amada y recordada abuelita.*

### AGRADECIMIENTOS

Primeramente agradezco a mis amados padres, Elsa y Antonio, y a mi otra mitad, mi hermana Daniela, que siempre me apoyaran en mis decisiones y me han dado mucho amor.

A mi familia más grande, mis tíos y primos, que también siempre me han dado su apoyo y su cariño.

A mi querido Paco, el gran motivador de todo esto y que siempre ha estado presente con su amor, atención, paciencia y correcciones de español.

A mi querida Sandra, que me ha recibido de brazos y corazón abiertos.

A mis nuevos y grandes amigos que he hecho en España y que espero llevarles para siempre en mi vida, Alex, Ana Rodriguez, Ana Verónica, Angélica, Armi, Breno, César, Mariela y Rosita y los locos del agua, Angel, Ernesto y Gema. Y a todos que de alguna manera me apoyaron en estos 2 años.

A mis viejos amigos que han estado desde lejos mandándome sus buenas energías y los que han compartido conmigo momentos especiales por aquí, Juninho, Priscila, Samuel y Fabico. Y a las que de lejos hacían sentirme cerca, Cle, Dé, Ju A., Ju R. y Ro.

A mi tutor, Javier Paredes, que desde el primer momento ha demostrado su interés en mi trabajo y me ha ayudado siempre.

Al profesor y coordinador del Master Jorge Garcia‐Serra Garcia, que además de buen profesor se ha mostrado una persona siempre dispuesta a ayudar a sus a alumnos.

*"Cerca de mucha agua, todo es feliz." (João Guimarães Rosa)*

### <span id="page-8-0"></span>**RESUMEN**

El agua es un elemento esencial para el desarrollo de la vida y debe ser bien usada y gestionada para asegurar su disponibilidad tanto en la actualidad como en el futuro para las próximas generaciones. Es fundamental una gestión que garantice el agua en cantidad y calidad adecuadas a las demandas y a la preservación del medio ambiente. En la planificación de recursos hídricos los modelos de calidad son muy útiles como herramientas que auxilian a una mejor gestión de los recursos. En este trabajo se ha creado un modelo de calidad de agua del Río Atibaia, un importante río del sureste de Brasil debido a su ubicación en una zona muy poblada e industrializada. El modelo se ha realizado utilizando la herramienta GESCAL, acoplada al Sistema de Suporte a Decisión AQUATOOL, y ha modelado la degradación de la materia orgánica, el ciclo de nitrógeno, el consumo de oxígeno y la evolución de constituyentes conservativos, en el tramo que va desde el punto de captación de la ciudad de Atibaia hasta el punto de vertido de Paulínia. Con el modelo creado y calibrado se han realizado 2 tipos de análisis de sensibilidad de los parámetros: k<sub>A</sub>, k<sub>d</sub>, V<sub>SL</sub>, K<sub>noa</sub>, V<sub>SL</sub>, y K<sub>Nai</sub>. El modelo ha posibilitado la identificación de las principales fuentes de degradación del río y las alternativas que permitirían mejorar la calidad del mismo. Los contaminantes más críticos han sido la DBO5, el oxígeno disuelto y el fósforo y los tramos más contaminados los posteriores al vertido de la ciudad de Atibaia y los situados en la zona de Campinas y Paulínia, en los tramos bajos. Además las simulaciones han indicado que el afluente Anhumas es uno de los grandes responsables del deterioro del río y que la mejora en su calidad supondría un nivel más alto de calidad del Río Atabaia. Así mismo se propone el tratamiento secundario con eliminación de nutrientes de las aguas residuales urbanas vertidas en el río y el aumento de caudal en el río, el cual podría se conseguido con mayores sueltas de los embalses Atibainha y Cachoeira, como alternativas que permitirían mejorar la calidad del río.

Palabras‐claves: modelo de calidad, calidad de agua, GESCAL, Río Atibaia.

vii

### <span id="page-9-0"></span>**ABSTRACT**

Water is an essential element for life development. It must be well used and managed to ensure its availability now and in the future. It is fundamental to have a management that secures an adequate quantity and quality for the demands and for the environment preservation. In the planning process of water resources, quality models are very useful tools for a better management of resources. The present thesis has designed a quality model of Atibaia River, an important river located at southeast of Brazil, which is a very populated and industrialized region. The model was created with the GESCAL software coupled to Decision Support System AQUATOOL. It simulates the organic matter degradation, nitrogen cycle, oxygen consumption and conservative compounds evolution, in the stretch from the water collection point of Atibaia city to the wastewater discharge point of Paulínia city. . With the calibrated model, two types of sensibility analysis were done with the parameters  $k_A$ ,  $k_d$ ,  $V_{SL}$ ,  $K_{noa}$ ,  $V_{SL}$ , and  $K_{Nai}$ . The model could identify the main river degradation sources and the alternatives that would improve the river quality. The most critical pollutants identified are the BOD5, dissolved oxygen and total phosphorous. And the most contaminated stretches identified are the stretch after the wastewater discharge of Atibaia city and the stretch located near the area of Campinas and Paulínia citys. In addition, the simulations have indicated that the Anhumas tributary is a great responsible for the river deterioration. The improvement of this tributary's quality would increase the quality Atibaia River. Also we propose secondary treatment with nutrient removal of urban wastewater discharged into the river and the increase of flow in the river, which could be achieved from the Cachoeira and Atibainha reservoirs as alternatives that would enhance river quality.

Keys‐words: quality model, water quality, GESCAL, Atibaia River.

### <span id="page-10-0"></span>**RESUM**

L'aigua és un element essencial per al desenvolupament de la vida i ha de ser ben utilitzada i gestionada per assegurar la seva disponibilitat tant en l'actualitat com en el futur per a les properes generacions. És fonamental una gestió que garanteixi l'aigua en quantitat i qualitat adequades a les demandes ia la preservació del medi ambient. En la planificació de recursos hídrics dels models de qualitat són molt útils com a eines que auxilien a una millor gestió dels recursos. En aquest treball s'ha creat un model de qualitat d'aigua del Riu Atibaia, un important riu del sud‐est del Brasil causa de la seva ubicació en una zona molt poblada i industrialitzada. El model s'ha realitzat utilitzant l'eina Gescal, acoblada al Sistema de Suport a Decisió AQUATOOL, i ha modelat la degradació de la matèria orgànica, el cicle de nitrogen, el consum d'oxigen i l'evolució de constituents conservatius, en el tram que va des del punt de captació de la ciutat de Atibaia fins al punt d'abocament de Paulínia. Amb el model creat i calibrat s'han realitzat 2 tipus d'anàlisi de sensibilitat dels paràmetres:  $k_A$ ,  $k_d$ ,  $V_{SL}$ ,  $K_{noa}$ ,  $V_{SL}$ , i  $K_{Nai}$ . El model ha possibilitat la identificació de les principals fonts de degradació del riu i les alternatives que permetrien millorar la qualitat del mateix. Els contaminants més crítics han estat la DBO5, l'oxigen dissolt i el fòsfor i els trams més contaminats els posteriors a l'abocament de la ciutat de Atibaia i els situats a la zona de Campinas i Paulínia, en els trams baixos. A més les simulacions han indicat que l'afluent Anhumas és un dels grans responsables del deteriorament del riu i que la millora en la seva qualitat suposaria un nivell més alt de qualitat del Riu Atabaia. Així mateix es proposa el tractament secundari amb eliminació de nutrients de les aigües residuals urbanes abocades al riu i l'augment de cabal al riu, el qual podria es aconseguit amb majors soltes dels embassaments Atibainha i Cachoeira, com alternatives que permetrien millorar la qualitat del riu.

Paraules‐clau: model de qualitat, qualitat d'aigua, Gescal, Riu Atibaia.

ix

# ÍNDICE GENERAL

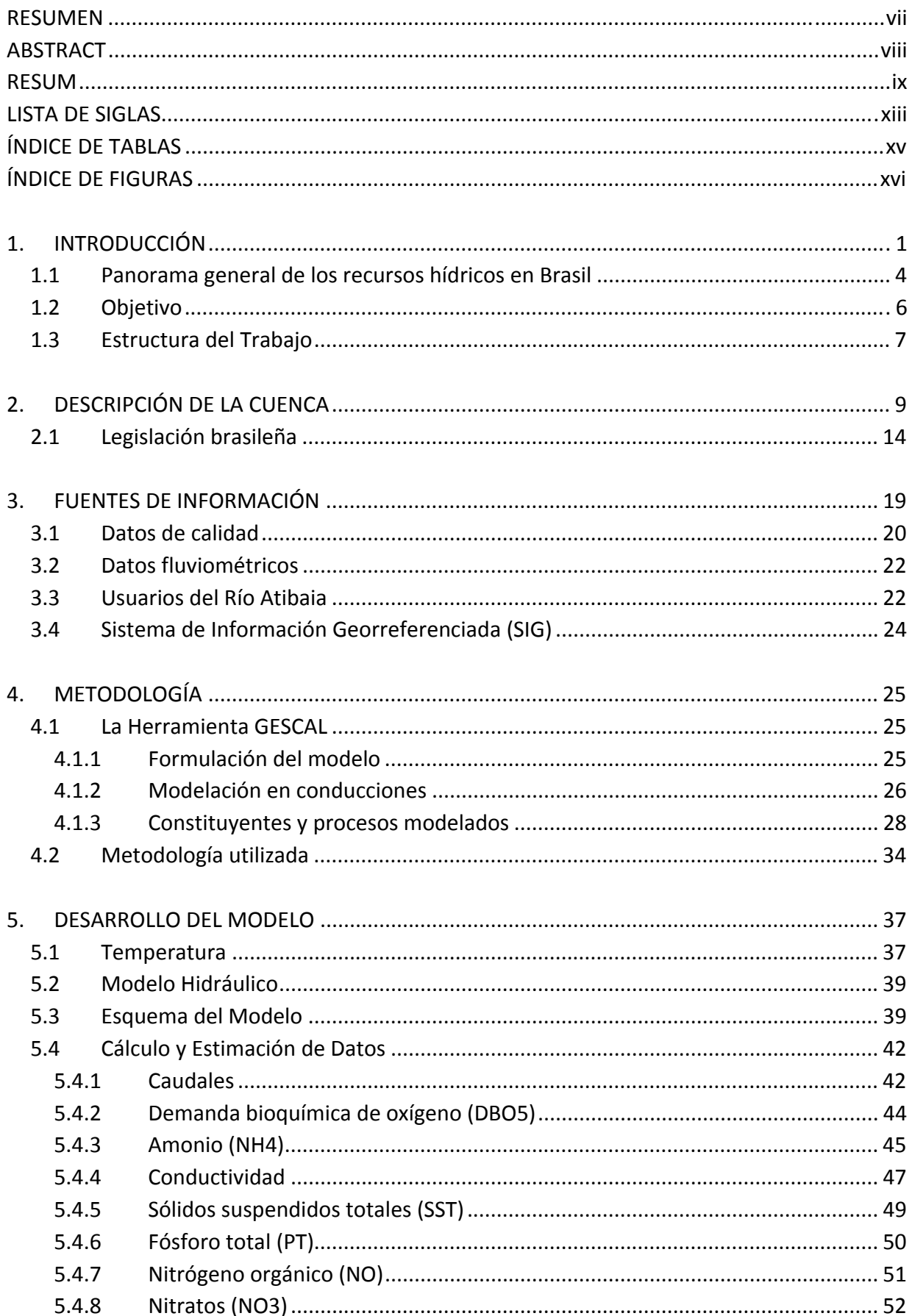

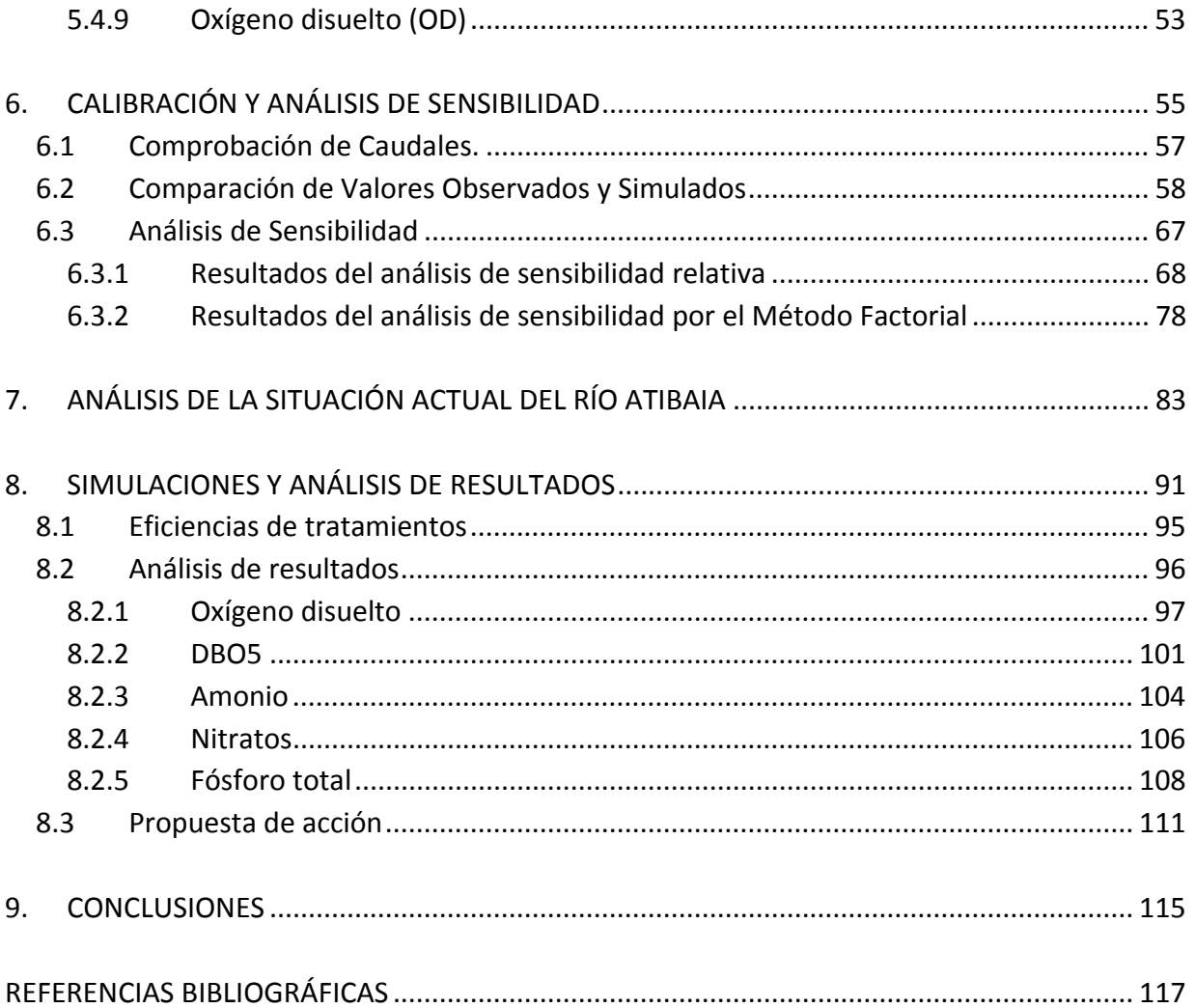

## <span id="page-14-0"></span>**LISTA DE SIGLAS**

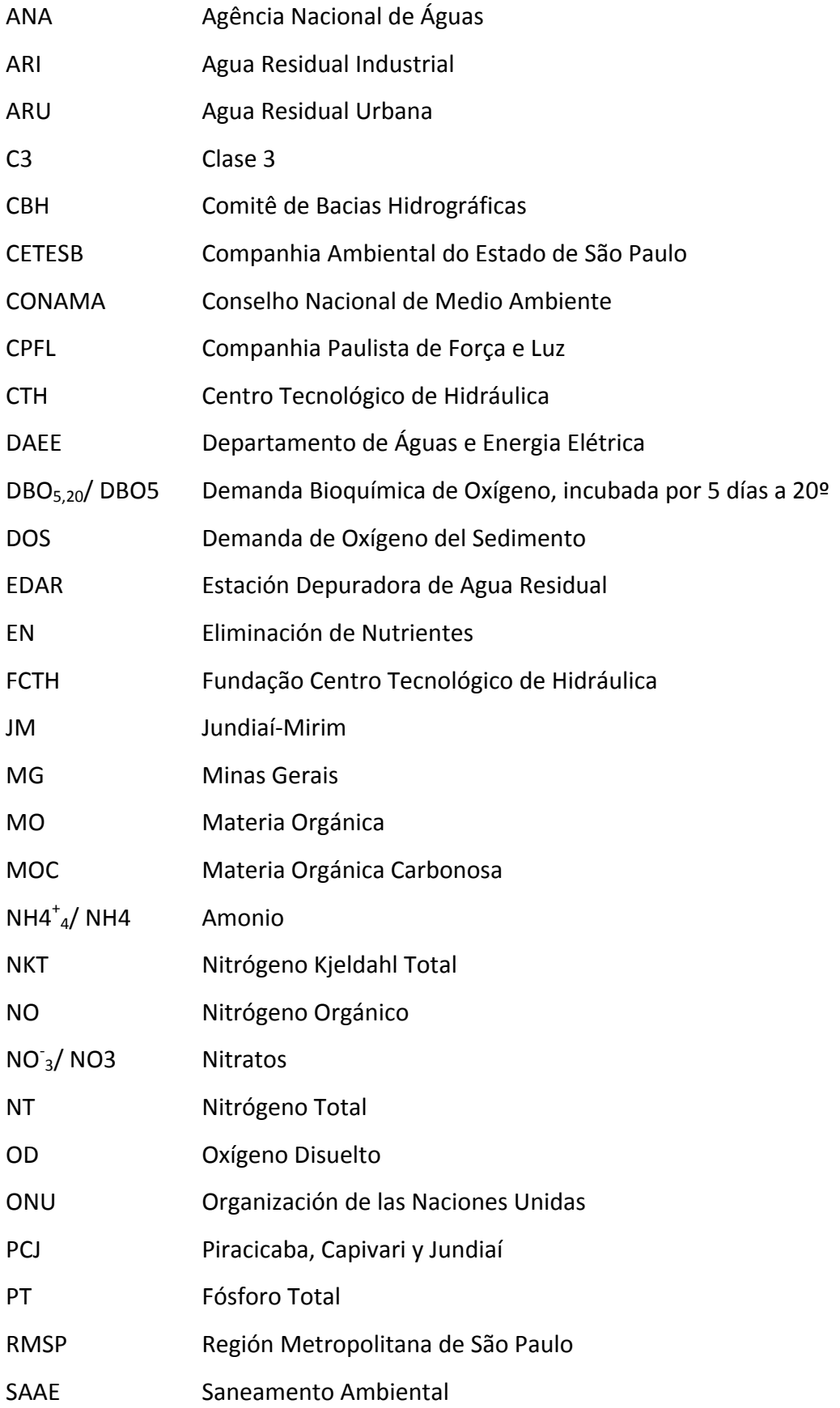

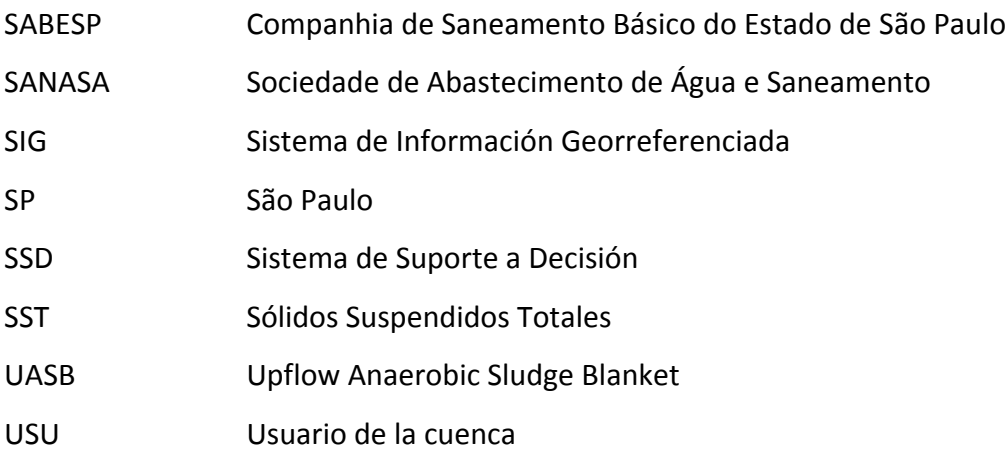

# <span id="page-16-0"></span>**ÍNDICE DE TABLAS**

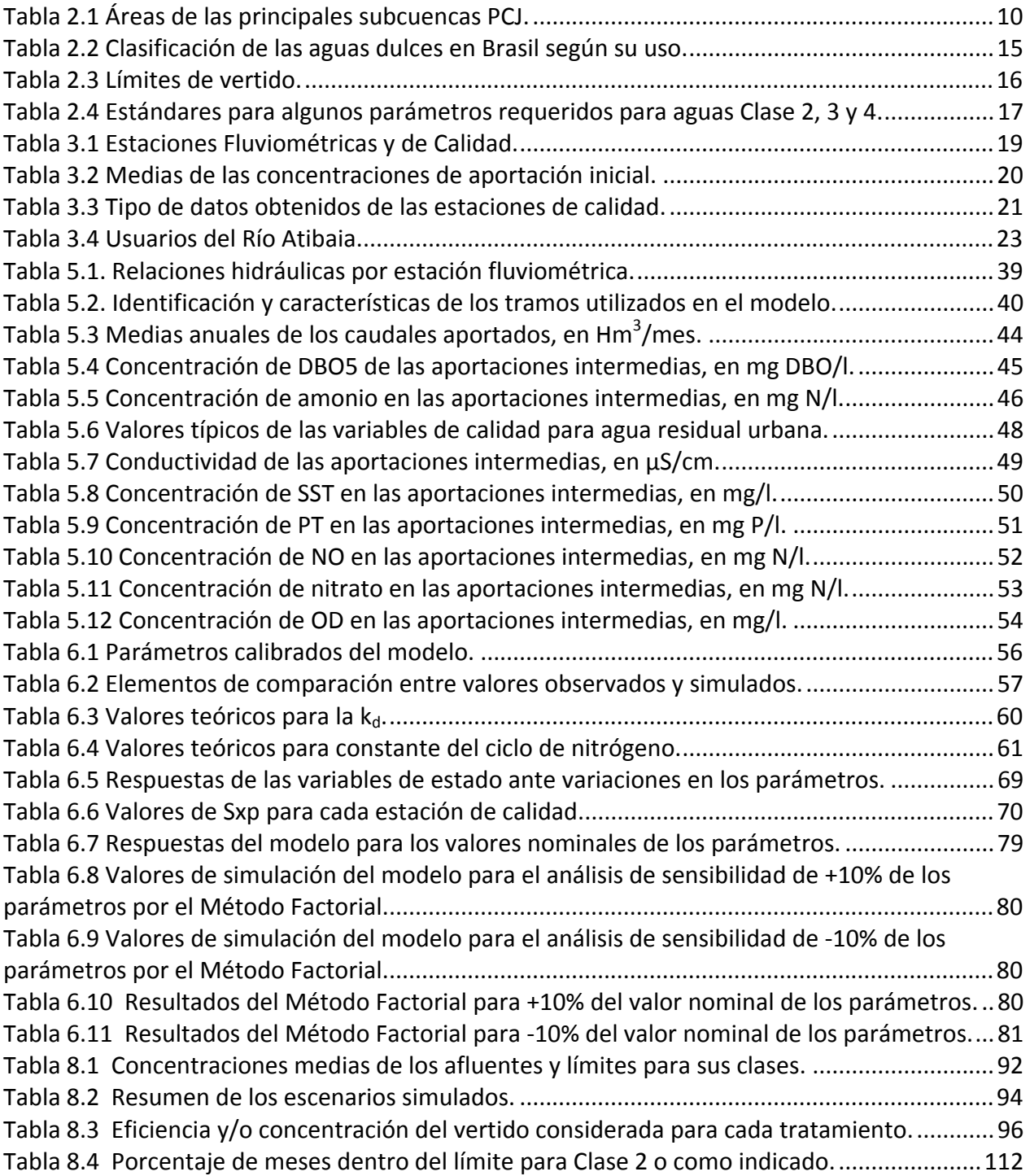

# <span id="page-17-0"></span>**ÍNDICE DE FIGURAS**

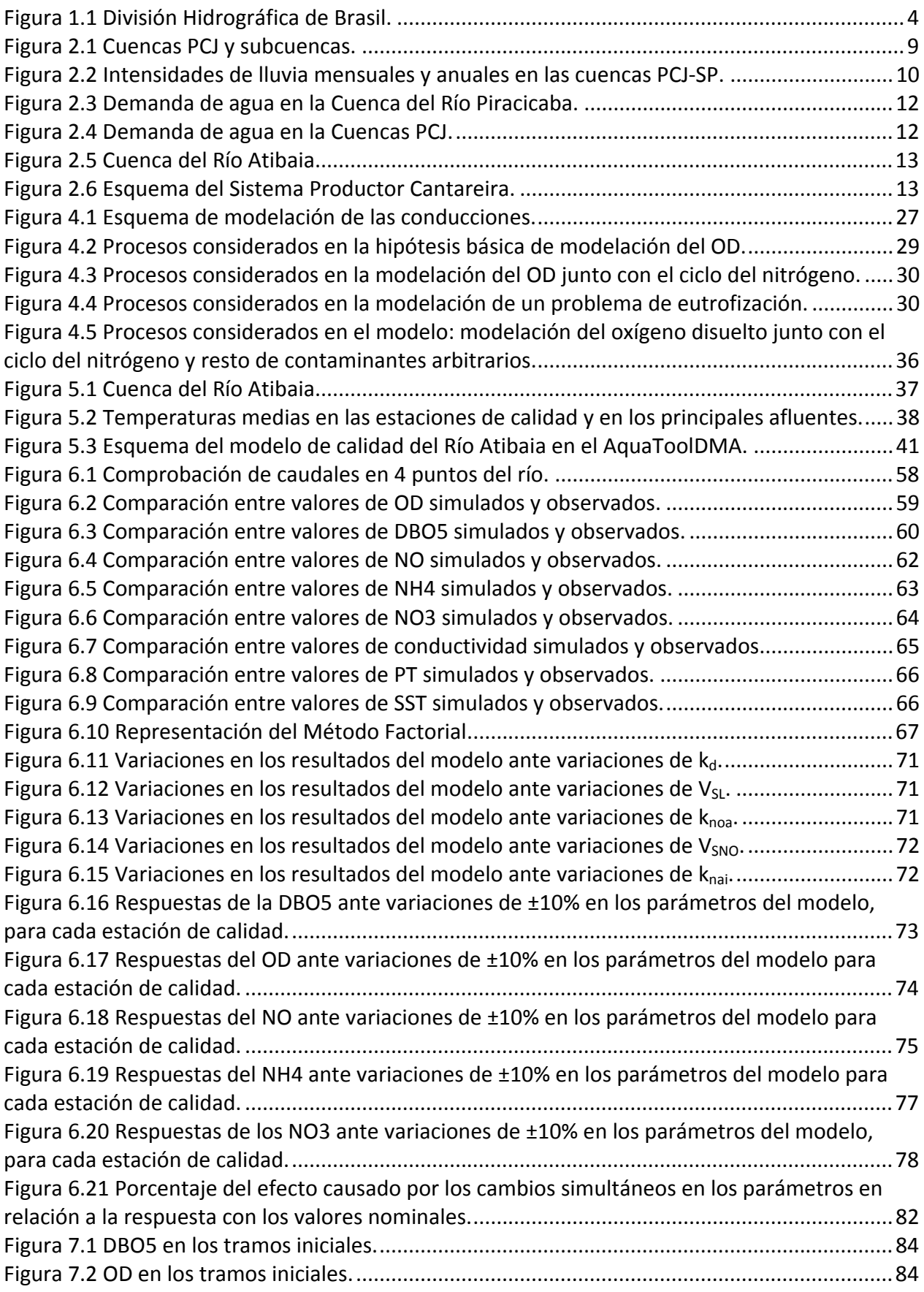

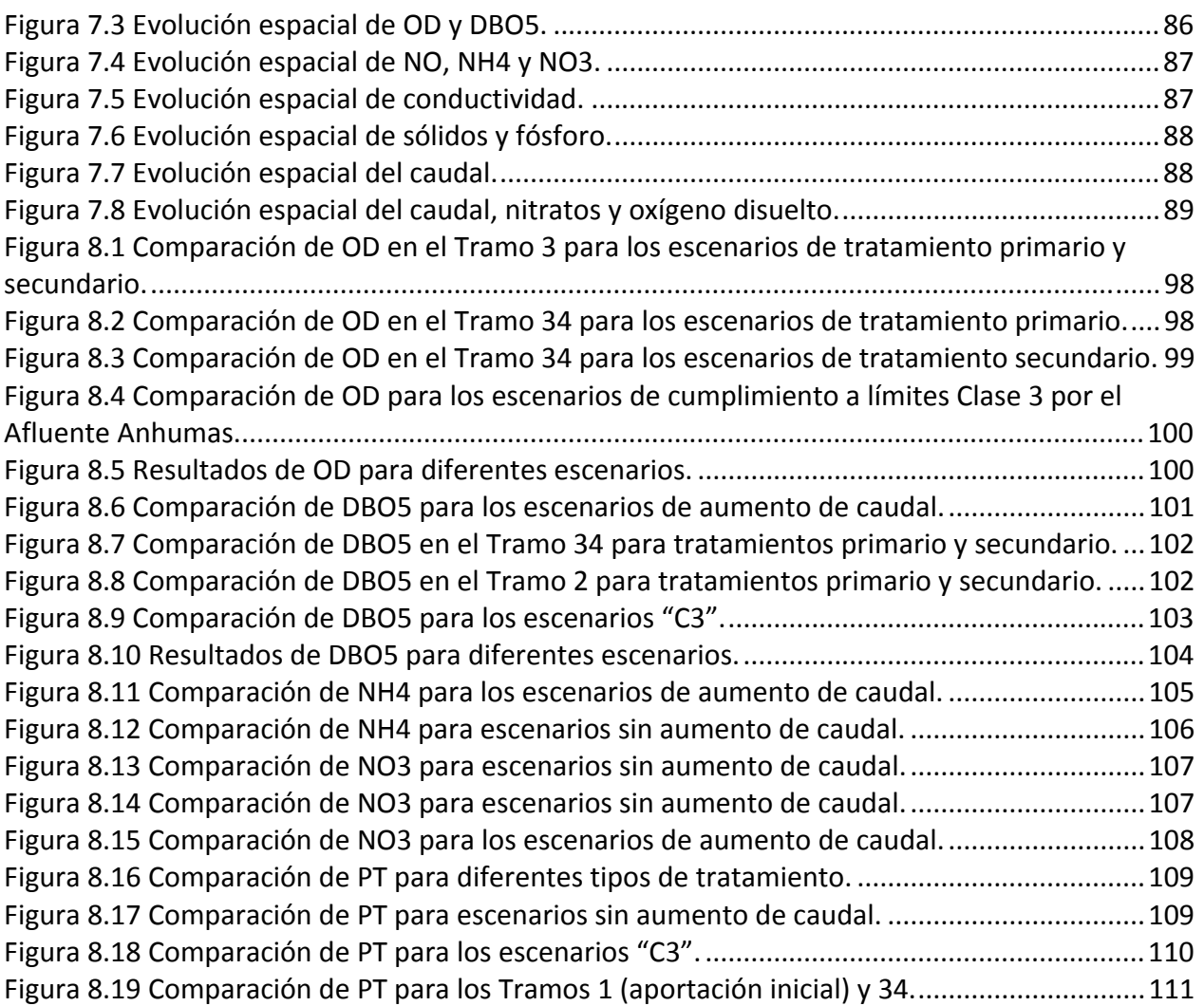

### <span id="page-20-0"></span>**1. INTRODUCCIÓN**

El agua por ser elemento esencial para el desarrollo de la vida, desde los tiempo más remotos, ha consistido en un factor importante para el nacimiento y avance de ciudades. Muchas han crecido alrededor de un río o lago cuya agua era utilizada en el cultivo de alimentos, en la cría de animales, o para sistema de transporte, entre otros. Con el pasar del tiempo los ríos han ganando más funciones como el de la generación de energía y almacenamiento de agua a través de embalses y presas.

El crecimiento de las ciudades aliado a la mayor demanda de agua, para atender a la utilización doméstica (de viviendas y comercio) y a las actividades industriales, ha culminado en el surgimiento de los sistemas de abastecimiento de agua. La creciente utilización del agua provocada por su fácil acceso ha tenido como consecuencia la generación de un residuo líquido: el agua residual. De esa manera, la red colectora de agua residual es un mejoramiento que se da como secuencia lógica de la implantación del sistema de abastecimiento de agua. En la falta de abastecimiento de agua, las condiciones de vida son precarias y la población se siente obligada a adoptar medidas más simples o elementares para la disposición de las excretas (NETTO, 1973). De ahí, se ve la relación entre agua y el bien estar de las personas.

Según la ONU, "el acceso al saneamiento está relacionado con todos los Objetivos de Desarrollo del Milenio, en particular aquéllos relacionados con el medio ambiente, la educación, la igualdad de género, la reducción de la mortalidad infantil y de la pobreza".

El estado del saneamiento constituye un poderoso indicador del desarrollo humano en cualquier comunidad. Estudios realizados en varios países demuestran que la manera en que se eliminan los excrementos humanos es determinante en la supervivencia infantil. El saneamiento mejorado también conlleva ventajas para la salud pública, los medios de vida y la dignidad de las familias y las comunidades (ONU).

Inicialmente los cuerpos de agua, como ríos y mares, recibían el agua residual directamente de los sistemas de saneamiento y de las escorrentías; con el crecimiento de las zonas urbanas, las aguas que llegaban a los ríos eran cada vez más contaminadas y el poder de autodepuración de los ríos no era suficiente para depurarlas. Eso ha llevado al surgimiento de los sistemas de tratamiento de agua potable y posteriormente de aguas residuales, con el fin de evitar la proliferación de enfermedades derivadas el agua contaminada.

El desarrollo social y económico de una región depende de la disponibilidad hídrica, por otro lado el propio desarrollo y crecimiento de ciudades llevan al deterioro de los recursos naturales.

Según Tucci et al. (2001), el crecimiento poblacional y económico en el siglo XX llevó a la explotación de los recursos naturales de forma predatoria, en general, y de los recursos hídricos en particular. El período después de la Segunda Guerra Mundial ha sido marcado por inversiones que resultaron en un importante crecimiento económico y urbano, que ha provocado impactos ambientales debido a los vertidos domésticos e industriales en los ríos, generando condiciones sanitarias extremamente desfavorables.

El deterioro de la calidad del agua está relacionado con los cambios globales en la sociedad y modo de vida, como es el crecimiento poblacional, cambios en los usos del suelo, urbanización y éxodo de las zonas rurales para las urbanas (LOUCKS et al., 2005). La industrialización también ha originado grandes cambios debido tanto a la demanda de agua necesaria para la producción industrial cuanto a los residuos generados en los procesos y después de la comercialización y utilización de los productos fabricados.

A partir de la década de 70 se inició el período de presión ambientalista que buscaba contener el desarrollo de aprovechamientos de recursos hídricos sin cuidados con la preservación y conservación ambiental. La sociedad, principalmente en los países desarrollados, creó mecanismos de control del impacto ambiental en la aprobación de proyectos, en la fiscalización de su ejecución y en la operación. Estos mecanismos se traducen en las legislaciones/directrices que definen estándares de calidad de agua potable, límites de vertidos de agua residual, entre otros.

Las principales preocupaciones se centraron en la calidad de los ríos y depósitos de agua, en contaminación de acuíferos, en la carga difusa de áreas agrícolas, en la deforestación y, al final del período, en el impacto global climático (TUCCI et al., 2001).

Con la preocupación de gestionar bien los recursos naturales y particularmente los hídricos, en cada país son creados planes y directivas para atender a todas las demandas y garantizar la calidad adecuada de los sistemas hídricos.

De acuerdo con el Plan de Cuenca Hidrográfica del Comité de las Cuencas Hidrográficas de los Ríos Piracicaba, Capivari e Jundiaí (CBH‐PCJ, 2008), el objetivo general del planeamiento en recursos hídricos es garantizar el bien estar de las personas en un ambiente sano, incluyendo

la esperanza individual y colectiva de desarrollo sostenible. Siendo el objetivo específico del Plan de Cuencas es la compatibilidad entre oferta y demanda del agua en cantidad y calidad.

Es fundamental la buena gestión de los recursos hídricos, tanto para garantizar el acceso al agua hoy como para permitir que las futuras generaciones tengan disponibilidad de agua en cantidad y calidad adecuadas.

Según Tucci et al. (2001) las informaciones hidrometeorológicas y de calidad son indispensables para promover un adecuado aprovechamiento de los recursos hídricos de forma ecológicamente sostenible. La existencia de datos y el acceso a ellos permiten una mejor gestión de los recursos hídricos especialmente en cuencas pequeñas, donde la incertidumbre puede generar riesgos en proyectos con dimensionamiento inadecuado o en una otorga indebida, llevando a resultados negativos en el uso y aprovechamiento de los recursos hídricos.

En lo que se refiere a instrumentos que auxilian a la toma de decisiones han sido creados y utilizados diferentes tipos de herramientas de mediciones y tratamiento de datos, así como modelos hidrometeorológicos y de soporte a la decisión.

La gestión de los recursos hídricos es compleja pues involucra diversos intereses, tanto como económicos, sociales y ambientales, con lo cual los criterios y toma de decisión deben ser bien estudiados. Los modelos matemáticos han ganado espacio y representan una importante herramienta en la gestión de los recursos naturales.

Según Loucks et al. (2005), el proceso de planificación ha sufrido significativas transformaciones durante las últimas décadas principalmente debido al desarrollo computacional y los diversos modelos de simulación y optimización de recursos hídricos combinados con sus bases de datos e interface amigable. Actualmente, la gestión depende en gran medida del uso de modelos computacionales de predicción de impactos, los cuales son utilizados para auxiliar la identificación y evaluación de alternativas para la planificación y definición de objetivos. Tales modelos proporcionan una eficiente forma de análisis de datos en la tentativa de predecir la interacción e impactos, en el espacio y en el tiempo, de los diferentes componentes de la cuenca de acuerdo con las alternativas propuestas y políticas de operación. Con todo, la utilidad de estas herramientas computacionales depende directamente de la calidad de los datos y del modelo.

En la gestión de recursos hídricos los Sistemas de Soporte a Decisión (SSD) es una de las herramientas computacionales que permiten simular el sistema hídrico con sus características físicas e hidrológicas considerando las demandas de agua y aportaciones de usuarios y

<span id="page-23-0"></span>afluentes. Asociados a los modelos cuantitativos, cada vez más, los modelos de calidad están siendo añadidos para analizar el impacto de los usos en la calidad de los sistemas hídricos. Luego, es posible hacer simulaciones y gestionar mejor los usos de los recursos.

En este trabajo, será creado un modelo de calidad de río utilizando la herramienta GESCAL, creada para la modelación de la calidad del agua a escala de cuenca, y que ha sido implementada sobre el Sistema de Soporte a Decisión AQUATOOL (PAREDES, 2009).

#### **1.1Panorama general de los recursos hídricos en Brasil**

En Brasil, el caudal medio anual de los ríos en territorio brasileño es de 179 mil m<sup>3</sup>/s, correspondiendo aproximadamente al 12% de la disponibilidad mundial de recursos hídricos, siendo que la Región Hidrográfica Amazónica (ver Figura 1.1) posee el 73,6% de los recursos hídricos superficiales. Es decir, el caudal medio de esta región es casi tres veces mayor que la suma de los caudales de las demás regiones hidrográficas. Pero aunque Brasil tenga, en valores globales, una gran oferta de recursos hídricos superficiales, hay una acentuada diferencia entre la oferta y la demanda en sus regiones (ANA, 2009).

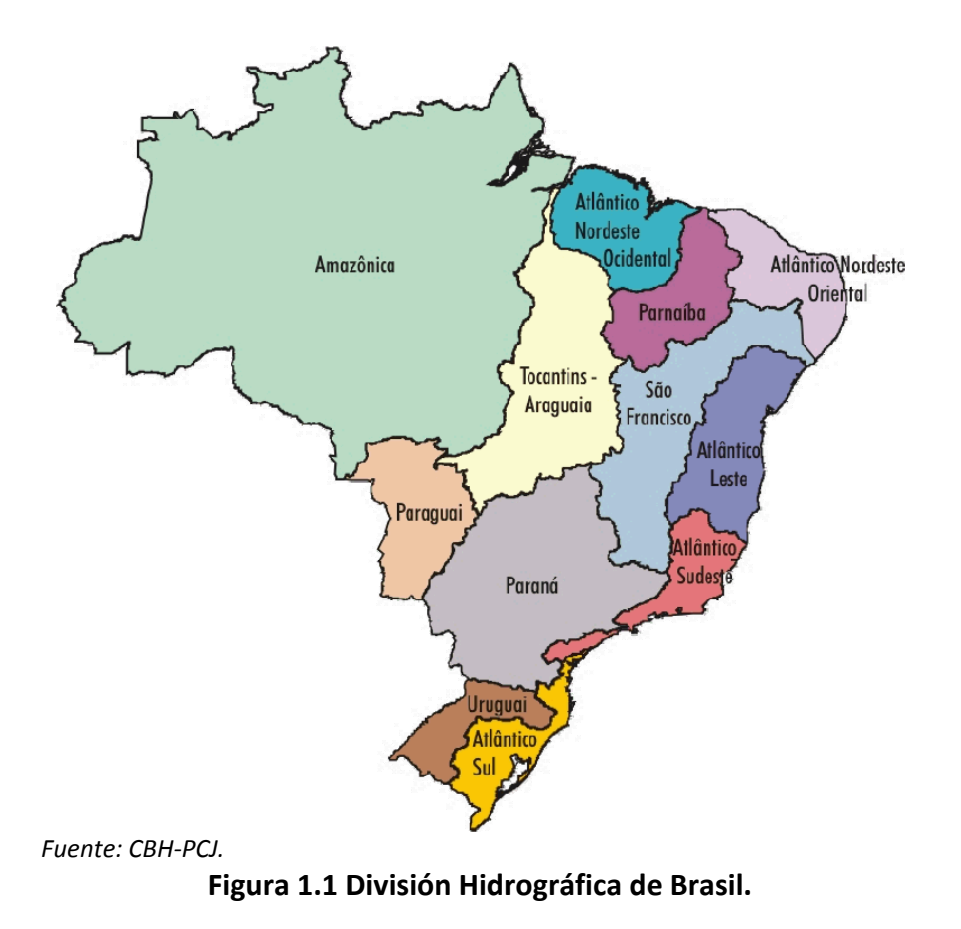

La región norte, donde está ubicada la Región Hidrográfica Amazónica, posee la más baja densidad poblacional, tiene la mayor disponibilidad hídrica y solo requiere el 4% de la demanda hídrica total del país. Por otro lado está la región sureste, con mayor densidad demográfica y una oferta mucho menor de agua, lo que lleva a conflictos por su uso.

Según ANA (2009) hay concentraciones de microcuencas con altos valores de demandas en regiones ubicadas en áreas metropolitanas y/o en ciudades más grandes. Esta mayor demanda está relacionada con una gran concentración poblacional y desarrollo económico, siendo su principal destino el abastecimiento urbano y el uso industrial.

La distribución de agua tampoco es equilibrada en el tiempo. La variabilidad estacional de los ríos está relacionada con las precipitaciones de cada cuenca, lo que lleva a menor oferta de agua en los períodos de sequía.

Además de la cuestión de la cantidad, otro punto importante a ser considerado es la calidad de los recursos. La calidad de las aguas depende de las condiciones geológicas y geomorfológicas y de la cobertura vegetal de la cuenca de drenaje, del comportamiento de los ecosistemas terrestres y acuáticos y de las acciones del hombre. Las acciones antropogénicas que más pueden influir en la calidad del agua son: vertido de cargas en los sistemas hídricos; alteración del suelo rural y urbano; modificaciones en el sistema fluvial. Estas acciones pueden ser clasificadas en fuentes contaminadoras puntuales o difusas (TUCCI et al., 2001). Las puntuales son debidas a los vertidos industriales, domésticos y pluviales (cuando estos son conducidos); y las difusas se deben a la escorrentía rural y urbana distribuída a lo largo de las cuencas.

ANA (2009) comenta que en 2006 la cobertura de los sistemas de abastecimiento urbanos de agua llegó al índice del 89%, sin embargo el de saneamiento se quedó en un 47%. A pesar del volumen colectado por los sistemas de saneamiento, ni la mitad de ellos recibe algún tipo de tratamiento, el restante es vertido in natura en los cuerpos hídricos. La Región Hidrográfica del Paraná, con 32% de la población nacional y con el mayor desarrollo económico del País (CBH‐PCJ), es la que tiene mejores condiciones sanitarias, con un 96% de de las zonas urbanas con suministro de agua potable y un 74% de colecta por sistema de saneamiento, de los cuales solo un 47% es tratado.

El vertido de agua residual sin tratamiento agrava aun más la calidad del río, pues se concentra la carga en un punto. En poblaciones pequeñas dispersas en regiones menos pobladas casi no hay sistemas de saneamiento debido a los altos costes de inversión.

Según ANA (2009), las estaciones depuradoras de agua residual (EDAR) brasileñas generalmente solo disponen de tratamiento primario y secundario, los cuales poseen bajas

<span id="page-25-0"></span>eficiencias de remoción de nitrógeno y fósforo. Así, en cuencas críticas que sirven de manantial de abastecimiento, se hace necesario que las EDARs incorporen tecnologías de tratamiento avanzado para remoción de estos nutrientes. Cuanto a la asimilación de carga orgánica, las principales áreas críticas se sitúan en las cuencas del Nordeste, de los ríos Tietê y Piracicaba, en São Paulo, entre otros.

No obstante, en relación a la depuración de los vertidos industriales ha habido una gestión más sistemática en el país, ya que los programas de control de vertidos industriales en las entidades de control ambiental disponen de instrumentos para presionar a las empresas en el sentido de que adopten sistemas de tratamiento de sus efluentes (TUCCI et al., 2001).

Otro problema es el tema del residuo sólido que, muchas veces, es mal dispuesto no recibiendo el tratamiento adecuado. Con lo cual, el residuo sólido acaba por afectar a la calidad de los cursos de agua. Principalmente, en las metrópolis en el periodo de lluvia, el residuo sólido juntamente con el primer lavado y arrastre de sedimentos ayudan a la contaminación de los ríos.

#### **1.2Objetivo**

Teniendo en cuenta el contexto de los recursos hídricos de Brasil, este trabajo pretende estudiar la calidad del Río Atibaia, un río que está ubicado en el Estado de São Paulo (región sureste) y que forma parte de la cuenca del Río Piracicaba.

El objetivo es crear un modelo de la calidad del agua del Río Atibaia que auxilie en el diagnóstico de la calidad del río y en la identificación de los principales problemas además de proponer alternativas de acciones para la mejora de la calidad del agua. El trecho modelado será de casi toda la extensión del río, más precisamente desde el punto de captación de la ciudad de Atibaia hasta el punto de vertido de la ciudad de Paulínia.

El modelo contará con la degradación de la materia orgánica, el ciclo de nitrógeno, el consumo de oxígeno y la evolución de constituyentes conservativos. Para esto, serán considerados los componentes: oxígeno disuelto, demanda bioquímica de oxígeno, nitrógeno orgánico, nitrógeno amoniacal, nitratos, conductividad, fósforo total y sólidos suspendidos totales.

Una vez creado y calibrado el modelo, se realizarán análisis de sensibilidad y entonces la calidad del río en el período estudiado podrá ser analizada. Con base en la situación del río y su contexto serán realizadas simulaciones para evaluar posibles escenarios y se podrá proponer acciones para la mejoría de la calidad de las aguas del Río Atibaia.

#### <span id="page-26-0"></span>**1.3Estructura del Trabajo**

Este capítulo introduce el tema de los recursos hídricos, su importancia y calidad, dando a conocer el panorama brasileño de manera general y presenta el objetivo de este trabajo.

En el capítulo segundo es presentada la descripción del área de la cuenca de estudio, con su ubicación, características físicas y económicas de la región y aporta algunas informaciones sobre cuantidad y calidad del Río Atibaia. Este capítulo también explica la legislación brasileña acerca de los límites de calidad de los cuerpos de agua. El capítulo siguiente describe las fuentes y los tipos de datos utilizados para la realización del modelo.

La metodología del trabajo es mostrada en el cuarto capítulo, donde también está la descripción del programa utilizado, el GESCAL (que se ha implementado al Sistema de Suporte a Decisión (SSD) AQUATOOL), con sus consideraciones, estructura, cálculos, etc. El capítulo posterior presenta el desarrollo del modelo con todas sus consideraciones y el esquema final montado en el AQUATOOL. Son mostrados con detalles las estimaciones y cálculos de los datos utilizados.

El sexto capítulo muestra como ha sido realizado el proceso de calibración y presenta los resultados de las constantes de velocidad de los procesos químicos involucrados bien como gráficas con valores simulados y observados y los análisis de sensibilidad realizados. Con el modelo creado se puede hacer un análisis de la situación actual de la calidad del Río Atibaia, el cual está desarrollado en el Capítulo 7. En este capítulo se hace el diagnóstico temporal y espacial del río, y así se puede apreciar la evolución de la calidad con el tiempo y a lo largo del río. Con este análisis también es posible verificar los principales contaminadores y los tramos más presionados del Río Atibaia.

Una vez con el modelo estructurado y calibrado, son realizadas simulaciones de los posibles escenarios, las cuales son presentadas en el Capítulo 8. En este apartado son vistos la descripción de cada escenario, los análisis de los resultados obtenidos y, con esto, las propuestas de actuación para lograr la mejora de la calidad del río.

Finalmente, en el Capítulo 9, se presentan las conclusiones y recomendaciones para futuros trabajos. Y en la secuencia son presentadas las referencias bibliográficas utilizadas para la realización de este trabajo.

### <span id="page-28-0"></span>**2. DESCRIPCIÓN DE LA CUENCA**

En este trabajo, será estudiada la subcuenca del Río Atibaia, que está ubicada en las Cuencas Hidrográficas de los Ríos Piracicaba, Capivari y Jundiaí, importantes cuencas hidrográficas del sureste brasileño. La Figura 2.1 muestra la ubicación de estas cuencas, bien como las subcuencas que la componen.

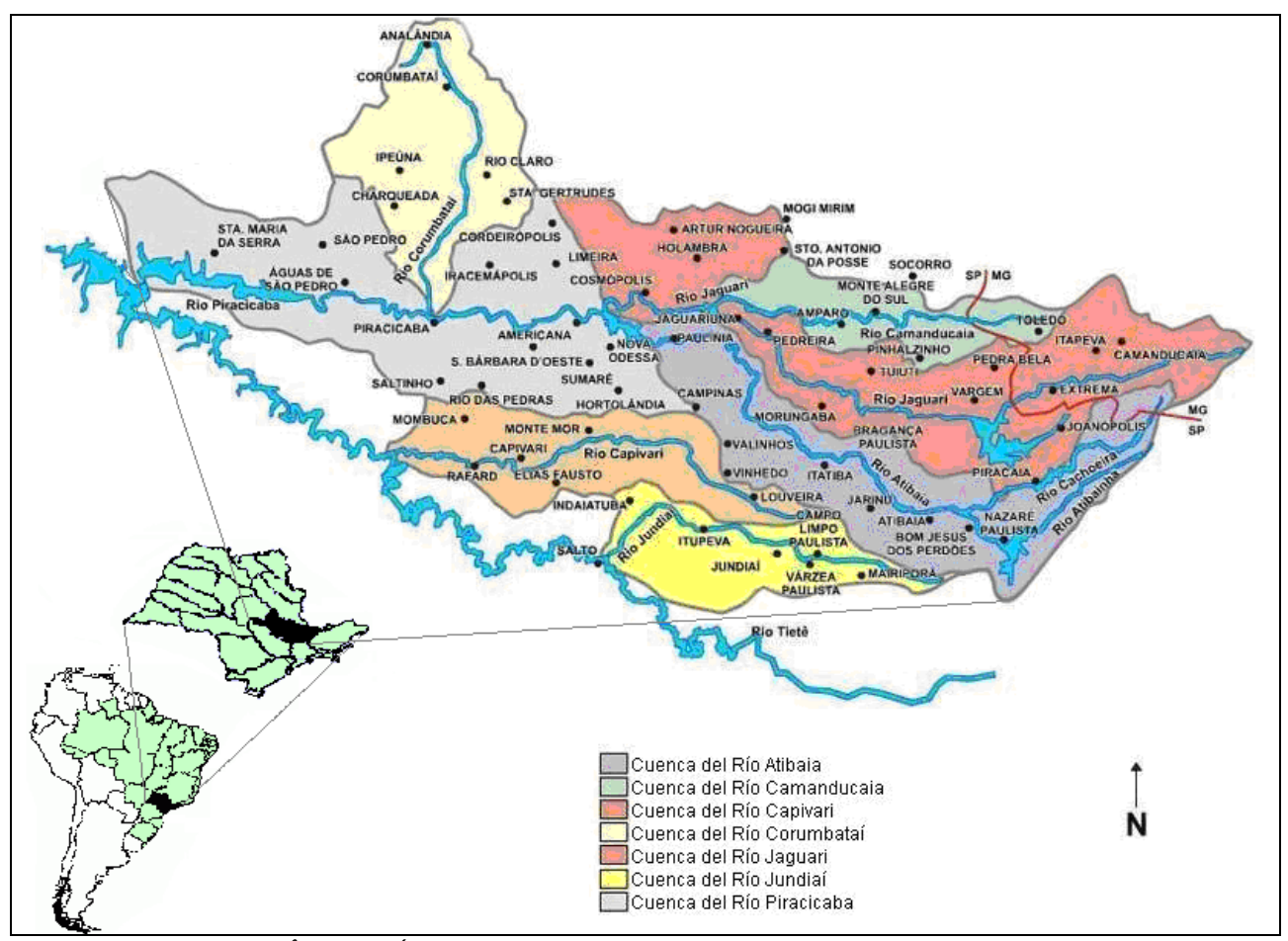

*Fuente: adaptado de AGÊNCIA DE ÁGUA PCJ y ANA.*

**Figura 2.1 Cuencas PCJ y subcuencas.**

La región de las cuencas PCJ tiene una superficie aproximada de 15.304 km<sup>2</sup>, de la cual aproximadamente un 92% se encuentra en el Estado de São Paulo (SP), el resto pertenecen al Estado de Minas Gerais (MG), donde están las cabeceras de los Ríos Jaguari, Camanducaia y Atibaia (IRRIGART, 2004). El área destacada de la Figura 2.1 se ubica entre las coordenadas geográficas 45°50' y 48°30' de longitud oeste y las 22°00' y 23°20' de latitud sur, y presenta una extensión aproximada de 300 km, en el sentido este‐oeste, y de 100 km, en el sentido norte‐sur (CBH‐PCJ, 2008).

<span id="page-29-0"></span>En términos hidrográficos, hay siete unidades (subcuencas) principales, siendo cinco pertenecientes al Piracicaba (Piracicaba, Corumbataí, Jaguari, Camanducaia y Atibaia), aparte de las subcuencas de los ríos Capivari y Jundiaí (CBH‐PCJ, 2008). La Tabla 2.1 muestra las áreas superficiales de cada subcuenca de la Cuenca PCJ.

Las cuencas se disponen paralelamente en sentido preferencial este–oeste. La cuenca del Río Piracicaba presenta un desnivel topográfico de cerca de 1.250 m en una extensión aproximada de 250 km, desde sus cabeceras en la Sierra de la Mantiqueira, en el Estado de Minas Gerais, hasta su desembocadura en el tramo medio del Rio Tietê.

| <b>Subcuenca</b>        | área en SP (km <sup>2</sup> ) | área en MG (km <sup>2</sup> ) | área total (km <sup>2</sup> ) |
|-------------------------|-------------------------------|-------------------------------|-------------------------------|
| Piracicaba              | 3.700,79                      |                               | 3.700,79                      |
| Camanducaia             | 870,68                        | 159,32                        | 1.030,00                      |
| Jaguari                 | 2.323,42                      | 966,58                        | 3.290,00                      |
| Atibaia                 | 2.828,74                      | 39,98                         | 2.868,74                      |
| Corumbataí              | 1.679,19                      |                               | 1.679,19                      |
| <b>Total Piracicaba</b> | 11.402,82                     | 1.165,88                      | 12.568,72                     |
| <b>Total Capivari</b>   | 1.620,92                      |                               | 1.620,92                      |
| Total Jundiaí           | 1.114,03                      |                               | 1.114,03                      |
| <b>Total</b>            | 14.177,77                     | 1.165,88                      | 15.303,67                     |

**Tabla 2.1 Áreas de las principales subcuencas PCJ.**

Fuente: CBH‐PCJ, 2008.

El régimen de lluvias es un factor muy importante para la aportación de agua al río. En la región de estudio el período húmedo es de octubre a marzo y el seco, de abril a septiembre. La Figura 2.2 muestra las intensidades de lluvia mensuales y anuales observadas en 2008 comparadas con las medias históricas de 1991 a 2007.

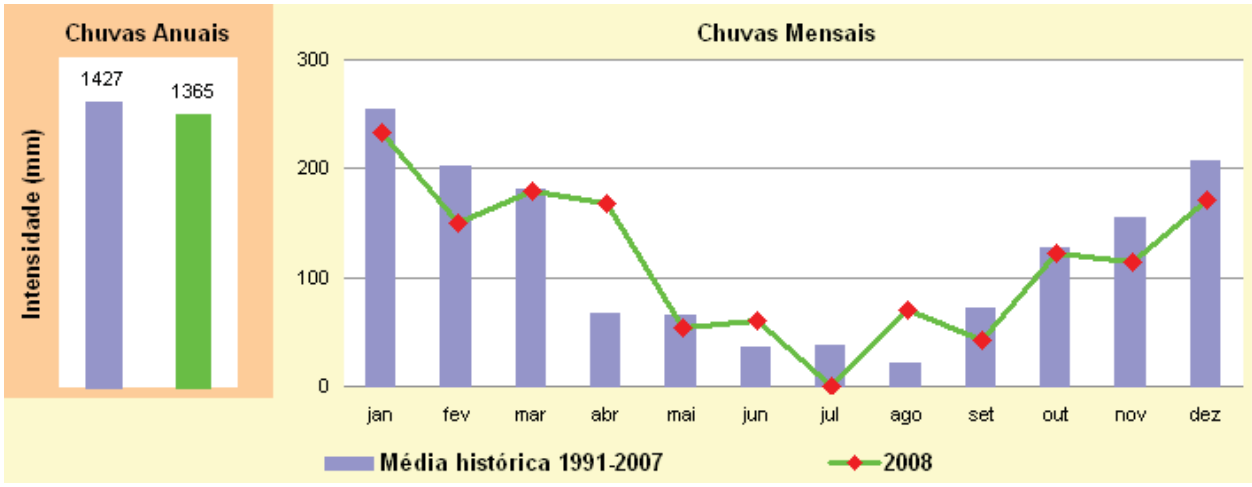

*Fuente: CETESB (2009).*

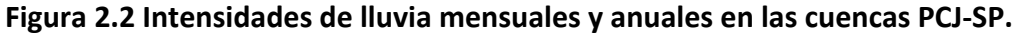

Las cuencas de los Ríos Piracicaba, Capivari y Jundiaí (PCJ) se sitúan en el sureste brasileño, la región más desarrollada industrial y económicamente y también la más poblada. Según CBH‐PCJ (2008), los 62 municipios, con sedes ubicadas en las bacias PCJ, tenían una población total en el año de 2000 alrededor de 4.22 millones de habitantes, de los cuales 3.97 millones (94.2%) vivirían en las áreas urbanas y solo 5.8% en las áreas rurales. Consecuentemente, es una zona que presenta conflictos por el uso de los recursos hídricos.

Las cuencas de los ríos PCJ en la parte de São Paulo abarcan un parque industrial moderno y diversificado. Posee una significativa estructura agrícola e industrial y desempeña actividades terciarias de expresiva especialización. Se destaca la presencia de importantes centros de investigación científica y tecnológica. En el sector industrial, cabe citar las industrias orientadas para el sector de telecomunicaciones e informática, refinería de petróleo, papel y celulosa, usinas de azúcar y alcohol, además de productos alimenticios y textil. (CETESB, 2009)

La región geoeconómica de la media región PCJ concentra una de las redes de infraestructura de transportes más importantes del País. En ella se destacan una densa red de carreteras, ferrocarriles y el aeropuerto de Viracopos, en el municipio de Campinas, el mayor en volumen de transportes de carga en el País.

Toda esta infraestructura de transportes, a la vez que se comporta como soporte del desarrollo económico de la zona, estimula la urbanización, donde ya se verifican fuertes tendencias a la conurbación de ciudades. Estas tendencias aliadas a la importancia geoeconómica de la región han llevado al proceso de creación de la Región Metropolitana de Campinas, que integrará 18 municipios: Americana, Artur Nogueira, Campinas, Cosmópolis, Holambra, Hortolândia, Itatiba, Indaiatuba, Jaguariúna, Monte Mor, Nova Odessa, Paulínia, Pedreira, Santa Bárbara d'Oeste, Santo Antônio da Posse, Sumaré, Valinhos e Vinhedo (CBH‐PCJ, 2006).

A través de las Figuras 2.3 y 2.4 se puede ver que la subcuenca del Río Atibaia es la más industrializada y poblada de las cuencas PCJ, pues es la que tiene la mayor demanda de agua para usos industriales y urbanos.

<span id="page-31-0"></span>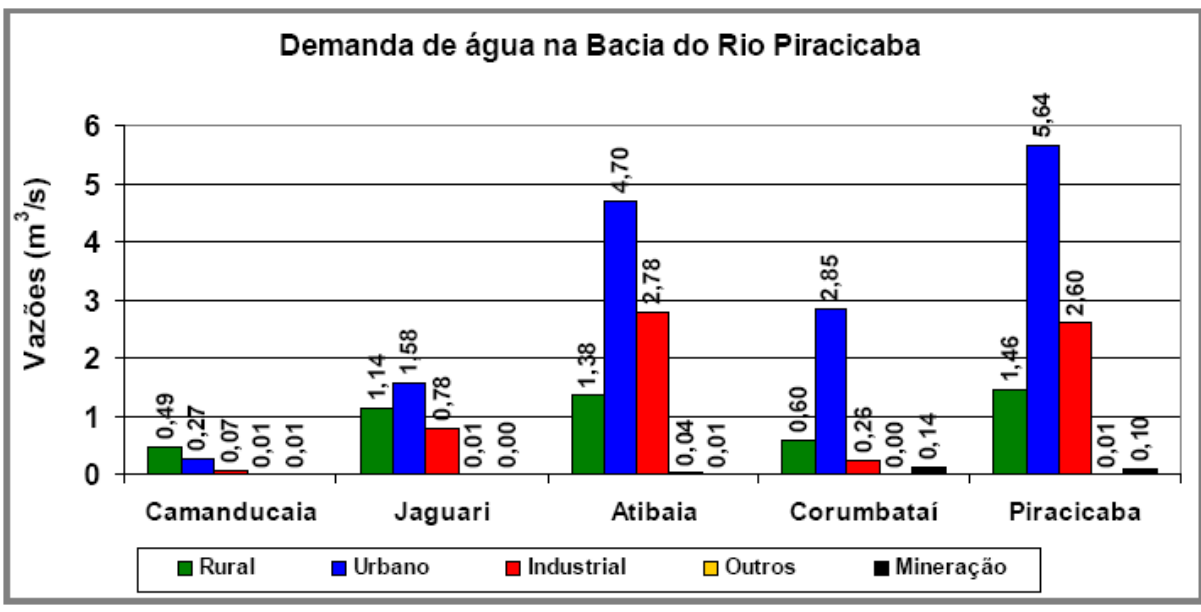

*Fuente: CPTI (2008).*

**Figura 2.3 Demanda de agua en la Cuenca del Río Piracicaba.**

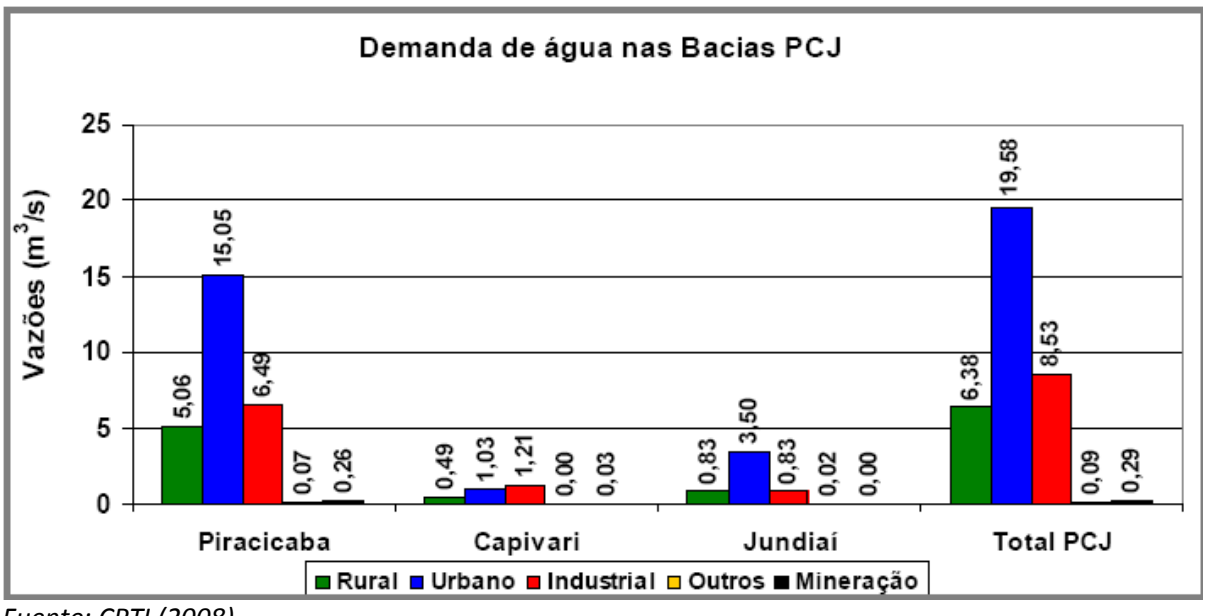

*Fuente: CPTI (2008).*

**Figura 2.4 Demanda de agua en la Cuencas PCJ.**

El trecho del Río Atibaia que será modelado es el comprendido entre el punto de captación de la ciudad de Atibaia y el de vertido de Paulínia, como se puede ser en la Figura 2.5. La figura también muestra los puntos donde están ubicadas las estaciones de aforo/ calidad, los vertidos y captaciones de los usuarios de esta cuenca y las principales ciudades de la cuenca.

Se puede apreciar la fuerte concentración de usuarios en el tramo bajo del río, en la región de Campinas y Paulínia, que son principalmente de tipo industrial.

La cuenca del Río Atibaia también recibe gran cantidad de agua residual oriunda de las ciudades que componen la cuenca, sin embargo, muchos de los vertidos son realizados en los

<span id="page-32-0"></span>afluentes y no directamente en el curso principal. Las únicas ciudades que vierten directamente en el Río Atibaia son las ciudades de Atibaia, Campinas y Paulínia, pero en este trabajo el vertido de esta última ciudad no será considerado pues está aguas abajo del tramo modelado.

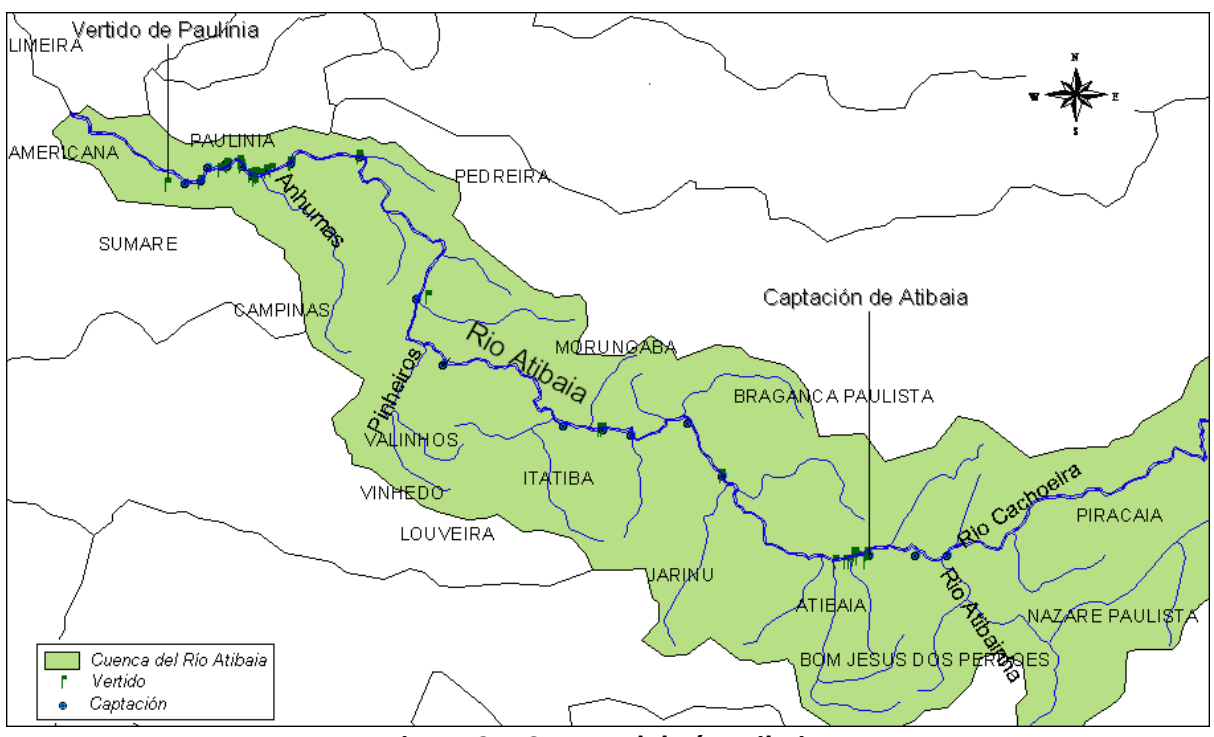

**Figura 2.5 Cuenca del Río Atibaia.**

El Río Atibaia es formado por otros dos ríos, el Atibainha y el Cachoeira, los cuales poseen embalses (que reciben el mismo nombre que su respectivo río) que hacen parte del Sistema Productor Cantareira, sistema de abastecimiento de la Región Metropolitana de São Paulo (RMSP) (ver Figura 2.6).

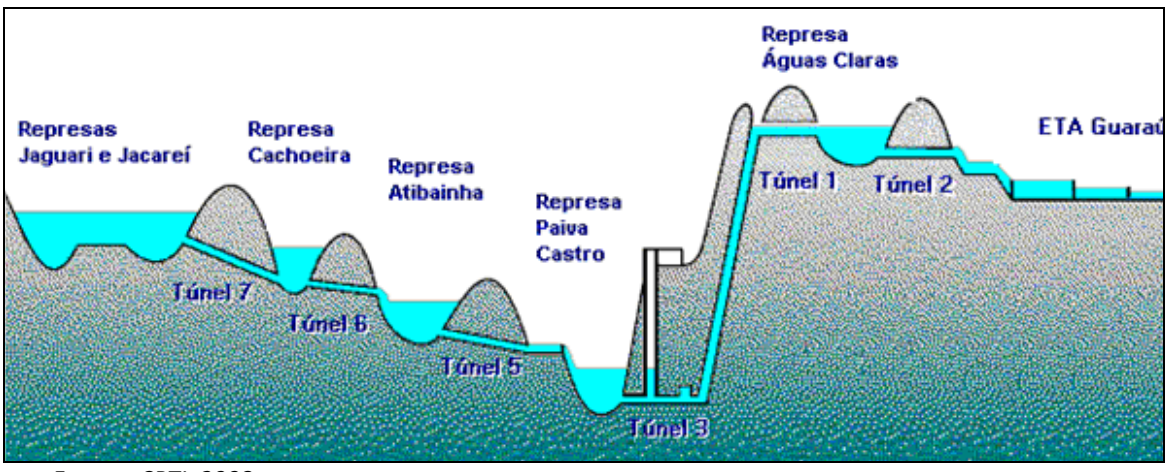

*Fuente: CPTI, 2008*

**Figura 2.6 Esquema del Sistema Productor Cantareira.**

<span id="page-33-0"></span>El Sistema Productor de Agua Cantareira es considerado uno de los mayores del mundo, con un área total de 2279.5 km<sup>2</sup>. Abarca 12 municipios, cinco cuencas hidrográficas y seis embalses. Los embalses que componen este sistema se ubican en diferentes niveles siendo interconectados por 48 km de túneles, suministrando 33 m<sup>3</sup>/s de agua para el abastecimiento de la Región Metropolitana de São Paulo (RMSP) (CPTI, 2008).

El caudal liberado para el Río Atibaia por los embalses Atibainha y Cachoeira está acordado que sea de 3 m $^3$ /s. Esta situación se refleja en el Río Atibaia como una disminución de caudal, comprometiendo su disponibilidad hídrica y su calidad. Además de esa transferencia, en la parte alta‐media hay otra transferencia de caudal, del Río Atibaia para el Río Jundiaí‐Mirim. Este último trasvase está otorgado en 1.2 m<sup>3</sup>/s, sin embargo, los informes del CBH-PCJ indican que la transferencia ha sido de 1 m $^3$ /s en los últimos años.

Aparte de la disminución del caudal natural, el Río Atibaia recibe directa e indirectamente gran cantidad de agua residual urbana sin tratamiento. Los informes anuales de la CETESB (CETESB, 2001 a 2009) concluyen que los principales puntos de contaminación son debido a los vertidos urbanos, que en muchos casos no tienen ningún tipo de tratamiento o que el mismo no alcanza a toda la población.

Según Silva (2004) la contaminación por amonio en el Río Atibaia es principalmente puntual, es decir sus principales fuentes son debido a vertidos de los usuarios del río, donde los vertidos urbanos son los grandes responsables por el aporte de amonio.

Además de los vertidos urbanos, Silva (2004) también demuestra la gran aportación de amonio especialmente por parte del Arroyo Anhumas, afluente que recibe gran parte del agua residual de la ciudad de Campinas, aparte de vertidos industriales.

#### **2.1Legislación brasileña**

En Brasil, los cuerpos de agua son clasificados según la calidad requerida para sus usos preponderante, definidos por la Resolución CONAMA nº 357 de 2005, la cual es la legislación ambiental brasileña a nivel nacional que establece la clasificación de las aguas y las condiciones y estándares de vertidos, entre otros.

Las aguas dulces pueden ser clasificadas como clase especial, clase 1, 2, 3 o 4, las cuales son descritas en la Tabla 2.2. De acuerdo con su clasificación, el cuerpo de agua debe atender a los requisitos de calidad determinados por unas concentraciones límites, las cuales también son definidas por la legislación CONAMA 357/2005.

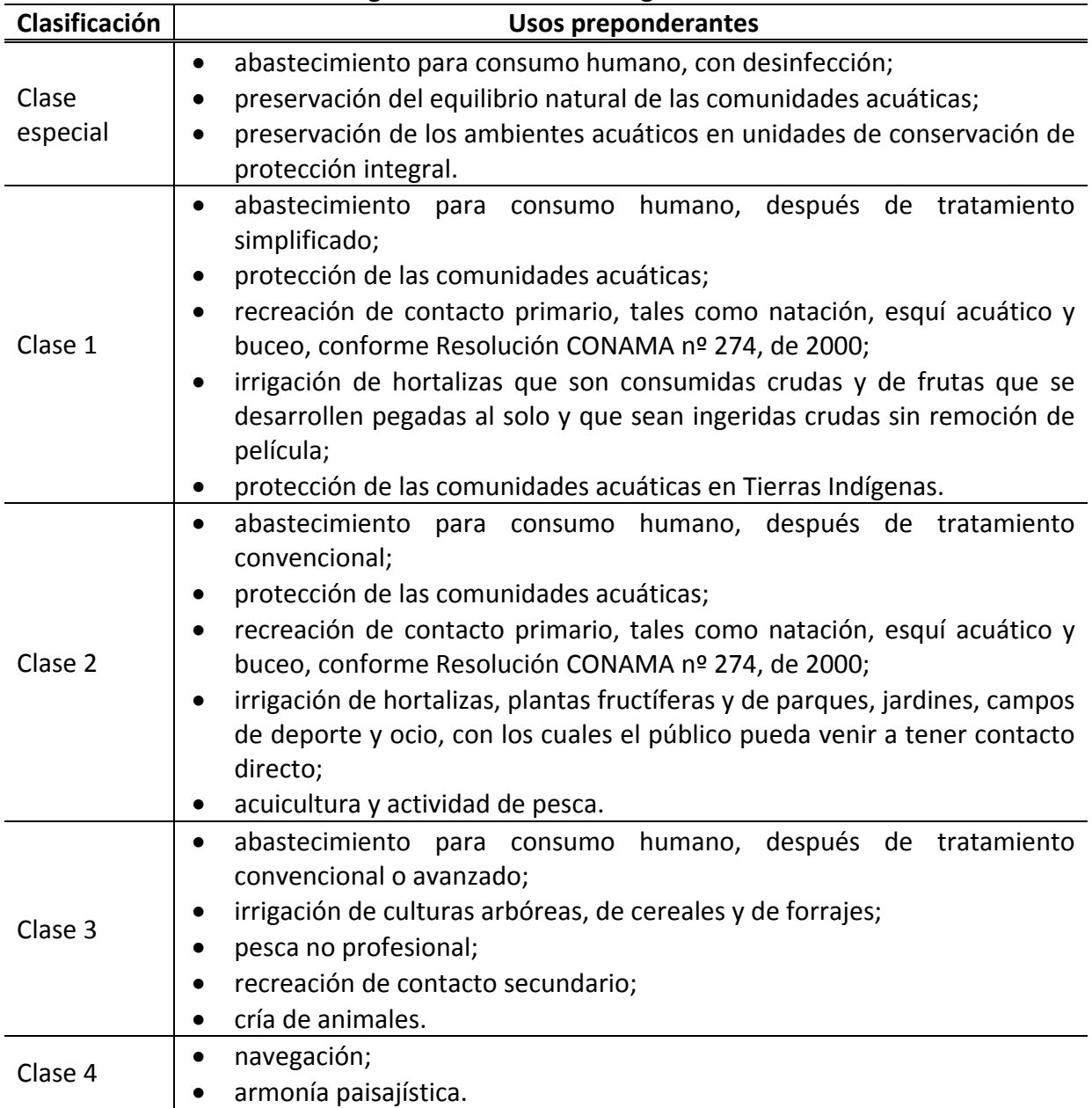

<span id="page-34-0"></span>**Tabla 2.2 Clasificación de las aguas dulces en Brasil según su uso.**

Fuente: CONAMA, 2005.

El encuadramiento es la definición de la meta u objetivo de calidad del agua (clase) a ser alcanzado o mantenido en un segmento del curso de agua, de acuerdo con los usos pretendidos, a lo largo del tiempo. El hecho de un trecho de río estar encuadrado en determinada clase no significa, necesariamente, que este sea el nivel de calidad que él presenta, pero si aquel que se quiere alcanzar o mantener a lo largo del tiempo. La clasificación también guarda importante relación con el desarrollo regional pues está directamente relacionado a los usos del solo (CETESB, 2006).

<span id="page-35-0"></span>Aunque la legislación CONAMA 357/2005 también establece unos valores límites de vertido, las aguas residuales vertidas deben garantizar la calidad del agua conforme su clasificación. Por lo tanto, esas concentraciones dependerán del tipo de río en el cual será dispuesta el agua residual. En la Tabla 2.3 se pueden ver los límites de vertido para algunos parámetros, los de mayor interés en este trabajo.

Los afluentes más importantes del Río Atibaia, que también reciben vertidos urbanos e industriales, considerados en este trabajo son los arroyos Anhumas, Pinheiros y Jacarezinho, siendo el primer clasificado como Clase 4, el segundo como Clase 3 y el último, así como el Río Atibaia, como Clase 2.

En la Tabla 2.4 pueden ser apreciados los estándares de calidad de algunos parámetros para aguas Clase 2, 3 y 4. Se puede ver la diferencia de exigencia de calidad cuanto a la clase del agua. Se resalta que la legislación CONAMA 357/2005 establece límites para otros muchos parámetros los cuales no son presentados aquí.

El Arroyo Anhumas es un afluente (Clase 4) que recibe aguas residuales industriales y urbanas de la ciudad de Campinas. Por ser poco exigente cuanto a calidad, vierte un agua muy contaminada al Río Atibaia comprometiendo su calidad.

| <b>Parámetros</b>             | Límites            |  |
|-------------------------------|--------------------|--|
| pH                            | $5 \leq pH \leq 9$ |  |
| Temperatura                   | < 40 °C            |  |
| Materiales sedimentables      | $\leq 1$ ml/l      |  |
| <b>Materiales fluctuantes</b> | Ausentes           |  |
| Nitrógeno amoniacal total     | $\leq$ 20,0 mg/l N |  |
| Eughto: CONIANAA 2005         |                    |  |

**Tabla 2.3 Límites de vertido.**

Fuente: CONAMA, 2005.
| <b>Parámetros</b>               |                              | Límites                       |                              |
|---------------------------------|------------------------------|-------------------------------|------------------------------|
|                                 | Clase 2                      | Clase 3                       | Clase 4                      |
| Materiales fluctuantes, incluso | Virtualmente                 | Virtualmente                  | Virtualmente                 |
| espumas no naturales            | ausentes                     | ausentes                      | ausentes                     |
|                                 | Virtualmente                 | Virtualmente                  | No objetables                |
| Aceites y grasas                | ausentes                     | ausentes                      |                              |
| Sustancias que comuniquen       | Virtualmente                 | Virtualmente                  | Se toleran                   |
| sabor u olor                    | ausentes                     | ausentes                      | iridiscencias                |
| Turbidez                        | $\leq 100$ UNT               | $\leq 100$ UNT                |                              |
| DBO <sub>5,20</sub>             | $\leq$ 5 mg/l O <sub>2</sub> | $\leq$ 10 mg/l O <sub>2</sub> |                              |
| Oxígeno disuelto                | $\geq$ 5 mg/l O <sub>2</sub> | $\geq$ 4 mg/l O <sub>2</sub>  | $\geq$ 2 mg/l O <sub>2</sub> |
| pH                              | $6 \leq pH \leq 9$           | $6 \leq pH \leq 9$            | $6 \leq pH \leq 9$           |
| Fósforo total                   | $\leq 0.1$ mg/l P            | $\leq 0.15$ mg/l P            |                              |
| Sólidos disueltos totales       | $\leq 500$ mg/l              | $\leq 500$ mg/l               |                              |
| Nitrato                         | $\leq 10.0$ mg/l N           | $\leq 10.0$ mg/l N            |                              |
| Nitrito                         | $\leq 1.0$ mg/l N            | $\leq$ 1.0 mg/l N             |                              |
|                                 | $\leq$ 3.7 mg/l N            | $\leq$ 13.3 mg/l N            |                              |
| Nitrógeno amoniacal total       | (para pH $\leq$ 7.5)         | (para pH $\leq$ 7.5)          |                              |
| Coliformes termo tolerantes     | ≤ 1000 NMP/100 ml            | ≤ 4000 NMP/100 ml             |                              |

**Tabla 2.4 Estándares para algunos parámetros requeridos para aguas Clase 2, 3 y 4.**

Fuente: CONAMA, 2005.

# **3. FUENTES DE INFORMACIÓN**

Para la realización del presente trabajo han sido necesarios datos de calidad, fluviométricos, de información georreferenciada y sobre los usuarios del Río Atibaia, los cuales fueron conseguidos a partir de diferentes fuentes. Sin embargo, ni todos los datos estaban disponibles, lo que ha requerido hacer una estimación de estos.

La Agencia Nacional de Aguas (ANA), órgano responsable por la gestión integrada de los recursos hídricos a nivel nacional, dispone en su página informes y trabajos relativos a los recursos hídricos brasileños. A partir del Inventario de las Estaciones Fluviométricas (ANA, 2009a) de todo Brasil, se obtuvo la relación de estaciones fluviométricas, su ubicación en coordenadas geográficas, el tipo de monitoreo realizado y la entidad responsable por cada estación. La Tabla 3.1 trae la relación de estaciones fluviométricas y de calidad utilizadas.

|                       | rabia 3.1 Estaciones Figvionietricas y de Candad. |                     |              |                                   |                  |           |           |
|-----------------------|---------------------------------------------------|---------------------|--------------|-----------------------------------|------------------|-----------|-----------|
| Código                | Nombre de la Estación                             |                     | Tipo<br>Dato | Curso de<br>Agua                  | <b>Entidad</b>   | Latitud   | Longitud  |
| 62670200 <sup>1</sup> | Captação de Atibaia                               | CAP_ATIBAIA         | C, Q         | RIO ATIBAIA                       | <b>CETESB</b>    | -23 06 12 | -46 32 42 |
| 62670000 <sup>2</sup> | Atibaia                                           | <b>ATIBAIA</b>      | Q, y, B      | <b>RIO ATIBAIA</b>                | <b>ANA</b>       | $-230620$ | $-463326$ |
| 62674000 <sup>2</sup> | Pedras de Ouro                                    | PEDRAS_OURO         | Q            | RIO ATIBAIA                       | <b>CPFL</b>      | $-230014$ | $-464555$ |
| 62676000 <sup>2</sup> | Bairro da Ponte                                   | <b>BAIRRO PONTE</b> | Q, y, B      | RIO ATIBAIA                       | <b>CPFL</b>      | -22 58 59 | $-464946$ |
| 62675300 <sup>1</sup> | Captação de Itatiba                               | CAP_ITATIBA         | C, Q         | <b>RIO ATIBAIA</b>                | <b>CETESB</b>    | -22 58 09 | -46 50 52 |
| 62679000 <sup>2</sup> | Uhe Salto Grande<br>Jusante                       | <b>UHE</b>          | Q            | <b>RIO ATIBAIA</b>                | <b>CPFL</b>      | $-225548$ | $-465356$ |
| 62678100 <sup>1</sup> | de<br>Captação<br>Valinhos                        | CAP_VALINHOS        | C, Q         | <b>RIO ATIBAIA</b>                | <b>CETESB</b>    | $-225616$ | $-465601$ |
| 62678300 <sup>1</sup> | Ponte Marginal Rod.<br>D. Pedro - Km 122,5        | RIB_PINHEIROS       | C            | <b>ARROYO</b><br><b>PINHEIROS</b> | <b>CETESB</b>    | $-225453$ | -46 57 39 |
| 62679100 <sup>1</sup> | Captação<br>de<br>Campinas                        | CAP CAMPINAS        | C, Q         | <b>RIO ATIBAIA</b>                | <b>CETESB</b>    | $-225418$ | $-465826$ |
| 62680000 <sup>2</sup> | Desembargador<br>Furtado                          | DES_FURTADO         | Q, y, B      | RIO ATIBAIA                       | FCTH/<br>DAEE-SP | $-224610$ | $-465922$ |
| 62686000 <sup>1</sup> | Captação da Rodia                                 | CAP_RHODIA          | C, Q         | RIO ATIBAIA                       | <b>CETESB</b>    | $-224516$ | -47 06 22 |
| 62692500 <sup>1</sup> | Entrada da<br>Ponte<br>Rhodia                     | RIB ANHUMAS         | С            | <b>ARROYO</b><br><b>ANHUMAS</b>   | <b>CETESB</b>    | -22 45 56 | $-470600$ |
| 62690000 <sup>2</sup> | Acima de Paulínea                                 | ACIMA_PAULÍNEA      | Q, y, B      | RIO ATIBAIA                       | <b>CPFL</b>      | -22 44 38 | -47 07 47 |
| 62686100 <sup>1</sup> | Ponte Rodovia Sp-<br>332                          | RODOVIA SP332       | C, Q         | RIO ATIBAIA                       | <b>CETESB</b>    | -22 45 47 | $-470918$ |
| 62691200 <sup>1</sup> | Captação de Sumaré                                | CAP SUMARÉ          | C, Q         | <b>RIO ATIBAIA</b>                | <b>CETESB</b>    | $-224541$ | $-471024$ |

**Tabla 3.1 Estaciones Fluviométricas y de Calidad.**

C: calidad; Q: caudal; y: calado; B: ancho. Fuente: ANA, 2009a

<sup>1</sup> Estación de calidad

<sup>2</sup> Estación fluviométrica

Asimismo, a lo largo del período de estudio, 2000 a 2008, no se dispone de dados de todas las estaciones fluviométricas en todos los meses, ya que algunas estaciones fueron activadas o desactivadas dentro de este período o simplemente porque en algunos meses las mediciones no han sido realizadas.

# **3.1Datos de calidad**

Los datos de calidad fueron obtenidos a través de la Companhia Ambiental do Estado de São Paulo (CETESB), agencia del gobierno del Estado de São Paulo responsable por el control, fiscalización, monitoreo y concesiones de actividades generadoras de contaminación. La CETESB dispone anualmente informes sobre la calidad de las aguas interiores, así como datos de parámetros de calidad, medidos a una frecuencia bimestral, entre los cuales en este trabajo han sido utilizados los valores de temperatura del agua del río, conductividad, demanda bioquímica de oxígeno (DBO5), fósforo total (PT), amonio (NH4), nitrato (NO3), Nitrógeno Kjeldahl Total (NKT), oxígeno disuelto (OD) y sólidos suspendidos (SST). Los datos de nitrógeno orgánico (NO) fueron obtenidos a partir de la resta entre NKT y amonio.

La modelación del Río Atibaia ha sido realizada para el curso del río que va desde la estación de calidad CAP\_ATIBAIA (62670200) hasta el vertido urbano de la ciudad de Paulínia, siendo los datos de la estación CAP\_ATIBAIA utilizados como aportación inicial del río. Como las medidas eran realizadas bimestralmente, para los meses que no se tenían datos, se hizo una media entre los valores de los meses anterior y posterior. La Tabla 3.2 presenta las medias anuales de las concentraciones utilizadas como aportación inicial.

| Año  | Conduc.<br>(mS/cm) | <b>SST</b><br>(mg/l) | PТ<br>(mg/l) | DBO <sub>5</sub><br>(mg/l) | <b>OD</b><br>(mg/l) | <b>NO</b><br>(mg N/I) | NH <sub>4</sub><br>(mg N/I) | NO <sub>3</sub><br>(mg N/l) |
|------|--------------------|----------------------|--------------|----------------------------|---------------------|-----------------------|-----------------------------|-----------------------------|
| 2000 | 55.6               | 30.5                 | 0.063        | 3.83                       | 5.2                 | 0.25                  | 0.160                       | 0.228                       |
| 2001 | 63.7               | 52.9                 | 0.070        | 1.50                       | 5.3                 | 0.08                  | 0.293                       | 0.154                       |
| 2002 | 139.3              | 16.1                 | 0.309        | 1.96                       | 5.0                 | 0.10                  | 0.357                       | 1.610                       |
| 2003 | 57.1               | 40.8                 | 0.484        | 1.17                       | 5.5                 | 0.06                  | 0.298                       | 0.638                       |
| 2004 | 62.0               | 48.5                 | 0.129        | 1.49                       | 5.5                 | 0.06                  | 0.298                       | 0.915                       |
| 2005 | 55.5               | 22.5                 | 0.411        | 1.72                       | 4.9                 | 0.11                  | 0.329                       | 0.425                       |
| 2006 | 56.1               | 23.2                 | 0.207        | 1.98                       | 4.5                 | 0.11                  | 0.320                       | 0.529                       |
| 2007 | 61.6               | 36.5                 | 0.183        | 2.51                       | 4.5                 | 0.11                  | 0.235                       | 0.592                       |
| 2008 | 59.6               | 44.8                 | 0.123        | 1.70                       | 4.9                 | 0.08                  | 0.471                       | 1.525                       |

**Tabla 3.2 Medias de las concentraciones de aportación inicial.**

Las medidas de las estaciones ubicadas en los Arroyos Pinheiros y Anhumas han sido utilizadas como aportaciones intermedias, ya que estos arroyos representan importantes fuentes contaminantes del Río Atibaia y que estas estaciones se encuentran próximas a la desembocadura de sus respectivos cursos de agua. Sin embargo, como se puede ver en la Tabla

3.3, en estas estaciones no se realizan medidas de todas las variables utilizadas por el modelo desarrollado. Además para las variables medidas no se tiene los valores de los años 2000 y 2001, por lo que, para estos años, se ha considerado la media de las mediciones efectuadas en los años posteriores.

Los demás datos de calidad fueron útiles para comparación con los valores simulados obtenidos por el modelo. Sin embargo, ni todas las estaciones de calidad disponían de medidas de todas las variables de calidad analizadas. La Tabla 3.3 muestra los tipos de datos que fueron utilizados de cada estación de calidad y el período de muestreo.

|               | Código        |         |         |                  |       |          |                 |            |           |            |
|---------------|---------------|---------|---------|------------------|-------|----------|-----------------|------------|-----------|------------|
| <b>Nombre</b> | <b>CETESB</b> | Temper. | Conduc. | DBO <sub>5</sub> | PT    | NH4      | NO <sub>3</sub> | <b>NKT</b> | <b>OD</b> | <b>SST</b> |
|               | ATIB02010     | 2000-   | 2000-   | 2000-            | 2000- | 2000-    | 2000-           | 2000-      | 2000-     | 2000-      |
| CAP ATIBAIA   |               | 2008    | 2008    | 2008             | 2008  | 2008     | 2008            | 2008       | 2008      | 2008       |
| CAP_ITATIBA   | ATIB02030     | 2002-   | 2002-   | 2002-            | 2007- | 2008     | 2007-           | 2007-      | 2002-     |            |
|               |               | 2008    | 2008    | 2008             | 2008  |          | 2008            | 2008       | 2008      |            |
|               | ATIB02035     | 2002-   | 2002-   | 2002-            | 2007- | 2008     | $2007 -$        | 2007-      | 2002-     |            |
| CAP VALINHOS  |               | 2008    | 2008    | 2008             | 2008  |          | 2008            | 2008       | 2008      |            |
| RIB PINHEIROS | <b>PINO</b>   |         | 2002-   | $2002 -$         |       |          |                 |            | 2002-     |            |
|               | 03900         |         | 2008    | 2008             |       |          |                 |            | 2008      |            |
|               | ATIB02065     | 2000-   | 2000-   | 2000-            | 2000- | 2000-    | 2000-           | 2000-      | 2000-     | 2000-      |
| CAP CAMPINAS  |               | 2008    | 2008    | 2008             | 2008  | 2008     | 2008            | 2008       | 2008      | 2008       |
|               |               | 2002-   | 2002-   | 2002-            |       |          |                 |            | 2002-     |            |
| CAP RHODIA    | ATIB02300     | 2005    | 2005    | 2005             |       |          |                 |            | 2005      |            |
|               |               | 2007-   | 2007-   | 2007-            |       |          |                 |            | 2007-     |            |
|               |               | 2008    | 2008    | 2008             |       |          |                 |            | 2008      |            |
| RIB ANHUMAS   | <b>NUMA</b>   |         | 2002-   | 2002-            |       |          |                 |            | 2002-     |            |
|               | 04900         |         | 2008    | 2008             |       |          |                 |            | 2008      |            |
| RODOVIA SP332 | ATIB02605     | 2000-   | 2000-   | 2000-            | 2000- | 2000-    | 2000-           | 2000-      | 2000-     | 2000-      |
|               |               | 2008    | 2008    | 2008             | 2008  | 2008     | 2008            | 2008       | 2008      | 2008       |
| CAP SUMARÉ    | ATIB02800     | 2002-   | 2002-   | 2002-            | 2003- | $2003 -$ | 2003-           | 2003-      | 2002-     |            |
|               |               | 2008    | 2008    | 2008             | 2008  | 2008     | 2008            | 2008       | 2008      |            |

**Tabla 3.3 Tipo de datos obtenidos de las estaciones de calidad.**

Fuente: CETESB (2001 a 2009)

Se resalta que los datos de calidad proporcionados por la CETESB son mediciones realizadas en un día específico del mes y no representan la media de una muestra de mediciones, asimismo, han sido consideradas en este trabajo como un valor representativo del mes.

Las concentraciones aportadas por los vertidos tuvieron que ser estimados por falta de fuentes. Sin embargo, los informes anuales de aguas interiores de la CETESB, traían las cargas contaminantes de DBO vertidas por algunos usuarios del Río Atibaia, así, juntamente con el caudal, se podía hacer una estimación de la concentración en sus aguas residuales.

# **3.2Datos fluviométricos**

Los informes anuales de la CETESB (2001 a 2009) también aportan datos de caudales en los puntos de las estaciones de calidad.

Los datos de caudal de las estaciones fluviométricas fueron obtenidos de la HIDROWEB, del Sistema Nacional de Informaciones sobre Recursos Hídricos (SNIRH) y del Centro Tecnológico de Hidráulica (CTH). Todos los datos están disponibles en las respectivas páginas de Internet de las entidades citadas con excepción de los datos facilitados por el CTH. Estos han sido enviados por email después de previa solicitud.

Los datos de ancho y calado del Río Atibaia han sido facilitados por el CTH después de previa solicitud. Sin embargo, solo han sido conseguidos estas informaciones de 4 estaciones fluviométricas, conforme se puede ver en la Tabla 3.1.

## **3.3Usuarios del Río Atibaia**

La identificación de los usuarios del Río Atibaia ha sido obtenida a partir de la Agencia de Agua PCJ, que dispone las ubicaciones en coordenadas geográficas, el tipo de uso (captación/ vertido) y el caudal otorgado para captación y/o vertido, entre otros.

La mayor parte de usuarios del Río Atibaia son industriales, pero la mayor aportación de caudal es doméstica. Algunos usuarios tenían más de un punto de vertido o captación, en este trabajo se consideró apenas un punto de vertido/captación para cada usuario. La Tabla 3.4 presenta informaciones sobre los usuarios obtenidas de la Agencia de Agua PCJ, además se añadió el código de identificación utilizado en este trabajo y el origen del vertido para conocer el tipo de agua residual que llega al Río Atibaia.

Muchas veces el caudal captado/vertido no corresponde al otorgado, por lo que se ha preferido utilizar los datos de caudal obtenidos de los Informes "Relatório de Situação" del CBH‐ PCJ e informes anuales de la CETESB o, cuando no se disponía de estos, los valores presentados en la Tabla 3.4.

### **Tabla 3.4 Usuarios del Río Atibaia.**

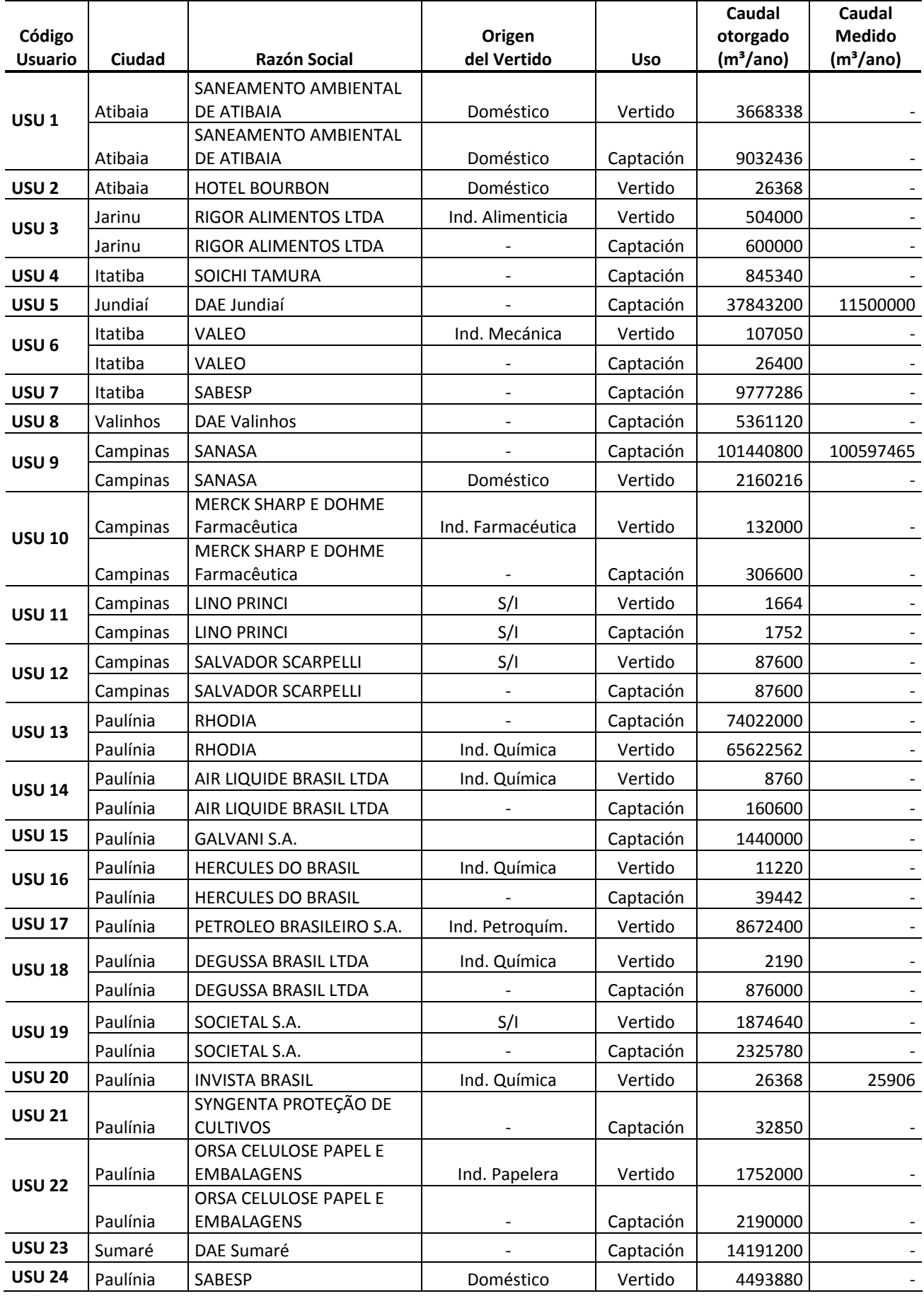

S/I: Sin Información.

# **3.4Sistema de Información Georreferenciada (SIG)**

Los datos georreferenciados fueron obtenidos a través del Sistema Nacional de Informaciones sobre Recursos Hídricos (SNIRH) y de la HIDROWEB, que es un sistema de informaciones hidrológicas mantenido por la Agencia Nacional de Aguas. También ha sido utilizado el software Google Earth, para mejor visualización del río y realización de las medidas de longitud de los tramos del río, ya que este software traía el trazado del río mucho más detallado que las capas de SIG obtenidas.

# **4. METODOLOGÍA**

Para el desarrollo del modelo de la calidad de agua del Río Atibaia se ha utilizado el programa Gescal que es descrito a continuación. Posteriormente se describe como nuestro modelo ha sido realizado, así como las simulaciones.

### **4.1La Herramienta GESCAL**

El programa GESCAL es una herramienta para la modelación de la calidad del agua a escala de cuenca. Se ha implementado sobre el Sistema Soporte Decisión (SSD) AQUATOOL (Andreu et al. 1996) y en su nueva versión AquaToolDMA (Solera et al. 2007) para la planificación y gestión de recursos hídricos. De este modo la aplicación conjunta permitirá, con una sola herramienta modelar la gestión y la calidad del agua en sistemas de recursos hídricos.

Este módulo no intenta representar la evolución de la calidad del agua frente a eventos puntuales, sino por el contrario, reflejar la evolución espacio temporal de la calidad del agua en los sistemas modelados, fruto de las diferentes alternativas de gestión, depuración, contaminación y uso del recurso.

El programa permite la modelación de los constituyentes convencionales con un doble objetivo: por un lado se busca sencillez a la hora de modelar de una manera coherente con la escala de trabajo, y por otro se intenta no perder representatividad ni capacidad de modelación.

Aunque el programa permite, la modelación de la calidad del agua, en sistemas de recursos completos no deja de ser muy interesante su aplicación a pequeña escala como pueden ser tramos de río específicos o el análisis de un único embalse. Esto se debe a la completa consideración de procesos que se realiza en su formulación.

GESCAL es un post procesador del módulo SIMGES (Andreu et al., 2007) de simulación de cuencas. Sin embargo en este caso el uso de SIMGES es mínimo ya que no se aborda un problema real de simulación de una cuenca completa, sino un tramo de río en el que las aportaciones son vertidos de estaciones depuradoras.

## **4.1.1 Formulación del modelo**

La herramienta GESCAL permite el desarrollo de modelos de calidad del agua sobre modelos de simulación de sistemas de recursos hídricos previamente desarrollados con el módulo SIMGES. Aunque la calidad de agua se ha considerado en todos los posibles elementos de la modelación de los procesos físico – químicos y biológicos que afectan a la calidad, se considera exclusivamente en los elementos de tramos de río (o canales) y embalses (o lagos). La

característica fundamental de esta herramienta es la posibilidad de modelar tanto embalses como tramos de río en una misma aplicación y de una forma integrada con el resto de elementos del sistema. Así, de esta forma, la calidad en un tramo de río o en un embalse no sólo depende de los procesos que se producen sino también de la gestión del sistema y de la calidad de los diferentes elementos que tengan relación con el elemento en cuestión.

Los constituyentes que se pueden modelar son los siguientes:

- Temperatura;
- Contaminantes arbitrarios;
- Oxígeno disuelto y Materia Orgánica Carbonosa (MOC);
- Ciclo del nitrógeno: nitrógeno orgánico, amonio y nitratos. Y su afección sobre el oxígeno disuelto;
- Eutrofización: ciclo del nitrógeno, fitoplancton (como clorofila‐a), fósforo orgánico e inorgánico; y su afección sobre el oxígeno disuelto.

# **4.1.2 Modelación en conducciones**

El elemento conducción concebido en el modelo de simulación SIMGES sirve para modelar cualquier curso de agua, ya sea un tramo de río, un canal o cualquier otro tipo de conducción. En el programa GESCAL se modela el tramo de río bajo las siguientes características:

- Se considera unidimensional con homogeneidad de concentraciones tanto en el eje vertical como en el transversal.
- Estado estacionario: Para cada mes se estima las condiciones estacionarias de calidad del agua que alcanzaría el tramo de río si las condiciones se mantuvieran constantes dentro de ese intervalo de tiempo.
- Se consideran los procesos de advección y dispersión.
- En la modelación de los tramos de río también se tiene en cuenta la posible relación hidráulica con los acuíferos ya sea por aporte de agua desde el acuífero o por filtración del río.
- Permite la introducción de elementos de contaminación difusa.
- La hidráulica se puede modelar tanto por relaciones potenciales como por la Ecuación de Manning asumiendo sección trapezoidal.
- Los vertidos puntuales se consideran en los nudos.

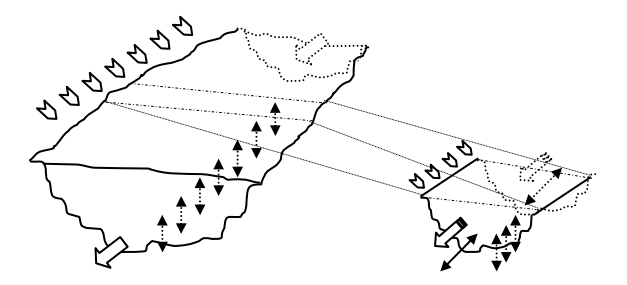

**Figura 4.1 Esquema de modelación de las conducciones.**

### *4.1.2.1 Hidráulica de Ríos*

Bajo la hipótesis de unidimensionalidad en ríos, es necesario establecer un modelo hidráulico que relacione los caudales circulantes con la velocidad, profundidad y ancho del río. Para el establecimiento de esta relación se dispone de dos métodos. El primero, desarrollado por Leopold and Maddock (1953) establece relaciones potenciales entre las distintas variables hidráulicas y el caudal:

$$
u = \alpha_1 Q^{\beta_1}
$$
EC. 4.1  

$$
h = \alpha_2 Q^{\beta_2}
$$
EC. 4.2

$$
b = \alpha_3 Q^{\beta_3} \tag{Eq. 4.3}
$$

Donde u representa la velocidad (m/s), Q es el caudal circulante (m $3/$ s), h es el calado (m), b el ancho del río (m). Los coeficientes  $\alpha_1$ ,  $\beta_1$ ,  $\alpha_2$ ,  $\beta_2$ ,  $\alpha_3$  y  $\beta_3$  son parámetros que se establecen de forma empírica y que por continuidad deben cumplir:

$$
\beta_1 + \beta_2 + \beta_3 = 1
$$
 EC. 4.4

$$
\alpha_1 \cdot \alpha_2 \cdot \alpha_3 = 1 \tag{Eq. 4.5}
$$

El segundo método implementado en el programa es el cálculo hidráulico por la fórmula de Manning:

$$
u = \frac{R_h^{2/s} \cdot I^{1/s}}{n}
$$
 Ec. 4.6

Donde Rh (en m) representa el radio hidráulico que se obtiene como el cociente entre el área mojada (Sm) y el perímetro mojado (Pm). I (en m/m) representa la pendiente del canal y n es el número de Manning o de rugosidad (adimensional). La velocidad se obtiene en m/s.

Se considera una sección trapezoidal con lo que la Ecuación 4.6 queda de la siguiente forma:

$$
u = \frac{\left(\frac{b_0 \cdot y + s \cdot y^2}{b_0 + 2 \cdot y \cdot \sqrt{s^2 + 1}}\right)^{2/2} \cdot I^{1/2}}{n}
$$

 $\epsilon$  Ec. 4.7

Donde bo representa el ancho de la solera del río (en m), "s" es la pendiente lateral (en m/m), "y" representa el calado (en m) y "n" es el coeficiente de Manning.

La resolución de la Ecuación de Manning pasa por aplicar un método de resolución numérica por iteración. Debido a las posibles relaciones de los tramos de río con los acuíferos, el caudal no tiene porque ser el mismo a lo largo del tramo. Por ello, asumiendo que las pérdidas o ganancias de caudal son uniformes a lo largo del tramo, las relaciones hidráulicas se resuelven para cada uno de los "segmentos" o diferenciales en los que se divide el tramo para el cálculo.

Por otra parte, cabe destacar que la elección de un método u otro no es global para todos los tramos de río permitiendo aplicar un método u otro de forma discrecional sobre los tramos.

#### **4.1.3 Constituyentes y procesos modelados**

Como se ha mencionado previamente los constituyentes que se pueden modelar son los siguientes: Temperatura, Arbitrarios, Materia Orgánica Carbonosa, Oxígeno disuelto, Nitrógeno orgánico, Amonio, Nitratos, Fitoplancton, Fósforo Orgánico y fosfatos. Como se puede ver la herramienta se ha enfocado a la modelación de los constituyentes más comunes de aguas superficiales incluyendo procesos de eutrofización.

A continuación se explica para cada uno de los constituyentes modelados los procesos que se consideran y sus relaciones con el resto.

### *4.1.3.1 Contaminantes arbitrarios.*

Para los contaminantes arbitrarios se considera un proceso de descomposición modelado mediante una cinética de primer orden y un proceso de sedimentación de la parte particulada.

$$
\sum W_i = -K\left(\theta^{T-20}\right)C - \frac{VS}{h}C
$$
 EC. 4.8

Donde: K representa la constante de descomposición a 20 ºC (día<sup>-1</sup>), θ es el coeficiente por corrección de temperatura, la sedimentación se considera mediante un parámetro VS que representa la velocidad de sedimentación del constituyente (m/día), h es el calado del río (m) y C representa la concentración del contaminante en el río (mg/l).

Para considerar un contaminante como conservativo basta con considerar nulos la constante de descomposición y la velocidad de sedimentación. Por otra parte en los embalses que se modelen estratificados el término de sedimentación del epilimnion aparece como sumando para el hipolimnion.

# *4.1.3.2 Materia orgánica, oxígeno disuelto y procesos de eutrofización.*

Para la modelación del oxígeno disuelto se consideran tres posibles niveles incrementales de complejidad. La opción más sencilla tiene en cuenta la modelación de la MOC y el oxígeno disuelto (Figura 4.2). El segundo grado de complejidad considera adicionalmente el ciclo del nitrógeno, cuyas diferentes formas consideradas son nitrógeno orgánico, amonio y nitratos (Figura 4.3). Finalmente el último nivel de complejidad permite la modelación de la MOC, el ciclo del nitrógeno, fitoplancton, el fósforo (orgánico y soluble reactivo), sus relaciones y las afecciones sobre el oxígeno disuelto (Figura 4.4). La modelación del presente trabajo ha sido desarrollada por el segundo modelo de complejidad.

La Figura 4.2 muestra los procesos considerados en la opción de modelación básica en cuanto a oxígeno disuelto (OD) y materia orgánica carbonosa (MOC) se refiere. Nota DOS: Demanda de Oxígeno por parte del Sedimento.

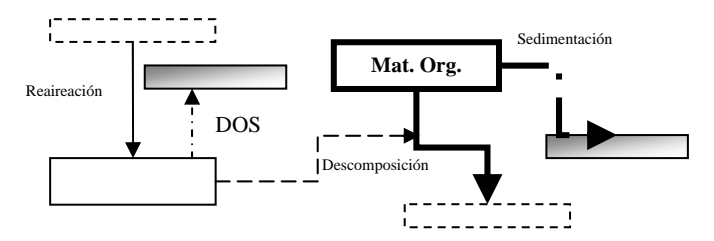

**Figura 4.2 Procesos considerados en la hipótesis básica de modelación del OD.**

En la Figura 4.3 se muestran los procesos y constituyentes que se incluyen en la segunda opción de modelación del oxígeno disuelto, MOC y ciclo del nitrógeno.

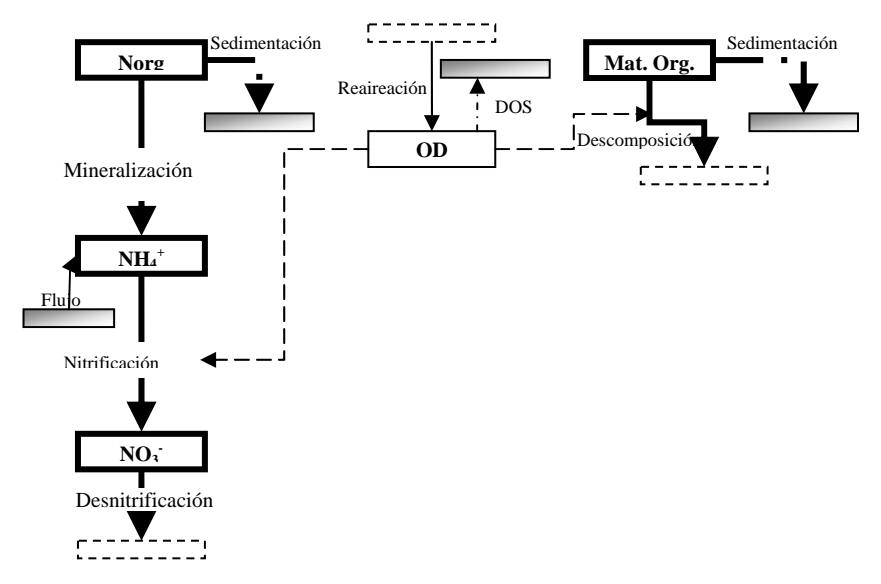

**Figura 4.3 Procesos considerados en la modelación del OD junto con el ciclo del nitrógeno.**

Finalmente la Figura 4.4 muestra todos los procesos que se tienen en cuenta con la modelación de un problema de eutrofización.

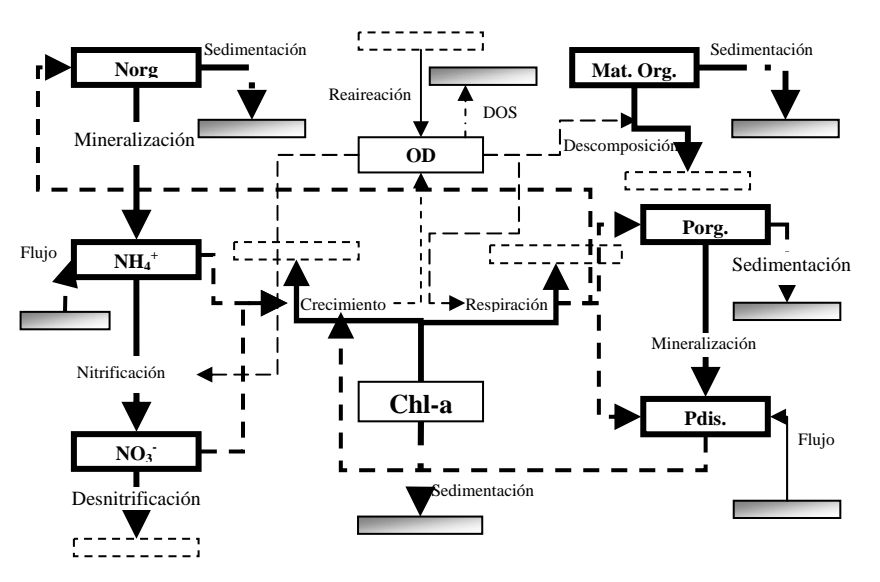

**Figura 4.4 Procesos considerados en la modelación de un problema de eutrofización.**

### *Materia Orgánica Carbonosa.*

Para la modelación de la MOC se tiene en cuenta la degradación por microorganismos aeróbicos heterótrofos y la sedimentación de la parte particulada.

$$
\sum W_{i} = -K_{d} \theta_{d}^{T-20} \frac{O}{O + K_{d} \frac{1}{2}} L - \frac{VS_{L}}{h} L
$$
\nEc. 4.9

Donde L es la concentración de MOC en el río (M/V), K<sub>d</sub> es la constante de degradación (día<sup>-1</sup>), d es la constante por corrección de la temperatura de la constante K<sub>d</sub>, V<sub>SL</sub> es la velocidad

de sedimentación (m/día), h es la altura de la masa de agua y T es la temperatura de la masa de agua.

#### *Nitrógeno Orgánico.*

Para el nitrógeno orgánico se consideran los procesos de amonificación y sedimentación:

$$
\sum W_{i} = -K_{Noa} \theta_{noa}^{T-20} N_o - \frac{VS_{No}}{h} N_o + r_{na} K_{resp} \theta_{resp}^{T-20} A
$$
   
Ec. 4.10

Donde K<sub>noa</sub> representa la constante de amonificación (día<sup>-1</sup>),  $\theta_{\text{noa}}$  representa el coeficiente de corrección de la constante  $K_{\text{noa}}$  por temperatura,  $N_o$  es la concentración de nitrógeno orgánico en el río (g/d), VS<sub>NO</sub> la velocidad de sedimentación del nitrógeno orgánico (m/día), r<sub>na</sub> representa el contenido de nitrógeno en la algas (mgN/mgA). El último término sólo se considera en la opción en que se modele el fitoplancton representando la aportación debido a la respiración del mismo.

#### *Amonio.*

Los procesos considerados sobre el amonio han sido el incremento de concentración por la amonificación del nitrógeno orgánico y la disminución de la misma por la nitrificación. La nitrificación se ha considerado en su totalidad incluyendo el paso de amonio a nitritos y de estos a nitratos.

$$
\sum W_{i} = +K_{Noa} \theta_{Knoa}^{T-20} N_o - \left(K_{Nai} \theta_{nai}^{T-20} \frac{O}{O + K_{n1/2}}\right) N_a + -r_{na} F_n K_g A
$$

En donde Na representa la concentración de amonio (NH<sub>4</sub><sup>+</sup>) en el río (mg/l), K<sub>Nai</sub> es la constante de nitrificación de paso a nitritos (día<sup>-1</sup>),  $\theta_{\sf na i}$  es la corrección por temperatura de la constante de nitrificación; K<sub>n1/2</sub> es la constante de semisaturación del nitrógeno (mg/l), O es la concentración de oxígeno disuelto, F<sub>n</sub> representa el factor de preferencia por el amonio frente a los nitratos,  $r_{na}$  es el coeficiente estequiométrico (mgN/mgA), K"<sub>g</sub> es la constante de crecimiento de fitoplancton teniendo en cuenta el factor corrector por temperatura, limitación de nutrientes y atenuación de la luz (día<sup>-1</sup>), A es la concentración de clorofila-a (mg/l). El último término sólo se considera en la opción en que se modele el conjunto global.

El efecto de la reducción de nitrificación por condiciones anóxicas se ha considerado corrigiendo la constante con un factor dependiente de la concentración del oxígeno disuelto y una constante de semisaturación.

#### *Nitritos y Nitratos.*

Los nitratos y nitritos se modelan de forma conjunta debido a la rapidez con que los primeros se oxidan a la forma más reducida. En el proceso de modelación de los nitratos se tiene en cuenta el efecto del incremento de concentración por la transformación de amonio y la disminución de los mismos por posibles procesos de desnitrificación y crecimiento del fitoplancton.

$$
\sum W_i = \left(K_{\text{Nai}} \theta_{\text{nai}}^{T-20} \frac{O}{O + K_{\text{nai1/2}}}\right) N_a - \left(K_{\text{no3}} \theta_{\text{no3}}^{T-20} \frac{O + K_{\text{no31/2}}}{O}\right) N_{\text{o3}} - r_{\text{na}} (1 - F_n) K_s A
$$
 EC. 4.12

Donde N<sub>o3</sub> es la concentración de nitratos (mg N/I), K<sub>no3</sub> representa la constante de desnitrificación (día<sup>-1</sup>),  $\theta_{\text{no3}}$  es el factor de corrección de temperatura para la constante anterior,  $K_{N<sub>031/2</sub>}$  representa la constante de semisaturación para tener en cuenta que la desnitrificación sólo se produce en momentos de anoxia.

### *Oxígeno Disuelto.*

Para la modelación del oxígeno disuelto se consideran los siguientes procesos:

- Consumo de oxígeno disuelto en el proceso de degradación de materia orgánica carbonosa.
- Consumo de oxígeno disuelto en el proceso de nitrificación
- Consumo de oxígeno en la respiración del fitoplancton.
- Producción del mismo en el proceso de crecimiento mediante la fotosíntesis.

$$
\sum W_{i} = +K_{a} \theta_{Ka}^{T-20} (O_{sat} - O) - K_{d} \theta_{d}^{T-20} L -
$$
\n
$$
-r_{a} \left(K_{Nai} \theta_{nai}^{T-20} \frac{O}{O + K_{n1/2}}\right) N_{a} +
$$
\n
$$
+r_{ocrec} \left(K_{g \max} \theta_{g}^{T-20} F_{i} Min\left(\frac{N_{aio3}}{N_{aio3} + K_{NFI/2}}; \frac{P}{P + K_{P1/2}}\right) A - r_{oresp} K_{resp} \theta_{resp}^{T-20} A \right)
$$
\nEc. 4.13

Donde O es la concentración de oxígeno disuelto en el río (mg/l), Osat es la concentración de saturación de oxígeno disuelto (mg/l), K<sub>a</sub> es la constante de reaireación (día<sup>-1</sup>),  $\theta_{\sf a}$  se factor de corrección por temperatura, r<sub>a</sub> representa el consumo de oxígeno por oxidación de amonio (mgO/mgN), r<sub>ocrec</sub> y r<sub>oresp</sub> representan el oxígeno producido y consumido por el crecimiento de las algas y la respiración.

Cada una de las líneas de la fórmula representa los términos que se añaden según la consideración de modelación que se realice: modo sencillo en donde se considera sólo oxígeno disuelto y materia orgánica, modo medio en donde se incluye el ciclo del nitrógeno y modo completo en donde se incluye el efecto del fitoplancton y del fósforo.

La saturación de oxígeno disuelto se estima a partir de la temperatura del tramo de río utilizando la ecuación propuesta en APHA (1992).

$$
\ln O_{\text{supo}} = -139.34411 + \frac{1.575701 \cdot 10^5}{T_a} - \frac{6.642308 \cdot 10^7}{T_a^2} + \frac{1.2438 \cdot 10^{10}}{T_a^3} - \frac{8.621949 \cdot 10^{11}}{T_a^4}
$$
  
Ec. 4.14

Donde T<sub>a</sub> es la temperatura del agua en grados Kelvin.

La constante de reaireación puede ser introducida como un dato u obtenerse mediante el método de Covar:

Si la H (profundidad) <0.61 (m) entonces se utiliza la fórmula de Owens‐Gibbs:

$$
K_a = 5.32 \frac{u^{0.67}}{H^{1.85}}
$$
 *Ec. 4.15*

Donde u es la velocidad en m/s.

 $\sim$ 

Si H>0.61 (m) y H>3.44 $*u^{2.5}$  entonces se utiliza la fórmula de O'Connor-Dobbins:

$$
K_a = 3.93 \frac{\mu^{0.5}}{H^{1.5}}
$$
 *Ec. 4.16*

En cualquier otro caso se utiliza la fórmula de Churchill:

$$
K_a = 5.026 \frac{u}{H^{1.67}}
$$
 *Ec. 4.17*

### *4.1.3.3 Consideraciones generales.*

A continuación se describe la influencia de la temperatura en los procesos y de la concentración de oxígeno disuelto.

### *Influencia de la temperatura.*

La velocidad de las reacciones que se consideran en el modelo aumenta con la temperatura, según la ecuación de Arrhenius:

$$
K(T) = K(20) \cdot \theta^{T-20} \tag{Ec. 4.18}
$$

Donde K(T) es el valor de la constante a la temperatura T, K(20) es el valor de la constante a 20ºC y θ es el factor de corrección de temperatura y depende del proceso.

#### *Influencia de la concentración de oxígeno disuelto.*

La velocidad de los procesos que dependen del oxígeno disponible (degradación de materia orgánica, nitrificación, desnitrificación) está corregida por la concentración de oxígeno generalmente según la expresión:

$$
K = K \cdot \frac{OD}{OD + K_{1/2}}
$$
 Ec. 4.19

Donde OD es la concentración de oxígeno y  $K_{1/2}$  es una constante de semisaturación diferente para cada proceso.

Para el caso de las conducciones en donde se busca el estado estacionario se realiza un proceso iterativo de cálculo entre los diferentes constituyentes relacionados en la modelación del oxígeno disuelto. Se ha puesto como criterio de convergencia el valor de la suma de las concentraciones de oxígeno disuelto en los segmentos en que se divide el tramo de río. El límite de convergencia se define como 0.5 mg/l de diferencia entre dos iteraciones. Para asegurar la convergencia, la constante de degradación de la materia orgánica se estima como la media entre la obtenida para la simulación anterior y la que se obtendría para unos niveles de oxígeno de esta simulación.

En particular, para el proceso de desnitrificación, que tiene lugar en ausencia de oxígeno, la corrección por oxígeno se introduce de la siguiente manera:

$$
K = K \cdot \frac{K_{1/2}}{OD + K_{1/2}}
$$
 Ec. 4.20

# **4.2Metodología utilizada**

El Sistema de Soporte a Decisión AquatoolDMA ha sido utilizado para crear el esquema del Río Atibaia con sus demandas y vertidos, utilizando nudos a cada punto de demanda/vertido y donde se situaban estaciones de calidad para permitir la comparación de los valores observados por estas con los simulados por el modelo.

Una vez montado el esquema, se ha rodado el Simges, el módulo de simulación de cuencas, para los cálculos de balance de masa simplemente, ya que este trabajo esta direccionado solamente para la gestión de la calidad de agua.

Así, para el modelo de la calidad del Río Atibaia se ha desarrollado la modelación de los siguientes constituyentes:

- Conductividad  $(\mu S/cm)$
- Sólidos suspendidos (mg/l)
- Fósforo total (mg P/l)
- DBO5 (mg O2/l)
- Oxígeno disuelto (mg O2/l)
- Nitrógeno orgánico (mg N/l)
- Amonio (mg N/l)
- Nitratos (mg N/l)

En la Figura 4.5 se muestran los procesos y constituyentes que se están desarrollando en el modelo. Los procesos considerados son la degradación de la materia orgánica, la mineralización del nitrógeno orgánico, la nitrificación, la desnitrificación, el consumo de oxígeno debido a la degradación de la materia orgánica, nitrificación y demanda por sedimento (DOS) y aporte por reaireación, además del fósforo total y conductividad que son los constituyentes arbitrarios.

El Gescal, módulo para la modelación de la calidad del agua, requiere informaciones fluviométricas como longitud de los tramos, dispersión, velocidad, profundidad y ancho, siendo los tres últimos relacionados con el caudal. En este trabajo, el modelo hidráulico desarrollado utiliza el Método de Leopold and Maddock (1953), de las relaciones potenciales definidas por las Ecuaciones 4.1 a 4.5. También se requiere información acerca de la temperatura del agua, que puede ser considera constante o variable estacionalmente. Para este trabajo, se ha considerado que la temperatura varía con los meses y cambia a lo largo del río.

 Las fuentes de contaminación fueron consideradas sólo puntuales, no sé consideró posibles fuentes difusas, las cuales podrían ser calculadas por el Gescal.

Una vez introducidas todas las características del sistema, se ha corrido el Gescal y se pasó al procedimiento de calibración. El primer aspecto a comprobar es el cuantitativo, es decir los caudales, y posteriormente el cualitativo, que corresponde a la calibración de las constantes de velocidad de los procesos.

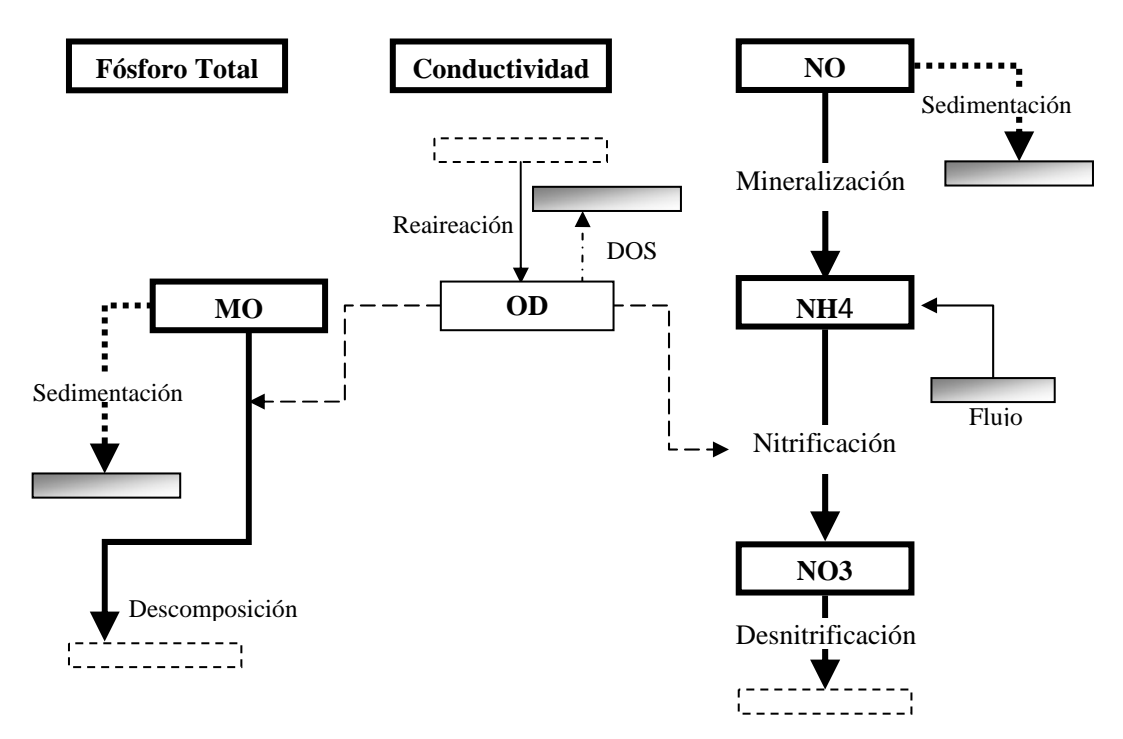

**Figura 4.5 Procesos considerados en el modelo: modelación del oxígeno disuelto junto con el ciclo del nitrógeno y resto de contaminantes arbitrarios.**

La calibración de las constantes ha sido realizada por tramos de aguas arriba a aguas abajo, a través de la comparación de los resultados obtenidos por el modelo y los valores observados por las estaciones de calidad, con el auxilio de gráficas y tablas dinámicas generadas por el programa. La constante de reaireación ha sido calculada por el Método de Covar, cuyos resultados se han ajustado muy bien a los valores observados.

Después de la calibración, se han realizado análisis de sensibilidad de los parámetros del modelo por 2 métodos, el análisis de sensibilidad relativo y el análisis por el método factorial. El primero analiza la respuesta del modelo para cada parámetro individualmente, mientras que el segundo analiza el efecto del cambio simultáneo de los parámetros.

Con el modelo calibrado, fueron realizadas simulaciones de posibles escenarios considerando: la ampliación del tratamiento de las aguas residuales urbanas vertidas en el Río Atibaia suponiendo diferentes tipos de sistemas de depuración; el aumento del caudal aportado al río; y la mejora de la calidad de los principales afluentes del río.

# **5. DESARROLLO DEL MODELO**

La modelación del Río Atibaia ha sido realizada para el curso del río desde la estación fluviométrica CAP\_ATIBAIA (62670200) hasta el vertido urbano de la ciudad de Paulínia (Usuario 24 ‐ Sabesp), siendo los datos de la primera estación utilizados como aportación inicial del río. En la Figura 5.1 se puede ver el tramo del Río Atibaia que será estudiado, bien como sus principales afluentes y la ubicación de las estaciones de aforo y calidad, de los puntos de vertido y captación de agua.

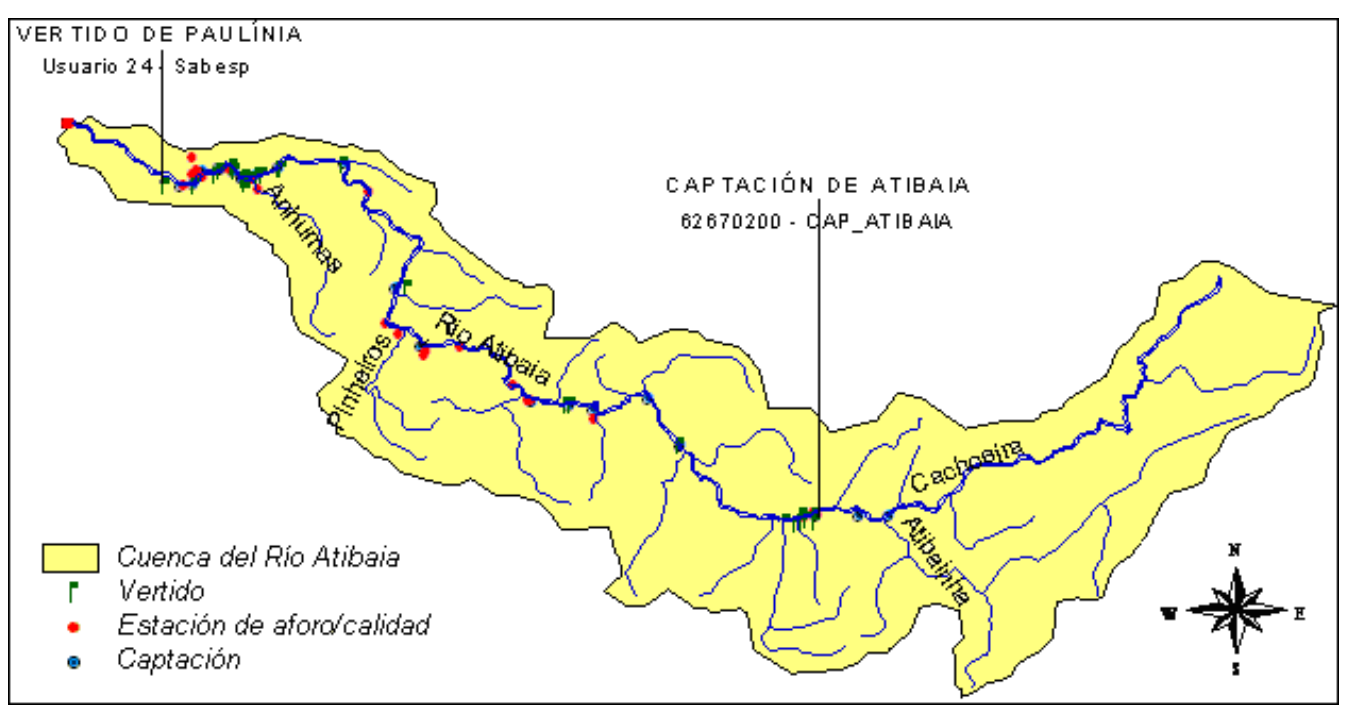

**Figura 5.1 Cuenca del Río Atibaia.**

El período modelado fue del año 2000 al 2008. El Gescal considera el año hidrológico de la región mediterránea, que empieza en octubre y termina en septiembre. El Río Atibaia, modelado en este trabajo, se sitúa en la región Sudeste de Brasil cuyo año hidrológico coincide con el de España. Así, fueron inseridos datos en el programa a partir de oct/1999 hasta sep/2009, sin embargo, solo se han considerados los resultados entre ene/2000 y dic/2008.

### **5.1Temperatura**

Los datos estacionales de temperatura han sido calculados a partir de las medidas de las estaciones de calidad y después eran utilizados en los tramos adyacentes, que fueron determinados considerando una distancia media entre dos estaciones de calidad.

Para determinar la temperatura media en los tramos del río se han utilizado las series históricas de temperatura medidos por la CETESB y con estos valores se calculó la media mensual. Los resultados son presentados en la Figura 5.2.

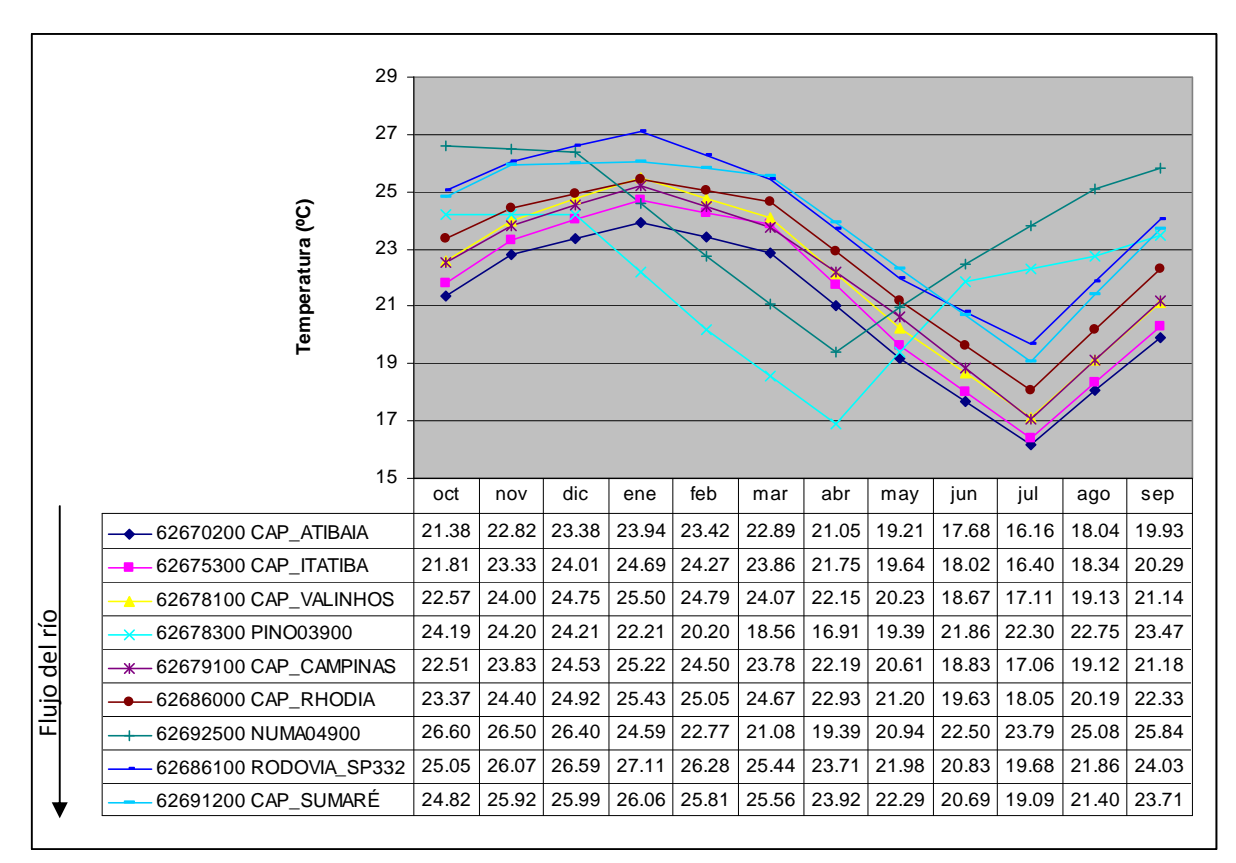

**Figura 5.2 Temperaturas medias en las estaciones de calidad y en los principales afluentes.**

Se puede ver que mientras el río sigue su curso, la temperatura del agua va aumentando. Sin embargo, en ocasiones eso se invierte. Las medias de temperatura observadas en las estaciones CAP VALINHOS (aguas arriba) y CAP CAMPINAS (aguas abajo) se van alternando entre más altas y más bajas entre ellas. Pero entre las estaciones RODOVIA\_SP332 (aguas arriba) y CAP\_SUMARÉ (aguas abajo), esta tendencia es inversa en casi todos los meses.

Una explicación seria el hecho de que entre las estaciones CAP\_VALINHOS y CAP\_CAMPINAS se sitúa la desembocadura del Afluente Pinheiros, cuyas temperaturas son medidas por la estación PINO03900, y las aguas de este afluente podrían enfriar las aguas del Río Atibaia. Por la Figura 5.2 esta explicación no estaría tan clara, ya que en algunos meses con menor temperatura del Afluente Pinheiros corresponden a los meses en que la estación CAP\_CAMPINAS presenta las medias más altas que en la estación CAP\_VALINHOS. Sin embargo, vale la pena recordar que los valores medios mensuales de la Figura 5.2 son en realidad valores medios de medidas representativas del mes, además el caudal del afluente Pinheiros en el

período seco puede ser mucho menor que el del Río Atibaia. Con lo cual, la temperatura del Río Atibaia sí podría ser afectada por la temperatura del Arroyo Pinheiros.

La temperatura más alta presentada por la estación RODOVIA SP332 en comparación con la estación CAP\_SUMARÉ se debe a la alta concentración de vertidos industriales en la zona cercana a la estación RODOVIA\_SP332, cuya temperatura contribuye al aumento del valor de dicha variable en el rio.

# **5.2Modelo Hidráulico**

Bajo la hipótesis de unidimensionalidad en ríos, es necesario establecer un modelo hidráulico que relacione los caudales circulantes con la velocidad, profundidad y ancho del río, con lo cual, en el este trabajo se ha utilizado el método de las relaciones potenciales.

Las características hidráulicas del río no son constantes para todo el curso estudiado, con lo que las relaciones hidráulicas han sido calculas para 4 estaciones fluviométricas con datos a lo largo del río, las cuales son: estaciones ATIBAIA, BAIRRO PONTE, DES FURTADO y ACIMA\_PAULINEA.

Para la determinación de las relaciones hidráulicas han sido utilizados datos diarios de caudal, ancho y profundidad dentro del período modelado, 2000 a 2008. La Tabla 5.1 muestra las relaciones hidráulicas obtenidas.

| Código            | 62670000              | 62676000              | 62680000              | 62690000              |
|-------------------|-----------------------|-----------------------|-----------------------|-----------------------|
| <b>Nombre</b>     | <b>ATIBAIA</b>        | <b>BAIRRO PONTE</b>   | <b>DES FURTADO</b>    | ACIMA PAULÍNEA        |
| <b>Ecuaciones</b> | $U = 0.138Q^{0.306}$  | $U = 0.095Q^{0.526}$  | $U = 0.043Q^{0.734}$  | $U = 0.031Q^{0.789}$  |
|                   | $H = 0.327 Q^{0.596}$ | $H = 0.526 Q^{0.373}$ | $H = 0.857 Q^{0.234}$ | $H = 1.012Q^{0.207}$  |
|                   | $B = 22.057Q^{0.098}$ | $B = 19.983Q^{0.101}$ | $B = 27.178Q^{0.033}$ | $B = 32.000Q^{0.004}$ |

**Tabla 5.1. Relaciones hidráulicas por estación fluviométrica.**

## **5.3 Esquema del Modelo**

Las informaciones, tanto de temperatura como de características hidráulicas, fueron utilizadas en los tramos adyacentes a las estaciones que tenían estos datos. Para ello se ha considerado una distancia media entre dos estaciones con datos. La longitud de los tramos fue obtenida utilizando el GoogleEarth.

Con las ubicaciones de las estaciones fluviométricas y de calidad y de los usuarios, y con las características de los río se construyó el esquema del tramo modelado del Río Atibaia en el AquaToolDMA, el cual se puede ser en la Figura 5.3. La Tabla 5.2 muestra las características de los tramos del río con su nombre, nudo inicial y final, longitud y la estación referencia de temperatura y la de relaciones hidráulicas.

| <b>Tramos</b> | Nudo Inicial        | <b>Nudo Final</b>   | Longitud<br>(m) | Longitud<br>Acumulada<br>(km) | Temperatura<br>Asociada | <b>Relaciones</b><br><b>Hidráulicas</b><br><b>Asociadas</b> |
|---------------|---------------------|---------------------|-----------------|-------------------------------|-------------------------|-------------------------------------------------------------|
| Tramo 1       | CAP ATIBAIA         | Nudo 1              | 173             | 0.17                          | CAP ATIBAIA             | <b>ATIBAIA</b>                                              |
| Tramo 2       | Nudo 1              | <b>ATIBAIA</b>      | 5228            | 5.40                          | CAP ATIBAIA             | <b>ATIBAIA</b>                                              |
| Tramo 3       | <b>ATIBAIA</b>      | Nudo 3              | 2436            | 7.84                          | CAP ATIBAIA             | <b>ATIBAIA</b>                                              |
| Tramo 4       | Nudo 3              | Nudo 4              | 2843            | 10.68                         | CAP ATIBAIA             | <b>ATIBAIA</b>                                              |
| Tramo 5       | Nudo 4              | Nudo 5              | 9346            | 20.03                         | CAP ATIBAIA             | <b>ATIBAIA</b>                                              |
| Tramo 6       | Nudo 5              | PEDRAS_OURO         | 9306            | 29.33                         | CAP_ITATIBA             | <b>BAIRRO PONTE</b>                                         |
| Tramo 7       | PEDRAS OURO         | Nudo 7              | 1547            | 30.88                         | CAP ITATIBA             | <b>BAIRRO PONTE</b>                                         |
| Tramo 8       | Nudo 7              | Nudo 8              | 3691            | 34.57                         | CAP ITATIBA             | <b>BAIRRO_PONTE</b>                                         |
| Tramo 9       | Nudo 8              | Nudo 9              | 5960            | 40.53                         | CAP ITATIBA             | <b>BAIRRO PONTE</b>                                         |
| Tramo 10      | Nudo 9              | <b>BAIRRO PONTE</b> | 740             | 41.27                         | CAP ITATIBA             | <b>BAIRRO PONTE</b>                                         |
| Tramo 11a     | <b>BAIRRO PONTE</b> | AF JACAREZINHO      | 1911            | 43.18                         | CAP ITATIBA             | <b>BAIRRO PONTE</b>                                         |
| Tramo 11b     | AF JACAREZINHO      | CAP ITATIBA         | 1372            | 44.55                         | CAP ITATIBA             | <b>BAIRRO PONTE</b>                                         |
| Tramo 12      | CAP ITATIBA         | <b>UHE</b>          | 16352           | 60.91                         | <b>CAP ITATIBA</b>      | <b>BAIRRO PONTE</b>                                         |
| Tramo 13      | <b>UHE</b>          | CAP VALINHOS        | 5869            | 66.77                         | CAP VALINHOS            | <b>BAIRRO PONTE</b>                                         |
| Tramo 14      | CAP VALINHOS        | AF PINHEIROS        | 3857            | 70.63                         | CAP VALINHOS            | <b>BAIRRO PONTE</b>                                         |
| Tramo 15      | AF PINHEIROS        | CAP CAMPINAS        | 2050            | 72.68                         | CAP CAMPINAS            | <b>DES FURTADO</b>                                          |
| Tramo 16a     | CAP CAMPINAS        | Nudo 17             | 3707            | 76.39                         | CAP CAMPINAS            | DES FURTADO                                                 |
| Tramo 16b     | Nudo 17             | Nudo 18             | 1345            | 77.73                         | CAP CAMPINAS            | <b>DES FURTADO</b>                                          |
| Tramo 17      | Nudo 18             | <b>DES FURTADO</b>  | 20297           | 98.03                         | CAP RHODIA              | DES FURTADO                                                 |
| Tramo 18      | DES FURTADO         | Nudo 20             | 8147            | 106.18                        | CAP RHODIA              | DES FURTADO                                                 |
| Tramo 19      | Nudo 20             | Nudo 21             | 10307           | 116.48                        | CAP RHODIA              | DES FURTADO                                                 |
| Tramo 20      | Nudo 21             | CAP RHODIA          | 4223            | 120.71                        | CAP RHODIA              | ACIMA PAULÍNEA                                              |
| Tramo 21      | CAP RHODIA          | AF ANHUMAS          | 984             | 121.69                        | CAP RHODIA              | ACIMA PAULINEA                                              |
| Tramo 22      | AF ANHUMAS          | Nudo 24             | 594             | 122.28                        | CAP RHODIA              | ACIMA PAULÍNEA                                              |
| Tramo 23      | Nudo 24             | Nudo 25             | 1074            | 123.36                        | CAP RHODIA              | ACIMA PAULÍNEA                                              |
| Tramo 24      | Nudo 25             | Nudo 26             | 1940            | 125.30                        | CAP RHODIA              | ACIMA PAULÍNEA                                              |
| Tramo 25      | Nudo 26             | Nudo 27             | 485             | 125.78                        | CAP RHODIA              | ACIMA PAULÍNEA                                              |
| Tramo 26      | Nudo 27             | ACIMA PAULÍNEA      | 933             | 126.72                        | RODOVIA SP332           | ACIMA PAULÍNEA                                              |
| Tramo 27      | ACIMA PAULÍNEA      | Nudo 29             | 951             | 127.67                        | RODOVIA SP332           | ACIMA PAULÍNEA                                              |
| Tramo 28      | Nudo 29             | Nudo 30             | 224             |                               |                         | 127.89 RODOVIA_SP332 ACIMA_PAULÍNEA                         |
| Tramo 29      | Nudo 30             | Nudo 31             | 794             |                               | 128.68   RODOVIA_SP332  | ACIMA PAULINEA                                              |
| Tramo 30      | Nudo 31             | Nudo 32             | 1525            | 130.21                        | RODOVIA SP332           | ACIMA PAULINEA                                              |
| Tramo 31      | Nudo 32             | RODOVIA SP332       | 479             | 130.69                        | RODOVIA_SP332           | ACIMA PAULÍNEA                                              |
| Tramo 32      | RODOVIA_SP332       | Nudo 34             | 1991            | 132.68                        | RODOVIA_SP332           | ACIMA_PAULÍNEA                                              |
| Tramo 33      | Nudo 34             | CAP_SUMARÉ          | 1769            | 134.45                        | CAP_SUMARÉ              | ACIMA PAULÍNEA                                              |
| Tramo 34      | CAP SUMARÉ          | Nudo Final          | 2337            | 136.79                        | CAP_SUMARÉ              | ACIMA_PAULÍNEA                                              |

**Tabla 5.2. Identificación y características de los tramos utilizados en el modelo.**

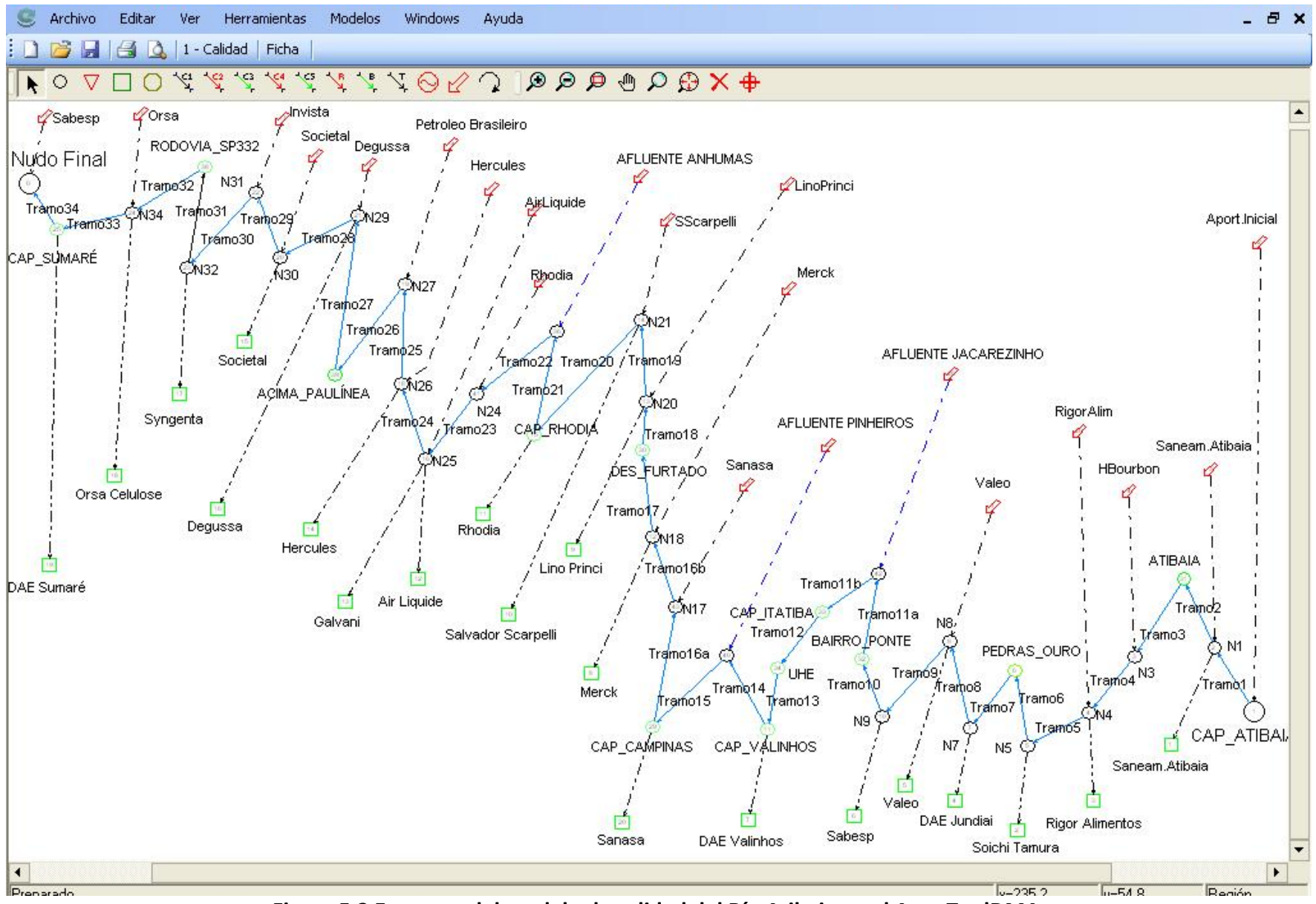

**Figura 5.3 Esquema del modelo de calidad del Río Atibaia en el AquaToolDMA.**

## **5.4 Cálculo y Estimación de Datos**

Las concentraciones de la mayor parte de los vertidos han tenido que ser estimadas por falta de datos disponibles. La estimación ha sido realizada con base en informaciones obtenidas a partir de los informes de la CETESB y de los "Relatórios de Situaçao", que consisten en informes periódicos realizadas por el Comité de las Cuencas Hidrográficas de los Ríos Piracicaba, Capivari y Jundiaí (CBH‐PCJ). Tales informes traen informaciones acerca de las cargas de DBO vertidas por algunos usuarios de las cuencas. Cuando no se poseían dichas informaciones, se consideraba que el usuario vertía sus aguas residuales con concentraciones de acuerdo con los límites exigidos por la legislación.

A continuación se explica como ha sido realizada la estimación para cada componente. Se resalta que algunos datos pudieron ser ajustados una vez que el modelo ha sido corrido, de acuerdo con los resultados obtenidos.

### **5.4.1 Caudales**

La estimación de los caudales consistía en estimar:

- la aportación inicial de los meses que no había datos;
- las aportaciones de los afluentes principales;
- y la aportación de los vertidos urbanos.

#### *5.4.1.1 Aportación Inicial*

La modelación del río Atibaia ha sido hecha a partir de la estación de calidad 62670200 – CAP\_ATIBAIA, cuyas medidas de caudal sirvieron como aportación inicial y eran disponibles de enero/2001 a diciembre/2006. Para los años 2000, 2007 y 2008 la estimación del caudal de aportación inicial ha sido considerada como igual a la media mensual del período del que se disponía de datos. La media anual de los valores considerados en el modelo pueden ser vistas en la Tabla 5.3.

### *5.4.1.2 Afluentes*

El caudal del Arroyo Jacarezinho se ha estimado a partir del informe Relatório de Situação 2002‐2003. El del Arroyo Pinheiros ha sido calculado a partir de un balance de materia entre las medidas de las estaciones fluviométricas CAP\_VALINHOS y CAP\_CAMPINAS, según la Ecuación 5.1.

$$
Q_{\text{PIN}} = Q_{\text{CAMP}} - Q_{\text{VAL}} \tag{Eq 5.1}
$$

Donde Q<sub>PIN</sub> es el caudal aportado por el afluente Ribeirao Pinheiros, Q<sub>CAMP</sub> es el caudal medido por la estación CAP CAMPINAS y Q<sub>VAL</sub> es el medido por la CAP VALINHOS.

El Arroyo Anhumas no tiene estación de aforo. Francisco (2006) ha estimado un caudal medio del arroyo basándose en el área de la sub‐cuenca del Anhumas y la precipitación anual media, el valor de este caudal medio calculado que desemboca en el río Atibaia ha sido de 0.40 m<sup>3</sup>/s. Sin embargo, los informes de la CETESB (2001 a 2009) y los informes Relatórios de Situação (2000, 2004, 2007 y 2008) indican que este arroyo recibe vertidos industriales y urbanos. Silva (2004) apunta que el Arroyo Anhumas es responsable por grande parte de la contaminación del Río Atibaia, siendo la principal fuente contaminante los vertidos urbanos oriundos de la ciudad de Campinas. Con estas informaciones, el caudal aportado por el Arroyo Anhumas ha sido estimado considerando el caudal base de 0.40 m<sup>3</sup>/s más el caudal estimado a partir de dados recogidos en los informes de la CETESB, que consideraba el caudal aportados por los vertidos a ese afluente. La media anual de los valores de caudal considerados para los afluentes está presentada en la Tabla 5.3.

#### *5.4.1.3 Vertidos Urbanos*

La Tabla 3.3 presenta el caudal de otorga de vertidos urbanos, pero se ha verificado que estos valores no representan la realidad y utilizándolos se llegaba a una concentración de contaminantes irreales. Así, a partir de datos de los informes anuales de la CETESB, los caudales de los vertidos urbanos fueron calculados considerando el número de habitantes en zona urbana, que son los atendidos por la red colectora la cual conducirá las aguas residuales al río, y el consumo de agua por habitante y día, estimado en 250 l/hab/día.

La Tabla 5.3 trae los valores estimados de caudales de los vertidos de las ciudades de Atibaia, Campinas y Paulínia. Se resalta que otras ciudades por donde circula el Río Atibaia también vierten sus aguas residuales no directamente en este río sino en sus afluentes. La ciudad de Campinas vierte parte de sus aguas residuales directamente en el Río Atibaia y parte en otros cursos de agua como el Arroyo Anhumas.

43

|      | Aportación     |             | <b>Afluentes</b> |                | <b>Vertidos Urbanos</b>  |                             |                             |  |
|------|----------------|-------------|------------------|----------------|--------------------------|-----------------------------|-----------------------------|--|
| Año  | <b>Inicial</b> | Jacarezinho | <b>Pinheiros</b> | <b>Anhumas</b> | <b>SAAE</b><br>(Atibaia) | <b>SANASA</b><br>(Campinas) | <b>SABESP</b><br>(Paulínia) |  |
| 2000 | 25.420         | 3.570       | 3.266            | 5.280          | 0.725                    | 0.056                       | 0.380                       |  |
| 2001 | 26.857         | 3.570       | 3.266            | 5.151          | 0.725                    | 0.056                       | 0.380                       |  |
| 2002 | 29.153         | 3.570       | 3.266            | 5.193          | 0.725                    | 0.056                       | 0.380                       |  |
| 2003 | 20.913         | 3.570       | 2.568            | 4.349          | 0.725                    | 0.056                       | 0.380                       |  |
| 2004 | 22.159         | 3.570       | 3.266            | 4.476          | 0.725                    | 0.056                       | 0.380                       |  |
| 2005 | 27.391         | 3.570       | 3.266            | 4.712          | 0.854                    | 0.056                       | 0.453                       |  |
| 2006 | 26.050         | 3.570       | 3.965            | 4.593          | 0.874                    | 0.056                       | 0.466                       |  |
| 2007 | 25.420         | 3.570       | 3.266            | 3.545          | 0.903                    | 0.056                       | 0.480                       |  |
| 2008 | 25.420         | 3.570       | 3.266            | 2.931          | 0.819                    | 0.056                       | 0.605                       |  |

**Tabla 5.3 Medias anuales de los caudales aportados, en Hm<sup>3</sup> /mes.**

### **5.4.2 Demanda bioquímica de oxígeno (DBO5)**

Los informes anuales de la CETESB (2001 a 2009) presentan las cargas contaminantes de los vertidos urbanos que llegan al río. Con la carga contaminante en kg DBO/d y el caudal, ha sido posible calcular la concentración de DBO5 vertida en el río.

La ciudad de Campinas vierte sus aguas residuales en el Arroyo Anhumas y en el Río Atibaia. La concentración de DBO5 vertida en el Río Atibaia ha sido calculada a partir de los datos de de carga contaminante y caudal presentados en el informe Relatório de Situação 2002‐ 03.

Los afluentes Pinheiros y Anhumas presentan mediciones a partir del año 2002, para los años 2000 y 2001 se ha considerado como aportación el valor medio medido entre 2002 y 2008. Para el Arroyo Jacarezinho, una vez que no se tenía mucha información acerca del mismo y por ser este un río clasificado como Clase 2, se ha considerado que su aportación de DBO5 era el valor límite estipulado por la legislación para este tipo de río (5 mg/l).

Para los efluentes industriales, Silva (2004) presenta la carga contaminante de DBO5 para las industrias más contaminadoras. La concentración, por tanto, fue estimada a partir de la carga contaminante y el caudal de otorga.

Cuando no se disponía de más datos, teniendo en cuenta que la mayoría de las industrias tienen sus propias depuradoras y que de acuerdo con informes de la CETESB, del Comité PCJ y estudios como el que ha realizado Silva (2004), las principales fuentes contaminantes son las aguas residuales urbanas, se ha considerado que los efluentes industriales tenían una concentración de DBO5 de 20 mg/l, un valor que no afectaría al valor límite de un río Clase 2 como es el Río Atibaia.

El Plan de Cuenca 2000‐2003 (CBH‐PCJ, 1999) indica las mayores fuentes contaminadoras industriales y la eficiencia de tratamiento de sus depuradoras, que estaba entre un 72% y 93%. En la región, la mayoría de las industrias tienen sistema de tratamiento de aguas residuales, con lo cual la consideración de una concentración de 20 mg/l de DBO5 para los vertidos acerca de los cuales no se tiene más informaciones parece razonable.

La Tabla 5.4 muestra las concentraciones de DBO en mg DBO/l de los vertidos urbanos e industriales y de los principales afluentes.

|      | <b>ARU</b>           | USU <sub>2</sub> | USU3         | USU6         | Arroyo       | Arroyo                 | <b>ARU</b>      | <b>USU10</b> | <b>USU11</b> | <b>USU12</b> |
|------|----------------------|------------------|--------------|--------------|--------------|------------------------|-----------------|--------------|--------------|--------------|
| Año  | <b>Atibaia</b>       | <b>ARU</b>       | <b>ARI</b>   | <b>ARI</b>   | Jacarez.     | Pinheiros <sup>1</sup> | <b>Campinas</b> | <b>ARI</b>   | <b>ARI</b>   | <b>ARI</b>   |
| 2000 | 216.00               | 20.00            | 20.00        | 20.00        | 5.00         | 10.43                  | 323.11          | 3.60         | 20.00        | 20.00        |
| 2001 | 216.00               | 20.00            | 20.00        | 20.00        | 5.00         | 10.43                  | 323.11          | 3.60         | 20.00        | 20.00        |
| 2002 | 216.00               | 20.00            | 20.00        | 20.00        | 5.00         | 13.63                  | 323.11          | 4.91         | 20.00        | 20.00        |
| 2003 | 216.00               | 20.00            | 20.00        | 20.00        | 5.00         | 10.08                  | 323.11          | 4.91         | 20.00        | 20.00        |
| 2004 | 181.27               | 20.00            | 20.00        | 20.00        | 5.00         | 10.50                  | 323.11          | 4.91         | 20.00        | 20.00        |
| 2005 | 181.27               | 20.00            | 20.00        | 20.00        | 5.00         | 8.83                   | 323.11          | 4.91         | 20.00        | 20.00        |
| 2006 | 181.26               | 20.00            | 20.00        | 20.00        | 5.00         | 11.50                  | 323.11          | 4.91         | 20.00        | 20.00        |
| 2007 | 176.94               | 20.00            | 20.00        | 20.00        | 5.00         | 12.04                  | 323.11          | 4.91         | 20.00        | 20.00        |
| 2008 | 176.91               | 20.00            | 20.00        | 20.00        | 5.00         | 6.42                   | 323.11          | 4.91         | 20.00        | 20.00        |
|      | Arroyo               | <b>USU13</b>     | <b>USU14</b> | <b>USU16</b> | <b>USU17</b> | <b>USU18</b>           | <b>USU19</b>    | <b>USU20</b> | <b>USU22</b> | <b>ARU</b>   |
| Año  | Anhumas <sup>1</sup> | <b>ARI</b>       | <b>ARI</b>   | <b>ARI</b>   | <b>ARI</b>   | <b>ARI</b>             | <b>ARI</b>      | <b>ARI</b>   | <b>ARI</b>   | Paulínea     |
| 2000 | 18.39                | 9.86             | 20.00        | 20.00        | 11.22        | 20.00                  | 20.00           | 20.00        | 49.05        | 216.03       |
| 2001 | 18.39                | 9.86             | 20.00        | 20.00        | 11.22        | 20.00                  | 20.00           | 20.00        | 49.05        | 216.03       |
| 2002 | 19.38                | 9.74             | 20.00        | 20.00        | 11.33        | 20.00                  | 20.00           | 20.00        | 123.37       | 216.03       |
| 2003 | 13.54                | 9.74             | 20.00        | 20.00        | 11.33        | 20.00                  | 20.00           | 20.00        | 123.37       | 216.03       |
| 2004 | 20.96                | 10.28            | 20.00        | 20.00        | 11.17        | 20.00                  | 20.00           | 20.00        | 123.37       | 216.03       |
| 2005 | 17.04                | 10.28            | 20.00        | 20.00        | 11.17        | 20.00                  | 20.00           | 20.00        | 123.37       | 216.01       |
| 2006 | 20.83                | 10.28            | 20.00        | 20.00        | 11.17        | 20.00                  | 20.00           | 20.00        | 123.37       | 216.02       |
| 2007 | 29.96                | 10.28            | 20.00        | 20.00        | 11.17        | 20.00                  | 20.00           | 20.00        | 123.37       | 69.13        |
| 2008 | 7.00                 | 10.28            | 20.00        | 20.00        | 11.17        | 20.00                  | 20.00           | 20.00        | 123.37       | 68.25        |

**Tabla 5.4 Concentración de DBO5 de las aportaciones intermedias, en mg DBO/l.**

USU: Código Usuario; ARU: Agua Residual Urbana; ARI: Agua Residual Industrial.

 $1$  Media de los valores observados entre los años 2002 y 2008.

# **5.4.3 Amonio (NH4)**

La concentración de amonio para los vertidos industriales ha sido considerada como la máxima permitida por legislación CONAMA 357, es decir, 3.7 mg N/l. Para los vertidos urbanos, se ha utilizado la relación entre DBO5 y amonio que Silva (2004) determinó en su estudio. A partir de datos de la depuradora "Samambaia" que trataba aproximadamente 5% del agua residual urbana de la ciudad de Campinas, Silva (2004) ha encontrado una relación media en el efluente de la estación de DBO:NH4 igual a 6.5:1, siendo la DBO medida en mg DBO/l y el amonio en mg NH4/l.

Los Arroyos Pinheiros y Anhumas contribuyen con una alta carga contaminante al Río Atibaia. La CETESB monitorea algunos parámetros de calidad para estos afluentes, los cuales son: pH, temperatura del agua y del aire, cloruro total, conductividad, DBO5, DQO, OD, turbidez y coli termo. Como no se disponía de datos de nutrientes, para el amonio se ha utilizado la relación de DBO:NH4 determinada por Silva (2004), ya que estos afluentes reciben alta cantidad de agua residual urbana.

Para el Arroyo Jacarezinho, también ha sido utilizada esta relación, aunque no se tenía mucha información acerca de este afluente. Asimismo, los valores encontrados por dicha relación han parecido plausibles siendo de la misma orden de grandeza que los valores observados en el Río Atibaia. Cabe recordar que ambos cursos de agua son del tipo Clase 2.

La Tabla 5.5 muestra las concentraciones de amonio, en mg N/l, utilizadas en el desarrollo del modelo.

|      | <b>ARU</b>           | USU <sub>2</sub> | USU3         | USU6         | Arroyo       | Arroyo                 | <b>ARU</b>      | <b>USU10</b> | <b>USU11</b> | <b>USU12</b> |
|------|----------------------|------------------|--------------|--------------|--------------|------------------------|-----------------|--------------|--------------|--------------|
| Año  | <b>Atibaia</b>       | <b>ARU</b>       | <b>ARI</b>   | <b>ARI</b>   | Jacarez.     | Pinheiros <sup>1</sup> | <b>Campinas</b> | <b>ARI</b>   | <b>ARI</b>   | <b>ARI</b>   |
| 2000 | 27.33                | 3.70             | 3.70         | 3.70         | 0.63         | 1.32                   | 40.87           | 3.70         | 3.70         | 3.70         |
| 2001 | 27.33                | 3.70             | 3.70         | 3.70         | 0.63         | 1.32                   | 40.87           | 3.70         | 3.70         | 3.70         |
| 2002 | 27.33                | 3.70             | 3.70         | 3.70         | 0.63         | 1.72                   | 40.87           | 3.70         | 3.70         | 3.70         |
| 2003 | 27.33                | 3.70             | 3.70         | 3.70         | 0.63         | 1.28                   | 40.87           | 3.70         | 3.70         | 3.70         |
| 2004 | 22.93                | 3.70             | 3.70         | 3.70         | 0.63         | 1.33                   | 40.87           | 3.70         | 3.70         | 3.70         |
| 2005 | 22.93                | 3.70             | 3.70         | 3.70         | 0.63         | 1.12                   | 40.87           | 3.70         | 3.70         | 3.70         |
| 2006 | 22.93                | 3.70             | 3.70         | 3.70         | 0.63         | 1.45                   | 40.87           | 3.70         | 3.70         | 3.70         |
| 2007 | 22.38                | 3.70             | 3.70         | 3.70         | 0.63         | 1.52                   | 40.87           | 3.70         | 3.70         | 3.70         |
| 2008 | 22.38                | 3.70             | 3.70         | 3.70         | 0.63         | 0.81                   | 40.87           | 3.70         | 3.70         | 3.70         |
|      | Arroyo               | <b>USU13</b>     | <b>USU14</b> | <b>USU16</b> | <b>USU17</b> | <b>USU18</b>           | <b>USU19</b>    | <b>USU20</b> | <b>USU22</b> | <b>ARU</b>   |
| Año  | Anhumas <sup>1</sup> | <b>ARI</b>       | <b>ARI</b>   | <b>ARI</b>   | <b>ARI</b>   | <b>ARI</b>             | <b>ARI</b>      | <b>ARI</b>   | <b>ARI</b>   | Paulínea     |
| 2000 | 2.33                 | 3.70             | 3.70         | 3.70         | 3.70         | 3.70                   | 3.70            | 3.70         | 3.70         | 27.33        |
| 2001 | 2.33                 | 3.70             |              |              |              |                        |                 |              |              |              |
| 2002 |                      |                  | 3.70         | 3.70         | 3.70         | 3.70                   | 3.70            | 3.70         | 3.70         | 27.33        |
|      | 2.45                 | 3.70             | 3.70         | 3.70         | 3.70         | 3.70                   | 3.70            | 3.70         | 3.70         | 27.33        |
| 2003 | 1.71                 | 3.70             | 3.70         | 3.70         | 3.70         | 3.70                   | 3.70            | 3.70         | 3.70         | 27.33        |
| 2004 | 2.65                 | 3.70             | 3.70         | 3.70         | 3.70         | 3.70                   | 3.70            | 3.70         | 3.70         | 27.33        |
| 2005 | 2.16                 | 3.70             | 3.70         | 3.70         | 3.70         | 3.70                   | 3.70            | 3.70         | 3.70         | 27.33        |
| 2006 | 2.64                 | 3.70             | 3.70         | 3.70         | 3.70         | 3.70                   | 3.70            | 3.70         | 3.70         | 27.33        |
| 2007 | 3.79                 | 3.70             | 3.70         | 3.70         | 3.70         | 3.70                   | 3.70            | 3.70         | 3.70         | 8.74         |

**Tabla 5.5 Concentración de amonio en las aportaciones intermedias, en mg N/l.**

USU: Código Usuario; ARU: Agua Residual Urbana; ARI: Agua Residual Industrial.

 $1$  Media de los valores calculados entre los años 2002 y 2008.

### **5.4.4 Conductividad**

La mayoría de los valores de conductividad han tenido que ser estimados ya que no existe un límite estipulado para ello, tampoco hay informaciones cuantitativas de esta variable en los vertidos industriales de la cuenca del Río Atibaia.

Para los vertidos urbanos, han sido obtenidas relaciones entre DBO5 y conductividad, como para el cálculo del amonio, basadas en datos obtenidos por Tonetti (2004).

Tonetti (2004), en sus estudios utilizando agua residual doméstica de la ciudad de Limeira, ubicada en la zona de la cuenca del Río Atibaia, ha encontrado valores de contaminantes como mostrado en la Tabla 5.6. Esta tabla también presenta valores típicos para aguas residuales urbanas de otros trabajos, para que puedan ser comparadas.

Se nota que los valores medidos por Tonetti (2004) están dentro del rango esperado para un agua residual urbana. Cabe destacar también el trabajo de Côrrea Oliveira & Von Sperling (2005), el en cual se analizaron depuradoras que operan en los estados de São Paulo y Minas Gerais, trayendo medidas del agua residual afluente en tales depuradoras.

Los valores de DBO5 encontrados por Tonetti (2004) son bastante próximos a los obtenidos con los datos de los informes de la CETESB, así se ha calculado una relación entre la DBO y los diferentes parámetros de calidad para estimar los valores de estos parámetros en función de la DBO. En la Tabla 5.6 se pueden ver dichas relaciones expresadas por DBO5:X, donde X será los sólidos suspendidos totales (SST), fósforo toral (PT), nitrógeno total (NT), nitrógeno orgánico (NO), amonio (NH4) o conductividad.

La Tabla 5.7 trae los valores de conductividad (en μS/cm) de los vertidos y afluentes utilizados para el modelo. Por ser el Arroyo Jacarezinho un río Clase 2, se ha considerado que la conductividad podría ser similar a la del Río Atibaia, con lo cual se estimó que la conductividad aportada por el Arroyo Jacarezinho era igual a la media observada en el Río Atibaia en el punto de confluencia. La conductividad de los vertidos industriales ha sido ajustada de acuerdo con los resultados obtenidos después de rodado el modelo.

|                            |                     | DBO5   | <b>SST</b> | <b>NKT</b>               | PT             | <b>NT</b>                | <b>NO</b> | NH <sub>4</sub> | NO <sub>3</sub>  | Conduct.     |
|----------------------------|---------------------|--------|------------|--------------------------|----------------|--------------------------|-----------|-----------------|------------------|--------------|
| Referencia                 | Concent.            | (mg/l) | (mg/l)     | (mg/l)                   | (mg/l)         | (mg/l)                   | (mg/l)    | (mg/l)          | (mg/l)           | $(\mu S/cm)$ |
| Tonetti (2004)             | Medida              | 298.9  | 385.8      |                          | 15.1           | 68.9                     | 46.3      | 22.6            | $\approx 0$      | 740.6        |
|                            | DBO: $X^1$          | 1.00   | 0.77       | $\overline{\phantom{0}}$ | 19.79          | 4.34                     | 6.46      |                 |                  | 0.40         |
|                            | EDARs $SP2$         | 511    | 393        | 68                       | 8              |                          |           |                 |                  |              |
| Adaptado Côrrea            | DBO: $\mathsf{X}^1$ | 1.00   |            | 7.51                     |                | $\overline{\phantom{a}}$ | -         |                 |                  |              |
| Oliveira<br>& Von Sperling | Fuerte <sup>3</sup> | 500    | 450        |                          | 15             | 70                       |           |                 |                  |              |
| (2005)                     | Débil <sup>3</sup>  | 200    | 200        |                          | 4              | 35                       |           |                 |                  |              |
|                            | Típica <sup>3</sup> | 350    | 400        |                          | $\overline{7}$ | 50                       |           |                 |                  |              |
|                            | Fuerte              | 400    | 850        | 85                       | 15             | 85                       | 35        | 50              | 0                |              |
| <b>CEDEX (2009)</b>        | Media               | 220    | 500        | 40                       | 8              | 40                       | 15        | 25              | 0                |              |
|                            | Débil               | 110    | 250        | 20                       | 4              | 29                       | 8         | 12              | $\mathbf 0$      |              |
|                            | Fuerte              | 500    | 580        | 140                      | 33             | 140                      | 58        | 82              | $\mathbf 0$      |              |
| Ferrer (2008)              | Media               | 300    | 300        | 60                       | 15             | 60                       | 23        | 37              | 0                |              |
|                            | Débil               | 100    | 100        | 20                       | 6              | 20                       | 8         | 12              | $\mathbf 0$      |              |
| Department of              | Fuerte              | 500    | 500        | 80                       | 30             | 80                       |           | 30              |                  | 800000       |
| Health (2002)              | Débil               | 100    | 100        | 20                       | 5              | 20                       |           | 10              |                  | 300000       |
|                            | Fuerte              |        |            |                          | 25             |                          | 30        | 40              | $\overline{2}$   |              |
| Von Sperling<br>(2002)     | Débil               |        |            |                          | 5              |                          | 15        | 20              | $\mathbf 0$      |              |
|                            | Típica              |        |            |                          | 14             |                          | 20        | 30              | $\boldsymbol{0}$ |              |

**Tabla 5.6 Valores típicos de las variables de calidad para agua residual urbana.**

<sup>1</sup> Relación entre la concentración de DBO y la variable X, para estimaciones de la variable X en función de la DBO.

 $2$ Media entre valores observados para afluentes de los sistemas utilizados en São Paulo.

<sup>3</sup> Concentraciones usuales reportadas en la literatura.

|      | <b>ARU</b>           | USU <sub>2</sub> | USU3         | USU6         | Arroyo                | Arroyo                 | <b>ARU</b>      | <b>USU10</b> | <b>USU11</b> | <b>USU12</b> |
|------|----------------------|------------------|--------------|--------------|-----------------------|------------------------|-----------------|--------------|--------------|--------------|
| Año  | <b>Atibaia</b>       | <b>ARU</b>       | <b>ARI</b>   | <b>ARI</b>   | Jacarez. <sup>1</sup> | Pinheiros <sup>2</sup> | <b>Campinas</b> | <b>ARI</b>   | <b>ARI</b>   | <b>ARI</b>   |
| 2000 | 540                  | 50               | 50           | 50           | 80                    | 335                    | 540             | 50           | 50           | 50           |
| 2001 | 540                  | 50               | 50           | 50           | 80                    | 335                    | 540             | 50           | 50           | 50           |
| 2002 | 540                  | 50               | 50           | 50           | 80                    | 348                    | 540             | 50           | 50           | 50           |
| 2003 | 540                  | 50               | 50           | 50           | 80                    | 383                    | 540             | 50           | 50           | 50           |
| 2004 | 453                  | 50               | 50           | 50           | 80                    | 293                    | 540             | 50           | 50           | 50           |
| 2005 | 453                  | 50               | 50           | 50           | 80                    | 304                    | 540             | 50           | 50           | 50           |
| 2006 | 453                  | 50               | 50           | 50           | 80                    | 339                    | 540             | 50           | 50           | 50           |
| 2007 | 442                  | 50               | 50           | 50           | 80                    | 328                    | 540             | 50           | 50           | 50           |
| 2008 | 442                  | 50               | 50           | 50           | 80                    | 351                    | 540             | 50           | 50           | 50           |
|      |                      |                  |              |              |                       |                        |                 |              |              |              |
|      | Arroyo               | <b>USU13</b>     | <b>USU14</b> | <b>USU16</b> | <b>USU17</b>          | <b>USU18</b>           | <b>USU19</b>    | <b>USU20</b> | <b>USU22</b> | <b>ARU</b>   |
| Año  | Anhumas <sup>2</sup> | <b>ARI</b>       | <b>ARI</b>   | <b>ARI</b>   | <b>ARI</b>            | <b>ARI</b>             | <b>ARI</b>      | <b>ARI</b>   | <b>ARI</b>   | Paulínea     |
| 2000 | 361                  | 200              | 200          | 200          | 200                   | 200                    | 200             | 200          | 50           | 540          |
| 2001 | 361                  | 200              | 200          | 200          | 200                   | 200                    | 200             | 200          | 50           | 540          |
| 2002 | 358                  | 200              | 200          | 200          | 200                   | 200                    | 200             | 200          | 50           | 540          |
| 2003 | 406                  | 200              | 200          | 200          | 200                   | 200                    | 200             | 200          | 50           | 540          |
| 2004 | 340                  | 200              | 200          | 200          | 200                   | 200                    | 200             | 200          | 50           | 540          |
| 2005 | 345                  | 200              | 200          | 200          | 200                   | 200                    | 200             | 200          | 50           | 540          |
| 2006 | 357                  | 200              | 200          | 200          | 200                   | 200                    | 200             | 200          | 50           | 540          |
| 2007 | 325                  | 200              | 200          | 200          | 200                   | 200                    | 200             | 200          | 50           | 173          |

**Tabla 5.7 Conductividad de las aportaciones intermedias, en μS/cm.**

 $1$  Media observada por la estación de calidad CAP\_ITATIBA.

 $2^{2}$  Media de los valores observados entre los años 2002 y 2008.

# **5.4.5 Sólidos suspendidos totales (SST)**

Las concentraciones de sólidos suspendidos totales (SST) para los vertidos urbanos y para los afluentes han sido estimadas utilizando la relación DBO5:SST de 0.77:1, dado por la Tabla 5.6.

Côrrea Oliveira & Von Sperling (2007) realizaron un estudio sobre análisis de confiabilidad de sistemas de fangos activados. Como este tipo de sistema es utilizado por muchas industrias en sus depuradoras, ha sido estimada una concentración de 18 mg/l para SST, basándose en dados obtenidos por Côrrea Oliveira & Von Sperling (2007). Una vez rodado el modelo, se ha verificado que los resultados se ajustaban bien a los valores observados en las estaciones de calidad.

La Tabla 5.8 presenta los valores considerados para las aportaciones intermedias cuanto a sólidos suspendidos totales.

|      | <b>ARU</b>           | USU <sub>2</sub> | USU3         | USU6         | Arroyo       | Arroyo                 | <b>ARU</b>      | <b>USU10</b> | <b>USU11</b> | <b>USU12</b> |
|------|----------------------|------------------|--------------|--------------|--------------|------------------------|-----------------|--------------|--------------|--------------|
| Año  | <b>Atibaia</b>       | <b>ARU</b>       | <b>ARI</b>   | <b>ARI</b>   | Jacarez.     | Pinheiros <sup>1</sup> | <b>Campinas</b> | <b>ARI</b>   | <b>ARI</b>   | <b>ARI</b>   |
| 2000 | 280.53               | 18.00            | 18.00        | 18.00        | 6.49         | 13.54                  | 419.62          | 18.00        | 18.00        | 18.00        |
| 2001 | 280.53               | 18.00            | 18.00        | 18.00        | 6.49         | 13.54                  | 419.62          | 18.00        | 18.00        | 18.00        |
| 2002 | 280.53               | 18.00            | 18.00        | 18.00        | 6.49         | 17.69                  | 419.62          | 18.00        | 18.00        | 18.00        |
| 2003 | 280.53               | 18.00            | 18.00        | 18.00        | 6.49         | 13.10                  | 419.62          | 18.00        | 18.00        | 18.00        |
| 2004 | 235.41               | 18.00            | 18.00        | 18.00        | 6.49         | 13.64                  | 419.62          | 18.00        | 18.00        | 18.00        |
| 2005 | 235.42               | 18.00            | 18.00        | 18.00        | 6.49         | 11.47                  | 419.62          | 18.00        | 18.00        | 18.00        |
| 2006 | 235.40               | 18.00            | 18.00        | 18.00        | 6.49         | 14.94                  | 419.62          | 18.00        | 18.00        | 18.00        |
| 2007 | 229.79               | 18.00            | 18.00        | 18.00        | 6.49         | 15.64                  | 419.62          | 18.00        | 18.00        | 18.00        |
| 2008 | 229.76               | 18.00            | 18.00        | 18.00        | 6.49         | 8.33                   | 419.62          | 18.00        | 18.00        | 18.00        |
|      | Arroyo               | <b>USU13</b>     | <b>USU14</b> | <b>USU16</b> | <b>USU17</b> | <b>USU18</b>           | <b>USU19</b>    | <b>USU20</b> | <b>USU22</b> | <b>ARU</b>   |
| Año  | Anhumas <sup>1</sup> | <b>ARI</b>       | <b>ARI</b>   | <b>ARI</b>   | <b>ARI</b>   | <b>ARI</b>             | <b>ARI</b>      | <b>ARI</b>   | <b>ARI</b>   | Paulínea     |
| 2000 | 23.88                | 18.00            | 18.00        | 18.00        | 18.00        | 18.00                  | 18.00           | 18.00        | 18.00        | 280.56       |
| 2001 | 23.88                | 18.00            | 18.00        | 18.00        | 18.00        | 18.00                  | 18.00           | 18.00        | 18.00        | 280.56       |
| 2002 | 25.16                | 18.00            | 18.00        | 18.00        | 18.00        | 18.00                  | 18.00           | 18.00        | 18.00        | 280.56       |
| 2003 | 17.59                | 18.00            | 18.00        | 18.00        | 18.00        | 18.00                  | 18.00           | 18.00        | 18.00        | 280.56       |
| 2004 | 27.22                | 18.00            | 18.00        | 18.00        | 18.00        | 18.00                  | 18.00           | 18.00        | 18.00        | 280.56       |
| 2005 | 22.13                | 18.00            | 18.00        | 18.00        | 18.00        | 18.00                  | 18.00           | 18.00        | 18.00        | 280.53       |
| 2006 | 27.06                | 18.00            | 18.00        | 18.00        | 18.00        | 18.00                  | 18.00           | 18.00        | 18.00        | 280.55       |
| 2007 | 38.91                | 18.00            | 18.00        | 18.00        | 18.00        | 18.00                  | 18.00           | 18.00        | 18.00        | 89.78        |
| 2008 | 9.09                 | 18.00            | 18.00        | 18.00        | 18.00        | 18.00                  | 18.00           | 18.00        | 18.00        | 88.63        |

**Tabla 5.8 Concentración de SST en las aportaciones intermedias, en mg/l.**

<sup>1</sup> Media de los valores calculados entre los años 2002 y 2008.

# **5.4.6 Fósforo total (PT)**

Para los vertidos industriales, se ha considerado que la concentración de fósforo total era igual al valor límite establecido por la legislación para un río Clase 2, es decir 0.1 mg P/l. Para los demás vertidos se ha utilizado la relación DBO5:PT de 19.79:1 conforme Tabla 5.6. Los valores de fósforo total de las aportaciones intermedias están presentados en la Tabla 5.9.

|      | <b>ARU</b>           | USU <sub>2</sub> | USU3         | USU6         | Arroyo       | Arroyo                 | <b>ARU</b>      | <b>USU10</b> | <b>USU11</b> | <b>USU12</b> |  |  |
|------|----------------------|------------------|--------------|--------------|--------------|------------------------|-----------------|--------------|--------------|--------------|--|--|
| Año  | <b>Atibaia</b>       | <b>ARU</b>       | <b>ARI</b>   | <b>ARI</b>   | Jacarez.     | Pinheiros <sup>1</sup> | <b>Campinas</b> | <b>ARI</b>   | <b>ARI</b>   | <b>ARI</b>   |  |  |
| 2000 | 10.915               | 0.100            | 0.100        | 0.100        | 0.253        | 0.527                  | 16.327          | 0.100        | 0.100        | 0.100        |  |  |
| 2001 | 10.915               | 0.100            | 0.100        | 0.100        | 0.253        | 0.527                  | 16.327          | 0.100        | 0.100        | 0.100        |  |  |
| 2002 | 10.915               | 0.100            | 0.100        | 0.100        | 0.253        | 0.688                  | 16.327          | 0.100        | 0.100        | 0.100        |  |  |
| 2003 | 10.915               | 0.100            | 0.100        | 0.100        | 0.253        | 0.510                  | 16.327          | 0.100        | 0.100        | 0.100        |  |  |
| 2004 | 9.159                | 0.100            | 0.100        | 0.100        | 0.253        | 0.531                  | 16.327          | 0.100        | 0.100        | 0.100        |  |  |
| 2005 | 9.160                | 0.100            | 0.100        | 0.100        | 0.253        | 0.446                  | 16.327          | 0.100        | 0.100        | 0.100        |  |  |
| 2006 | 9.159                | 0.100            | 0.100        | 0.100        | 0.253        | 0.581                  | 16.327          | 0.100        | 0.100        | 0.100        |  |  |
| 2007 | 8.941                | 0.100            | 0.100        | 0.100        | 0.253        | 0.608                  | 16.327          | 0.100        | 0.100        | 0.100        |  |  |
| 2008 | 8.939                | 0.100            | 0.100        | 0.100        | 0.253        | 0.324                  | 16.327          | 0.100        | 0.100        | 0.100        |  |  |
|      | Arroyo               | <b>USU13</b>     | <b>USU14</b> | <b>USU16</b> | <b>USU17</b> | <b>USU18</b>           | <b>USU19</b>    | <b>USU20</b> | <b>USU22</b> | <b>ARU</b>   |  |  |
| Año  | Anhumas <sup>1</sup> | <b>ARI</b>       | <b>ARI</b>   | <b>ARI</b>   | <b>ARI</b>   | ARI                    | <b>ARI</b>      | <b>ARI</b>   | <b>ARI</b>   | Paulínea     |  |  |
| 2000 | 0.929                | 0.100            | 0.100        | 0.100        | 0.100        | 0.100                  | 0.100           | 0.100        | 0.100        | 10.916       |  |  |
| 2001 | 0.929                | 0.100            | 0.100        | 0.100        | 0.100        | 0.100                  | 0.100           | 0.100        | 0.100        | 10.916       |  |  |
| 2002 | 0.979                | 0.100            | 0.100        | 0.100        | 0.100        | 0.100                  | 0.100           | 0.100        | 0.100        | 10.916       |  |  |
| 2003 | 0.684                | 0.100            | 0.100        | 0.100        | 0.100        | 0.100                  | 0.100           | 0.100        | 0.100        | 10.916       |  |  |
| 2004 | 1.059                | 0.100            | 0.100        | 0.100        | 0.100        | 0.100                  | 0.100           | 0.100        | 0.100        | 10.916       |  |  |
| 2005 | 0.861                | 0.100            | 0.100        | 0.100        | 0.100        | 0.100                  | 0.100           | 0.100        | 0.100        | 10.915       |  |  |
| 2006 | 1.053                | 0.100            | 0.100        | 0.100        | 0.100        | 0.100                  | 0.100           | 0.100        | 0.100        | 10.916       |  |  |
| 2007 | 1.514                | 0.100            | 0.100        | 0.100        | 0.100        | 0.100                  | 0.100           | 0.100        | 0.100        | 3.493        |  |  |
| 2008 | 0.354                | 0.100            | 0.100        | 0.100        | 0.100        | 0.100                  | 0.100           | 0.100        | 0.100        | 3.449        |  |  |

**Tabla 5.9 Concentración de PT en las aportaciones intermedias, en mg P/l.**

 $1$  Media de los valores calculados entre los años 2002 y 2008.

# **5.4.7 Nitrógeno orgánico (NO)**

Para los vertidos industriales y para el Arroyo Jacarezinho, las concentraciones de nitrógeno orgánico han sido consideradas nulas, lo que pareció plausible con los resultados obtenidos por el modelo después de rodado.

Para los vertidos urbanos, inicialmente se había utilizado la relación encontrada con los datos de Tonetti (2004), pero una vez corrido el modelo, se ha verificado que las concentraciones se ajustaban mejor si se utilizase la relación DBO5:NKT determinada con los datos de Côrrea Oliveira & Von Sperling (2005) (ver Tabla 5.6). Los valores de nitrógeno orgánico eran entonces calculados por la diferencia entre el NKT y el amonio.

Las concentraciones de nitrógeno orgánico de los afluentes Pinheiros y Anhumas fueron calculados de la misma manera que los vertidos urbanos, una vez que se ha considerado que estos arroyos reciben una alta carga contaminante de origen urbana.

La Tabla 5.10 presenta los valores de nitrógeno orgánico estimados para las aportaciones intermedias, expresados en mg N/l.

|      | <b>ARU</b>           | USU <sub>2</sub> | USU3         | USU6         | Arroyo       | Arroyo                 | <b>ARU</b>      | <b>USU10</b> | <b>USU11</b> | <b>USU12</b> |  |  |
|------|----------------------|------------------|--------------|--------------|--------------|------------------------|-----------------|--------------|--------------|--------------|--|--|
| Año  | <b>Atibaia</b>       | <b>ARU</b>       | <b>ARI</b>   | <b>ARI</b>   | Jacarez.     | Pinheiros <sup>1</sup> | <b>Campinas</b> | <b>ARI</b>   | <b>ARI</b>   | <b>ARI</b>   |  |  |
| 2000 | 33.44                | 0.00             | 0.00         | 0.00         | 0.00         | 0.07                   | 50.02           | 0.00         | 0.00         | 0.00         |  |  |
| 2001 | 33.44                | 0.00             | 0.00         | 0.00         | 0.00         | 0.07                   | 50.02           | 0.00         | 0.00         | 0.00         |  |  |
| 2002 | 33.44                | 0.00             | 0.00         | 0.00         | 0.00         | 0.09                   | 50.02           | 0.00         | 0.00         | 0.00         |  |  |
| 2003 | 33.44                | 0.00             | 0.00         | 0.00         | 0.00         | 0.07                   | 50.02           | 0.00         | 0.00         | 0.00         |  |  |
| 2004 | 28.06                | 0.00             | 0.00         | 0.00         | 0.00         | 0.07                   | 50.02           | 0.00         | 0.00         | 0.00         |  |  |
| 2005 | 28.06                | 0.00             | 0.00         | 0.00         | 0.00         | 0.06                   | 50.02           | 0.00         | 0.00         | 0.00         |  |  |
| 2006 | 28.06                | 0.00             | 0.00         | 0.00         | 0.00         | 0.08                   | 50.02           | 0.00         | 0.00         | 0.00         |  |  |
| 2007 | 27.39                | 0.00             | 0.00         | 0.00         | 0.00         | 0.08                   | 50.02           | 0.00         | 0.00         | 0.00         |  |  |
| 2008 | 27.39                | 0.00             | 0.00         | 0.00         | 0.00         | 0.04                   | 50.02           | 0.00         | 0.00         | 0.00         |  |  |
|      | Arroyo               | <b>USU13</b>     | <b>USU14</b> | <b>USU16</b> | <b>USU17</b> | <b>USU18</b>           | <b>USU19</b>    | <b>USU20</b> | <b>USU22</b> | <b>ARU</b>   |  |  |
| Año  | Anhumas <sup>1</sup> | <b>ARI</b>       | <b>ARI</b>   | <b>ARI</b>   | <b>ARI</b>   | <b>ARI</b>             | <b>ARI</b>      | <b>ARI</b>   | <b>ARI</b>   | Paulínea     |  |  |
| 2000 | 0.12                 | 0.00             | 0.00         | 0.00         | 0.00         | 0.00                   | 0.00            | 0.00         | 0.00         | 33.44        |  |  |
| 2001 | 0.12                 | 0.00             | 0.00         | 0.00         | 0.00         | 0.00                   | 0.00            | 0.00         | 0.00         | 33.44        |  |  |
| 2002 | 0.13                 | 0.00             | 0.00         | 0.00         | 0.00         | 0.00                   | 0.00            | 0.00         | 0.00         | 33.44        |  |  |
| 2003 | 0.09                 | 0.00             | 0.00         | 0.00         | 0.00         | 0.00                   | 0.00            | 0.00         | 0.00         | 33.44        |  |  |
| 2004 | 0.14                 | 0.00             | 0.00         | 0.00         | 0.00         | 0.00                   | 0.00            | 0.00         | 0.00         | 33.44        |  |  |
| 2005 | 0.11                 | 0.00             | 0.00         | 0.00         | 0.00         | 0.00                   | 0.00            | 0.00         | 0.00         | 33.44        |  |  |
| 2006 | 0.14                 | 0.00             | 0.00         | 0.00         | 0.00         | 0.00                   | 0.00            | 0.00         | 0.00         | 33.44        |  |  |
| 2007 | 0.20                 | 0.00             | 0.00         | 0.00         | 0.00         | 0.00                   | 0.00            | 0.00         | 0.00         | 10.70        |  |  |
|      |                      |                  |              |              |              |                        |                 |              |              |              |  |  |

**Tabla 5.10 Concentración de NO en las aportaciones intermedias, en mg N/l.**

 $1$  Media de los valores calculados entre los años 2002 y 2008.

# **5.4.8 Nitratos (NO3)**

Las concentraciones de nitrato de las aguas residuales urbanas fueron consideradas nulas de acuerdo con los valores típicos y medidos presentados en la Tabla 5.6. Para los afluentes también se ha despreciado el valor de nitratos. Para los vertidos industriales se ha considerado el valor límite establecido por la legislación, sin embargo, después de corrido el modelo, se ha disminuido a mitad la concentración inicialmente estimada para algunas de las aportaciones, como se puede ver en la Tabla 5.11.
|      | <b>ARU</b>     | USU <sub>2</sub> | USU3         | USU6         | Arroyo       | Arroyo           | <b>ARU</b>      | <b>USU10</b> | <b>USU11</b> | <b>USU12</b> |
|------|----------------|------------------|--------------|--------------|--------------|------------------|-----------------|--------------|--------------|--------------|
| Año  | <b>Atibaia</b> | <b>ARU</b>       | <b>ARI</b>   | <b>ARI</b>   | Jacarez.     | <b>Pinheiros</b> | <b>Campinas</b> | <b>ARI</b>   | <b>ARI</b>   | <b>ARI</b>   |
| 2000 | 0.00           | 10.00            | 10.00        | 10.00        | 0.00         | 0.00             | 0.00            | 10.00        | 10.00        | 10.00        |
| 2001 | 0.00           | 10.00            | 10.00        | 10.00        | 0.00         | 0.00             | 0.00            | 10.00        | 10.00        | 10.00        |
| 2002 | 0.00           | 10.00            | 10.00        | 10.00        | 0.00         | 0.00             | 0.00            | 10.00        | 10.00        | 10.00        |
| 2003 | 0.00           | 10.00            | 10.00        | 10.00        | 0.00         | 0.00             | 0.00            | 10.00        | 10.00        | 10.00        |
| 2004 | 0.00           | 10.00            | 10.00        | 10.00        | 0.00         | 0.00             | 0.00            | 10.00        | 10.00        | 10.00        |
| 2005 | 0.00           | 10.00            | 10.00        | 10.00        | 0.00         | 0.00             | 0.00            | 10.00        | 10.00        | 10.00        |
| 2006 | 0.00           | 10.00            | 10.00        | 10.00        | 0.00         | 0.00             | 0.00            | 10.00        | 10.00        | 10.00        |
| 2007 | 0.00           | 10.00            | 10.00        | 10.00        | 0.00         | 0.00             | 0.00            | 10.00        | 10.00        | 10.00        |
| 2008 | 0.00           | 10.00            | 10.00        | 10.00        | 0.00         | 0.00             | 0.00            | 10.00        | 10.00        | 10.00        |
|      | <b>Arroyo</b>  | <b>USU13</b>     | <b>USU14</b> | <b>USU16</b> | <b>USU17</b> | <b>USU18</b>     | <b>USU19</b>    | <b>USU20</b> | <b>USU22</b> | <b>ARU</b>   |
| Año  | <b>Anhumas</b> | <b>ARI</b>       | <b>ARI</b>   | <b>ARI</b>   | <b>ARI</b>   | <b>ARI</b>       | <b>ARI</b>      | <b>ARI</b>   | <b>ARI</b>   | Paulínea     |
| 2000 | 0.00           | 5.00             | 5.00         | 5.00         | 5.00         | 5.00             | 5.00            | 5.00         | 10.00        | 0.00         |
| 2001 | 0.00           | 5.00             | 5.00         | 5.00         | 5.00         | 5.00             | 5.00            | 5.00         | 10.00        | 0.00         |
| 2002 | 0.00           | 5.00             | 5.00         | 5.00         | 5.00         | 5.00             | 5.00            | 5.00         | 10.00        | 0.00         |
| 2003 | 0.00           | 5.00             | 5.00         | 5.00         | 5.00         | 5.00             | 5.00            | 5.00         | 10.00        | 0.00         |
| 2004 | 0.00           | 5.00             | 5.00         | 5.00         | 5.00         | 5.00             | 5.00            | 5.00         | 10.00        | 0.00         |
| 2005 | 0.00           | 5.00             | 5.00         | 5.00         | 5.00         | 5.00             | 5.00            | 5.00         | 10.00        | 0.00         |
| 2006 | 0.00           | 5.00             | 5.00         | 5.00         | 5.00         | 5.00             | 5.00            | 5.00         | 10.00        | 0.00         |
| 2007 | 0.00           | 5.00             | 5.00         | 5.00         | 5.00         | 5.00             | 5.00            | 5.00         | 10.00        | 0.00         |
| 2008 | 0.00           | 5.00             | 5.00         | 5.00         | 5.00         | 5.00             | 5.00            | 5.00         | 10.00        | 0.00         |

**Tabla 5.11 Concentración de nitrato en las aportaciones intermedias, en mg N/l.**

USU: Código Usuario; ARU: Agua Residual Urbana; ARI: Agua Residual Industrial.

# **5.4.9 Oxígeno disuelto (OD)**

Para el Arroyo Jacarezinho, así como se ha hecho para la conductividad, se ha considerado la concentración media de OD medida en el Río Atibaia en el punto de confluencia, pero de esta vez considerando la variación estacional.

La concentración de oxígeno disuelto en las aguas residuales industriales fue considerada como 2 mg/l, mientras que en las urbanas la estimación fue de 0.5 mg/l.

La Tabla 5.12 presenta los valores de OD considerados para las aportaciones intermedias.

|      | <b>ARU</b>           | USU2         | USU3         | USU6         | Arroyo                | Arroyo                 | <b>ARU</b>      | <b>USU10</b> | <b>USU11</b> | <b>USU12</b> |
|------|----------------------|--------------|--------------|--------------|-----------------------|------------------------|-----------------|--------------|--------------|--------------|
| Año  | <b>Atibaia</b>       | <b>ARU</b>   | <b>ARI</b>   | <b>ARI</b>   | Jacarez. <sup>2</sup> | Pinheiros <sup>1</sup> | <b>Campinas</b> | <b>ARI</b>   | <b>ARI</b>   | <b>ARI</b>   |
| 2000 | 0.5                  | 2.0          | 2.0          | 2.0          | 5.99                  | 3.65                   | 0.5             | 2.0          | 2.0          | 2.0          |
| 2001 | 0.5                  | 2.0          | 2.0          | 2.0          | 5.99                  | 3.65                   | 0.5             | 2.0          | 2.0          | 2.0          |
| 2002 | 0.5                  | 2.0          | 2.0          | 2.0          | 5.99                  | 2.45                   | 0.5             | 2.0          | 2.0          | 2.0          |
| 2003 | 0.5                  | 2.0          | 2.0          | 2.0          | 5.99                  | 3.13                   | 0.5             | 2.0          | 2.0          | $2.0\,$      |
| 2004 | 0.5                  | 2.0          | 2.0          | 2.0          | 5.99                  | 3.68                   | 0.5             | 2.0          | 2.0          | 2.0          |
| 2005 | 0.5                  | 2.0          | 2.0          | 2.0          | 5.99                  | 3.82                   | 0.5             | 2.0          | 2.0          | 2.0          |
| 2006 | 0.5                  | 2.0          | 2.0          | 2.0          | 5.99                  | 4.15                   | 0.5             | 2.0          | 2.0          | 2.0          |
| 2007 | 0.5                  | 2.0          | 2.0          | 2.0          | 5.99                  | 4.58                   | 0.5             | 2.0          | 2.0          | 2.0          |
| 2008 | 0.5                  | 2.0          | 2.0          | 2.0          | 5.99                  | 3.73                   | 0.5             | 2.0          | 2.0          | 2.0          |
|      |                      |              |              |              |                       |                        |                 |              |              |              |
|      | Arroyo               | <b>USU13</b> | <b>USU14</b> | <b>USU16</b> | <b>USU17</b>          | <b>USU18</b>           | <b>USU19</b>    | <b>USU20</b> | <b>USU22</b> | <b>ARU</b>   |
| Año  | Anhumas <sup>1</sup> | <b>ARI</b>   | <b>ARI</b>   | <b>ARI</b>   | <b>ARI</b>            | <b>ARI</b>             | <b>ARI</b>      | <b>ARI</b>   | <b>ARI</b>   | Paulínea     |
| 2000 | 3.55                 | 2.0          | 2.0          | 2.0          | 2.0                   | 2.0                    | 2.0             | 2.0          | 2.0          | 0.5          |
| 2001 | 3.55                 | 2.0          | 2.0          | 2.0          | 2.0                   | 2.0                    | 2.0             | 2.0          | 2.0          | 0.5          |
| 2002 | 2.65                 | 2.0          | 2.0          | 2.0          | 2.0                   | 2.0                    | 2.0             | 2.0          | 2.0          | 0.5          |
| 2003 | 3.63                 | 2.0          | 2.0          | 2.0          | 2.0                   | 2.0                    | 2.0             | 2.0          | 2.0          | 0.5          |
| 2004 | 3.48                 | 2.0          | 2.0          | 2.0          | 2.0                   | 2.0                    | 2.0             | 2.0          | 2.0          | 0.5          |
| 2005 | 2.86                 | 2.0          | 2.0          | 2.0          | 2.0                   | 2.0                    | 2.0             | 2.0          | 2.0          | 0.5          |
| 2006 | 2.85                 | 2.0          | 2.0          | 2.0          | 2.0                   | 2.0                    | 2.0             | 2.0          | 2.0          | 0.5          |
| 2007 | 4.58                 | 2.0          | 2.0          | 2.0          | 2.0                   | 2.0                    | 2.0             | 2.0          | 2.0          | 0.5          |

**Tabla 5.12 Concentración de OD en las aportaciones intermedias, en mg/l.**

USU: Código Usuario; ARU: Agua Residual Urbana; ARI: Agua Residual Industrial.

 $^1$  Media de los valores observados entre los años 2002 y 2008.

<sup>2</sup> Media de los valores estimados.

# **6. CALIBRACIÓN Y ANÁLISIS DE SENSIBILIDAD**

La calibración consiste en ajustar los parámetros del modelo con la finalidad de que los resultados simulados sean lo más similares posible a los observados permitiendo que el modelo describa con fidelidad la realidad.

El primer aspecto a comprobar es el cuantitativo, es decir los caudales. Para los procesos físico‐químicos considerados en el modelo, explicado en "Metodología" (Capítulo 4), los parámetros a ser calibrados son la constante de degradación de la materia orgánica ( $k_d$ ), la velocidad de sedimentación de la materia orgánica (V<sub>SL</sub>), la constante de amonificación (K<sub>noa</sub>), la velocidad de sedimentación del nitrógeno orgánico (V<sub>SNO</sub>) y la constante de nitrificación (K<sub>Nai</sub>)..

La constante de reaireación  $(K_a)$  ha sido calculada por el Método de Covar, que se basa en la velocidad y la profundidad del tramo, excepto para los Tramos 21 a 31, debido a que los valores de OD calculados inicialmente por el modelo no fueron satisfactorios. Para los demás parámetros, la calibración ha sido realizada manualmente comparando los resultados obtenidos por el modelo con los valores observados por las estaciones de calidad, utilizando la interface gráfica facilitada por el programa.

Los valores de los parámetros calibrados están representados en la Tabla 6.1 y en la Tabla 6.2 se pueden ver los elementos del modelo que fueron utilizados en la comparación de los datos observados por las estaciones de aforo y de calidad con los valores simulados por el modelo, para la comprobación de caudales y calibración de parámetros de calidad.

A continuación se presentan las gráficas generadas para comprobación de caudales y para calibración de los parámetros.

| Elemento | $\mathsf{K}_\mathsf{A}$  | $K_d$ | $V_{SL}$ | $K_{\text{noa}}$ | $V_{SNO}$ | $K_{Nai}$ |
|----------|--------------------------|-------|----------|------------------|-----------|-----------|
| Tramo1   |                          | 0.1   | 0.01     | 0.2              | 0.05      | 0.25      |
| Tramo2   | -                        | 0.6   | 0.2      | 0.6              | 0.1       | 0.5       |
| Tramo3   | $\overline{\phantom{0}}$ | 0.6   | 0.2      | 0.6              | 0.1       | 0.5       |
| Tramo4   |                          | 0.3   | 0.1      | 0.5              | 0.05      | 0.3       |
| Tramo5   | $\overline{\phantom{0}}$ | 0.25  | 0.1      | 0.3              | 0.05      | 0.3       |
| Tramo6   | $\overline{\phantom{0}}$ | 0.25  | 0.05     | 0.3              | 0.05      | 0.3       |
| Tramo7   | $\overline{\phantom{0}}$ | 0.25  | 0.05     | 0.3              | 0.05      | 0.3       |
| Tramo8   | $\overline{\phantom{0}}$ | 0.25  | 0.05     | 0.3              | 0.05      | 0.3       |
| Tramo9   | $\overline{\phantom{0}}$ | 0.25  | 0.05     | 0.25             | 0.05      | 0.3       |
| Tramo10  | $\overline{\phantom{0}}$ | 0.2   | 0.05     | 0.25             | 0.05      | 0.3       |
| Tramo11a | $\overline{a}$           | 0.25  | 0.05     | 0.25             | 0.05      | 0.3       |
| Tramo11b | $\overline{\phantom{0}}$ | 0.35  | 0.15     | 0.55             | 0.05      | 0.5       |
| Tramo12  | -                        | 0.2   | 0.05     | 0.5              | 0.05      | 0.5       |
| Tramo13  | $\overline{\phantom{0}}$ | 0.2   | 0.05     | 0.25             | 0.05      | 0.3       |
| Tramo14  | -                        | 0.15  | 0.05     | 0.25             | 0.05      | 0.3       |
| Tramo15  | $\overline{\phantom{0}}$ | 0.25  | 0.05     | 0.5              | 0.05      | 0.35      |
| Tramo16a | $\overline{\phantom{0}}$ | 0.05  | 0.01     | 0.2              | 0.05      | 0.3       |
| Tramo16b | $\qquad \qquad -$        | 0.3   | 0.05     | 0.2              | 0.05      | 0.45      |
| Tramo17  | $\qquad \qquad -$        | 0.2   | 0.02     | 0.2              | 0.05      | 0.45      |
| Tramo18  | $\qquad \qquad -$        | 0.2   | 0.02     | 0.2              | 0.05      | 0.45      |
| Tramo19  | $\qquad \qquad -$        | 0.2   | 0.02     | 0.2              | 0.05      | 0.45      |
| Tramo20  | $\overline{\phantom{0}}$ | 0.2   | 0.02     | 0.2              | 0.005     | 0.45      |
| Tramo21  | 2.4                      | 0.1   | 0.01     | 0.02             | 0.001     | 0.01      |
| Tramo22  | 2.4                      | 0.35  | 0.01     | 0.02             | 0.001     | 0.01      |
| Tramo23  | 2.4                      | 0.35  | 0.01     | 0.02             | 0.001     | 0.01      |
| Tramo24  | 2.4                      | 0.35  | 0.01     | 0.02             | 0.001     | 0.01      |
| Tramo25  | 2.4                      | 0.32  | 0.01     | 0.02             | 0.001     | 0.01      |
| Tramo26  | 2.4                      | 0.32  | 0.01     | 0.02             | 0.001     | 0.01      |
| Tramo27  | 2.4                      | 0.35  | 0.01     | 0.02             | 0.001     | 0.01      |
| Tramo28  | 2.4                      | 0.35  | 0.01     | 0.02             | 0.001     | 0.01      |
| Tramo29  | 2.4                      | 0.35  | 0.01     | 0.02             | 0.001     | 0.01      |
| Tramo30  | 2.4                      | 0.32  | 0.01     | 0.02             | 0.001     | 0.01      |
| Tramo31  | 2.4                      | 0.35  | 0.01     | 0.02             | 0.001     | 0.01      |
| Tramo32  |                          | 0.35  | 0.01     | 0.02             | 0.001     | 0.01      |
| Tramo33  |                          | 0.35  | 0.01     | 0.02             | 0.001     | 0.01      |
| Tramo34  |                          | 0.35  | 0.01     | 0.02             | 0.001     | 0.01      |

**Tabla 6.1 Parámetros calibrados del modelo.**

| <b>Caudales</b>           |                          | Calidad                   |                          |  |  |
|---------------------------|--------------------------|---------------------------|--------------------------|--|--|
| <b>Valores Observados</b> | <b>Valores Simulados</b> | <b>Valores Observados</b> | <b>Valores Simulados</b> |  |  |
| <b>ATIBAIA</b>            | Tramo 3                  | CAP ITATIBA               | Tramo 12                 |  |  |
| PEDRAS OURO               | Tramo 7                  |                           |                          |  |  |
| <b>BAIRRO_PONTE</b>       | Tramo 11a                | CAP_VALINHOS              | Tramo 14                 |  |  |
| CAP_ITATIBA               | Tramo 12                 |                           |                          |  |  |
| <b>UHE</b>                | Tramo 13                 | CAP CAMPINAS              | Tramo 16a                |  |  |
| CAP_VALINHOS              | Tramo 14                 |                           |                          |  |  |
| CAP CAMPINAS              | Tramo 16a                | CAP RHODIA                | Tramo 21                 |  |  |
| <b>DES FURTADO</b>        | Tramo 18                 |                           |                          |  |  |
| CAP_RHODIA                | Tramo 21                 | RODOVIA SP332             | Tramo 32                 |  |  |
| ACIMA_PAULÍNEA            | Tramo 27                 |                           |                          |  |  |
| RODOVIA SP332             | Tramo 32                 | CAP_SUMARÉ                | Tramo 34                 |  |  |
| CAP SUMARÉ                | Tramo 34                 |                           |                          |  |  |

**Tabla 6.2 Elementos de comparación entre valores observados y simulados.**

### **6.1Comprobación de Caudales.**

En la Figuras 6.1 son presentadas las gráficas de comprobación de caudal de 4 puntos a lo largo del río. Se puede ver que en la primera estación de aforo los valores simulados por el modelo en el Tramo 3 están bastantes próximos a los valores observados en la estación ATIBAIA.

Lo que se observa a medida que se va aguas abajo es una creciente diferencia entre los valores simulados y observados en las estaciones de aforo, principalmente durante el período de lluvias. Esto es debido principalmente a la falta de estaciones de aforo en los afluentes. Seguramente también debe haber captaciones y vertidos no conocidos y que no fueron considerados en el modelo, pero estos tampoco deben significar grandes caudales. Los principales responsables son las aportaciones de los afluentes.

Las escorrentías de la cuenca, que ocurren más pronunciadamente en períodos húmedos, se traducen en mayor caudal en los afluentes, por eso se aprecia mayor diferencia entre los valores observados y simulados en los períodos de lluvia que van de octubre a marzo.

Se resalta que esto no compromete la validez del modelo una vez que para los períodos más críticos, o sea, los períodos secos, cuando el río lleva menos caudal, el modelo cuantitativo ha mostrado un mayor ajuste a la realidad.

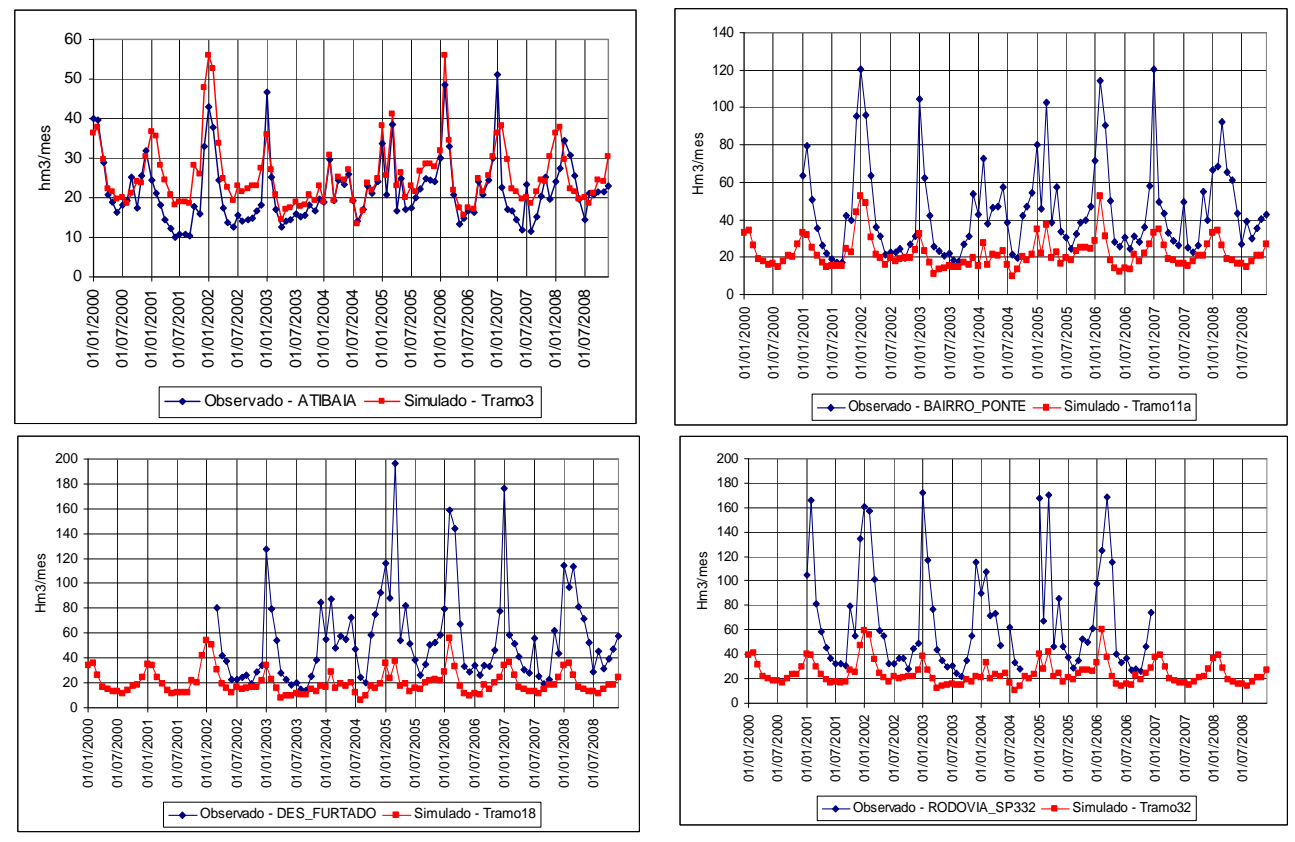

**Figura 6.1 Comprobación de caudales en 4 puntos del río.** 

## **6.2Comparación de Valores Observados y Simulados**

En la Figura 6.2 se representan las gráficas de valores de oxígeno disuelto calculados por el modelo y los observados por las estaciones de calidad. El modelo consigue una muy buena aproximación con los datos reales observados.

Para la calibración de la  $k_d$  y de la  $V_{SL}$ , la principal variable de calidad a ser comparada es la DBO5, aunque el OD también es afectado por cambios en la  $k_d$ . Las gráficas de la Figura 6.2 comparan los valores de DBO5 simulados por el modelo y los observados en las estaciones de calidad. Los mejores ajustes para la DBO5 han sido conseguidos en las 4 últimas estaciones.

Se debe considerar que se ha intentado mantener la  $k_d$  coherente con la carga contaminante aportada a lo largo del río, cuya calidad se ve más comprometida a medida que sigue su curso aguas abajo e inmediatamente después de los vertidos más contaminantes (vertidos urbanos).

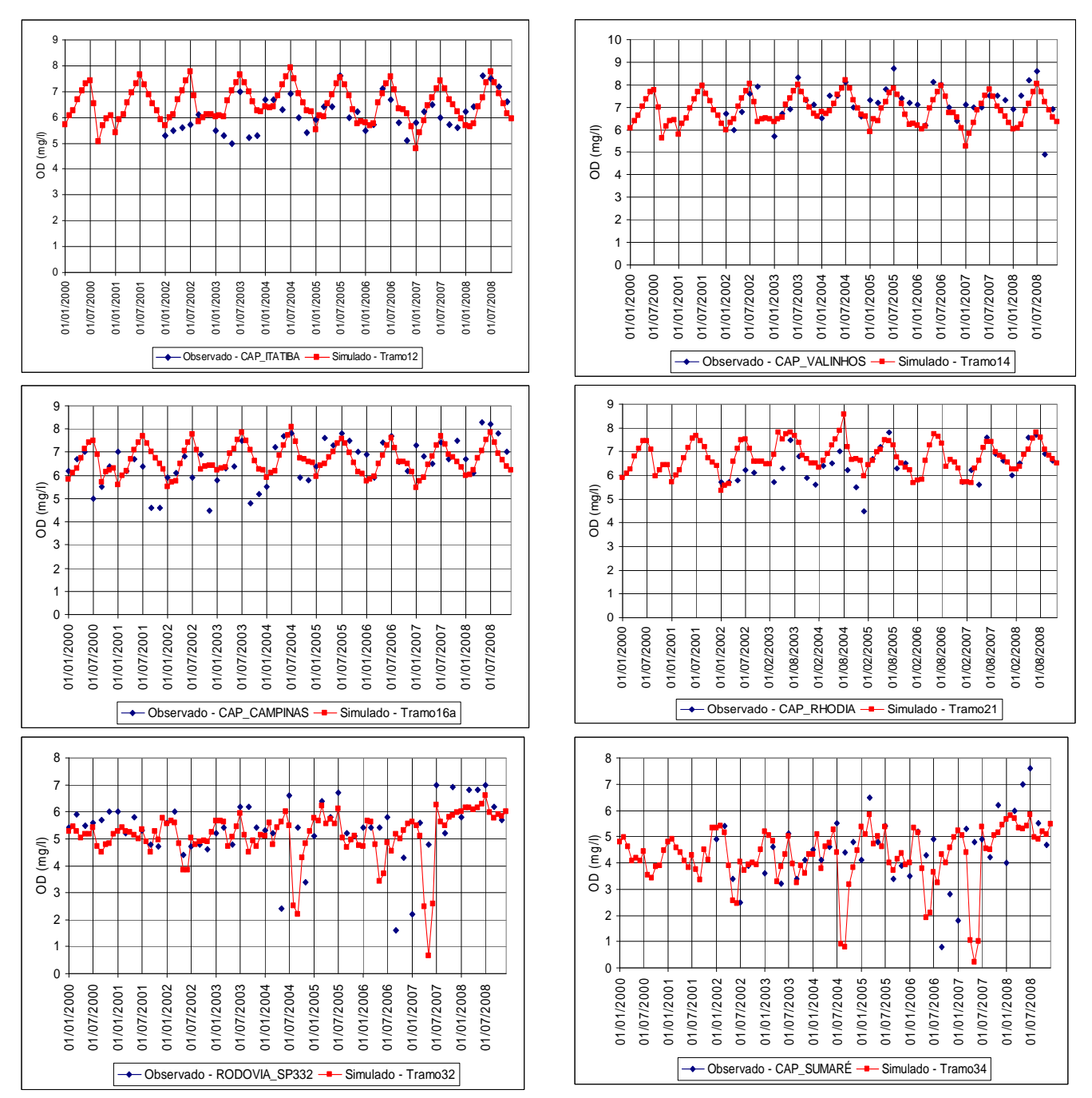

**Figura 6.2 Comparación entre valores de OD simulados y observados.** 

La  $k_d$  es mayor para aguas más contaminadas, como se puede ver en la Tabla 6.3, que presenta valores típicos para agua residual de acuerdo con su tratamiento. Además, de basarse en valores típicos teóricos, la  $k_d$  también ha sido comparada con las obtenidas por trabajos similares. Por ejemplo, Albertin (2008) ha encontrado valores de k<sub>d</sub> para el Río Atibaia entre 0.10 y 0.57 día<sup>-1</sup>. Teixeira y Porto (2008) determinaron para el tramo de la estación RODOVIA\_SP332 un valor de k<sub>d</sub> y V<sub>SL</sub> de 0.5 día<sup>-1</sup>.

**Tabla** 6.3 Valores **teóricos** para la k<sub>d</sub>.

| <b>Tipo de Tratamiento</b>    | kd (20º C)           |
|-------------------------------|----------------------|
| Agua Residual sin Tratamiento | $0.35(0.20 - 0.50)$  |
| Tratamiento primario          | $0.20(0.10 - 0.30)$  |
| Tratamiento secundario        | $0.075(0.05 - 0.10)$ |
|                               |                      |

Fuente: Chapra (1997).

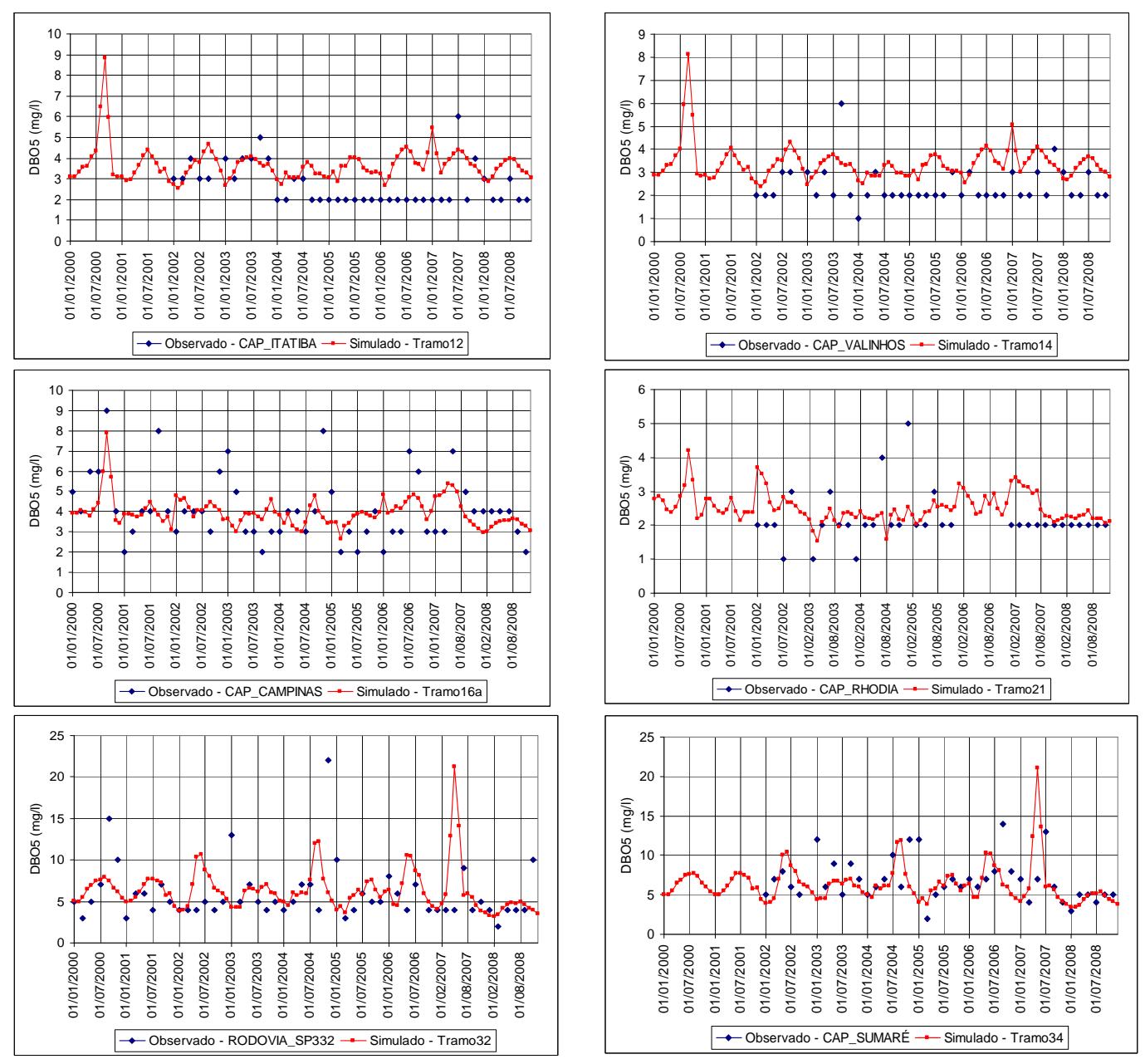

**Figura 6.3 Comparación entre valores de DBO5 simulados y observados.** 

Los tramos más contaminados corresponden a los de la región de Paulínia, como se puede ver por las gráficas de OD y DBO5, sin embargo, no tienen una k<sub>d</sub> muy alta, si comparada con los tramos 2 y 3 y los valores obtenidos por Albertin (2008) y Teixeira y Porto (2008). Hay que tener en cuenta que las concentraciones de la mayoría de los vertidos industriales fueron

consideradas de modo que no afectaban la concentración de 5mg/l del Río Atibaia como establecido por la legislación brasileña. Asimismo, puede haber vertidos ilegales o aportes de DBO5 procedentes de las escorrentías que no han sido considerados en el modelo. En ese caso, la concentración de DBO5 sería más alta y consecuentemente los valores de  $k_d$  también.

En la Figura 6.4 se muestran las gráficas para nitrógeno orgánico y en la Figura 6.5 las de amonio. Con ellos ha sido realizada la calibración de la constante de degradación (knoa) y de la velocidad de sedimentación de nitrógeno orgánico ( $V_{\text{sno}}$ ). No han sido encontrados trabajos con valores de constantes de velocidad del ciclo de nitrógeno y velocidad de sedimentación de nitrógeno orgánico para el Río Atibaia, que permitiesen hacer comparaciones. La mayoría de los trabajos recopilados sobre modelación de calidad de agua del Río Atibaia modelaban apenas la materia orgánica y sólo presentan valores de  $k_d$  y  $k_a$ .

En la Tabla 6.4 se pueden observar valores teóricos de la constante de degradación del nitrógeno orgánico (k<sub>noa</sub>) y de las constantes de cada etapa de la nitrificación, la del paso de amonio a nitrito ( $k_{NH4}$ <sub>ANO2</sub>) y la del paso de nitrito a nitrato ( $k_{NO2}$ <sub>ANO3</sub>), los cuales han servido de base para la calibración de los parámetros referentes al ciclo de nitrógeno.

| Constante de velocidad   | . .<br>Intervalo de valores $(d^{-1})$ | Valor medio $(d-1)$ |
|--------------------------|----------------------------------------|---------------------|
|                          |                                        |                     |
| $K_{\text{noa}}$         | $0.1 - 0.4$                            | 0.25                |
| $K_{NH4}$ <sub>NO2</sub> | $0.1 - 0.5$                            | 0.35                |
| $K_{N02}$ NO3            | $0.5 - 2.0$                            | 1.25                |
|                          | 1.1.071100110011001110001              |                     |

**Tabla 6.4 Valores teóricos para constante del ciclo de nitrógeno.**

Fuente: MARTÍN MONERRIS y MARZAL DOMÉNECH (1999).

Para las primeras estaciones analizadas, además de la falta de datos, el modelo no consigue una aproximación muy buena, a pesar de los altos valores de  $k_{\text{noa}}$ . Para las demás estaciones, se nota que los datos observados no siguen una tendencia, variando bastante de un mes a otro. Esto refleja la falta de información acerca de la concentración de los vertidos.

La Figura 6.5 presenta las gráficas para valores observados y simulados de amonio. Para las dos primeras estaciones, la falta de datos no posibilita una buena comparación. Sin embargo, para las demás estaciones se puede ver que el modelo consigue una buena aproximación a los valores observados. Con estas gráficas y con las de nitratos (Figura 6.6) se han calibrado las constantes de nitrificación (k<sub>nai</sub>).

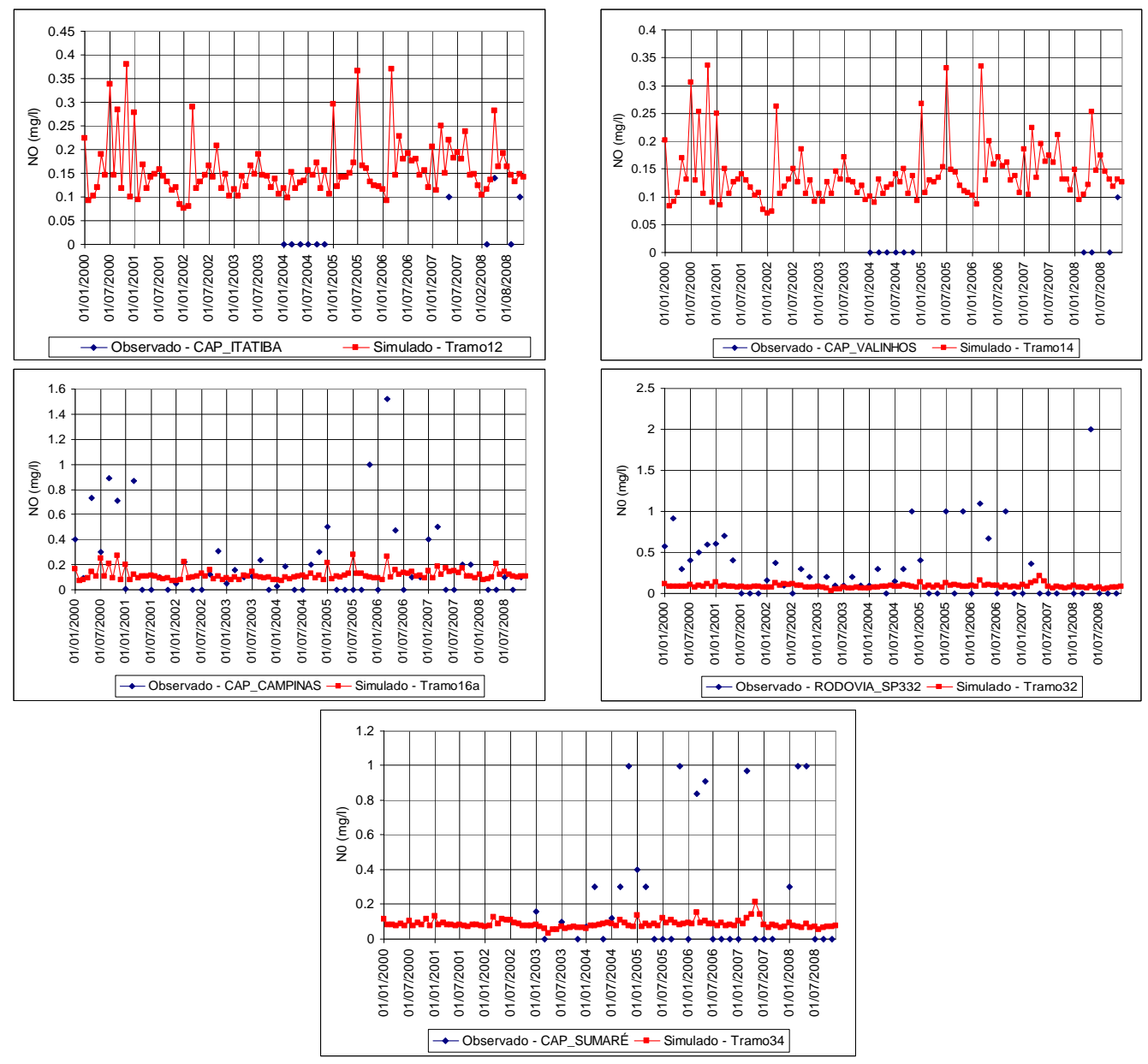

**Figura 6.4 Comparación entre valores de NO simulados y observados.** 

Las constantes del ciclo de nitrógeno obtenidas para los últimos tramos han sido en general más bajas que para los tramos aguas arriba. No se disponía de información precisa acerca de nutrientes en los vertidos tanto industriales como urbanos. En la hipótesis de que la concentración de nitrógeno orgánico y amonio aportada al río fuese más alta, esto conllevaría valores más altos de k<sub>noa</sub> y k<sub>nai</sub>.

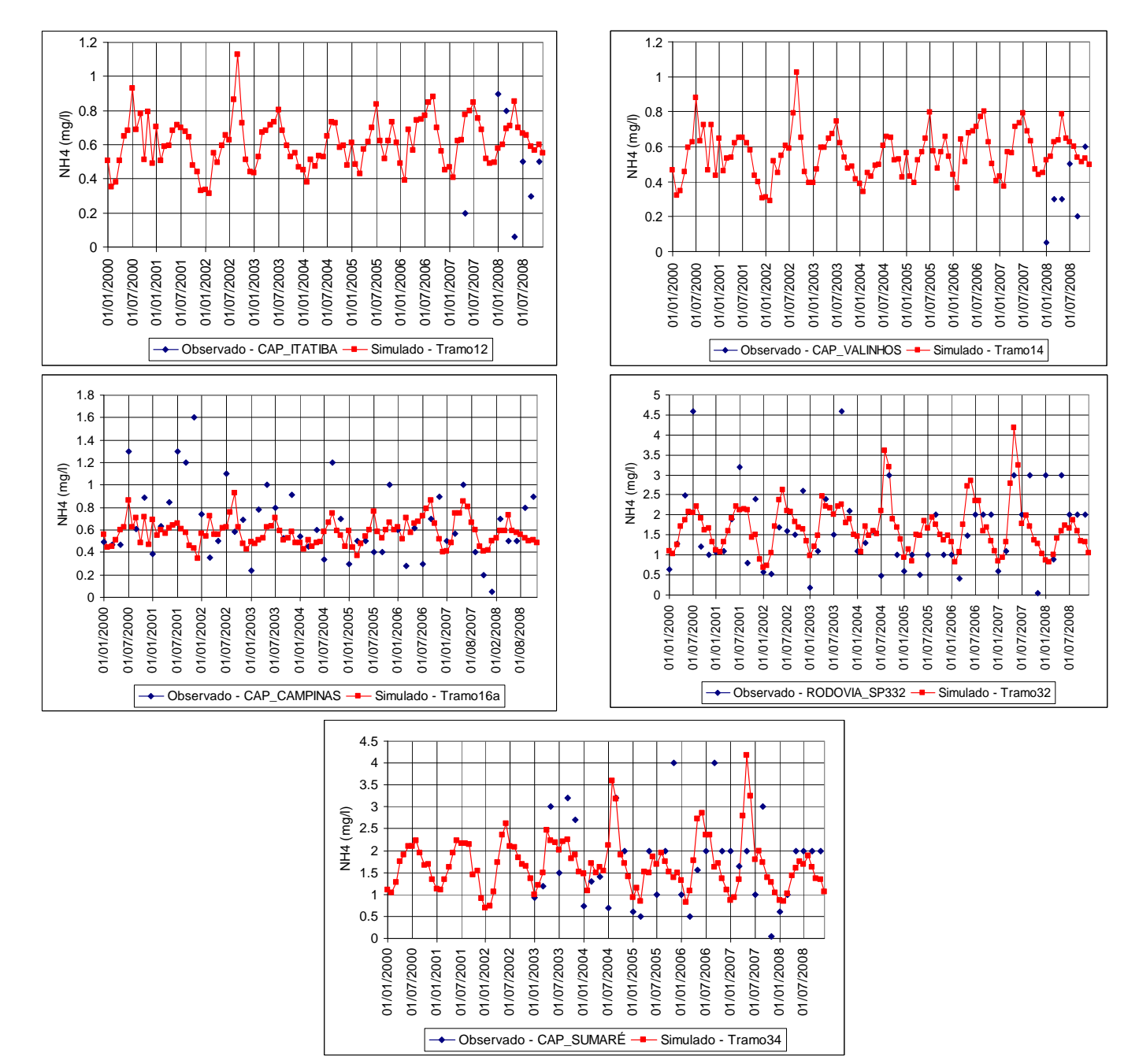

**Figura 6.5 Comparación entre valores de NH4 simulados y observados.** 

Las gráficas de comparación de los nitratos están recogidas en la Figura 6.6. En ellas puede observarse como el modelo ha conseguido una reproducción bastante buena de los valores medidos en las estaciones de calidad, principalmente para los años a partir de 2002. Estos buenos resultados también fueron obtenidos para las primeras estaciones, a pesar de los escasos datos observados. Las estaciones Rodovia\_SP332 y CAP\_SUMARÉ indican una mayor aportación de nitratos en los últimos años.

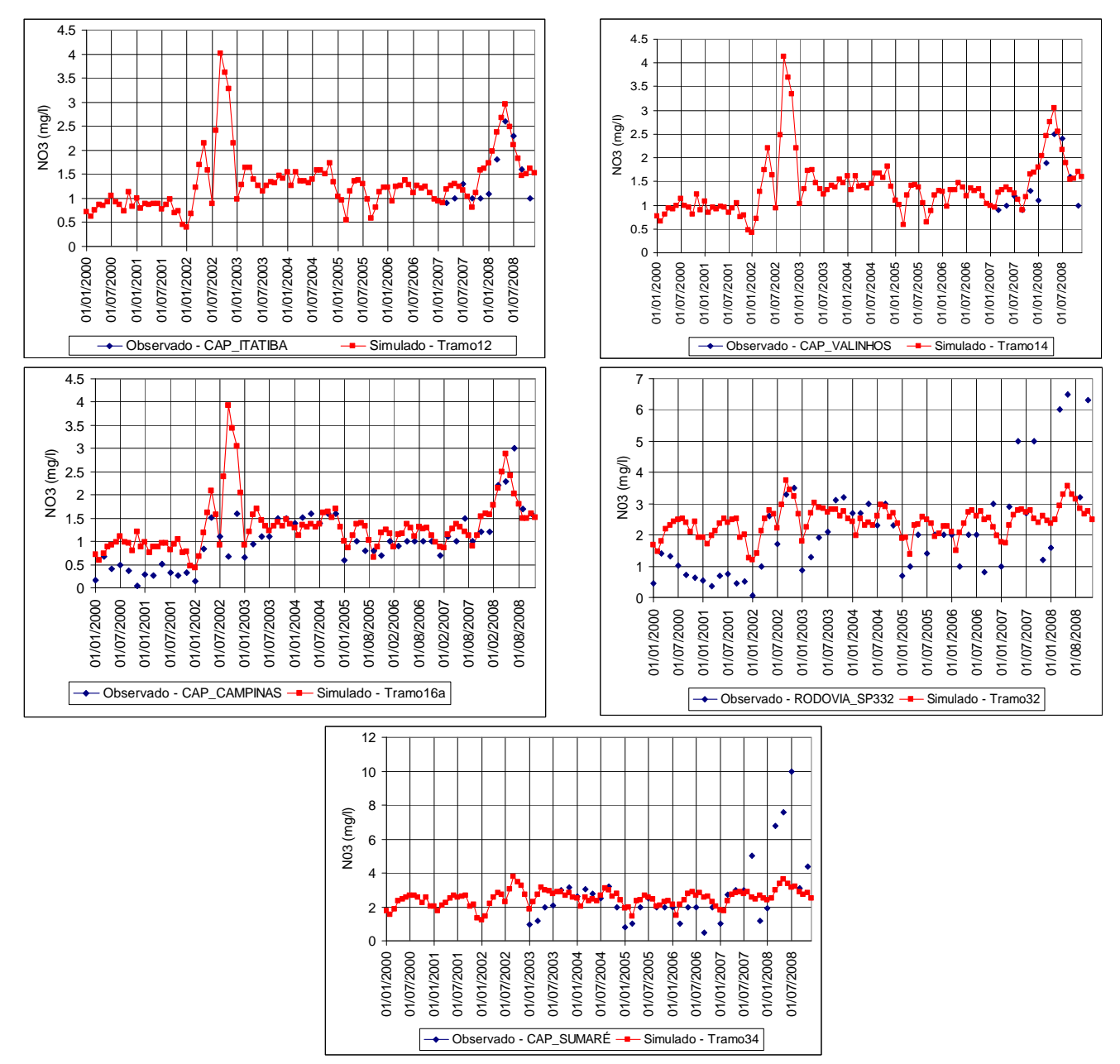

 **Figura 6.6 Comparación entre valores de NO3 simulados y observados.** 

Ya en la Figura 6.7 se muestran los valores de conductividad simulados y observados. Aunque la conductividad no participe de ningún proceso modelado y tampoco es una variable con límites establecidos por la legislación brasileña, ella depende de las concentraciones iónicas y de la temperatura e indica la cantidad de sales existentes en la columna de agua, y, por lo tanto, representa una medida indirecta de la concentración de contaminantes. En general, niveles superiores a 100 μS/cm indican ambientes contaminados (CETESB, 2005). La evolución puede ser observada claramente a lo largo del río. En los primeros tramos, la conductividad casi no llega a 100 μS/cm y a medida que el río sigue su curso, la conductividad aumenta llegando en los últimos tramos a alcanzar casi 800 μS/cm.

Aunque no se disponía de información acerca de la conductividad de los vertidos, la estimación ha sido satisfactoria, pudiendo ser hasta más alta en los últimos tramos.

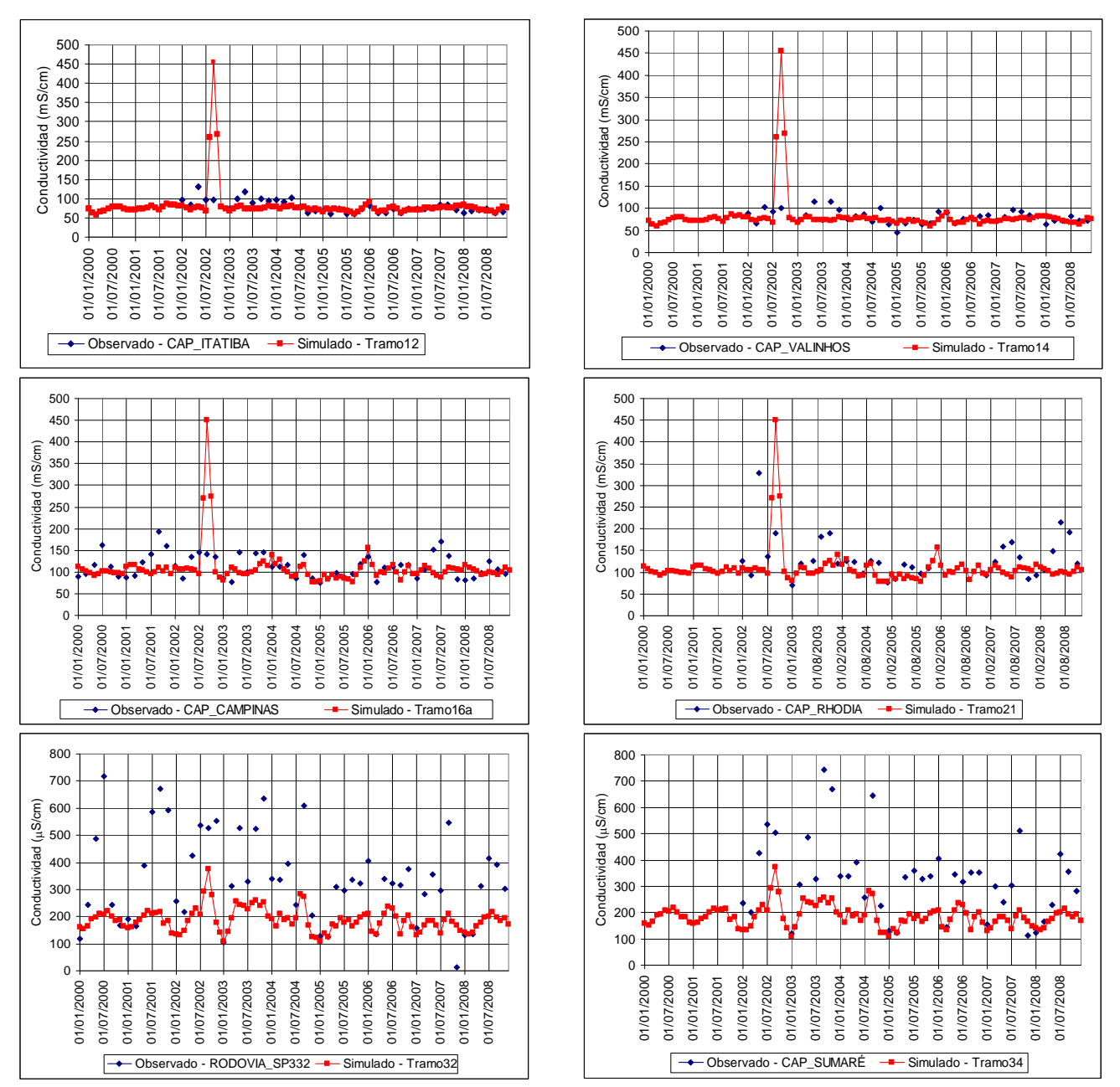

**Figura 6.7 Comparación entre valores de conductividad simulados y observados.** 

Los valores de fósforo total son presentados en la Figura 6.8. Comparando las gráficas es posible observar como los datos obtenidos mediante el modelo quedan próximos a los medidos. Del estudio de las gráficas se puede observar una tendencia a mayor concentración de fósforo en los tramos aguas abajo, indicando mayor contaminación.

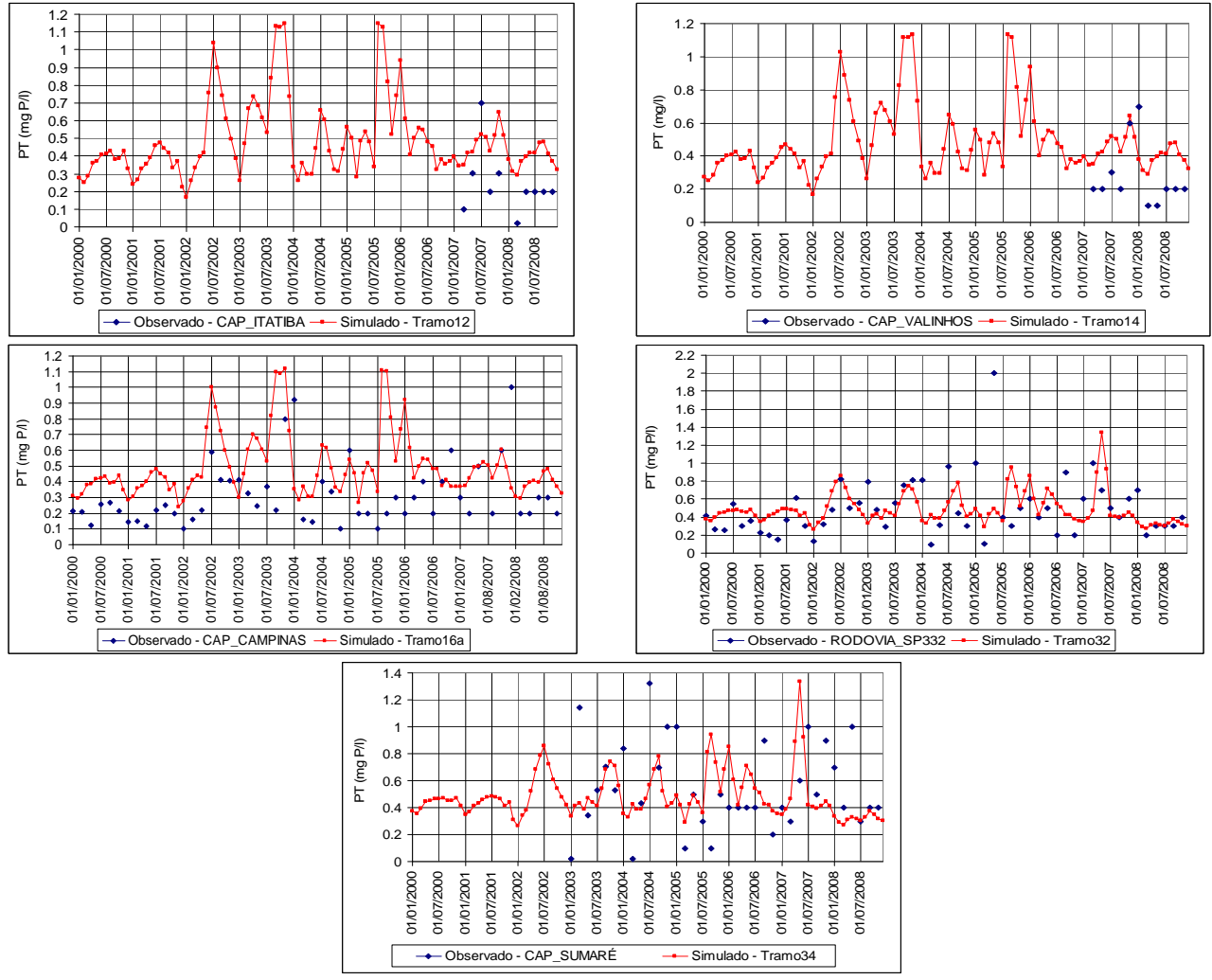

**Figura 6.8 Comparación entre valores de PT simulados y observados.** 

La Figura 6.9 contiene las gráficas de sólidos suspendidos totales para las dos únicas estaciones que disponían de estos datos. Es de resaltar la buena respuesta que ofreció el modelo cuando confrontado con los datos de campo. No se apreciaron cambios significativos entre los valores de cada estación.

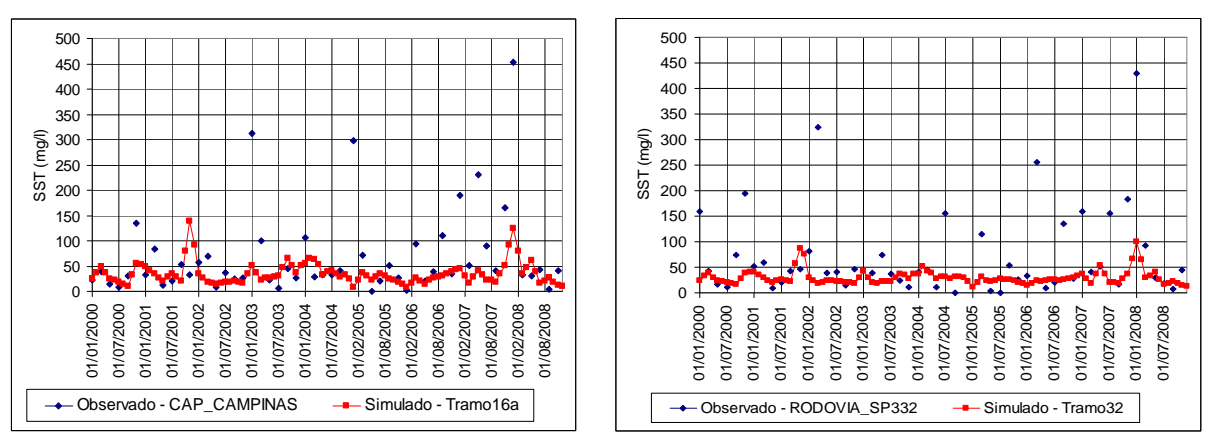

**Figura 6.9 Comparación entre valores de SST simulados y observados.** 

#### **6.3Análisis de Sensibilidad**

El objetivo del análisis de sensibilidad es describir como los resultados del modelo pueden ser afectados debido a cambios en los valores de entrada o parámetros del mismo. Hay diversos tipos de métodos, de diferente complejidad, para estudiar la sensibilidad de un modelo.

En el presente trabajo se utilizaron 2 métodos para el análisis de sensibilidad de los parámetros del modelo. El primero de ellos utiliza el análisis de sensibilidad relativo, dado por la Ecuación 6.1, para verificar la influencia individual de los 5 parámetros k<sub>d</sub>, V<sub>SL</sub>, K<sub>noa</sub>, V<sub>SL</sub>, y K<sub>Nai</sub> en los resultados de los contaminantes estudiados.

$$
Sxp = \frac{\Delta x}{\Delta p/p}
$$
 Ec. 6.1

Donde  $S_x$  es la sensibilidad relativa, x es la variable de estado y p es el parámetro analizado.

El otro método utilizado es el Método Factorial, de una mayor complejidad, y que permitirá analizar la respuesta de las variables de estado en el tramo del río más contaminado ante la variación simultánea de 4 parámetros del modelo ( $k_a$ ,  $k_d$ ,  $K_{\text{noa}}$  y  $K_{\text{Nai}}$ ).

En este método, uno de los casos es el de 2 niveles, que representa el análisis entre el valor nominal y un valor más alto (o más bajo) de los parámetros del modelo. Así, para un análisis de 2 niveles, son necesarias  $2<sup>n</sup>$  simulaciones del modelo, donde n es el número de parámetros estudiados (LOUCKS et al, 2005).

El Método Factorial utilizado para el análisis de 2 niveles de 3 parámetros ( $P_i$ ) puede ser representado por la Figura 6.10.

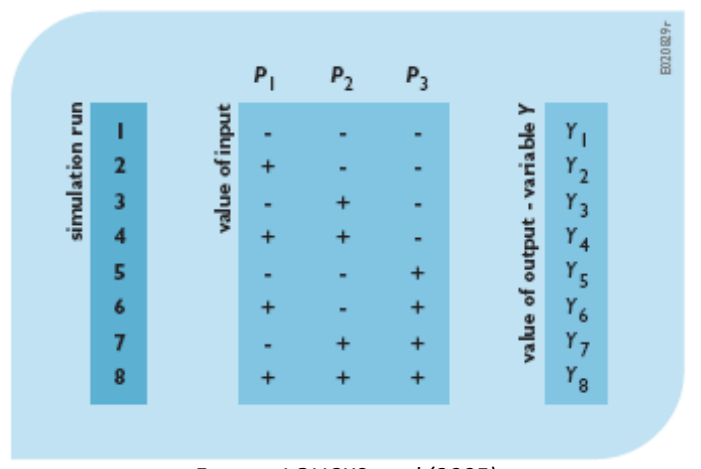

*Fuente: LOUCKS et al (2005).* **Figura 6.10 Representación del Método Factorial.**

Los símbolos "‐" y "+" representan la variación del valor abajo o arriba del valor nominal de los parámetros, e Y<sub>i</sub> es el resultado de la variable de estado obtenida en la j-ésima simulación. Para este caso, serían necesarios 8 ejecuciones del modelo.

La estimación del efecto causado por los cambios en los parámetros ( $P_i$ ) sobre las respuestas del modelo (Y) es definida por δ(Y|P<sub>i</sub>), que es la media de las diferencias entre las respuestas generadas por las 4 variaciones de los parámetros (Ecuaciones 6.2 a 6.4).

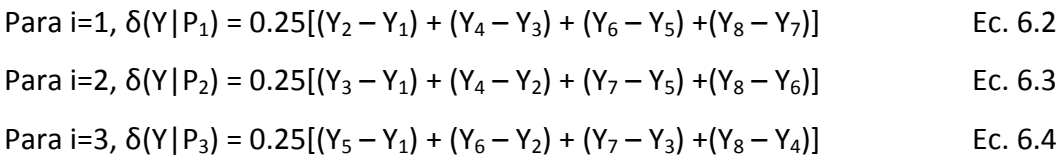

En este trabajo se realizará el análisis de +10% y de ‐10% del valor nominal de los 4 parámetros citados anteriormente, se trata entonces de 2 simulaciones de 2 niveles, con lo cual serán necesarias 2 x  $2^4$  = 32 ejecuciones del modelo. Los cálculos de la estimación del efecto causado por los cambios en los parámetros estudiados, dados por las Ecuaciones 6.2 a 6.4, sufrieron los cambios pertinentes para el análisis de 4 parámetros.

#### **6.3.1 Resultados del análisis de sensibilidad relativa**

La Tabla 6.5 presenta el porcentaje de la variación en la respuesta del modelo frente a modificaciones en los parámetros en ±10%. Estos resultados también pueden ser visualizados gráficamente en los apartados 6.3.1.1 a 6.3.1.5, donde además se comentan los respectivos resultados para el análisis de sensibilidad relativa.

La Tabla 6.6 muestra los valores calculados de Sxp para cada estación de calidad con el correspondiente tramo de comparación.

Las variaciones en los parámetros no afectaron a las variables de estado conductividad, fósforo total y sólidos suspendidos, habiendo sido encontrada una variación nula y un valor para el índice Sxp igual a cero para todos los casos. Con lo cual, en las Tablas 6.5 y 6.6 no se recogen los resultados para estas variables. Por ser éstas, constituyentes arbitrarios que no participan de los procesos modelados, ya era de esperar que las variaciones en los parámetros no afectarían las respuestas de estas variables. Asimismo, en las Figuras 6.11 a 6.15 se pueden comparar las mudanzas en los resultados de cada constituyente, incluso los arbitrarios, para cada parámetro. De esa manera, se puede ver cual es el parámetro que afecta más o menos cada variable de estado.

| Tramo12<br>Tramo14<br>Tramo34<br>Tramo16a<br>Tramo21<br>Tramo32<br>5.61%<br>6.32%<br>4.20%<br>$-10%$<br>4.98%<br>10.62%<br>4.71%<br>$K_d$<br>$+10%$<br>$-3.88%$<br>$-4.29%$<br>$-5.23%$<br>$-5.86%$<br>$-4.61%$<br>$-9.43%$<br>$-10%$<br>1.48%<br>1.64%<br>1.25%<br>1.45%<br>0.25%<br>0.26%<br>$V_{SL}$<br>$+10%$<br>$-1.45%$<br>$-1.61%$<br>$-1.22%$<br>$-1.41%$<br>$-0.26%$<br>$-0.25%$<br>DBO <sub>5</sub><br>$-10%$<br>$-0.01%$<br>$-0.01%$<br>0.00%<br>$-0.01%$<br>0.00%<br>0.00%<br>$k_{\text{noa}}$<br>$+10%$<br>0.01%<br>0.01%<br>0.00%<br>0.00%<br>0.00%<br>0.01%<br>$-10%$<br>0.00%<br>0.00%<br>0.00%<br>0.00%<br>0.00%<br>0.00%<br>$V_{\text{sno}}$<br>$+10%$<br>0.00%<br>0.00%<br>0.00%<br>0.00%<br>0.00%<br>0.00%<br>$-10%$<br>$-0.01%$<br>$-0.05%$<br>$-0.06%$<br>$-0.04%$<br>$-0.05%$<br>$-0.01%$<br>$k_{\text{nai}}$<br>$+10%$<br>0.05%<br>0.05%<br>0.04%<br>0.04%<br>0.01%<br>0.01%<br>$-10%$<br>1.18%<br>0.89%<br>0.81%<br>0.45%<br>3.32%<br>4.91%<br>$K_d$<br>$+10%$<br>$-1.06%$<br>$-0.78%$<br>$-0.72%$<br>$-0.30%$<br>$-3.09%$<br>$-4.45%$<br>$-10%$<br>$-0.19%$<br>$-0.24%$<br>$-0.23%$<br>$-0.21%$<br>$-0.24%$<br>$-0.17%$<br>$V_{SL}$<br>$+10%$<br>0.23%<br>0.21%<br>0.18%<br>0.24%<br>0.17%<br>0.23%<br>0.19%<br>0.10%<br>0.03%<br>0.02%<br>$-10%$<br>0.15%<br>0.14%<br>$\Theta$<br>$k_{\text{noa}}$<br>$+10%$<br>$-0.17%$<br>$-0.08%$<br>$-0.02%$<br>$-0.02%$<br>$-0.13%$<br>$-0.12%$<br>$-10%$<br>0.00%<br>$-0.01%$<br>$-0.01%$<br>$-0.02%$<br>$-0.02%$<br>0.00%<br>$V_{\text{SNO}}$<br>0.02%<br>$+10%$<br>0.01%<br>0.01%<br>0.02%<br>0.00%<br>0.00%<br>$-10%$<br>0.60%<br>0.39%<br>0.38%<br>$-0.22%$<br>0.04%<br>0.08%<br>$k_{\text{nai}}$<br>$+10%$<br>$-0.51%$<br>$-0.32%$<br>$-0.31%$<br>0.25%<br>$-0.03%$<br>$-0.07%$<br>$-10%$<br>0.00%<br>0.00%<br>0.00%<br>0.00%<br>0.00%<br>0.00%<br>$K_d$<br>$+10%$<br>0.00%<br>0.00%<br>0.00%<br>0.00%<br>0.00%<br>0.00%<br>0.00%<br>0.00%<br>0.00%<br>$-10%$<br>0.00%<br>0.00%<br>0.00%<br>$V_{SL}$<br>0.00%<br>$+10%$<br>0.00%<br>0.00%<br>0.00%<br>0.00%<br>0.00%<br>$-10%$<br>10.62%<br>11.66%<br>12.14%<br>12.65%<br>8.95%<br>9.15%<br>S<br>$k_{\text{noa}}$<br>$+10%$<br>$-9.55%$<br>$-10.82%$<br>$-7.74%$<br>$-10.43%$<br>$-10.89%$<br>$-7.78%$<br>$-10%$<br>1.19%<br>1.29%<br>1.33%<br>1.62%<br>1.07%<br>1.15%<br>$V_{\text{sno}}$<br>$+10%$<br>$-1.13%$<br>$-1.32%$<br>$-1.38%$<br>$-1.60%$<br>$-1.07%$<br>$-1.04%$<br>$-10%$<br>0.00%<br>0.00%<br>0.00%<br>0.00%<br>0.00%<br>0.00%<br>$k_{\text{nai}}$<br>$+10%$<br>0.00%<br>0.00%<br>0.00%<br>0.00%<br>0.00%<br>0.00%<br>$-10%$<br>$-0.22%$<br>$-0.24%$<br>$-0.17%$<br>$-0.24%$<br>$-0.02%$<br>$-0.03%$<br>$\mathbf{K}_{\mathbf{d}}$<br>$+10%$<br>0.23%<br>0.21%<br>0.19%<br>0.17%<br>0.02%<br>0.03%<br>$-10%$<br>0.02%<br>0.01%<br>0.02%<br>0.04%<br>0.00%<br>0.00%<br><b>V</b> <sub>SL</sub><br>$+10%$<br>$-0.02%$<br>0.00%<br>0.00%<br>$-0.01%$<br>$-0.01%$<br>$-0.05%$<br>$-10%$<br>$-1.54%$<br>$-1.52%$<br>$-1.13%$<br>$-1.13%$<br>$-0.07%$<br>$-0.08%$<br><b>NH4</b><br>$k_{\text{noa}}$<br>$+10%$<br>1.36%<br>1.29%<br>0.97%<br>0.85%<br>0.06%<br>0.06%<br>$-10%$<br>0.17%<br>0.19%<br>0.18%<br>0.45%<br>0.03%<br>0.03%<br>$V_{\text{sno}}$<br>$-0.03%$<br>$+10%$<br>$-0.17%$<br>$-0.22%$<br>$-0.19%$<br>$-0.47%$<br>$-0.03%$<br>$-10%$<br>7.52%<br>8.58%<br>7.73%<br>18.35%<br>1.29%<br>1.28%<br>$k_{\text{nai}}$<br>$+10%$<br>$-6.90%$<br>$-7.82%$<br>$-6.98%$<br>$-14.94%$<br>$-1.06%$<br>$-1.07%$<br>$-10%$<br>0.084%<br>0.056%<br>0.014%<br>0.011%<br>0.012%<br>0.072%<br>$K_d$<br>$+10%$<br>$-0.077%$<br>$-0.068%$<br>$-0.061%$<br>$-0.009%$<br>$-0.005%$<br>$-0.009%$<br>0.000%<br>$-10%$<br>$-0.006%$<br>$-0.004%$<br>$-0.008%$<br>$-0.004%$<br>$-0.001%$<br>$V_{SL}$<br>0.008%<br>0.011%<br>0.004%<br>0.004%<br>0.001%<br>0.001%<br>$+10%$<br>$-10%$<br>$-0.661%$<br>$-0.708%$<br>$-0.731%$<br>$-0.869%$<br>$-0.334%$<br>$-0.321%$<br>N <sub>03</sub><br>$k_{\text{noa}}$<br>$+10%$<br>0.626%<br>0.662%<br>0.664%<br>0.771%<br>0.296%<br>0.286%<br>0.041%<br>$-10%$<br>0.044%<br>0.047%<br>0.115%<br>0.043%<br>0.039%<br>$V_{\text{sno}}$<br>$+10%$<br>$-0.031%$<br>$-0.041%$<br>$-0.056%$<br>$-0.111%$<br>$-0.040%$<br>$-0.039%$<br>$-10%$<br>$-3.48%$<br>$-3.44%$<br>$-0.89%$<br>$-0.88%$<br>$-3.43%$<br>$-2.09%$<br>$k_{\text{nai}}$<br>$+10%$<br>3.20%<br>3.13%<br>3.10%<br>1.70%<br>0.74%<br>0.73% |   |   |      | CAP_ITATIBA | <b>CAP_VALINHOS</b> | <b>CAP CAMPINAS</b> | <b>CAP_RHODIA</b> | RODOVIA_SP332 | CAP_SUMARÉ |
|----------------------------------------------------------------------------------------------------|---|---|------|-------------|---------------------|---------------------|-------------------|---------------|------------|
|                                                                                                    | X | p | ±10% |             |                     |                     |                   |               |            |
|                                                                                                    |   |   |      |             |                     |                     |                   |               |            |
|                                                                                                    |   |   |      |             |                     |                     |                   |               |            |
|                                                                                                    |   |   |      |             |                     |                     |                   |               |            |
|                                                                                                    |   |   |      |             |                     |                     |                   |               |            |
|                                                                                                    |   |   |      |             |                     |                     |                   |               |            |
|                                                                                                    |   |   |      |             |                     |                     |                   |               |            |
|                                                                                                    |   |   |      |             |                     |                     |                   |               |            |
|                                                                                                    |   |   |      |             |                     |                     |                   |               |            |
|                                                                                                    |   |   |      |             |                     |                     |                   |               |            |
|                                                                                                    |   |   |      |             |                     |                     |                   |               |            |
|                                                                                                    |   |   |      |             |                     |                     |                   |               |            |
|                                                                                                    |   |   |      |             |                     |                     |                   |               |            |
|                                                                                                    |   |   |      |             |                     |                     |                   |               |            |
|                                                                                                    |   |   |      |             |                     |                     |                   |               |            |
|                                                                                                    |   |   |      |             |                     |                     |                   |               |            |
|                                                                                                    |   |   |      |             |                     |                     |                   |               |            |
|                                                                                                    |   |   |      |             |                     |                     |                   |               |            |
|                                                                                                    |   |   |      |             |                     |                     |                   |               |            |
|                                                                                                    |   |   |      |             |                     |                     |                   |               |            |
|                                                                                                    |   |   |      |             |                     |                     |                   |               |            |
|                                                                                                    |   |   |      |             |                     |                     |                   |               |            |
|                                                                                                    |   |   |      |             |                     |                     |                   |               |            |
|                                                                                                    |   |   |      |             |                     |                     |                   |               |            |
|                                                                                                    |   |   |      |             |                     |                     |                   |               |            |
|                                                                                                    |   |   |      |             |                     |                     |                   |               |            |
|                                                                                                    |   |   |      |             |                     |                     |                   |               |            |
|                                                                                                    |   |   |      |             |                     |                     |                   |               |            |
|                                                                                                    |   |   |      |             |                     |                     |                   |               |            |
|                                                                                                    |   |   |      |             |                     |                     |                   |               |            |
|                                                                                                    |   |   |      |             |                     |                     |                   |               |            |
|                                                                                                    |   |   |      |             |                     |                     |                   |               |            |
|                                                                                                    |   |   |      |             |                     |                     |                   |               |            |
|                                                                                                    |   |   |      |             |                     |                     |                   |               |            |
|                                                                                                    |   |   |      |             |                     |                     |                   |               |            |
|                                                                                                    |   |   |      |             |                     |                     |                   |               |            |
|                                                                                                    |   |   |      |             |                     |                     |                   |               |            |
|                                                                                                    |   |   |      |             |                     |                     |                   |               |            |
|                                                                                                    |   |   |      |             |                     |                     |                   |               |            |
|                                                                                                    |   |   |      |             |                     |                     |                   |               |            |
|                                                                                                    |   |   |      |             |                     |                     |                   |               |            |
|                                                                                                    |   |   |      |             |                     |                     |                   |               |            |
|                                                                                                    |   |   |      |             |                     |                     |                   |               |            |
|                                                                                                    |   |   |      |             |                     |                     |                   |               |            |
|                                                                                                    |   |   |      |             |                     |                     |                   |               |            |
|                                                                                                    |   |   |      |             |                     |                     |                   |               |            |
|                                                                                                    |   |   |      |             |                     |                     |                   |               |            |
|                                                                                                    |   |   |      |             |                     |                     |                   |               |            |
|                                                                                                    |   |   |      |             |                     |                     |                   |               |            |
|                                                                                                    |   |   |      |             |                     |                     |                   |               |            |

**Tabla 6.5 Respuestas de las variables de estado ante variaciones en los parámetros.**

|                  |                           | ±10%             | <b>CAP ITATIBA</b>  | <b>CAP_VALINHOS</b> | CAP_CAMPINAS        | <b>CAP_RHODIA</b>   | RODOVIA_SP332          | CAP_SUMARÉ             |
|------------------|---------------------------|------------------|---------------------|---------------------|---------------------|---------------------|------------------------|------------------------|
| X                | р                         |                  | Tramo12             | Tramo14             | Tramo16a            | Tramo21             | Tramo32                | Tramo34                |
|                  |                           | $-10%$           | $-0,5608$           | $-0,6313$           | $-0,4974$           | $-1,0614$           | $-0,4204$              | $-0,4714$              |
|                  | $K_d$                     | $+10%$           | $-0,5228$           | $-0,5851$           | $-0,4604$           | $-0,9432$           | $-0,3875$              | $-0,4288$              |
|                  |                           | $-10%$           | $-0,1478$           | $-0,1642$           | $-0,1247$           | $-0,1445$           | $-0,0260$              | $-0,0255$              |
|                  | $V_{SL}$                  | $+10%$           | $-0,1454$           | $-0,1606$           | $-0,1223$           | $-0,1415$           | $-0,0257$              | $-0,0250$              |
| DBO <sub>5</sub> |                           | $-10%$           | 0,0005              | 0,0004              | 0,0004              | 0,0014              | 0,0003                 | 0,0002                 |
|                  | $k_{\text{noa}}$          | $+10%$           | 0,0005              | 0,0009              | 0,0004              | 0,0009              | 0,0002                 | 0,0003                 |
|                  | $V_{\text{SNO}}$          | $-10%$           | 0,0000              | 0,0001              | 0,0000              | 0,0000              | 0,0000                 | $-0,0001$              |
|                  |                           | $+10%$           | $-0,0001$           | $-0,0001$           | 0,0000              | $-0,0001$           | $-0,0001$              | 0,0000                 |
|                  | $k_{\text{nai}}$          | $-10%$           | 0,0057              | 0,0057              | 0,0044              | 0,0050              | 0,0009                 | 0,0007                 |
|                  |                           | $+10%$           | 0,0053              | 0,0058              | 0,0041              | 0,0040              | 0,0006                 | 0,0009                 |
|                  | $K_d$                     | $-10%$           | $-0,1183$           | $-0,0890$           | $-0,0817$           | $-0,0416$           | $-0,3325$              | $-0,4907$              |
|                  |                           | $+10%$           | $-0,1061$           | $-0,0783$           | $-0,0725$           | $-0,0283$           | $-0,3093$              | $-0,4449$              |
|                  | $V_{SL}$                  | $-10%$           | 0,0234              | 0,0212              | 0,0187              | 0,0222              | 0,0142                 | 0,0210                 |
|                  |                           | $+10%$           | 0,0231              | 0,0209              | 0,0183              | 0,0217              | 0,0138                 | 0,0205                 |
| 9                | $k_{\text{noa}}$          | $-10%$           | $-0,0188$           | $-0,0145$           | $-0,0137$           | $-0,0090$           | $-0,0015$              | $-0,0016$              |
|                  |                           | $+10%$           | $-0,0172$           | $-0,0131$           | $-0,0121$           | $-0,0075$           | $-0,0013$              | $-0,0014$              |
|                  | V <sub>sno</sub>          | $-10%$           | 0,0014              | 0,0014              | 0,0016              | 0,0022              | 0,0003                 | 0,0003                 |
|                  |                           | $+10%$           | 0,0015              | 0,0013              | 0,0016              | 0,0022              | 0,0003                 | 0,0004                 |
| $k_{\text{nai}}$ |                           | $-10%$           | $-0,0601$           | $-0,0392$           | $-0,0384$           | 0,0201              | $-0,0045$              | $-0,0085$              |
|                  |                           | $+10%$           | $-0,0509$           | $-0,0318$           | $-0,0309$           | 0,0229              | $-0,0039$              | $-0,0080$              |
| $V_{SL}$         | $K_d$                     | $-10%$           | 0,0000              | 0,0000              | 0,0000              | 0,0000              | 0,0000                 | 0,0000                 |
|                  |                           | $+10%$           | 0,0000              | 0,0000              | 0,0000              | 0,0000              | 0,0000                 | 0,0000                 |
|                  |                           | $-10%$           | 0,0000              | 0,0000              | 0,0000              | 0,0000              | 0,0000                 | 0,0000                 |
|                  |                           | $+10%$           | 0,0000              | 0,0000              | 0,0000              | 0,0000              | 0,0000                 | 0,0000                 |
| $\overline{2}$   | $k_{\text{noa}}$          | $-10%$           | $-1,0618$           | $-1,1663$           | $-1,2142$           | $-1,2655$           | $-0,8950$              | $-0,9151$              |
|                  |                           | $+10%$           | $-0,9549$           | $-1,0431$           | $-1,0823$           | $-1,0892$           | $-0,7744$              | $-0,7785$              |
|                  | $V_{\text{SNO}}$          | $-10%$           | $-0,1191$           | $-0,1285$           | $-0,1334$           | $-0,1625$           | $-0,1069$              | $-0,1151$              |
|                  |                           | $+10%$           | $-0,1128$           | $-0,1318$           | $-0,1381$           | $-0,1596$           | $-0,1069$              | $-0,1043$              |
|                  | $k_{\text{nai}}$          | $-10%$           | 0,0000              | 0,0000              | 0,0000              | 0,0000              | 0,0000                 | 0,0000                 |
|                  |                           | $+10%$           | 0,0000              | 0,0000              | 0,0000              | 0,0000              | 0,0000                 | 0,0000                 |
|                  | $\mathsf{K}_{\mathsf{d}}$ | $-10%$           | 0,0212              | 0,0228              | 0,0173              | 0,0238              | 0,0017                 | 0,0025                 |
|                  |                           | $+10%$           | 0,0230              | 0,0229              | 0,0183              | 0,0163              | 0,0018                 | 0,0024                 |
|                  | $V_{SL}$                  | $-10%$           | $-0,0015$           | $-0,0017$           | $-0,0011$           | $-0,0038$           | $-0,0002$              | $-0,0001$              |
|                  |                           | $+10%$           | $-0,0017$           | $-0,0012$           | $-0,0013$           | $-0,0046$           | $-0,0002$              | $-0,0003$              |
| <b>NH4</b>       | $k_{\text{noa}}$          | $-10%$           | 0,1547              | 0,1499              | 0,1134              | 0,1138              | 0,0072                 | 0,0077                 |
|                  |                           | $+10%$<br>$-10%$ | 0,1357<br>$-0,0174$ | 0,1306<br>$-0,0198$ | 0,0964<br>$-0,0186$ | 0,0842<br>$-0,0442$ | 0,0063<br>$-0,0030$    | 0,0059<br>$-0,0026$    |
|                  | $V_{\text{SNO}}$          | $+10%$           | $-0,0174$           | $-0,0204$           | $-0,0187$           | $-0,0467$           | $-0,0029$              | $-0,0028$              |
|                  |                           | $-10%$           | $-0,7520$           | $-0,8580$           | $-0,7726$           | $-1,8340$           | $-0,1280$              | $-0,1291$              |
|                  | $k_{\text{nai}}$          | $+10%$           | $-0,6902$           | $-0,7798$           | $-0,6972$           | $-1,4945$           | $-0,1061$              | $-0,1077$              |
|                  |                           |                  | $-0,0087$           | $-0,0067$           | $-0,0059$           | $-0,0014$           |                        |                        |
|                  | $K_d$                     | $-10%$<br>$+10%$ | $-0,0074$           | $-0,0069$           | $-0,0061$           | $-0,0009$           | $-0,0010$<br>$-0,0003$ | $-0,0011$<br>$-0,0009$ |
|                  |                           | $-10%$           | 0,0004              | 0,0010              | 0,0005              | 0,0003              | 0,0000                 | 0,0001                 |
|                  | $V_{SL}$                  | $+10%$           | 0,0006              | 0,0005              | 0,0011              | 0,0002              | 0,0002                 | 0,0001                 |
|                  |                           | $-10%$           | 0,0662              | 0,0712              | 0,0727              | 0,0869              | 0,0333                 | 0,0322                 |
| N <sub>03</sub>  | $k_{\text{noa}}$          | $+10%$           | 0,0623              | 0,0656              | 0,0666              | 0,0769              | 0,0296                 | 0,0286                 |
|                  |                           | $-10%$           | $-0,0041$           | $-0,0042$           | $-0,0051$           | $-0,0116$           | $-0,0042$              | $-0,0038$              |
|                  | $V_{\text{SNO}}$          | $+10%$           | $-0,0031$           | $-0,0047$           | $-0,0053$           | $-0,0112$           | $-0,0040$              | $-0,0039$              |
|                  |                           | $-10%$           | 0,3474              | 0,3438              | 0,3438              | 0,2091              | 0,0887                 | 0,0877                 |
|                  | $k_{\text{nai}}$          | $+10%$           | 0,3201              | 0,3122              | 0,3102              | 0,1701              | 0,0738                 | 0,0729                 |

**Tabla 6.6 Valores de Sxp para cada estación de calidad.**

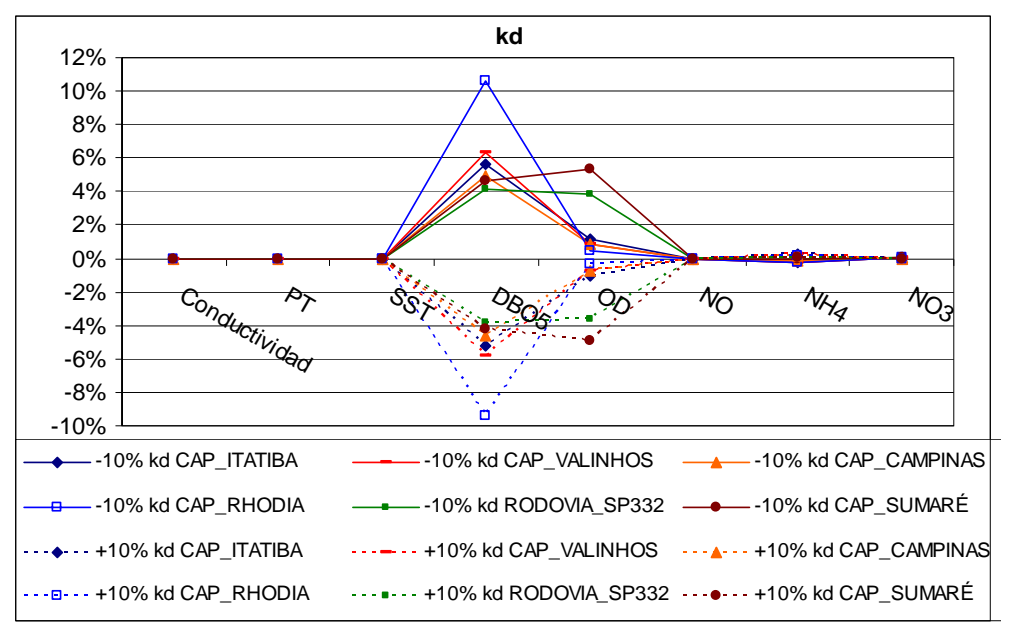

**Figura 6.11** Variaciones en los resultados del modelo ante variaciones de k<sub>d</sub>.

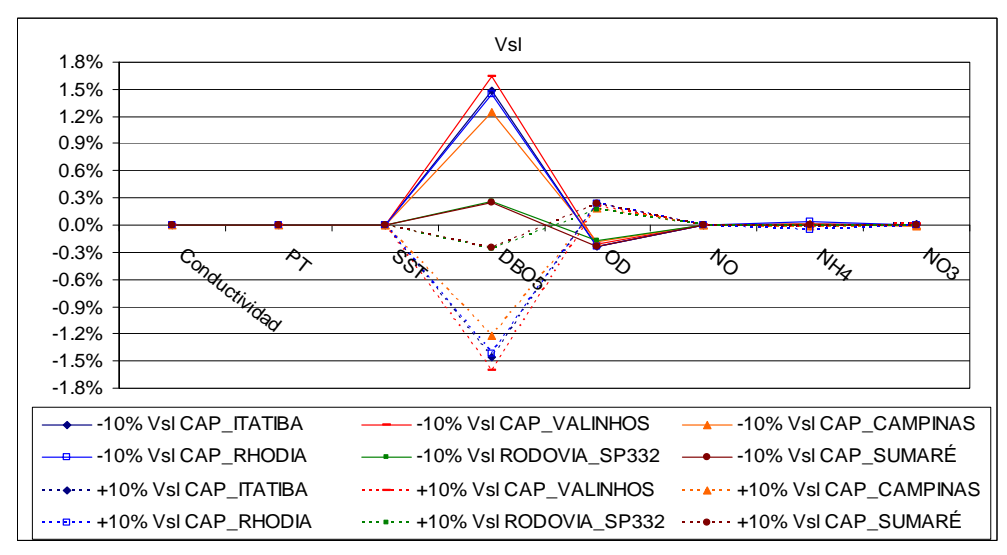

**Figura** 6.12 Variaciones en los resultados del modelo ante variaciones de V<sub>SL</sub>.

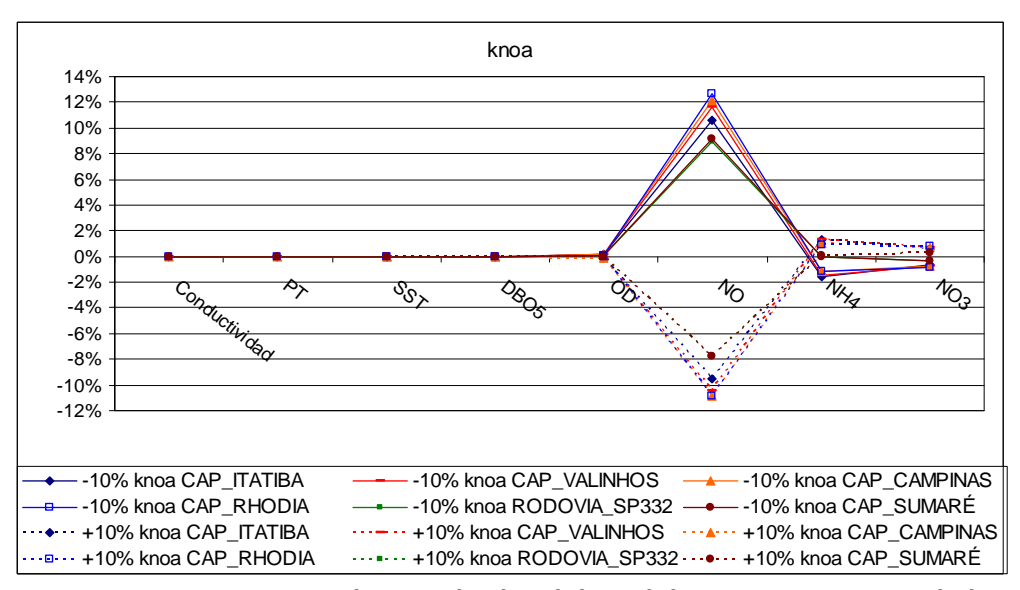

**Figura 6.13 Variaciones en los resultados del modelo ante variaciones de knoa.**

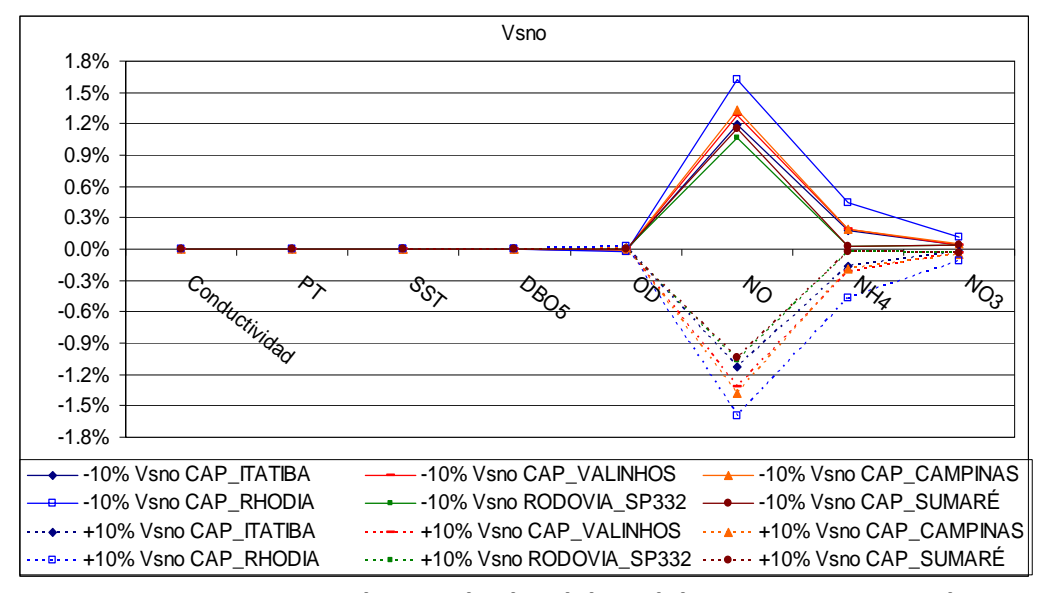

**Figura 6.14 Variaciones en** los resultados del modelo ante variaciones de V<sub>SNO</sub>.

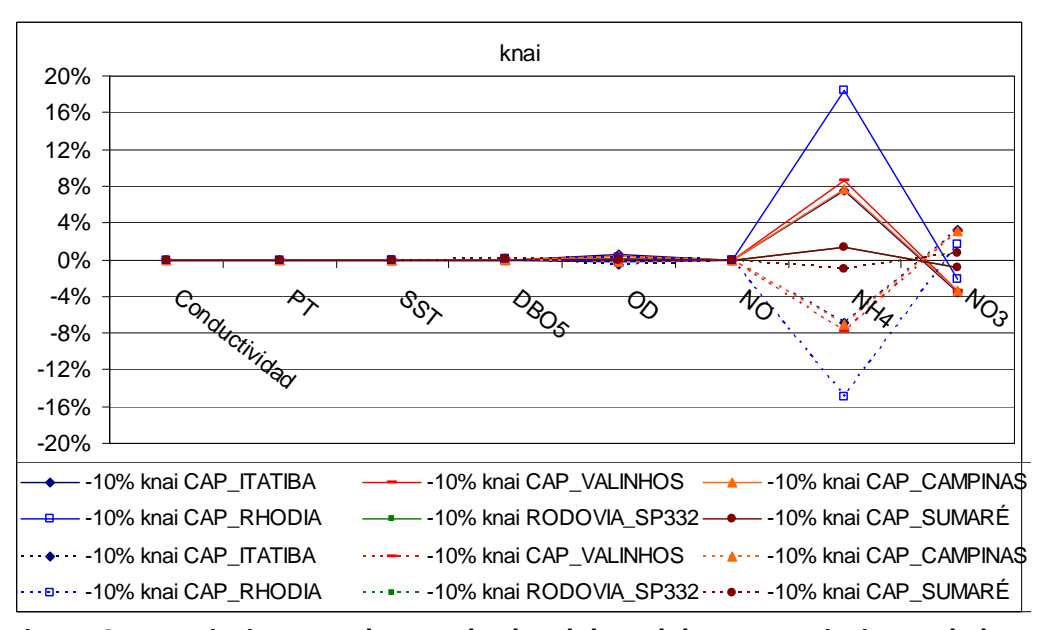

**Figura 6.15 Variaciones en los resultados del modelo ante variaciones de knai.**

#### *6.3.1.1 DBO5*

La Figura 6.16 presenta las gráficas de respuesta de la DBO5 ante la variación de ±10% en los parámetros analizados. Se puede verificar que la DBO5 se ve más afectada por alteraciones en la constante de degradación de la materia orgánica, k<sub>d</sub>. Variaciones de ±10% en la k<sub>d</sub> generan una variación de entre un más‐menos 4 y 6% en el resultado del modelo en la mayoría de las estaciones de calidad. Sin embargo, en la estación CAP\_RHODIA, la variación de la respuesta tiene una amplitud que llega a un 10%.

El segundo parámetro que más afecta a la DBO5 es la velocidad de sedimentación de la materia orgánica ( $V_{SI}$ ). Aun así, la variación de los resultados no llega al 2%. El parámetro que menos afecta a la DBO es la velocidad de sedimentación del nitrógeno orgánico, como se puede ver más claramente en las Tablas 6.5 y 6.6.

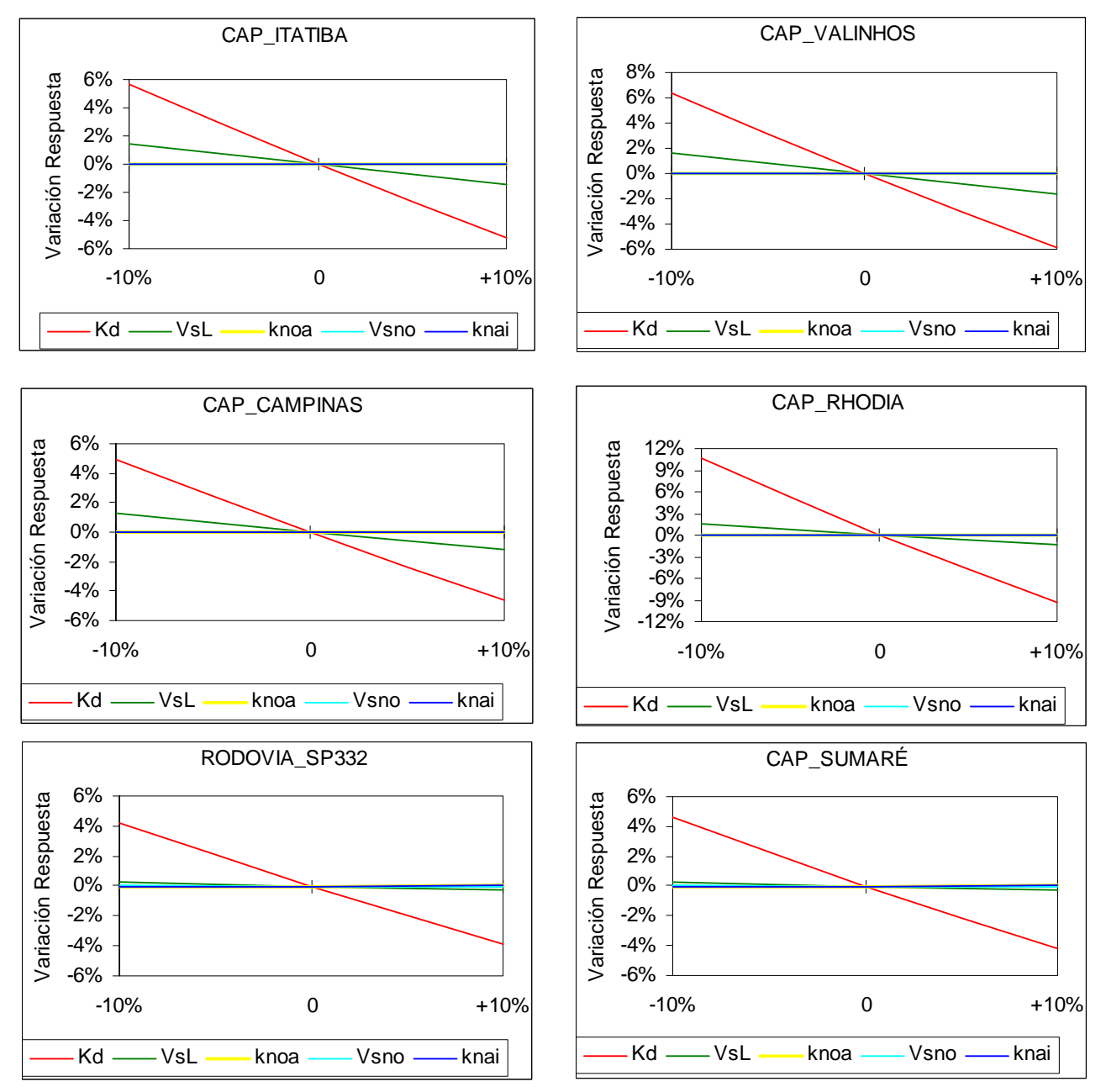

**Figura 6.16 Respuestas de la DBO5 ante variaciones de ±10% en los parámetros del modelo, para cada estación de calidad.**

#### *6.3.1.2 Oxígeno Disuelto*

Las gráficas de respuesta del oxígeno disuelto ante la variación de ±10% en los parámetros analizados pueden ser observadas en la Figura 6.17.

El OD es la variable más sensible a variaciones en los parámetros del modelo. Eso se explica por el hecho de que esta variable esta involucrado directa o indirectamente en todos los procesos considerados por el modelo. Sin embargo, en la mayoría de las estaciones las variaciones de ±10% en los parámetros no generan grandes alteraciones en la respuesta del modelo.

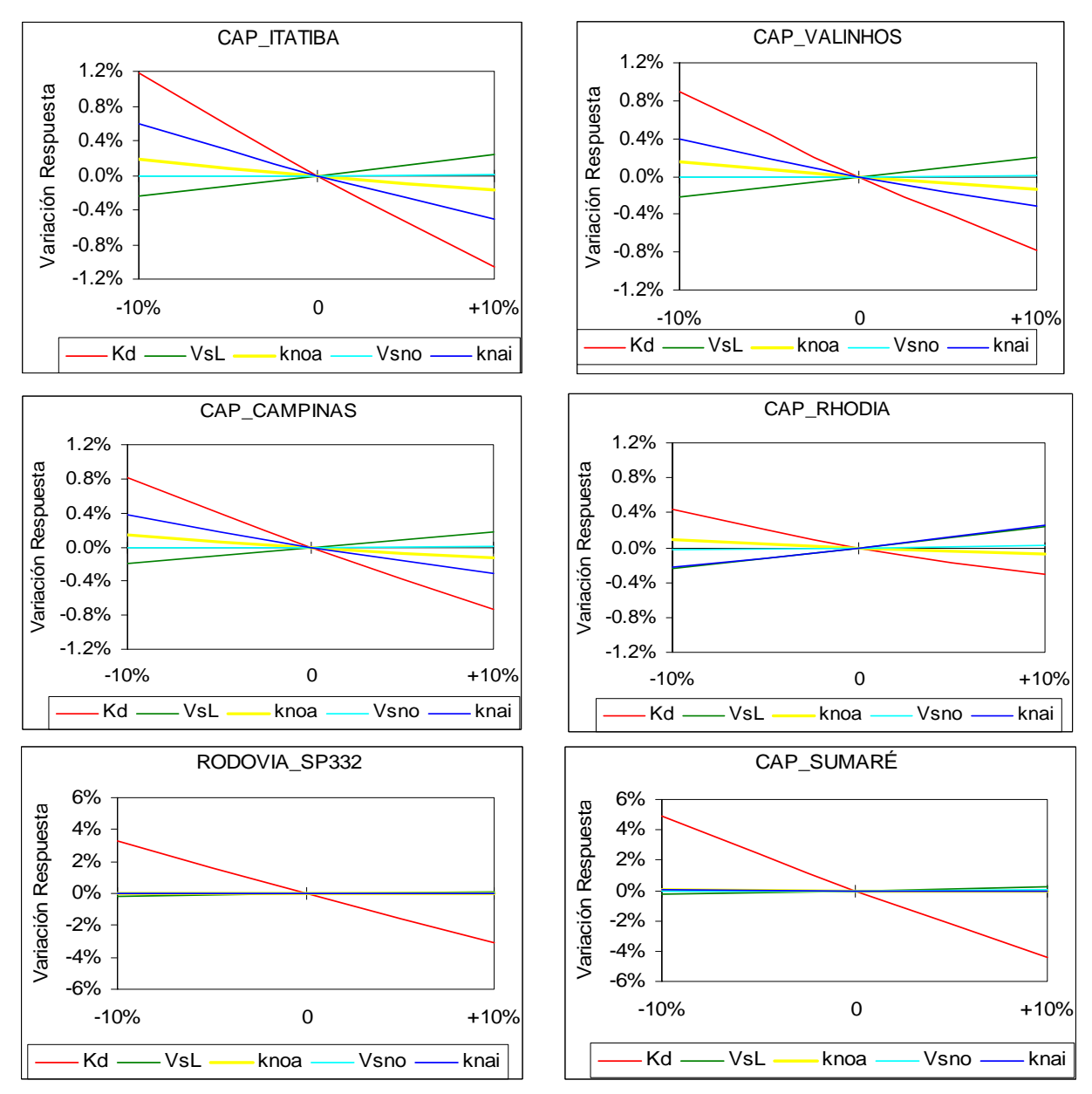

**Figura 6.17 Respuestas del OD ante variaciones de ±10% en los parámetros del modelo para cada estación de calidad.**

En los tramos aguas abajo esta variable se torna más sensible, respondiendo con una variación entre un 3.5 y 5.5% frente a cambios de ±10% en la kd. Esta mayor sensibilidad puede ser atribuida a que aguas abajo la calidad del río este más perjudicada, debido a toda la contaminación recibida a lo largo del río y principalmente en la región de Campinas y Paulínia.

El parámetro que más afecta al OD es la constante de degradación de la materia orgánica  $(k_d)$  seguido de la constante de nitrificación ( $k_{nai}$ ), dos procesos que dependen de oxígeno, y el parámetro que menos afecta al OD es la velocidad de sedimentación del nitrógeno orgánico.

#### *6.3.1.3 Nitrógeno Orgánico*

En la Figura 6.18 se presentan las gráficas de respuesta del nitrógeno orgánico frente a la variación de ±10% en los parámetros estudiados.

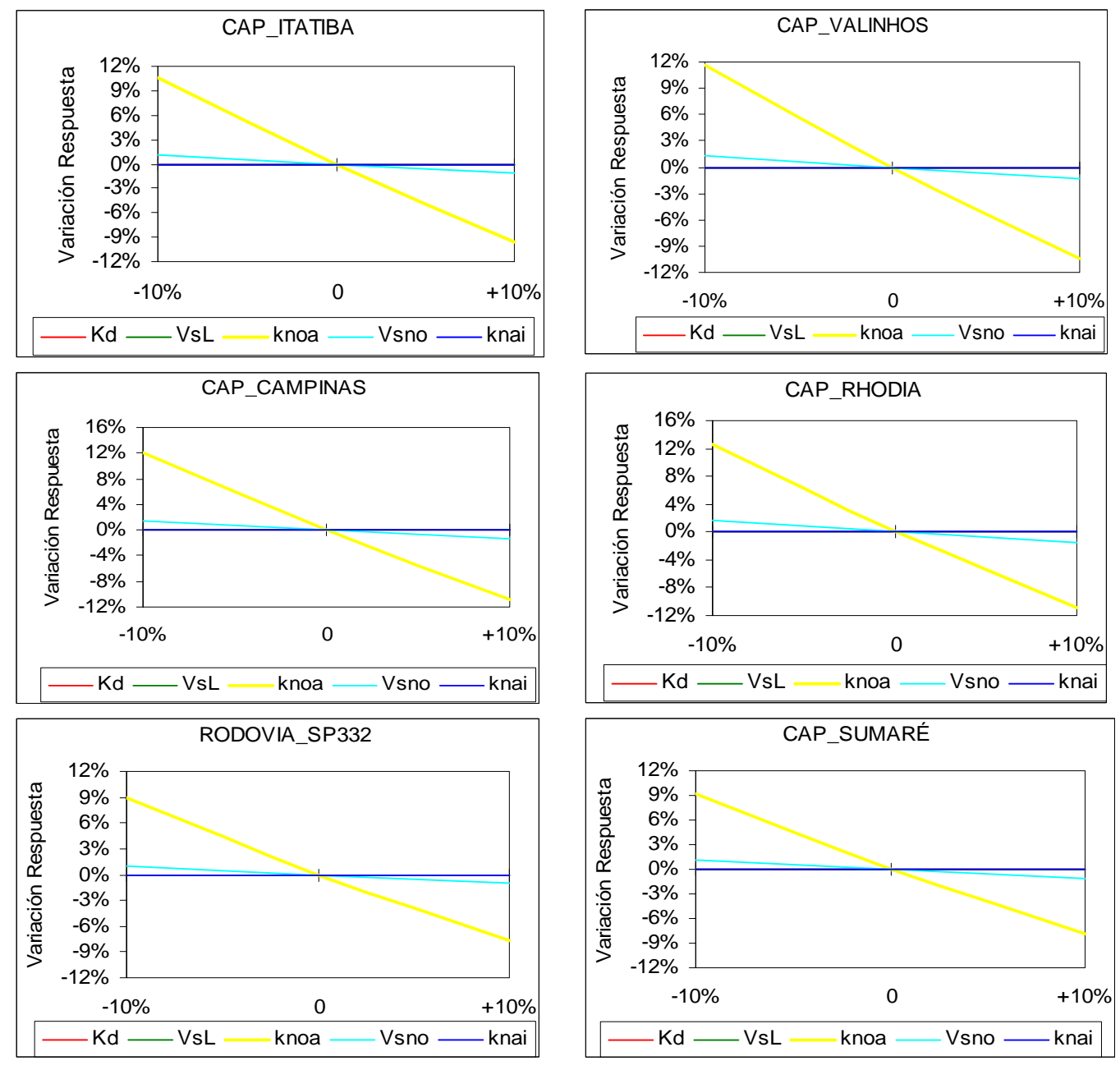

**Figura 6.18 Respuestas del NO ante variaciones de ±10% en los parámetros del modelo para cada estación de calidad.**

Esta variable es fuertemente afectada por la constante de degradación del nitrógeno orgánico (k<sub>noa</sub>), cuya variación oscila entre -7.74% y 12.65%, y por la velocidad de sedimentación del nitrógeno orgánico (Vsno), cuya variación se queda alrededor del ±1-1.5%. Los demás parámetros no tienen influencia en el resultado de esta variable de estado, lo que se ve claramente en la Tabla 6.6.

#### *6.3.1.4 Amonio*

La Figura 6.19 muestra las gráficas de respuesta del amonio debido a la variación de ±10% en los parámetros estudiados.

Esta variable se ve afectada principalmente por la constante de nitrificación ( $k_{\text{nai}}$ ) y responde a sus variaciones de forma diferente en los distintos puntos analizados. La amplitud de variación de los resultados para este parámetro oscila alrededor de 1 y 18%.

Se nota una mayor sensibilidad al  $k<sub>nal</sub>$  en los tramos alto y medio, siendo el punto más sensible el de la estación CAP\_RHODIA y los menos sensibles en las dos últimas estaciones de calidad, RODOVIA\_SP332 y CAP\_SUMARÉ. Tal vez esta gran oscilación en la sensibilidad del modelo frente a este parámetro pueda ser explicada debido a que en los primeros tramos representados por las estaciones CAP\_ITATIBA y CAP\_VALINHOS, no se disponía de muchos datos observados para realizar una calibración más fina. Los tramos de la estación CAP\_RHODIA no pudieron ser bien calibrados debido a la inexistencia de datos observados.

El segundo parámetro que más influye en los resultados de amonio del modelo es la  $k_{\text{noa}}$ , el cual presenta un rango de variación en el modelo de aproximadamente un 1‐1.5%, sin embargo para los últimos tramos (RODOVIA\_SP332 Y CAP\_SUMARÉ) la variación de la respuesta es -0.07% para -10% del k<sub>noa</sub> y 0.06% para +10%.

Las velocidades de sedimentación no tienen una influencia significativa en esta variable. Analizando la Tabla 6.6 se puede observar como el parámetro para el cual el amonio presenta menor sensibilidad es la  $V_{SL}$ .

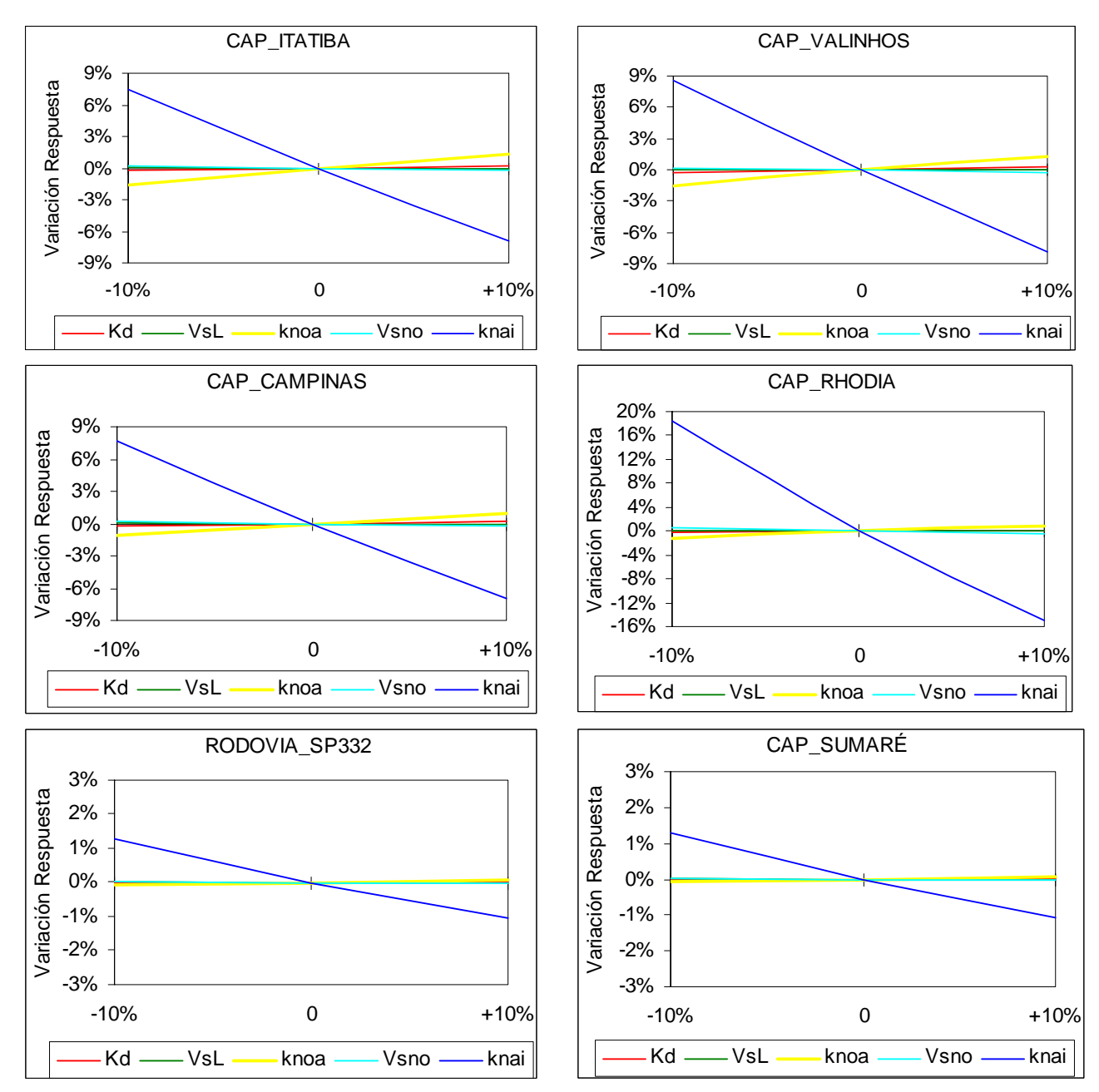

**Figura 6.19 Respuestas del NH4 ante variaciones de ±10% en los parámetros del modelo para cada estación de calidad.**

#### *6.3.1.5 Nitratos*

Las gráficas de respuesta de nitratos debido a la variación de ±10% en los parámetros analizados son presentadas en la Figura 6.20.

Los nitratos son principalmente afectados por la  $k<sub>nai</sub>$ , cuya variación tiene una amplitud entre un 1% y 3.5% aproximadamente. Igual que el amonio, los últimos tramos presentan menor sensibilidad a todos los parámetros, excepto para la velocidad de sedimentación del nitrógeno orgánico (V<sub>sno</sub>), cuya variación esta próxima a las generadas en los otros puntos de análisis (ver Tabla 6.5).

El segundo parámetro que más afecta al modelo para nitratos es la  $k_{\text{noa}}$ , sin embargo la amplitud de variación en la respuesta no llega al 1.0%, las velocidades de sedimentación influyen muy poco en los resultados.

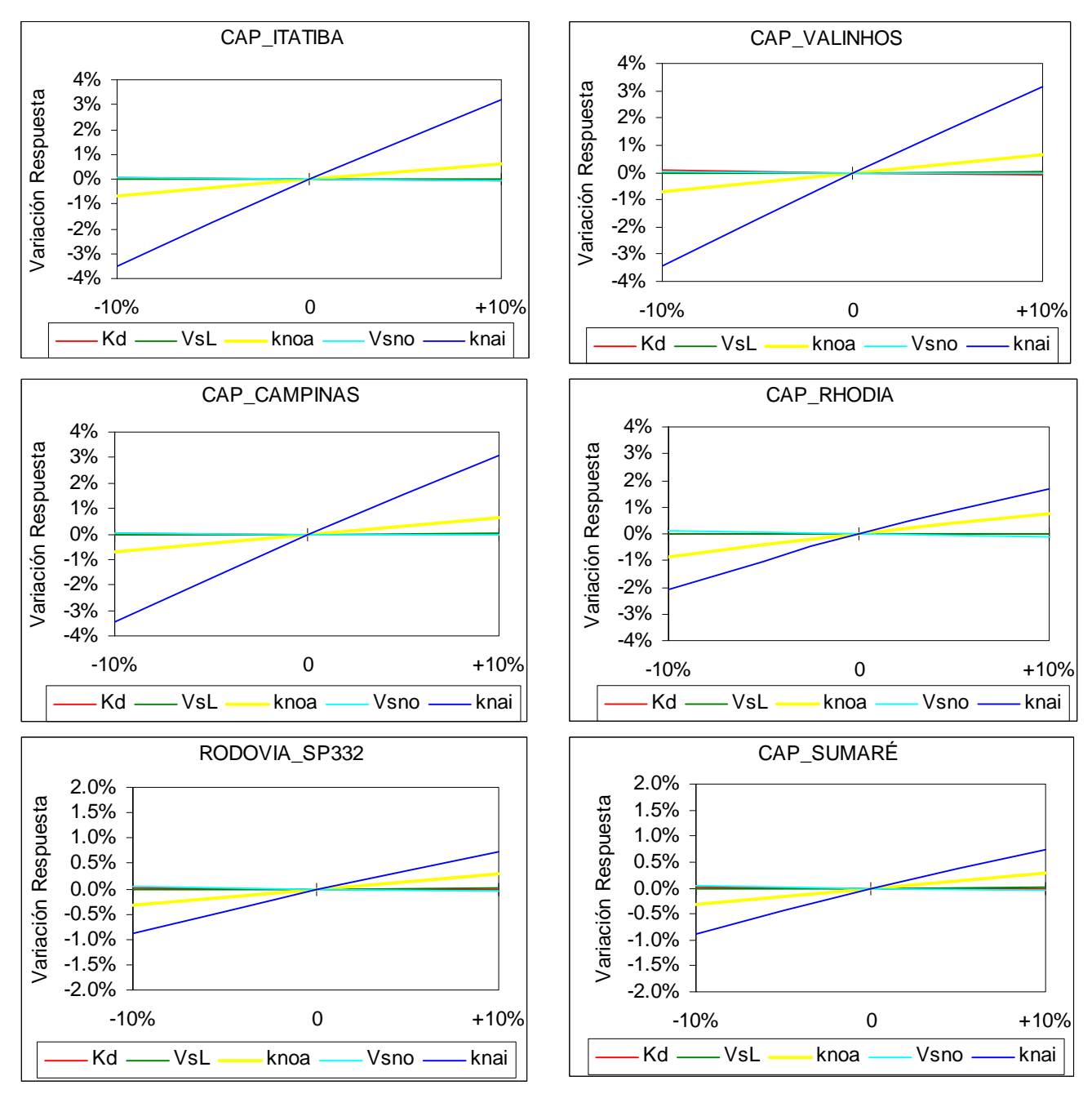

**Figura 6.20 Respuestas de los NO3 ante variaciones de ±10% en los parámetros del modelo, para cada estación de calidad.**

## **6.3.2 Resultados del análisis de sensibilidad por el Método Factorial**

El Método Factorial permite analizar como son afectados los resultados del modelo cuando los parámetros analizados son alterados simultáneamente. Debido a la mayor complejidad del método, este será aplicado al tramo 32, uno de los tramos del río que sufre mayor presión y llegando en algunos meses a estar casi en anoxia.

Para tanto, la variación de los parámetros se dará entre la estación CAP RHODIA y RODOVIA\_SP332, es decir para los tramos 21 a 31. Además, este trecho es el único en que la calibración de la  $k_A$  ha sido realizada manualmente.

A modo de comparación, la Tabla 6.7 muestra la media de los resultados del modelo obtenidos con los valores nominales de los parámetros analizados, para el período de ene/2000 y dic/2008. Los valores nominales de los parámetros son los valores calibrados presentados en la Tabla 6.1.

**Tabla 6.7 Respuestas del modelo para los valores nominales de los parámetros.**

| .,<br>$\mathbf{A}$ | $\mathbf{v}_\alpha$ | .,<br>noa. | <br>ℕai | <b>DBO5</b> | ጋር    | ٧С    | NH <sub>4</sub><br>. | NO <sub>3</sub> |
|--------------------|---------------------|------------|---------|-------------|-------|-------|----------------------|-----------------|
| . .                |                     |            |         | 6.288       | 5.138 | 0.088 | ⊥.ບ / ⊃              | .42             |

Este análisis de sensibilidad estudiará las respuestas del modelo ante las variaciones simultáneas de ±10% en los parámetros  $K_{A}$ ,  $K_{d}$ ,  $K_{noa}$  y  $K_{Nai}$ . Para ello se ha realizado primeramente la comparación entre los valores nominales y +10% de estos valores y posteriormente el estudio entre los valores nominales y ‐10% de estos valores.

De a acuerdo con el esquema de la Figura 6.10, las Tablas 6.8 y 6.9 muestran la respuesta del modelo obtenida para las combinaciones de los diferentes valores de los parámetros, siendo "n" el valor nominal y los símbolos "+" y "‐" indicando la variación de +10% y ‐10%, respectivamente, del valor nominal del parámetro. Se resalta que las variaciones de los valores de los constituyentes arbitrarios no son presentadas una vez que no hubo alteración en la respuesta del modelo para estas variables cuando los parámetros eran cambiados.

Con los resultados obtenidos han sido calculadas las estimaciones del efecto causado por la variación conjunta de los parámetros analizados. Las Tablas 6.10 y 6.11 presentan los valores calculados para todas las variables, inclusive para los constituyentes arbitrarios, y para los valores no nulos presenta también el porcentaje en relación al resultado obtenido con los valores nominales de los parámetros.

| $P_1$     | P <sub>2</sub> | $P_3$            | $P_4$            |                    | Y (TRAMO 32)     |       |           |                 |                 |  |  |
|-----------|----------------|------------------|------------------|--------------------|------------------|-------|-----------|-----------------|-----------------|--|--|
| $K_A$     | $K_d$          | $K_{\text{noa}}$ | $K_{\text{Nai}}$ |                    | DBO <sub>5</sub> | OD    | <b>NO</b> | NH <sub>4</sub> | NO <sub>3</sub> |  |  |
| n         | n              | n                | n                | $Y_1$              | 6.288            | 5.138 | 0.088     | 1.679           | 2.424           |  |  |
| $\ddot{}$ | n              | n                | n                | $Y_2$              | 6.280            | 5.330 | 0.088     | 1.679           | 2.424           |  |  |
| n         | $\ddot{}$      | n                | n                | $Y_3$              | 6.162            | 5.019 | 0.088     | 1.679           | 2.424           |  |  |
| $\ddot{}$ | $\ddot{}$      | n                | n                | $Y_4$              | 6.153            | 5.219 | 0.088     | 1.679           | 2.424           |  |  |
| n         | n              | $\ddot{}$        | n                | $Y_5$              | 6.288            | 5.138 | 0.087     | 1.680           | 2.424           |  |  |
| $\ddot{}$ | n              | $\ddot{}$        | n                | $Y_6$              | 6.280            | 5.330 | 0.087     | 1.679           | 2.424           |  |  |
| n         | $\ddot{}$      | $\ddot{}$        | n                | Υ,                 | 6.162            | 5.019 | 0.087     | 1.680           | 2.424           |  |  |
| $\ddot{}$ | $\ddot{}$      | $\ddot{}$        | n                | $Y_8$              | 6.153            | 5.219 | 0.087     | 1.680           | 2.424           |  |  |
| n         | n              | n                | +                | Y <sub>9</sub>     | 6.288            | 5.136 | 0.088     | 1.678           | 2.425           |  |  |
| $\ddot{}$ | n              | n                | $\ddot{}$        | ${\sf Y}_{10}$     | 6.280            | 5.328 | 0.088     | 1.678           | 2.425           |  |  |
| n         | $\ddot{}$      | n                | +                | $\mathsf{Y}_{11}$  | 6.162            | 5.017 | 0.088     | 1.678           | 2.425           |  |  |
| $\ddot{}$ | $\ddot{}$      | n                | $\ddot{}$        | $Y_{12}$           | 6.153            | 5.217 | 0.088     | 1.678           | 2.425           |  |  |
| n         | n              | $\ddot{}$        | $\ddot{}$        | $Y_{13}$           | 6.288            | 5.136 | 0.087     | 1.678           | 2.425           |  |  |
| $\ddot{}$ | n              | +                | $\ddot{}$        | $\mathsf{Y}_{14}$  | 6.280            | 5.328 | 0.087     | 1.678           | 2.425           |  |  |
| n         | $\ddot{}$      | $\ddot{}$        | $\ddot{}$        | ${\mathsf Y}_{15}$ | 6.162            | 5.017 | 0.087     | 1.678           | 2.425           |  |  |
| $\ddot{}$ | $\ddot{}$      | $\ddot{}$        | $\ddot{}$        | $\mathsf{Y}_{16}$  | 6.153            | 5.217 | 0.087     | 1.678           | 2.425           |  |  |

**Tabla 6.8 Valores de simulación del modelo para el análisis de sensibilidad de +10% de los parámetros por el Método Factorial.**

**Tabla 6.9 Valores de simulación del modelo para el análisis de sensibilidad de ‐10% de los parámetros por el Método Factorial.**

| $P_1$                        | P <sub>2</sub> | $P_3$                    | $P_4$            |                | Y (TRAMO 32)     |       |       |                 |                 |  |  |  |
|------------------------------|----------------|--------------------------|------------------|----------------|------------------|-------|-------|-----------------|-----------------|--|--|--|
| $K_A$                        | $K_d$          | $K_{\text{noa}}$         | $K_{\text{Nai}}$ |                | DBO <sub>5</sub> | OD    | ΝO    | NH <sub>4</sub> | NO <sub>3</sub> |  |  |  |
|                              |                |                          |                  | $Y_1$          | 6.427            | 5.054 | 0.088 | 1.680           | 2.422           |  |  |  |
| n                            |                |                          |                  | $Y_2$          | 6.418            | 5.263 | 0.088 | 1.680           | 2.423           |  |  |  |
| $\qquad \qquad \blacksquare$ | n              |                          |                  | $Y_3$          | 6.298            | 4.923 | 0.088 | 1.681           | 2.422           |  |  |  |
| n                            | n              |                          |                  | $\mathsf{Y}_4$ | 6.288            | 5.140 | 0.088 | 1.680           | 2.423           |  |  |  |
|                              | -              | n                        |                  | $Y_5$          | 6.427            | 5.054 | 0.088 | 1.681           | 2.422           |  |  |  |
| n                            | -              | n                        |                  | $Y_6$          | 6.418            | 5.263 | 0.088 | 1.681           | 2.423           |  |  |  |
| -                            | n              | n                        |                  | $Y_7$          | 6.298            | 4.923 | 0.088 | 1.681           | 2.422           |  |  |  |
| n                            | n              | n                        |                  | $Y_8$          | 6.288            | 5.140 | 0.088 | 1.681           | 2.423           |  |  |  |
|                              |                | -                        | n                | Y <sub>9</sub> | 6.427            | 5.052 | 0.088 | 1.679           | 2.424           |  |  |  |
| n                            |                | -                        | n                | $Y_{10}$       | 6.418            | 5.261 | 0.088 | 1.679           | 2.424           |  |  |  |
|                              | n              | -                        | n                | $Y_{11}$       | 6.298            | 4.921 | 0.088 | 1.679           | 2.424           |  |  |  |
| n                            | n              | $\overline{\phantom{a}}$ | n                | $Y_{12}$       | 6.288            | 5.138 | 0.088 | 1.679           | 2.424           |  |  |  |
|                              | -              | n                        | n                | $Y_{13}$       | 6.427            | 5.052 | 0.088 | 1.679           | 2.424           |  |  |  |
| n                            | -              | n                        | n                | $Y_{14}$       | 6.418            | 5.261 | 0.088 | 1.679           | 2.424           |  |  |  |
| -                            | n              | n                        | n                | $Y_{15}$       | 6.298            | 4.921 | 0.088 | 1.679           | 2.424           |  |  |  |
| n                            | n              | n                        | n                | $Y_{16}$       | 6.288            | 5.138 | 0.088 | 1.679           | 2.424           |  |  |  |

### **Tabla 6.10 Resultados del Método Factorial para +10% del valor nominal de los parámetros.**

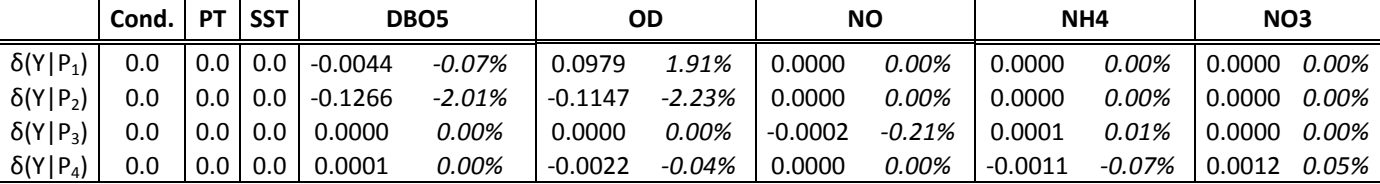

Como se esperaba, la variación para los constituyentes arbitrarios es nula, una vez que estos no son influenciados por los parámetros del modelo, ya que no participan de los procesos modelados. Este efecto nulo también podría ser conseguido aunque que hubiese cambio en los resultados ya que la δ(Y|P<sub>i</sub>) representa una media, pero en este caso es cero porque no hubo variación de la respuesta del modelo en ningún caso.

|                 | Cond. | РT         | <b>SST</b> | DBO <sub>5</sub> |       |           | OD       | <b>NO</b> |       | NH4       |           | NO <sub>3</sub> |        |
|-----------------|-------|------------|------------|------------------|-------|-----------|----------|-----------|-------|-----------|-----------|-----------------|--------|
| $\delta(Y P_1)$ | 0.0   | 0.0        | 0.0        | 0.0045           | 0.07% | $-0.1064$ | $-2.07%$ | 0.0000    | 0.00% | 0.0000    | 0.00%     | 0.0000          | 0.00%  |
| $\delta(Y P_2)$ | 0.0   | $0.0 \mid$ | 0.0        | 0.1294           | 2.06% | 0.1271    | 2.47%    | 0.0000    | 0.00% | $-0.0001$ | 0.00%     | 0.0000          | 0.00%  |
| $\delta(Y P_3)$ | 0.0   | $0.0\,$    | 0.0        | 0.0000           | 0.00% | 0.0000    | 0.00%    | 0.0001    | 0.13% | $-0.0001$ | $-0.01\%$ | 0.0000          | 0.00%  |
| $\delta(Y P_4)$ | 0.0   |            | 0.0        | $-0.0001$        | 0.00% | 0.0022    | 0.04%    | 0.0000    | 0.00% | 0.0012    | 0.07%     | $-0.0011$       | -0.05% |

**Tabla 6.11 Resultados del Método Factorial para ‐10% del valor nominal de los parámetros.**

Comparando las Tablas 6.10 y 6.11, se aprecia que el  $k_A$  (P<sub>1</sub>) solo tiene efecto sobre la DBO5 y el OD, representando una variación de ±0.0045 mg/l de DBO5 y de ±0.01 mg/l de OD, aproximadamente. Estas mudanzas significan solo un 0.07% de la respuesta de DBO5 del modelo y un 2% del OD.

De la misma manera, la  $k_d$  (P<sub>2</sub>) solo afecta a la DBO5 y al OD, sin embargo, representa una mayor variación que la  $k_a$  llegando a más de 2% en ambas las respuestas.

El K<sub>noa</sub> (P<sub>3</sub>) solo causa mudanza en las respuestas de nitrógeno orgánico y amonio, aunque el efecto sea de solo ‐0.0002 mg/l de NO para +10% del valor nominal de este parámetro y de +0.0001 mg/l de NO para ‐10%. Para el amonio el efecto es de misma orden de amplitud.

Los nitratos solo son afectados por los cambios en el  $K_{\text{Nai}}(P_4)$ , que tiende a causar una variación de ±0.05 % cuando varía ±10 %. Además de causar variaciones en los NO3, el K<sub>Nai</sub> también tiene efectos sobre el OD y el NH4, siendo éstos bajos, del orden de ±0.002 mg/l de OD y ±0.001 mg/l de NH4.

En la Figura 6.21 se puede ver de forma gráfica el porcentaje del efecto causado por los cambios en los parámetros del modelo estudiados en este análisis de sensibilidad. Se puede apreciar como la  $k_a$  y la  $k_d$  tiene mayor sensibilidad en los resultados de DBO5 y OD cuando contrastados con el efecto del k<sub>noa</sub> y k<sub>nai</sub> sobre las diferentes formas de nitrógeno.

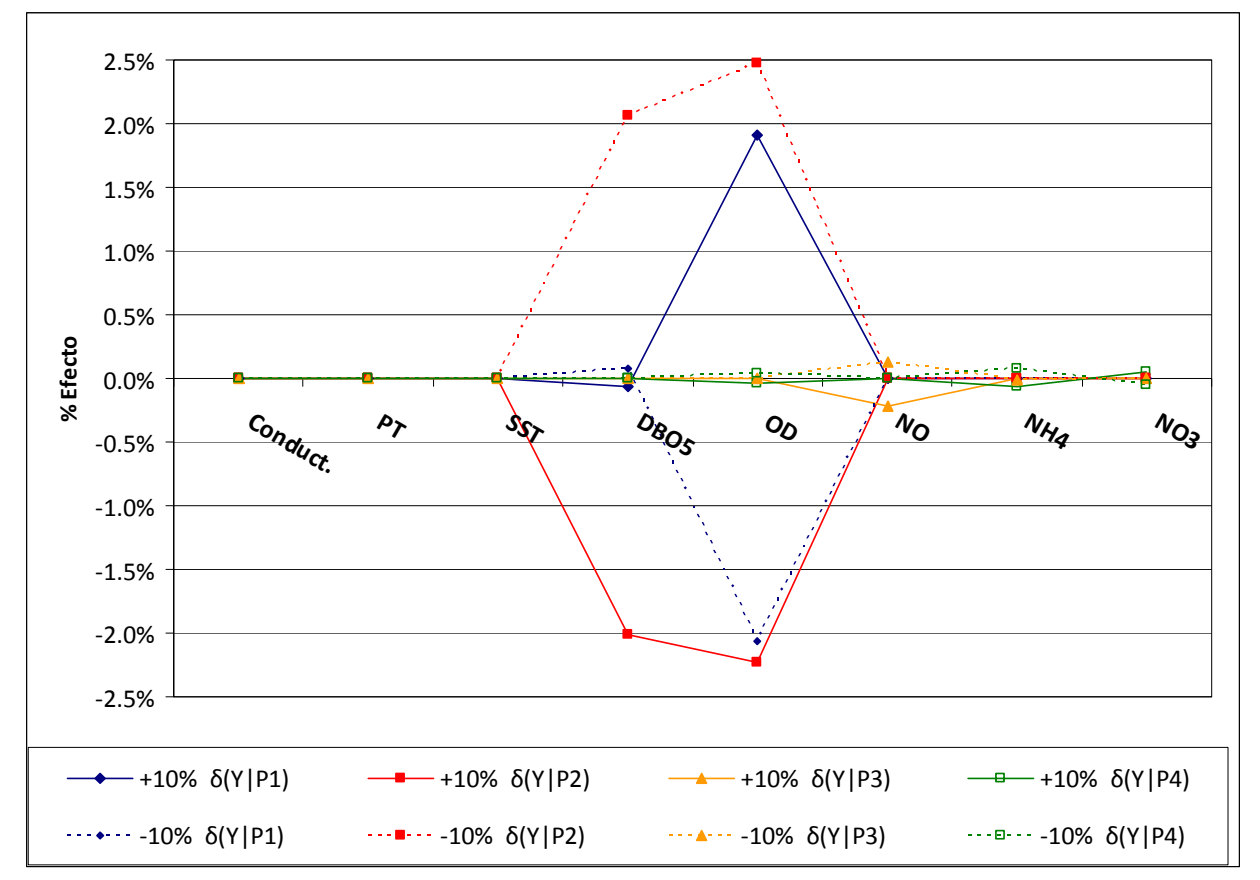

**Figura 6.21 Porcentaje del efecto causado por los cambios simultáneos en los parámetros en relación a la respuesta con los valores nominales.**

# **7. ANÁLISIS DE LA SITUACIÓN ACTUAL DEL RÍO ATIBAIA**

En este trabajo se ha considerado que los vertidos industriales reciben tratamiento y obedecen a legislación ambiental brasileña. A pesar de que los caudales modelados no se encuadraron perfectamente a los observados, las concentraciones modeladas, según la hipótesis de que los vertidos industriales tienen una concentración dentro de un límite permitido por legislación, se encontraron satisfactorias, es decir, las concentraciones modeladas se quedaron bastante próximas a las observadas en las estaciones de calidad.

Se concluye que a pesar de la intensa actividad industrial en la zona de la cuenca del Río Atibaia, las principales fuentes de contaminación son las aguas residuales urbanas vertidas en el río sin tratamiento o con una depuración deficiente o que no atiende a todo el volumen de agua residual generado.

En el Capítulo 6.2 se pueden ver las gráficas de comparación entre los valores observados en las estaciones de calidad y los simulados por el modelo. Con ellos se puede apreciar como se comporta la calidad del río desde los tramos más altos hasta los tramos más bajos del Río Atibaia.

El Río Atibaia tiene su calidad afectada principalmente en los tramos bajos. Sin embargo, el vertido de la ciudad de Atibaia al inicio del trecho modelado genera un deterioro del río aguas abajo del vertido. Las Figuras 7.1 y 7.2 ilustran bien este hecho. Se observa que en el Tramo 2 la concentración de DBO5 aumenta bastante en relación al Tramo 1 y en los tramos siguientes la concentración vuelve a bajar debido a degradación de la materia orgánica que se da en el río. Con el oxígeno disuelto ocurre de forma similar, pero ahora la concentración en el Tramo 2 y 3 es más baja que en el Tramo 1 y va aumentando en los tramos posteriores. En el Tramo 7 se aprecia una concentración de oxígeno disuelto hasta más alta que en el Tramo 1, debido a la reaireación. El Tramo 2 y 3 se ven muy afectados presentando una concentración media en el periodo simulado de 3.68 mg/l y 3.38 mg/l de OD, respectivamente. Para los tramos posteriores, la concentración de OD vuelve a subir.

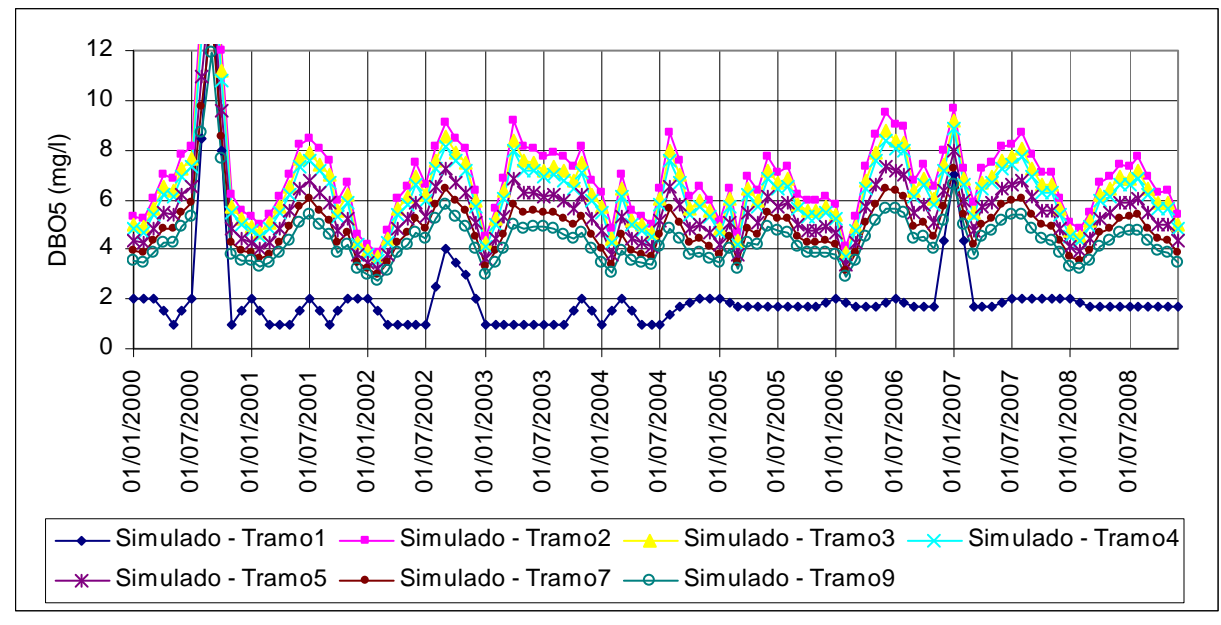

**Figura 7.1 DBO5 en los tramos iniciales.**

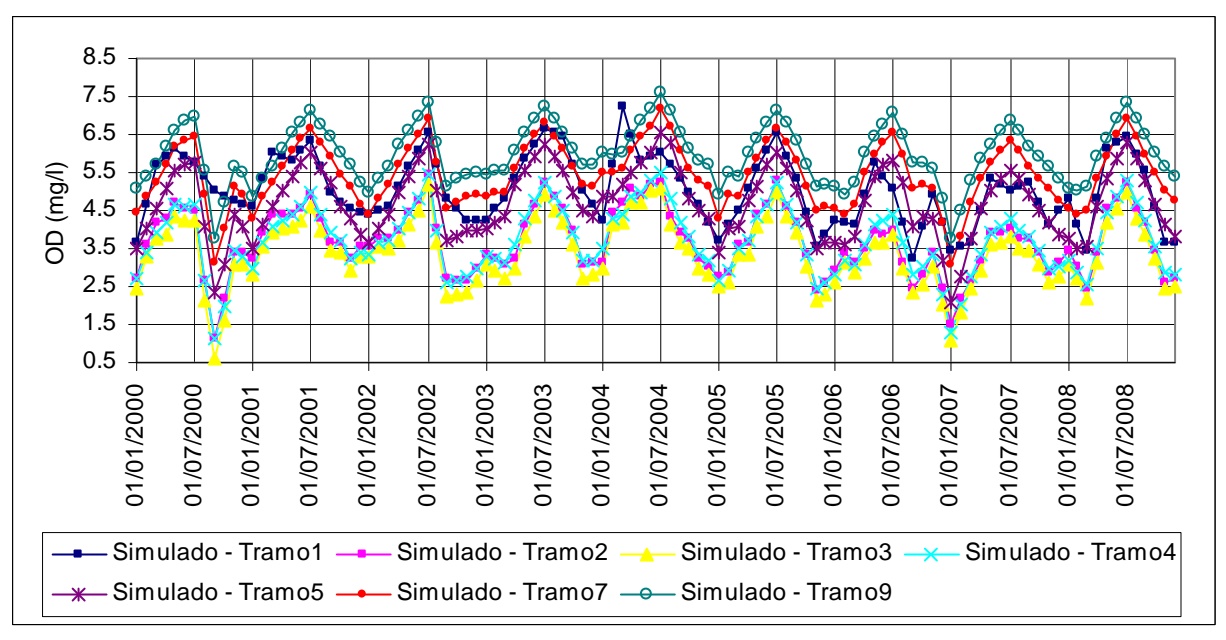

**Figura 7.2 OD en los tramos iniciales.**

Hasta la estación de calidad CAP\_RHODIA a altura del kilómetro 121, la concentración de OD observada entre ene/2000 y dic/20008 estuvo casi siempre por encima de 5 mg/l, valor límite establecido para este tipo de río (ver Capítulo 2.1). Ya en las 2 últimas estaciones, RODOVIA SP332 y CAP SUMARÉ, la concentración de OD estuvo en muchos meses abajo del 5 mg/l, principalmente en la última estación, llegando en algunos meses a valores por debajo de 2 mg/l. Sin embargo, se aprecia un aumento de OD en los últimos años en estas estaciones, lo que puede remitir a una mejora en el tratamiento de las aguas residuales vertidas en la cuenca.

La DBO5 también refleja bien esta disminución en la calidad de las aguas del Río Atibaia en los tramos más bajos. El valor límite de DBO5 para un río Clase 2, como es el Atibaia (ver Capítulo 2.1), es de 5 mg/l, concentración que es superada en muchos meses en las 2 últimas estaciones de calidad. En la estación CAP CAMPINAS (km 72.68), también se observa concentraciones que llegan hasta el 9 mg/l de DBO5. Cabe resaltar que esta estación de calidad se ubica en una zona bastante poblada y donde hay afluentes que reciben vertidos urbanos de ciudades de los alrededores.

Según Silva (2004), las principales fuentes de amonio a lo largo del Río Atibaia son puntuales y causadas por los vertidos industriales y urbanos, siendo los vertidos domésticos los grandes responsables por la aportación de amonio. Los informes de la CETESB y CBH‐PCJ también indican como la principal fuente de contaminación los vertidos de origen domésticos.

El amonio se mantiene a unas concentraciones bajas hasta la estación RODOVIA\_SP332, en la cual se observa valores que superan 4.5 mg/l en dos meses. En la estación siguiente, las concentraciones también sobrepasan el límite de 3.7 mg/l determinado para este río.

Según Silva (2004) el Arroyo Anhumas responde por aproximadamente el 50% de la carga de NH4 aportada al Río Atibaia. Este afluente desemboca en el Río Atibaia pocos kilómetros antes de la estación RODOVIA SP332 y recibe vertido urbano de la ciudad de Campinas además de otros vertidos industriales.

El Arroyo Anhumas es un afluente clasificado como Clase 4 lo que da una idea de la calidad de sus aguas (ver Tabla 2.3). Esta mala calidad esperada es comprobada por las concentraciones observadas en la estación de calidad 62692500, las cuales son indicadas en los ítemes del Apartado 5.4. Se puede ver, por ejemplo, que la concentración media medida entre los años 2002 y 2008 fue de 18.39 mg/l de DBO5 y 3.55 mg/l de OD, aunque en 2008 la media se quedó en solo 7 mg/l de DBO5 y 4.78 mg/l de OD. La conductividad media observada en este mismo período estuvo en 361 μS/cm, lo que indica indirectamente la contaminación de sus aguas.

Además de la aportación por el afluente Anhumas, esta zona esta fuertemente industrializada, lo que contribuye para el deterioro del Río Atibaia, a pesar del tratamiento recibido por los efluentes antes de vertidos al río.

La concentración de nitratos no sobrepasa el límite establecido para este tipo de río, sin embargo se nota un aumento en la concentración a partir de la estación RODOVIA\_SP332 y más pronunciadamente en los últimos años, lo que indica nuevas fuentes de aportación de nitratos en los últimos años o aumento de aportación por los usuario ya registrados.

La conductividad depende de las concentraciones iónicas y de la temperatura e indica la cantidad de sales existentes en la columna de agua, y, por lo tanto, representa una medida indirecta de la concentración de contaminantes. En general, niveles superiores a 100 μS/cm indican ambientes contaminados (CETESB, 2005). En los primeros tramos, la conductividad se mantiene baja, en los tramos medio ya se aprecia valores más altos y en las últimas dos estaciones se observan valores altos que superan en muchos meses los 500 μS/cm, llegando a alcanzar casi los 800 μS/cm. La mayor conductividad observada en la región de Paulínia es un reflejo del mayor número de industrias localizadas en la región.

Para el fósforo total también se observa un incremento en las concentraciones medidas a lo largo del río, sin embargo, en todo su curso, el río presenta valores por encima del 0.1 mg/l establecido para un río Clase 2. Los informes de la CETESB indican el aumento del grado de trofia a medida que el río sigue su curso aguas abajo, siendo los puntos de las estaciones en los tramos medio y bajo clasificados como eutróficos.

De manera general, el Río Atibaia presenta buena calidad en los tramos altos, excepto aguas abajo del vertido de la ciudad de Atibada (km 5.4 a km 20, aproximadamente) y un deterioro en los tramos bajos, principalmente en los tramos finales, donde se aprecia gran aumento en la concentración de nutrientes y DBO5 y gran disminución en la concentración de oxígeno disuelto.

La Figura 7.3 muestra la evolución espacial de oxígeno disuelto y DBO5 para el jun/2002 y las Figuras 7.4, 7.5, 7.6 y 7.7 la evolución espacial de las diferentes formas de nitrógeno, conductividad, sólidos y fósforo y caudal, respectivamente.

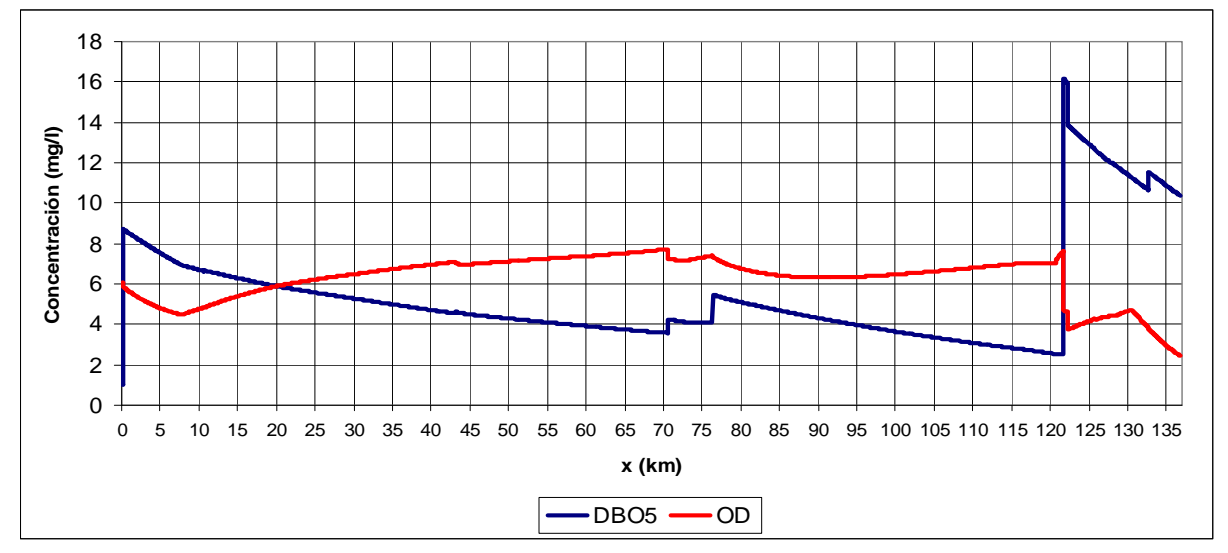

**Figura 7.3 Evolución espacial de OD y DBO5.**

Se puede apreciar por la Figura 7.3 que el primer vertido, el vertido urbano de la ciudad de Atibaia genera una fuerte depleción en la concentración de oxígeno disuelto, que inicialmente está a unos 6 mg/l y baja hasta casi 4 mg/l. Después la concentración pasa a aumentar y los vertidos recibidos no cambian significativamente esta evolución.

Aproximadamente en el kilómetro 43 se siente muy débilmente la aportación de DBO5 del afluente Jacarezinho, un río Clase 2, cuya mayor contribución ha sido en el aumento de caudal (Figura 7.7). Esto se puede notar claramente por las gráficas de las Figuras 7.4 y 7.6, donde se ve la disminución de nitrógeno, sólidos y fósforo.

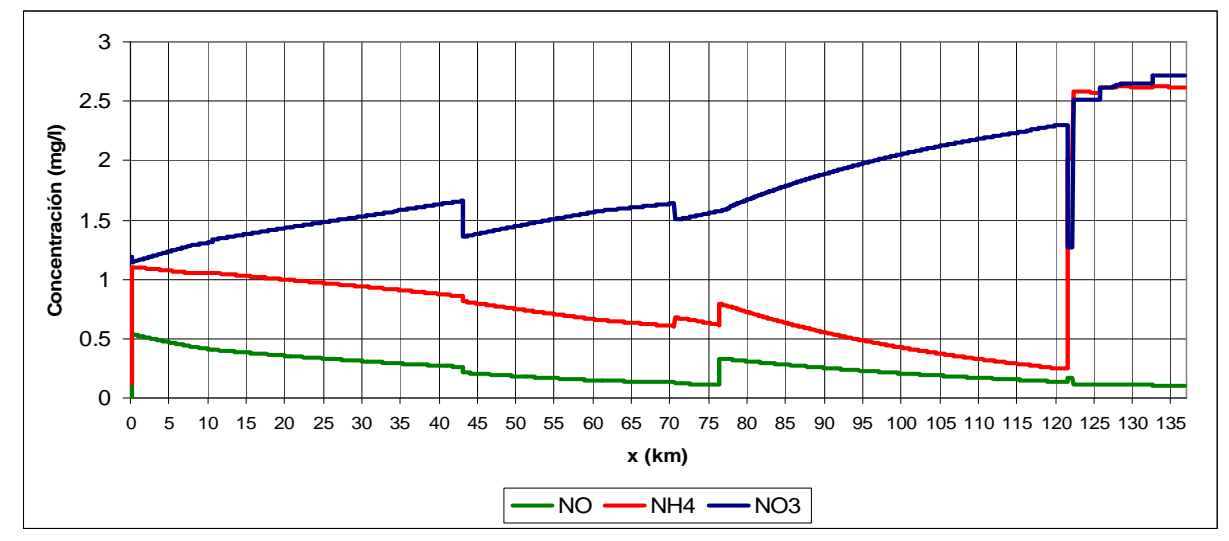

**Figura 7.4 Evolución espacial de NO, NH4 y NO3.**

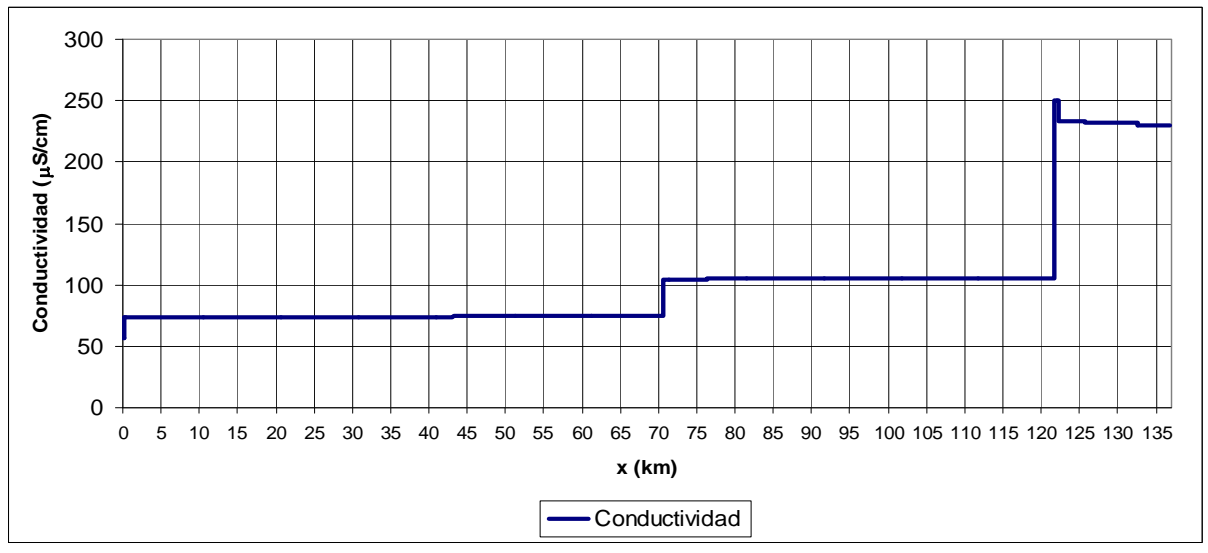

**Figura 7.5 Evolución espacial de conductividad.**

La siguiente aportación que es bastante perceptible es la del Afluente Pinheiros (km 70.63), la cual aumenta la concentración de DBO5, amonio y conductividad.

Poco más adelante, en el Km 76.39, el río recibe el agua residual de la ciudad de Campinas. Se aprecia entonces el aumento de DBO5, amonio, nitrógeno orgánico, conductividad, sólidos y fósforo. A través de la gráfica de la Figura 7.7, se nota que la demanda requerida en el km 72.68 (captación de la ciudad de Campinas) no afecta en mucho la calidad del río, sin embargo el vertido de esta ciudad si causa cambios en las concentraciones del río.

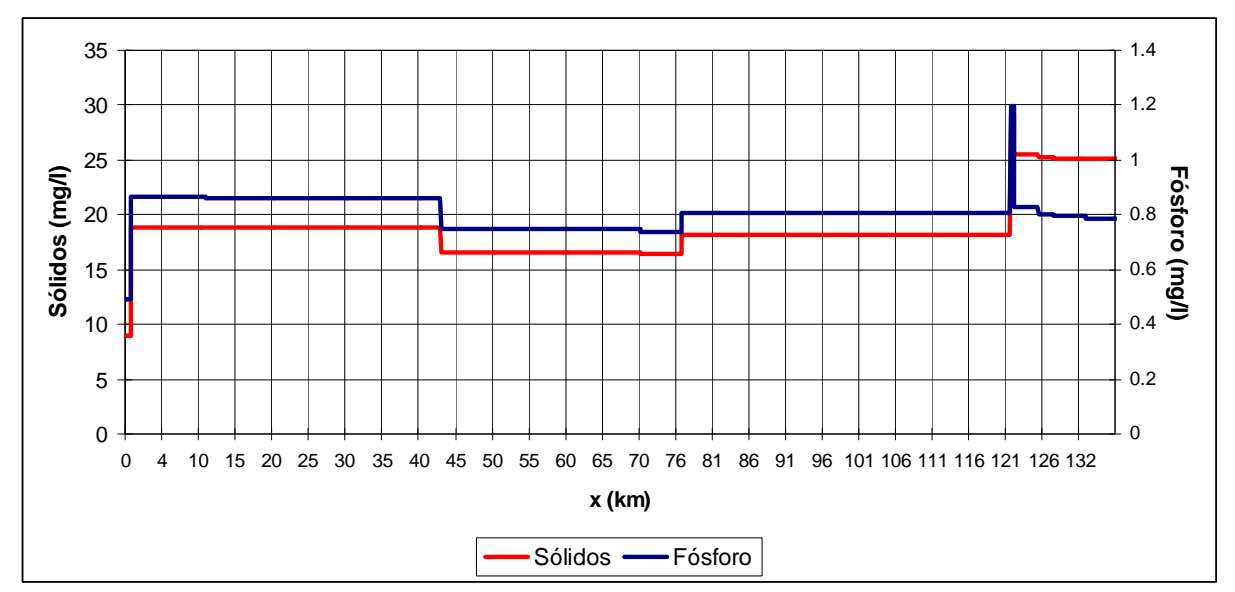

**Figura 7.6 Evolución espacial de sólidos y fósforo.**

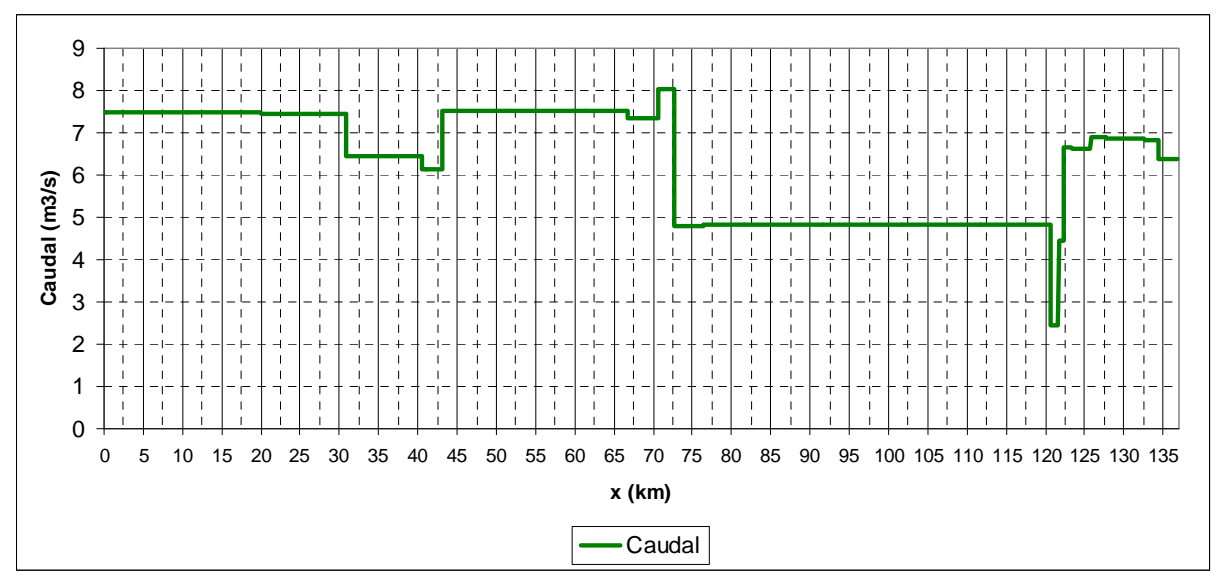

**Figura 7.7 Evolución espacial del caudal.**

La demanda en el km 120.71 (captación de la Rhodia, Usuario 13) no genera cambios significativos en la calidad del río. Sin embargo la aportación del Afluente Anhumas, en el km 121.69, si afecta mucho las concentraciones del río, haciendo con que DBO5 y el OD se queden fuera del límite establecido para un río Clase 2. La aportación de amonio también es muy alta,
haciendo con que la concentración de amonio del río suba casi 10 veces, aunque la concentración final no supere el límite para este río.

El vertido de la Rhodia, menos de 1 km después, debido a su alto caudal contribuye para la dilución del caudal contaminado en el punto de confluencia, por lo tanto, se nota una disminución en la concentración de DBO5, pero también una disminución en el oxígeno disuelto. A partir de este punto, la calidad del Río Atibaia se ve muy comprometida.

En el km 130.69 se aprecia un cambio en la evolución de OD, debido al cambio en el cálculo de la k<sub>a</sub>. Entre los Tramos 21 y 31 la k<sub>a</sub> ha sido calibrada manualmente, en los demás, ha sido calculada por el Método de Covar.

El último punto en el cual se nota un cambio en la calidad del río es en el km 132.68, punto de captación y vertido del Usuario 22 (industria papelera). Se nota un aumento en la concentración de DBO5 y amonio.

El trecho modelado del río termina con las concentraciones de DBO5 y OD fuera del límite establecido para un río Clase 2, con tendencia a disminuir tales concentraciones.

La Figura 7.8 solo ilustra como la calidad del río es más fuertemente afectada por los vertidos que por las demandas de agua. En ella se ve la evolución espacial a lo largo del río de caudal, nitratos y oxígeno disuelto. En los puntos de captación de agua se aprecia una depleción en el caudal del río pero no se ven cambios en las concentraciones de las variables de calidad. Por el contrario, los aportes de agua contaminada sí afectan la calidad del río.

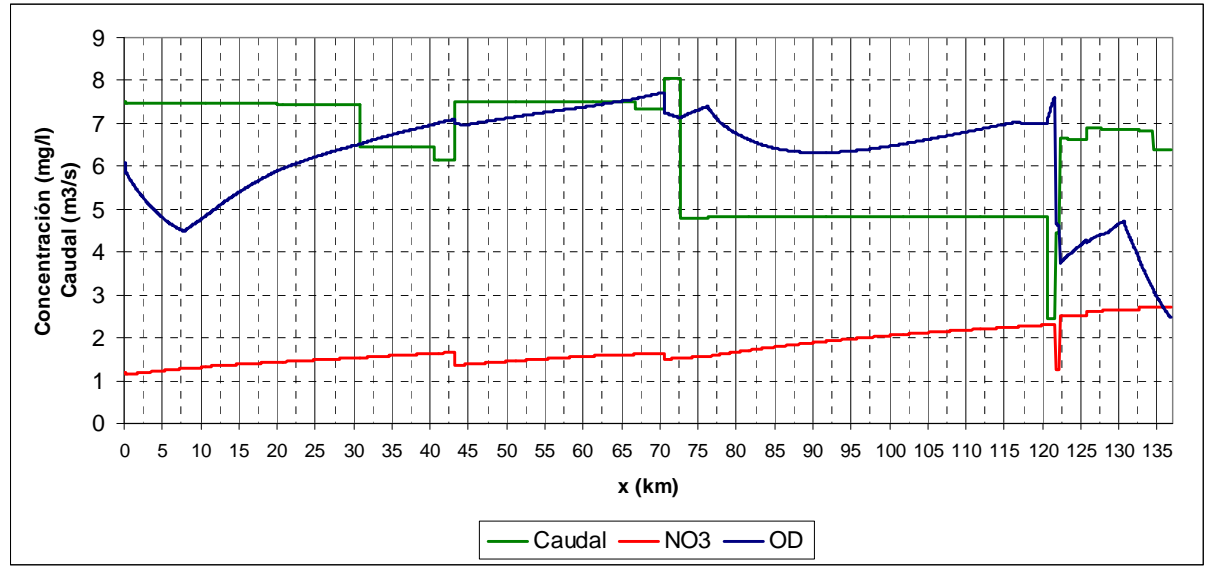

**Figura 7.8 Evolución espacial del caudal, nitratos y oxígeno disuelto.**

# **8. SIMULACIONES Y ANÁLISIS DE RESULTADOS**

Con el objetivo de proponer acciones para la mejora de la calidad del río, han sido realizadas simulaciones para averiguar posibles actuaciones y sus respuestas en el río.

Para determinar que tipo de medidas pueden ser tomadas se debe conocer los usos del agua de la cuenca.

En el Capítulo 2 se describe la problemática del Río Atibaia cuanto a caudal, debido a que en su cabecera hay 2 presas que pertenecen al sistema de abastecimiento de agua para la Región Metropolitana de São Paulo y en el tramos alto-medio hay un trasvase para el Río Jundiaí‐Mirim.

Frente a esta situación son propuestos escenarios para la simulación del aumento de caudal en el Río en 1, 2 y 3 m<sup>3</sup>/s más, con y sin el trasvase al Río Jundiaí-Mirim. Con relación a la calidad, se proponen otros escenarios, considerando que los vertidos urbanos realizados directamente en el Río Atibaia reciban: tratamiento primario, tratamiento secundario y tratamiento secundario con eliminación de nutrientes.

Se resalta que las simulaciones de mejora en el tratamiento de los vertidos han sido consideradas solo para las aguas residuales urbanas vertidas directamente en el Río Atibaia, las cuales eran oriundas de las ciudades de Atibaia y Campinas. Otras ciudades también vierten sus aguas residuales en esta cuenca a través de afluentes de Río Atibaia, como en los Arroyos Anhumas, Pinheiros y Jacarezinho, entre otros. Debido a que tales afluentes no están siendo modelados, consecuentemente, no hay como hacer una previsión fiable de la mejora en el tratamiento de las aguas residuales vertidas en ellos. La ciudad de Paulínia también vierte sus aguas residuales directamente en el Río Atibaia, pero el punto de vertido es el último nudo, con lo cual la mejora en su tratamiento no será reflejada en la calidad del río en los tramos modelados.

Considerando la importancia de los afluentes en la calidad del agua del Río Atibaia, se simularán otros escenarios considerando la mejora de la calidad de los Afluentes Pinheiros y Anhumas. Se ha verificado que en muchos meses la concentración medida en los afluentes sobrepasa el límite establecido para su clase, con lo cual una de las simulaciones propuestas ha sido considerar que las concentraciones de los vertidos estén dentro del límite establecido.

La Tabla 8.1 compara las concentraciones medias de las variables más críticas, observadas en los afluentes Pinheiros y Anhumas, con el valor límite establecido para la clase

91

correspondiente. Estos valores también pueden ser comparados con los límites para un agua Clase 2 (Tabla 2.3), en donde se ve claramente la diferencia de exigencia cuanto a la calidad del agua. El Afluente Anhumas, encuadrado como Clase 4, desagua en el Río Atibaia (Clase 2) en la parte baja, donde su calidad ya se ve comprometida, consecuentemente, contribuye para el empeoramiento del río. De esa forma, se simulará el Arroyo Anhumas como Clase 3, ya que un agua Clase 4 es muy poco restricta cuanto a la calidad.

Estas consideraciones fueran simuladas combinadas con aumento de caudal y mejora en los tratamientos de agua residual.

| <b>Afluente</b><br><b>Pinheiros</b> | Clase 3 | <b>Afluente</b><br><b>Anhumas</b> | Clase 4 |
|-------------------------------------|---------|-----------------------------------|---------|
| Medias                              | Límites | Medias                            | Límites |
| 10.43                               | 10      | 18.39                             |         |
| 3.65                                | 4       | 3.55                              |         |
| 1.32                                | 13.3    | 2.33                              |         |
| 0.527                               | 0.15    | 0.929                             |         |
|                                     |         |                                   |         |

**Tabla 8.1 Concentraciones medias de los afluentes y límites para sus clases.**

 $1$  media de valores medidos<br> $2$  media de valores estimados

Así, los escenarios con cambios en el caudal son:

- 1<sup>er</sup> escenario: Aportación inicial más 1 m<sup>3</sup>/s;
- 2º escenario: Aportación inicial más 2 m<sup>3</sup>/s;
- 3º escenario: Aportación inicial más 3 m<sup>3</sup>/s;
- 4º escenario: Aportación inicial más 1 m<sup>3</sup>/s sin trasvase para el Río Jundiaí-Mirim;
- 5º escenario: Aportación inicial más 2 m<sup>3</sup>/s sin trasvase para el Río Jundiaí-Mirim;
- 6º escenario: Aportación inicial más 3 m<sup>3</sup>/s sin trasvase para el Río Jundiaí-Mirim.

Los escenarios con cambios en el caudal y/o en la depuración de los vertidos son:

- $1<sup>er</sup>$  escenario: Tratamiento primario de los vertidos urbanos;
- 2º escenario: Aportación inicial más 1 m<sup>3</sup>/s y tratamiento primario de los vertidos urbanos;
- 3º escenario: Aportación inicial más 2 m<sup>3</sup>/s y tratamiento primario de los vertidos urbanos;
- $\bullet$  4º escenario: Aportación inicial más 3 m<sup>3</sup>/s y tratamiento primario de los vertidos urbanos;
- 5º escenario: : Tratamiento secundario de los vertidos urbanos;
- 6º escenario: Aportación inicial más 1 m<sup>3</sup>/s y tratamiento secundario de los vertidos urbanos;
- 7º escenario: Aportación inicial más 2 m<sup>3</sup>/s y tratamiento secundario de los vertidos urbanos;
- 8º escenario: Aportación inicial más 3 m<sup>3</sup>/s y tratamiento secundario de los vertidos urbanos;
- 9º escenario: : Tratamiento secundario con eliminación de nutrientes de los vertidos urbanos;
- 10º escenario: Aportación inicial más 1 m<sup>3</sup>/s y tratamiento secundario con eliminación de nutrientes de los vertidos urbanos;
- 11º escenario: Aportación inicial más 2 m<sup>3</sup>/s y tratamiento secundario con eliminación de nutrientes de los vertidos urbanos;
- 12º escenario: Aportación inicial más 3 m<sup>3</sup>/s y tratamiento secundario con eliminación de nutrientes de los vertidos urbanos;

Y los escenarios con cambios en el caudal, mejora en la depuración de los vertidos y mejora en la calidad de los afluentes son:

- $1<sup>er</sup>$  escenario: Afluentes Pinheiros (Clase 3) y Anhumas (Clase 4) respectan límites establecidos para sus clases;
- 2º escenario: Afluentes Pinheiros y Anhumas cumpliendo límites para Clase 3;
- 3º escenario: Afluentes Pinheiros y Anhumas cumpliendo límites para Clase 3 y tratamiento primario de los vertidos urbanos;
- 4º escenario: Afluentes Pinheiros y Anhumas cumpliendo límites para Clase 3, tratamiento primario de los vertidos urbanos y 1 m $^3$ /s más en la aportación inicial;
- 5º escenario: : Afluentes Pinheiros y Anhumas cumpliendo límites para Clase 3, tratamiento primario de los vertidos urbanos y 2 m $^3$ /s más en la aportación inicial;
- 6º escenario: Afluentes Pinheiros y Anhumas cumpliendo límites para Clase 3 y tratamiento secundario de los vertidos urbanos;
- 7º escenario: Afluentes Pinheiros y Anhumas cumpliendo límites para Clase 3, tratamiento secundario de los vertidos urbanos y 1 m $^3$ /s más en la aportación inicial;
- 8º escenario: : Afluentes Pinheiros y Anhumas cumpliendo límites para Clase 3, tratamiento secundario de los vertidos urbanos y 2 m $^3$ /s más en la aportación inicial;
- 9º escenario: Afluentes Pinheiros y Anhumas cumpliendo límites para Clase 3 y tratamiento secundario con eliminación de nutrientes de los vertidos urbanos;
- 10º escenario: Afluentes Pinheiros y Anhumas cumpliendo límites para Clase 3, tratamiento secundario con eliminación de nutrientes de los vertidos urbanos y 1 m<sup>3</sup>/s más en la aportación inicial;
- 11º escenario: : Afluentes Pinheiros y Anhumas cumpliendo límites para Clase 3, tratamiento secundario con eliminación de nutrientes de los vertidos urbanos y 2 m $^3$ /s más en la aportación inicial.

La Tabla 8.2 muestra el resumen y la identificación de los escenarios simulados.

| Aumento de caudal<br>Mejora tratamiento                                         | $+0 m^3/s$      | $+1 m^3/s$                     | + 2 $m^3/s$    | $+3 m^3/s$ |  |
|---------------------------------------------------------------------------------|-----------------|--------------------------------|----------------|------------|--|
| Sin Mejora Tratamiento                                                          | <b>SIMULADO</b> | $ST+1$                         | $ST+2$         | $ST+3$     |  |
| Sin Mejora Tratamiento<br>Sin Trasvase Río Jundiai-Mirim                        | $ST$ -JM+0      | $ST$ -JM $+1$                  | $ST-JM+2$      | $ST-JM+3$  |  |
| Tratamiento 1º                                                                  | $T19+0$         | $T19+1$                        | $T19+3$        |            |  |
| Tratamiento 2º                                                                  | $T29+0$         | $T29+1$                        | $T29+2$        | $T29+3$    |  |
| Tratamiento $2^{\circ}$ +<br>Eliminación Nutrientes                             | T2º+EN+0        | $T29 + FN + 1$                 | $T29 + FN + 2$ | T2º+EN+3   |  |
| Afluentes Cumpliendo Límites de<br>Clase 3 y Clase 4                            | C3.C4           |                                |                |            |  |
| Af. Pinheiros y Anhumas<br>cumpliendo limites Clase 3                           | C <sub>3</sub>  |                                |                |            |  |
| Af. Pinheiros y Anhumas Clase 3<br>+ Tratamiento 1º                             | $C3+T19+0$      | $C3+T19+1$                     | $C3+T19+2$     |            |  |
| Af. Pinheiros y Anhumas Clase 3<br>+ Tratamiento 2º                             | $C3+T29+0$      | $C3+T29+1$                     | $C3+T29+2$     |            |  |
| Af. Pinheiros y Anhumas Clase 3<br>$C3+T29+EN+O$<br>+ Tratamiento 2º+Elim. Nut. |                 | $C3+T29+EN+1$<br>$C3+T29+EN+2$ |                |            |  |

**Tabla 8.2 Resumen de los escenarios simulados.**

La mejora en la calidad de los afluentes deberá ser conseguida con la mejora del tratamiento de las aguas residuales, principalmente de las urbanas. Las simulaciones C3.C4 y C3 sirvieron para verificar si el cumplimiento de los requisitos de las respectivas clases y el cambio de encuadramiento del afluente Anhumas causaban cambios significativos en la calidad del Río

Atibaia, por eso no fueron combinadas solamente con aumento de caudal, pero si con mejora en los tratamientos y aumento de caudal conjuntamente.

Los análisis de los resultados de las simulaciones pueden ser vistos en los apartados posteriores. El análisis se ha concentrado en los resultados de la última estación de calidad (Tramo 34) visto que era la estación que presentaba los resultados más críticos y en los Tramos 2 y 3, que demostraron deterioro de la calidad debido al vertido de la ciudad de Atibaia.

# **8.1Eficiencias de tratamientos**

En el tratamiento primario el proceso de depuración de las aguas residuales urbanas se realiza mediante un pretratamiento y una posterior decantación primaria, en donde se eliminan principalmente sólidos suspendidos. Con la eliminación de los sólidos suspendidos, se reduce también la DBO asociada y el NKT, que es el amonio más el nitrógeno orgánico.

Según CEDEX (2009) el rendimiento de eliminación de la DBO5 en el decantador primario es del 30‐35%. Von Sperling (2002) considera una eficiencia del 30% para la remoción de la DBO5 y 20% para el NKT.

El tratamiento secundario considerado en este trabajo será el sistema convencional de fangos activados sin y con eliminación de nutrientes, aunque en la región estudiada se verifica la existencia de depuradoras que utilizan diferentes sistemas de tratamiento, entre ellos, sistemas anaerobios como el UASB, filtros biológicos percoladores, filtros aerobios sumergidos y reactores discontinuos de fangos activados y con aeración prolongada.

Para el tratamiento secundario se ha considerado una eficiencia de remoción de la DBO5 de un 85‐95 % y para el amonio de un 80‐90% (CEDEX (2009) y Von Sperling (2002)). Con lo cual, la concentración de los efluentes sería fácilmente de un 20 mg/l de DBO5 y de 5mg/l de amonio. El OD fue estimado en 2 mg/l mientras que para los nitratos la concentración fue de 30 mg/l para el tratamiento sin eliminación de nutrientes y de 10 mg/l para el sistema con eliminación.

Considerando el límite de fósforo total para un río Clase 2 de 0.1 mg/l, la concentración del efluente en el sistema de tratamiento con eliminación de nutrientes fue estimada en 1 mg/l, la cual no debería comprometer la calidad del río si este tiene una concentración de fósforo total conforme establecido por la legislación.

En la Tabla 8.3 se puede ver el resumen de las eficiencias y/o concentraciones consideradas para cada tipo de tratamiento.

95

|                  | Tratamiento<br>primario | Tratamiento<br>secundario | Tratamiento secundario<br>con eliminación nutrientes |
|------------------|-------------------------|---------------------------|------------------------------------------------------|
| DBO <sub>5</sub> | 30%                     | 85-95% / 20 mg/l          | 85-95% / 20 mg/l                                     |
| NH <sub>4</sub>  | 20%                     | 80-90% / 5 mg/l           | 80-90% / 5 mg/l                                      |
| NO <sub>3</sub>  |                         | $30$ mg/l                 | $10 \text{ mg/l}$                                    |
| OD               | $0.5$ mg/l              | $2$ mg/l                  | $2 \text{ mg/l}$                                     |
| PT               |                         |                           | $1$ mg/l                                             |

**Tabla 8.3 Eficiencia y/o concentración del vertido considerada para cada tratamiento.**

## **8.2Análisis de resultados**

Los tramos de las partes medias del río presentaron una calidad que se encuadra en los límites establecidos para aguas Clase 2, como es el río Atibaia. De esa manera, el análisis de las simulaciones se concentraron el la parte baja, al final del río que se ve más comprometida, y en los tramos iniciales después del vertido de la ciudad de Atibaia (Tramos 2 y 3).

Las simulaciones de aumento de caudal generan principalmente una dilución en la concentración de los constituyentes, con lo cual se aprecia una mejora en la calidad del río principalmente en los tramos bajos y muy poco en los tramos altos. El aumento de caudal producido por la anulación del trasvase al Río Jundiaí‐Mirim no afecta a los tramos iniciales ya que el trasvase se realiza en el Tramo 8.

Se ha verificado que la opción de tratamiento primario para los tramos iniciales ha mostrado una mejora apreciable, mucho mayor que para los tramos bajos del río, donde la mejora apreciada ha sido mucho más por el aumento de caudal que por la eficiencia de tratamiento. Los tratamientos secundarios también fueron mucho más eficientes en los tramos altos que en los tramos bajos.

En los tramos bajos, las mejorías en los tratamientos no reflejaron una mejora muy grande en la calidad del río por el hecho de haber considerado solo los dos vertidos realizados directamente al Río Atibaia (ciudades de Atibaia y Campinas). Otras ciudades vierten sus aguas en la cuenca y algunas no tratan el 100% del volumen producido, consecuentemente esa agua contaminada llega al Río Atibaia por medio de los afluentes comprometiendo su calidad.

El escenario de cumplimiento de los límites establecidos para las clases de los afluentes (escenario C3.C4) ha generado pocos cambios en las concentraciones de las variables de calidad. Esta simulación ha considerado cambios solo en los Afluentes Pinheiros (Clase 3) y Anhumas (Clase 4), siendo que los requisitos de un agua Clase 4 solo se refiere a oxígeno disuelto, los demás constituyentes no tienen un límite establecido. Por lo tanto, esta simulación

prácticamente solo ha verificado cambios en el afluente Pinheiros. El resultado poco satisfactorio remite a que el mayor responsable por la baja calidad del río sea el Anhumas.

Esta conclusión ha sido confirmada con la simulación de mudanza en el encuadramiento del Arroyo Anhumas, pasando a atender los requisitos de un agua Clase 3.

En los apartados siguientes son vistos los análisis de resultados para las variables más críticas obtenidos para los diferente escenarios y posteriormente se concluye cuales podrían ser las mejores alternativas para la mejora de la calidad del Río Atibaia.

#### **8.2.1 Oxígeno disuelto**

Las simulaciones de aumento de caudal, tanto en la aportación inicial como considerando que no hay transvase para el Río Jundiaí‐Mirim representan una mejora en la calidad del río, principalmente cuanto a oxígeno disuelto, en los tramos bajos. Sin embargo, solo con un aumento en 2 m<sup>3</sup>/s más en la aportación inicial (simulación ST+2) y en 1 m<sup>3</sup>/s y menos el trasvase para el Río Jundiaí‐Mirim (simulación ST‐JM+1) se consigue más de 50% de los meses por encima del límite de 5 mg/l de OD. A modo de comparación, el porcentaje de los meses que cumplen con los requisitos de OD para Clase 2 en los resultados simulados en condiciones actuales es de tan solo el 30%.

La opción de tratamiento primario y principalmente secundario de los vertidos realizados directamente en el Río Atibaia mejora la concentración de oxígeno disuelto en el Tramo 3, el más crítico de los tramos altos para esta variable. La Figura 8.1 ilustra esto así como la poca mejora que se obtiene con el aumento de caudal para los tramos altos.

Para los tramos bajos, en la **Figura 8.2** se ve que casi no hay diferencia en los resultados del modelo (valores SIMULADOS) y la simulación de tratamiento primario sin aumento de caudal (valores T1º+0). Para los demás escenarios de tratamiento primario se aprecia mejorías pero estas se deben principalmente al aumento de caudal.

Para las opciones de tratamiento secundario sin y con eliminación de nutrientes se obtienen los mismos resultados para oxígeno disuelto (Figura 8.3). En este caso, se aprecia un mayor aumento en la concentración de oxígeno disuelto que para el caso de tratamiento primario. El escenario de tratamiento secundario y aumento de 1 m<sup>3</sup>/s más en el caudal del río consigue un 56% de los meses por encima de 5 mg/l, para los tramos bajos.

97

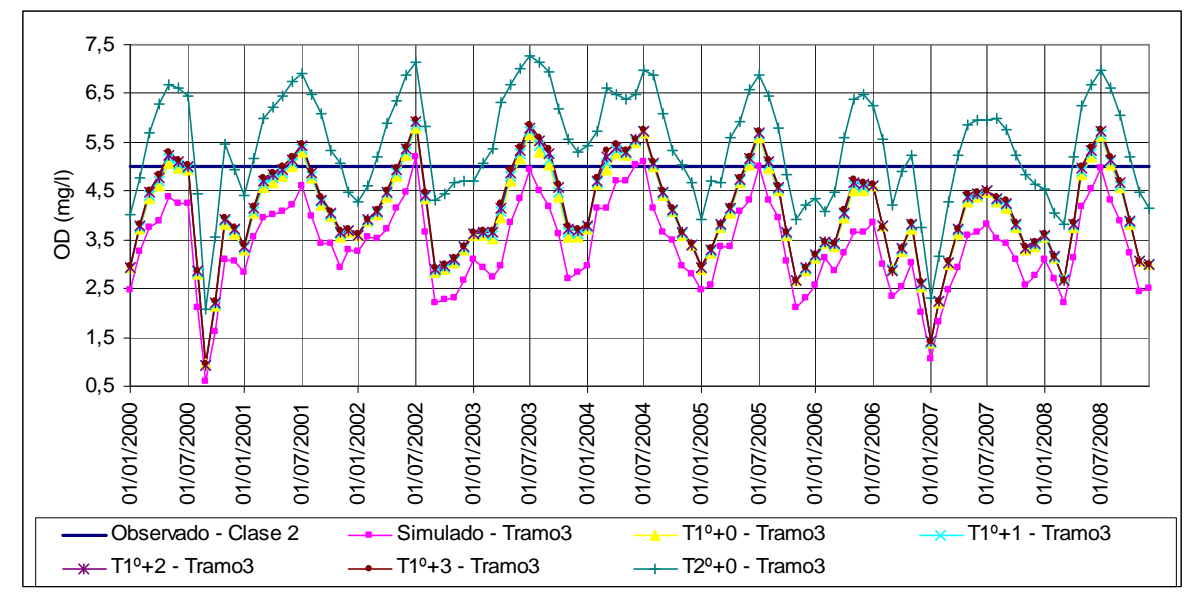

**Figura 8.1 Comparación de OD en el Tramo 3 para los escenarios de tratamiento primario y secundario.**

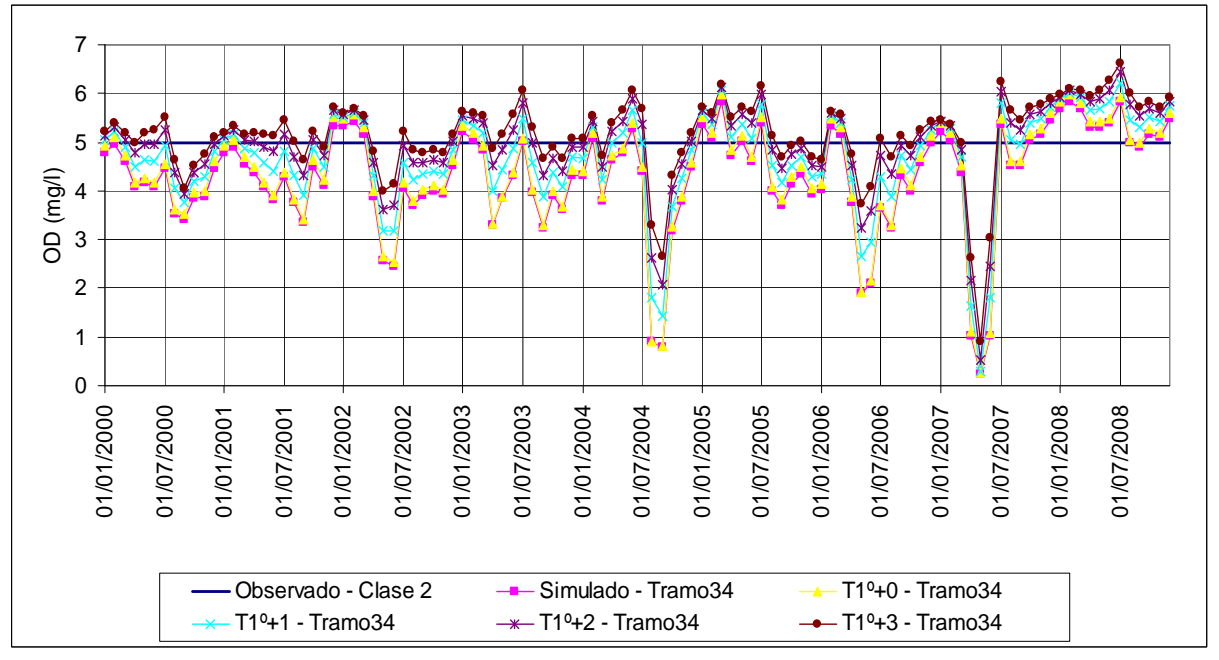

**Figura 8.2 Comparación de OD en el Tramo 34 para los escenarios de tratamiento primario.**

Como comentado anteriormente, la hipótesis de cumplimiento de los límites de las clases por los afluentes casi no ha generado cambios en la calidad del Río Atibaia. La gran mejoría ha sido conseguida con el cumplimiento del Arroyo Anhumas de los límites de un río Clase 3. Por ser el encuadramiento Clase 3 más restricto que el Clase 4 y por la importancia de la aportación de este afluente al Río Atibaia, los resultados obtenidos por las simulaciones "C3" han sido muy satisfactorios, tanto que no ha sido necesario simular un aumento de caudal de más de 2 m<sup>3</sup>/s en la aportación inicial para lograr excelentes respuestas.

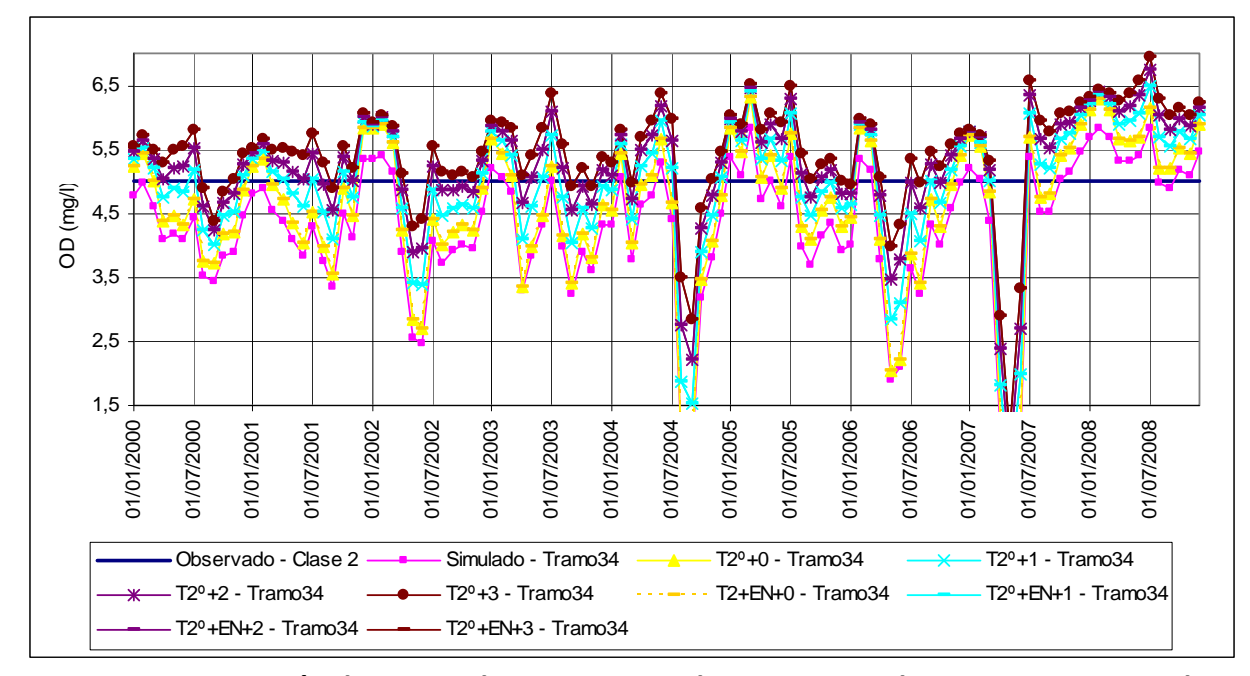

**Figura 8.3 Comparación de OD en el Tramo 34 para los escenarios de tratamiento secundario.**

En la Figura 8.4 se puede verificar los resultados de las simulaciones "C3". El cumplimento de límites Clase 3 por el afluente Anhumas (simulación "C3") ha hecho con que el 61% de los meses se quedasen por encima del límite establecido de 5 mg/l. Asociando con tratamiento secundario (simulación C3+T2º+0) ese porcentaje fue para el 78 % y aumentando el caudal del río en 1 m<sup>3</sup>/s (C3+T2º+1) y 2 m<sup>3</sup>/s más (C3+T2º+2), el porcentaje llegó a 94% y 97%, respectivamente. Se nota la clara mejora de la calidad del Río Atibaia mejorando la calidad del afluente Anhumas. Para el Tramo 32, la simulación C3+T2º+1 hizo con que todos los meses cumpliesen el límite para oxígeno disuelto.

La Figura 8.5 muestra algunos de los mejores resultados de OD en el Tramo 34 obtenidos en diferentes escenarios, los cuales son: el aumento en 3 m<sup>3</sup>/s más en la aportación inicial del río y sin el trasvase para el Río Jundiaí-Mirim (ST-JM+3); el aumento en 3 m<sup>3</sup>/s más en la aportación inicial del río con tratamiento primario de los vertidos realizados directamente en el Río Atibaia (T1º+3); el aumento en 2 m<sup>3</sup>/s más en la aportación inicial del río con tratamiento secundario de los vertidos realizados directamente en el Río Atibaia (T2º+2); el aumento en 1 m<sup>3</sup>/s más en la aportación inicial del río con tratamiento primario de los vertidos realizados directamente en el Río Atibaia y afluente Anhumas cumpliendo requisitos Clase 3 (C3+T1º+1) y el tratamiento secundario de los vertidos realizados directamente en el Río Atibaia y afluente Anhumas cumpliendo requisitos Clase 3 (C3+T2º+0).

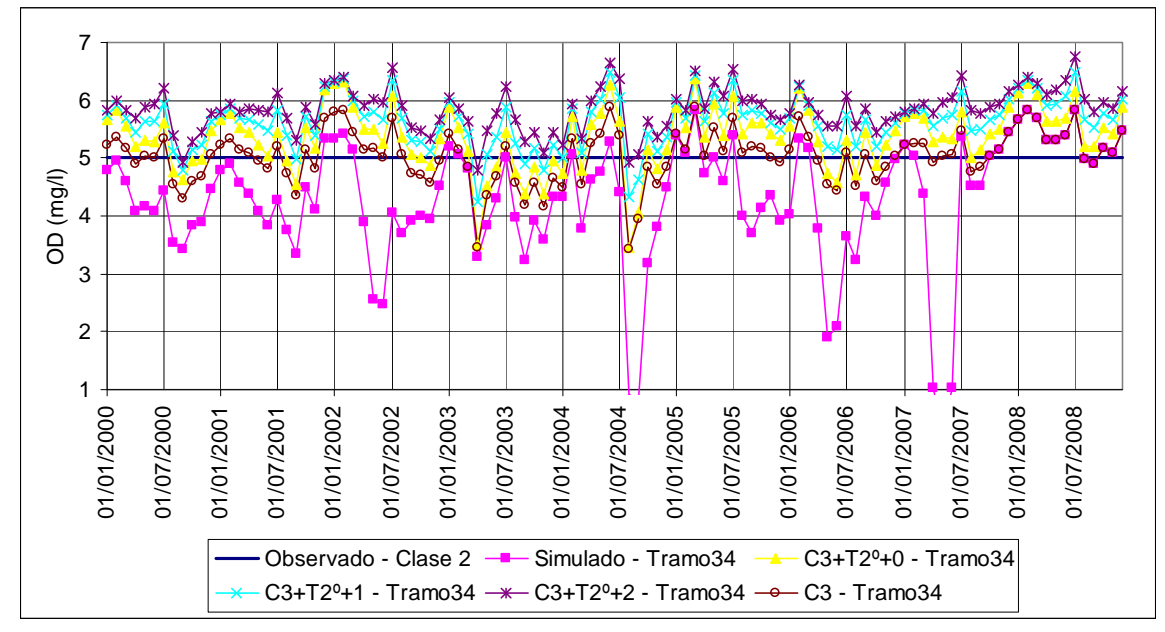

**Figura 8.4 Comparación de OD para los escenarios de cumplimiento a límites Clase 3 por el Afluente Anhumas.**

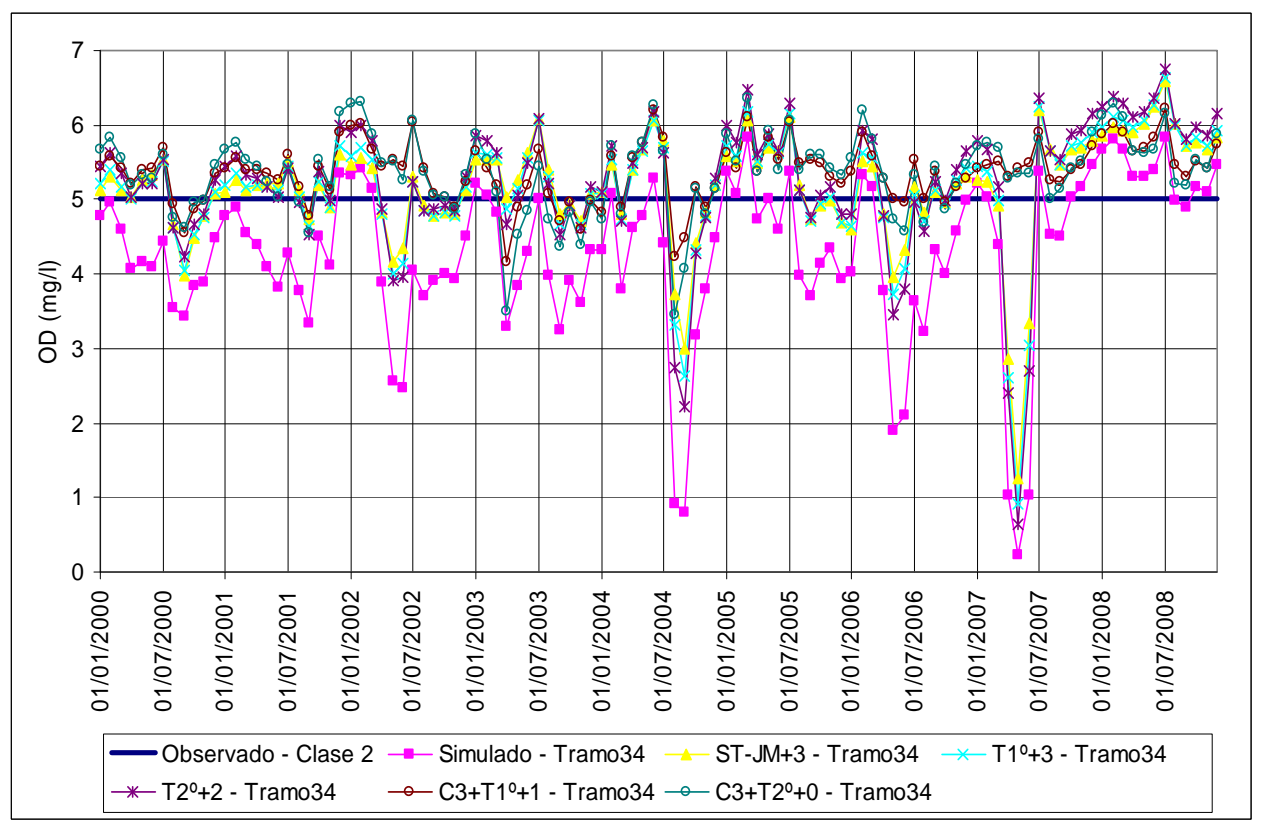

**Figura 8.5 Resultados de OD para diferentes escenarios.**

Las 3 primeras opciones obtienen resultados muy similares cuanto a cumplimiento de límite establecido para oxígeno disuelto, mientras que las 2 últimas (simulaciones "C3") obtienen resultados similares entre si.

Cuanto mayor caudal, mejores son los resultados obtenidos, sin embargo el aumento de caudal no es simple de ser conseguido, pues afectaría a las garantías de las demandas a las cuales ese caudal está atendiendo. Las mejores opciones serían la mejora en la calidad del Arroyo Anhumas que representa un papel importante en la calidad del Río Atibaia.

 Para los tramos altos, las mejores opciones son de tratamiento secundario. El tratamiento primario, como visto, no produce grandes cambios en los tramos bajos, por lo tanto, si hay que construir depuradoras, lo mejor sería proyectarlas de modo que su tratamiento sea lo más eficiente posible.

#### **8.2.2 DBO5**

Las simulaciones de aumento de caudal no resultaron en muchos cambios de DBO5, como puede ser visto en la Figura 8.6. La mayor diferencia ha sido para los periodos secos, cuando el caudal del río es más pequeño, entonces un aumento en el caudal si genera cambios en las concentraciones del río. Resultados similares han sido obtenidos para los tramos altos.

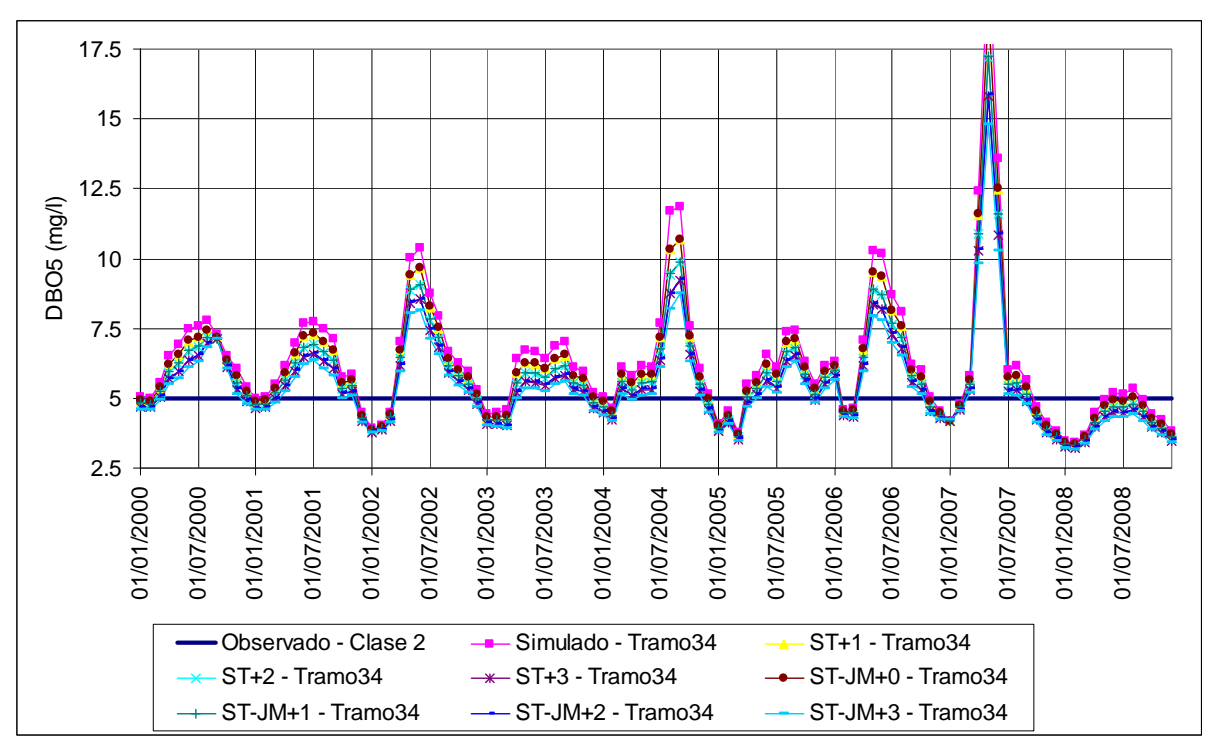

**Figura 8.6 Comparación de DBO5 para los escenarios de aumento de caudal.**

Así como observado para el OD, la hipótesis de tratamiento primario no ha generado cambios significativos en la DBO5 para los tramos bajos. Mejores resultados fueron logrados con el tratamiento secundario, pero tampoco hubo una gran mejora. En la Figura 8.7 se puede comparar la mejoría conseguida por solo los tratamientos primario y secundario. Al contrario de cómo ocurre con el aumento de caudal, las opciones de tratamiento generan una mejora constante, tanto en períodos secos como húmedos.

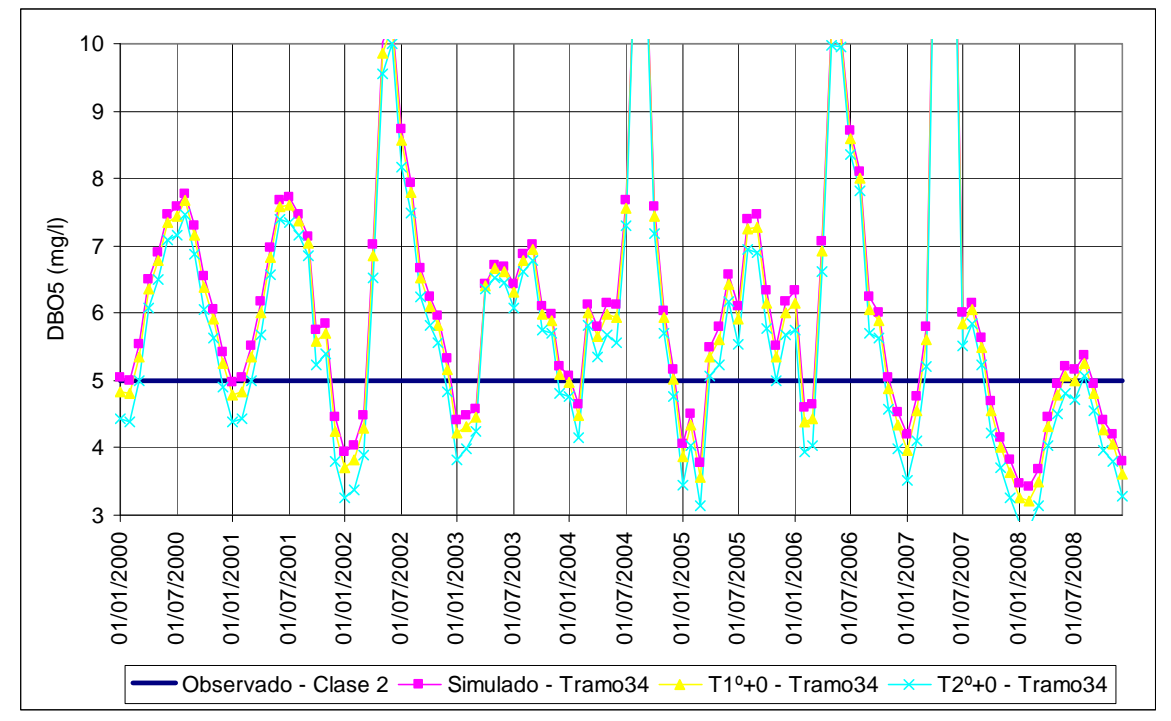

**Figura 8.7 Comparación de DBO5 en el Tramo 34 para tratamientos primario y secundario.**

Para los tramos altos, si se ha obtenido grandes mejoras con el tratamiento primario y los secundarios, como se puede ver en la Figura 8.8.

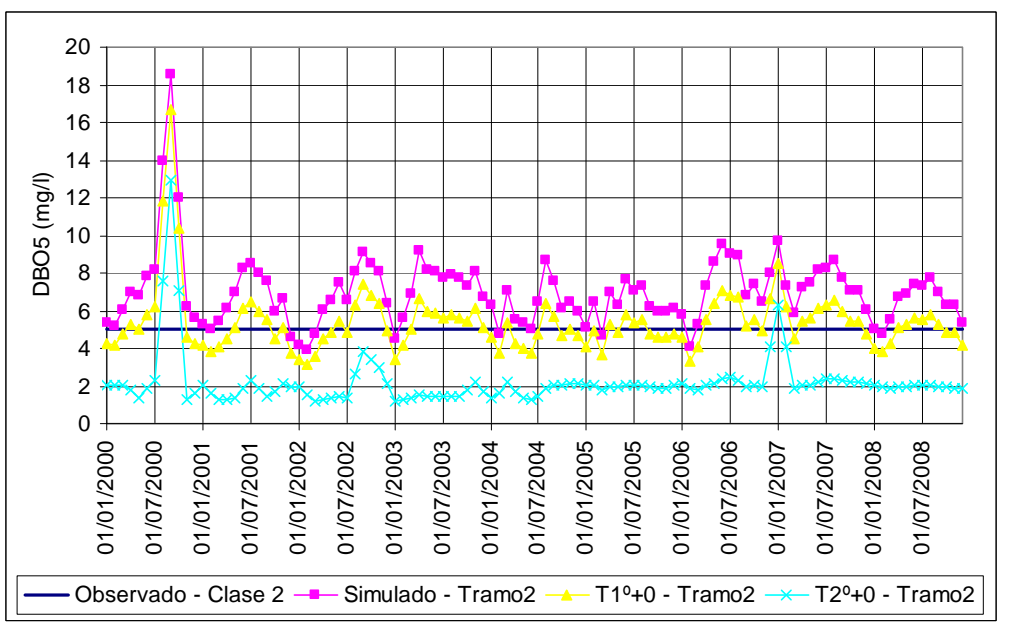

**Figura 8.8 Comparación de DBO5 en el Tramo 2 para tratamientos primario y secundario.**

La diferencia entre las respuestas de las simulaciones de tratamiento secundario sin y con eliminación de nutrientes se quedó en la concentración de nitratos y fósforo total, los demás componentes presentaron los mismos resultados.

Las simulaciones "C3" (cumplimiento de los arroyos Pinheiros y Anhumas a límites Clase 3) obtuvieron mejores respuestas. En la Figura 8.9 se puede comparar los resultados de estas simulaciones que combinan tratamiento primario y secundario y aumento de caudal.

Se nota claramente el mejor desempeño de la simulación con tratamiento secundario y aumento de caudal en 2 m<sup>3</sup>/s más (C3+T2º+2). Se aprecia también la similitud entre las respuestas de los escenarios C3+T1º+1 y C3+T2º+0 y entre las de los C3+T1º+2 y C3+T2º+1. La mejor elección estaría condicionada a la posibilidad de aumento de caudal e inversión en depuradoras.

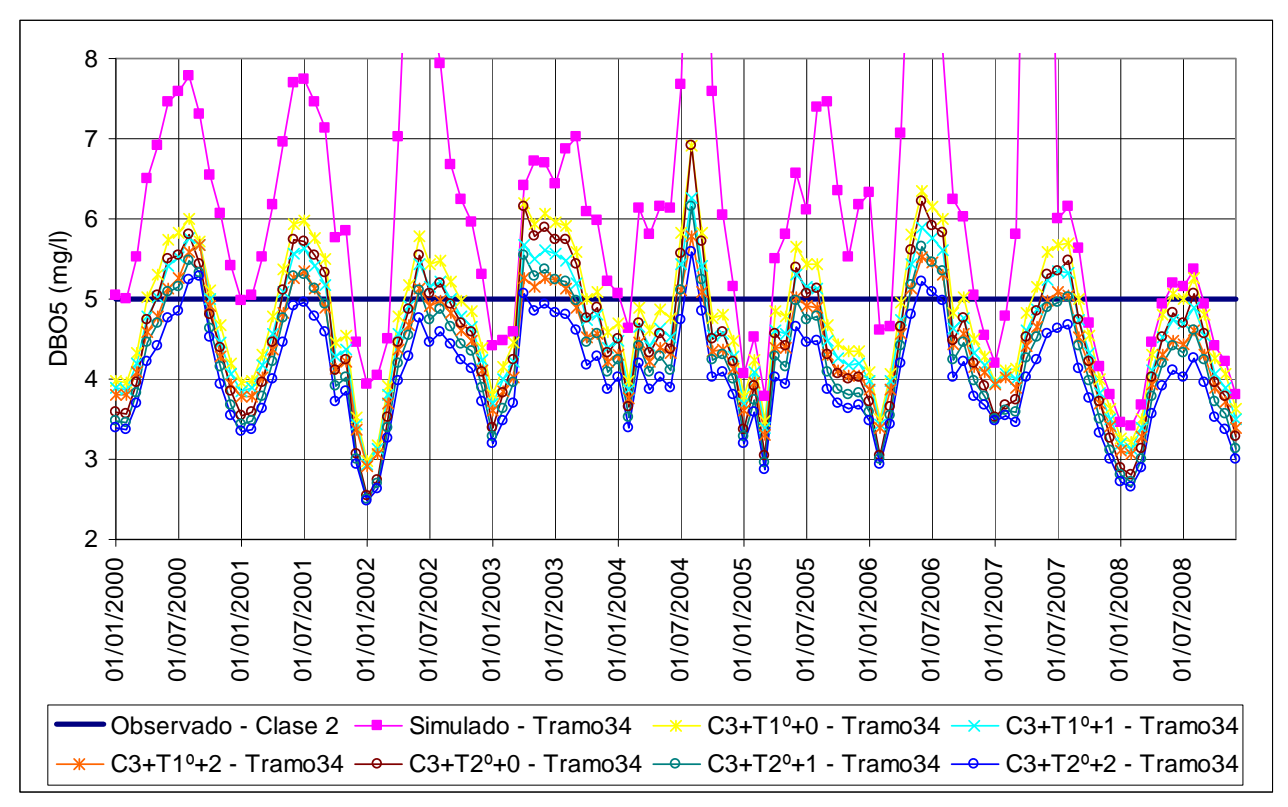

**Figura 8.9 Comparación de DBO5 para los escenarios "C3".**

La Figura 8.10 muestra algunos de los mejores resultados de DBO5 para el Tramo 34 obtenidos en diferentes escenarios, que son los mismos seleccionados para OD. Se aprecia más una vez el gran éxito que se tendría mejorando la calidad del Afluente Anhumas. Aún en los periodos más críticos, que son los períodos secos (mayo a septiembre), las simulaciones "C3" obtuvieron resultados dentro o próximos del límite de 5 mg/l de DBO5.

Como visto anteriormente, para los tramos altos, el escenario de tratamiento de secundario sin aumento de caudal (T2º+0) obtuvo óptimos resultados.

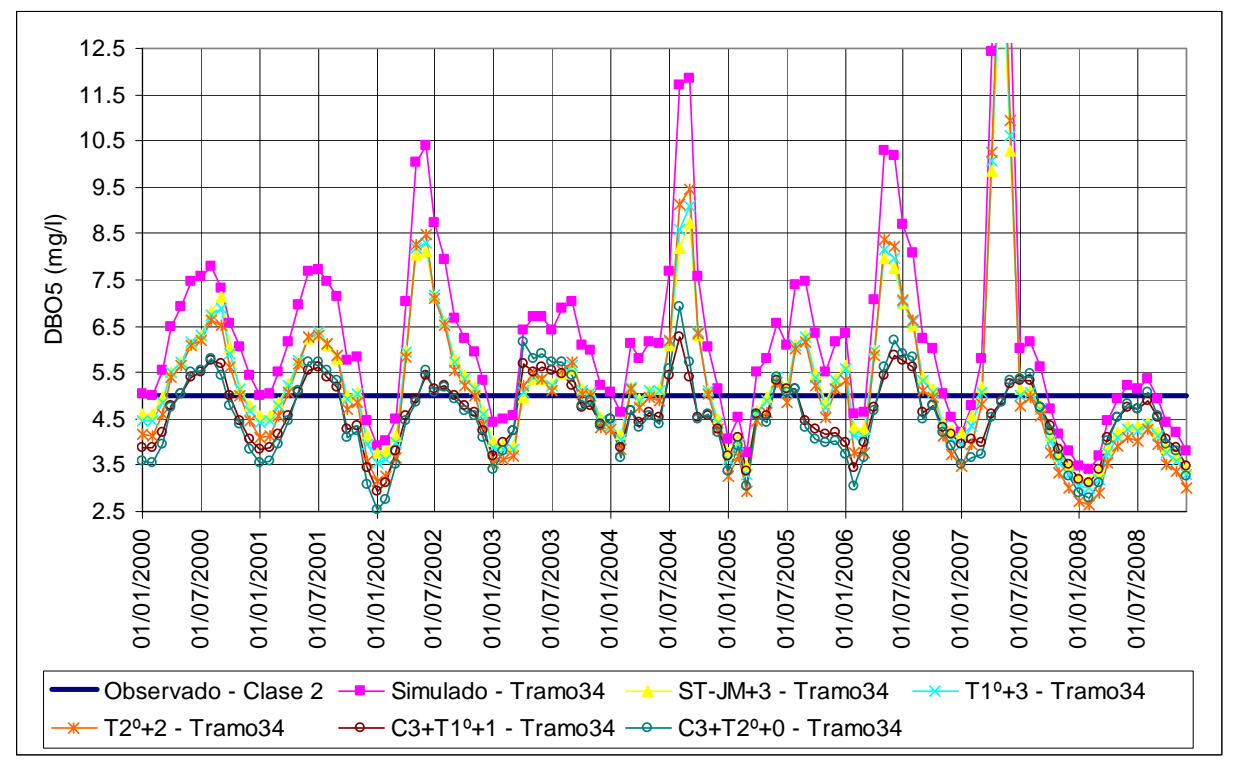

**Figura 8.10 Resultados de DBO5 para diferentes escenarios.**

## **8.2.3 Amonio**

En la Figura 8.11 se aprecia como evolucionan las respuestas de amonio para los escenarios de aumento de caudal en el Tramo 34. En los tramos altos, la mejora ha sido más pequeña.

La mayor contribución del aumento de caudal es en la dilución de los contaminantes, lo que es notado principalmente en los períodos secos. En los períodos húmedos casi que no hay cambios entre las distintas simulaciones de aumento de caudal. Lo mismo ha sido observado para las demás variables, con lo cual se puede considerar la posibilidad de aumento de caudal solo en los periodos secos. De esta forma, la anulación o reducción del transvase para el Río Jundiaí‐Mirim sería quizá más difícil de ser conseguida, tal vez sería más fácil lograr mayores sueltas de los embalses Atibainha y/o Cachoeira, en la cabecera del Río Atibaia.

Para los tramos altos, las opciones de mejora en los tratamientos han tenido bastante éxito, sin embargo, en general las concentraciones se presentaron muy bajas no llegando a 2.5 mg/l de N.

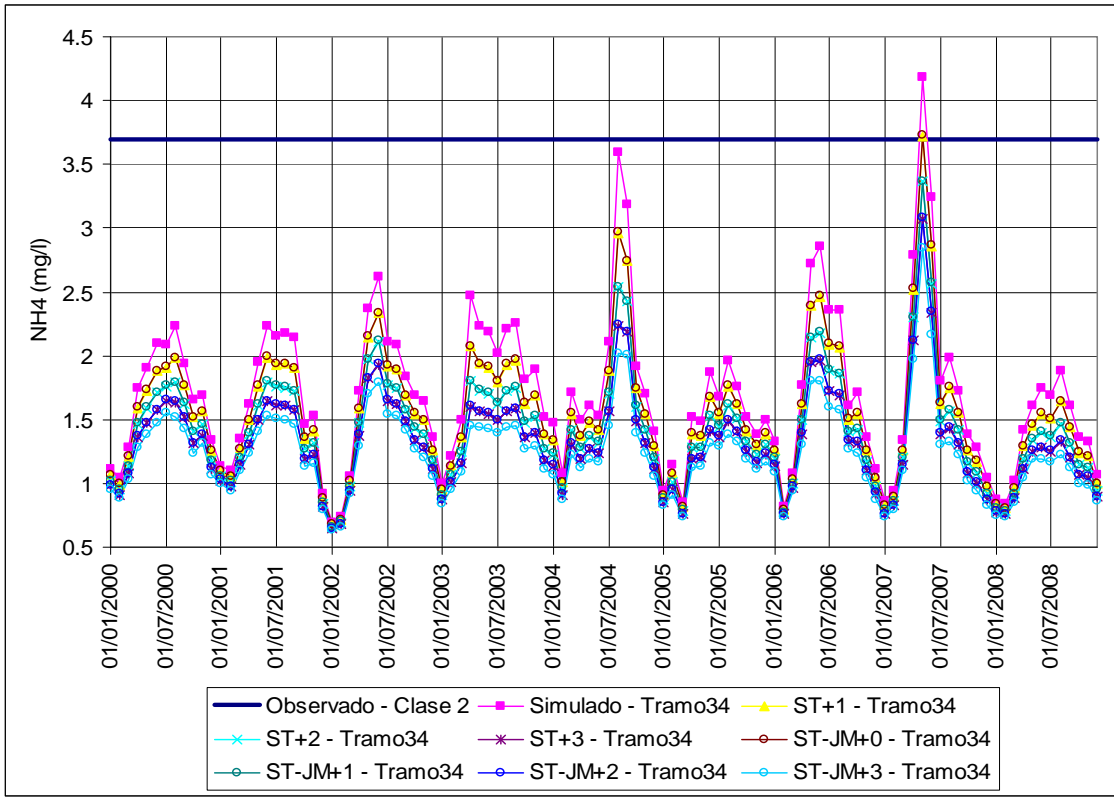

**Figura 8.11 Comparación de NH4 para los escenarios de aumento de caudal.**

La concentración de amonio en todo el río casi no supera el límite de 3.7 mg/l de N para aguas Clase 2. El límite para el encuadramiento Clase 3 es mucho más alto que para Clase 2, de 13.3 mg/l N, con lo cual las simulaciones "C3" no supusieron un cambio en la concentración de amonio de los afluentes y por lo tanto tales escenarios no llevaron a mejores resultados en los tramos bajos. La Figura 8.12 muestra los resultados de los escenarios que no consideran aumento de caudal, para evaluar las simulaciones sin el efecto causado por caudales más grandes. La gráfica indica que casi no hay mejoras cuanto a amonio en el Tramo 34 para las diferentes opciones de tratamiento y mejora de la calidad del afluente Anhumas. El tratamiento secundario consigue una disminución media de 0.1 mg/l aproximadamente. Por lo tanto, se concluye que para el amonio el factor que más le influye es el caudal.

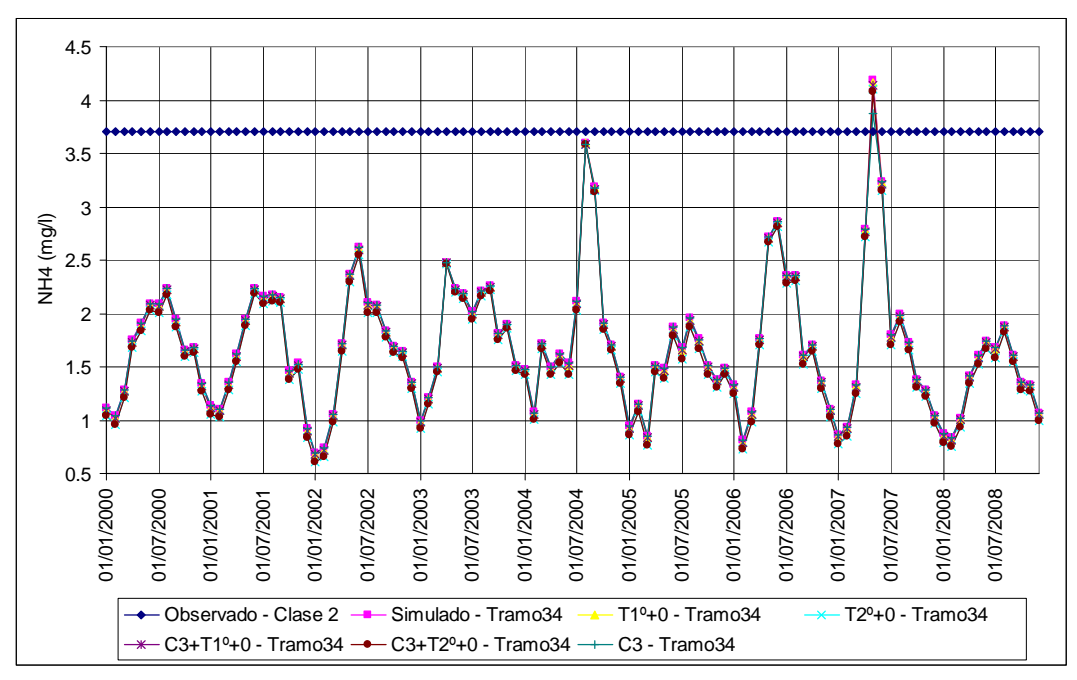

**Figura 8.12 Comparación de NH4 para escenarios sin aumento de caudal.**

### **8.2.4 Nitratos**

Los nitratos son eliminados sólo en los tratamientos secundarios con eliminación de nutrientes. En las simulaciones de tratamiento primario se observa una pequeña reducción de nitratos en el río debido a que en este tipo de tratamiento hay eliminación de NKT y consecuentemente debido a la menor nitrificación habrá menos producción de nitratos en el río. Esto se puede observar mejor en los tramos bajos que en los altos, debido a que en los tramos bajos hay mayor longitud de recorrido del río desde los vertidos urbanos (tramos 2 y 16), consecuentemente hay mayor tiempo para la nitrificación en el sistema acuático.

En el tratamiento secundario sin eliminación de nutrientes hay un aumento de concentración de nitratos en el efluente, debido a la nitrificación del amonio del agua residual. Por lo tanto, se observa mayor concentración de nitratos en el río.

En el tratamiento secundario con eliminación de nutrientes hay un aumento de nitratos en el efluente (10 mg/l N) en relación al agua residual bruto (0 mg/l N), pero más pequeño que en el tratamiento sin eliminación de nutrientes (30 mg/l N). En los tramo altos (Tramos 2 y 3) esto se puede observar bien, pero para el Tramo 34 se puede apreciar una disminución en la concentración de nitratos en el río que se debe a que en este tipo de tratamiento hay también reducción de amonio y nitrógeno orgánico, por lo que en el río hay menos nitrificación y consecuentemente menos formación de nitratos.

De esa manera, la Figura 8.13 ilustra los resultados en el Tramo 2 para las simulaciones para los diferentes tipos de tratamientos. Y la Figura 8.14 los resultados en el Tramo 34 para estas mismas simulaciones y más para los escenarios con mejora de la calidad del Afluente Anhumas.

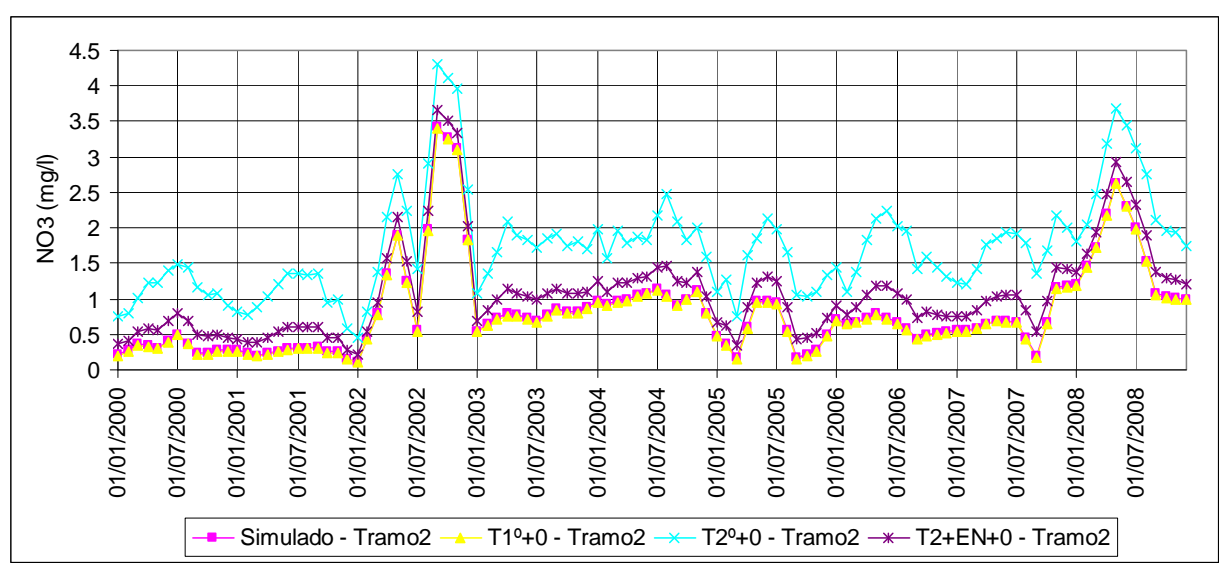

**Figura 8.13 Comparación de NO3 para escenarios sin aumento de caudal.**

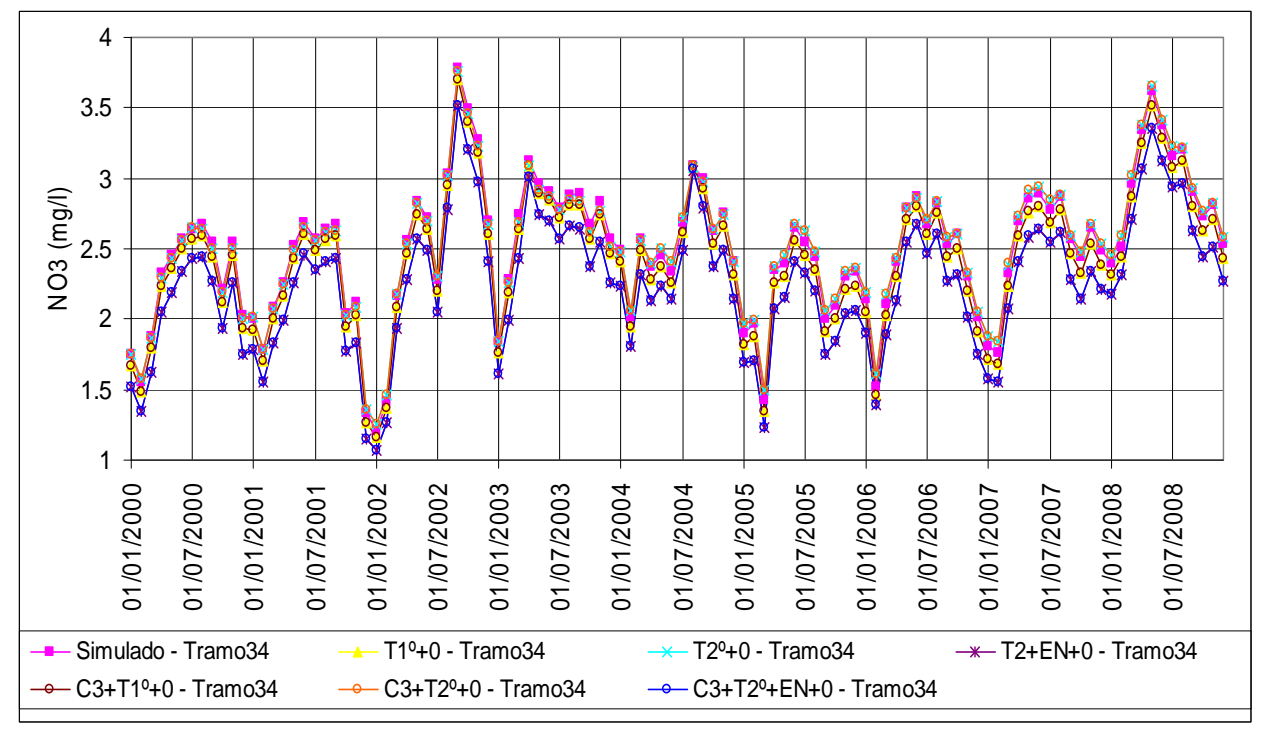

**Figura 8.14 Comparación de NO3 para escenarios sin aumento de caudal.**

El cumplimiento del afluente Anhumas a límites Clase 3 no llevaron a la disminución de la concentración de nitratos, ya que este límite (13.3 mg/l N) es bastante más alto que la concentración media observada en el río.

Los mejores resultados para el Tramo 34 fueron obtenidos para los escenarios que suponían tratamiento secundario con eliminación de nutrientes. Asimismo, el aumento de caudal también ha generado disminución en la concentración de nitratos, como puede ser visto en la Figura 8.15. Obviamente, los escenarios que generaran menor concentración de nutrientes en el río fueron los que combinan este tipo de tratamiento con más grandes caudales.

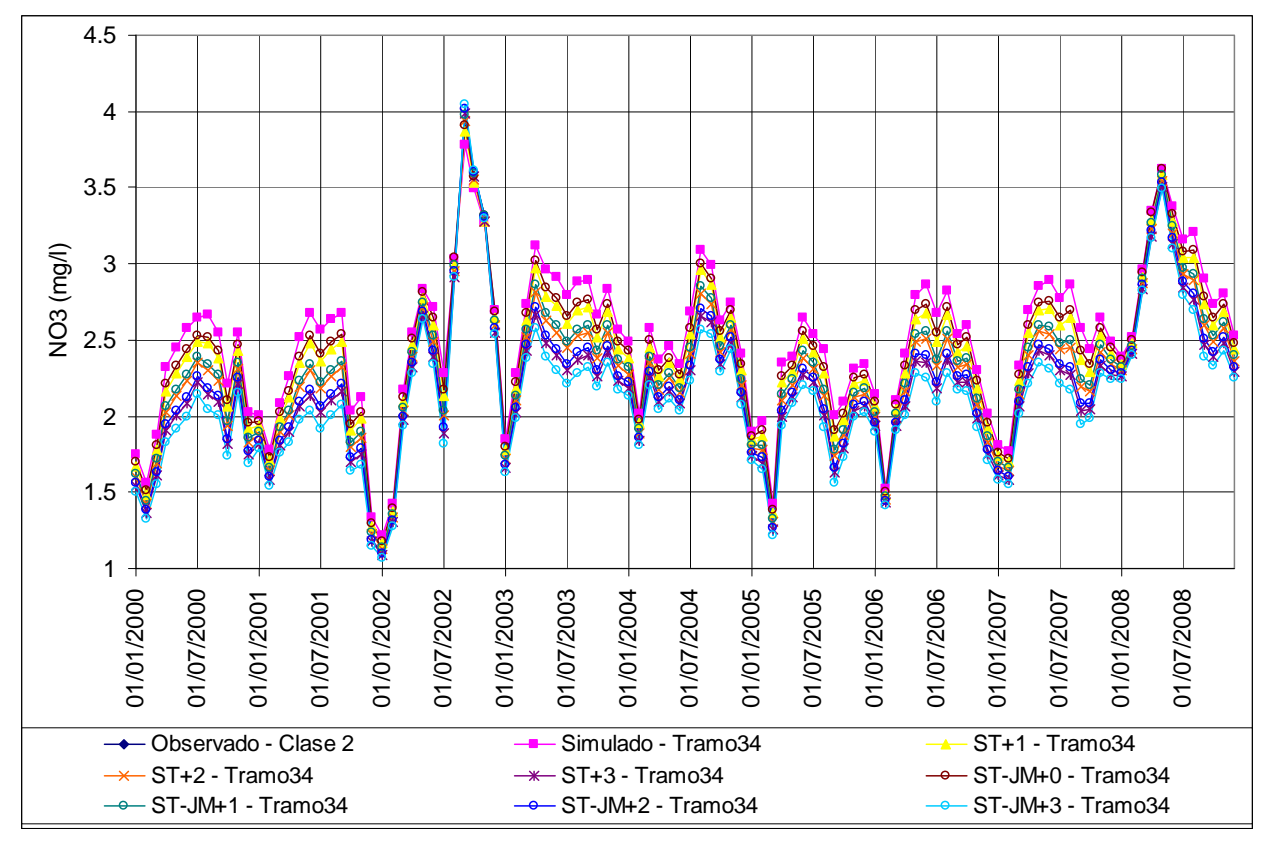

**Figura 8.15 Comparación de NO3 para los escenarios de aumento de caudal.**

#### **8.2.5 Fósforo total**

Igual que para los nitratos, el fósforo total solo es eliminado en el tratamiento con eliminación de nutrientes. Se puede ver por la Figura 8.16 como los tratamientos primario y secundario sin eliminación de nutrientes no afectan a la concentración de fósforo. En los tramos altos la opción con eliminación de nutrientes ha mejorado mucho la calidad del río cuanto a fósforo.

La Figura 8.17 muestra los resultados en el Tramo 34 para los escenarios sin aumento de caudal. Las simulaciones "C3" generan una gran mejora en la calidad del río cuanto a fósforo, más aun que el escenario de solo tratamiento secundario con eliminación de nutrientes en la mayor parte de los meses. En los últimos meses, desde jul/2007 y principalmente a partir de ene/2008, se aprecia una disminución general en concentración de fósforo. Entonces, se ve que el escenario "T2+EN+0" llega a mejores resultados que los "C3" sin eliminación de nutrientes. Eso puede reflejar una mejora en el tratamiento de aguas residuales vertidas en la cuenca, principalmente en el afluente Anhumas.

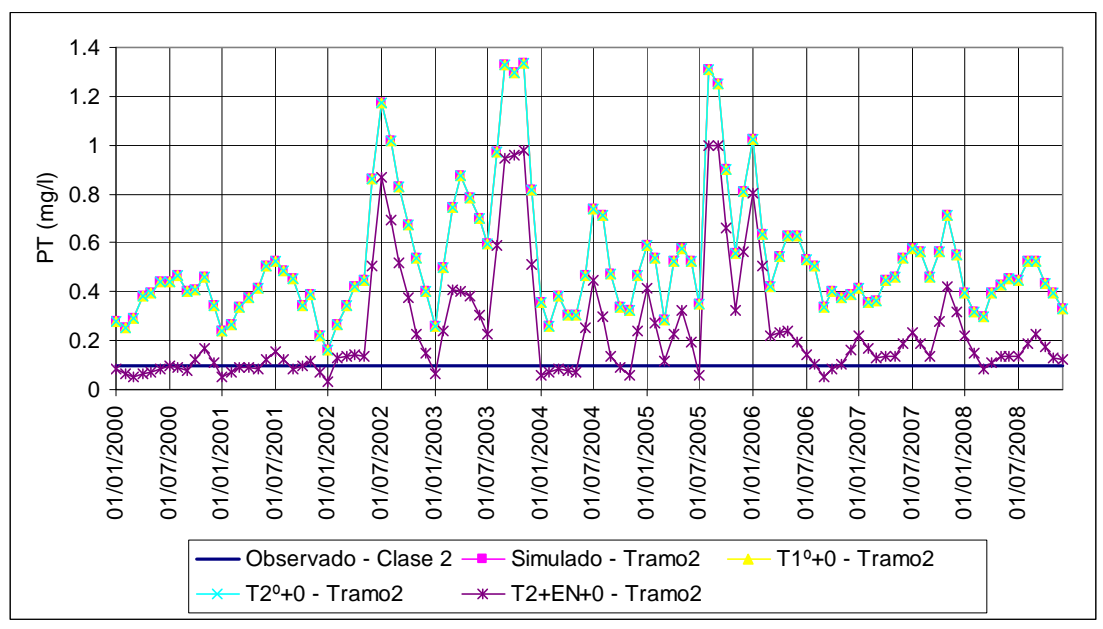

**Figura 8.16 Comparación de PT para diferentes tipos de tratamiento.**

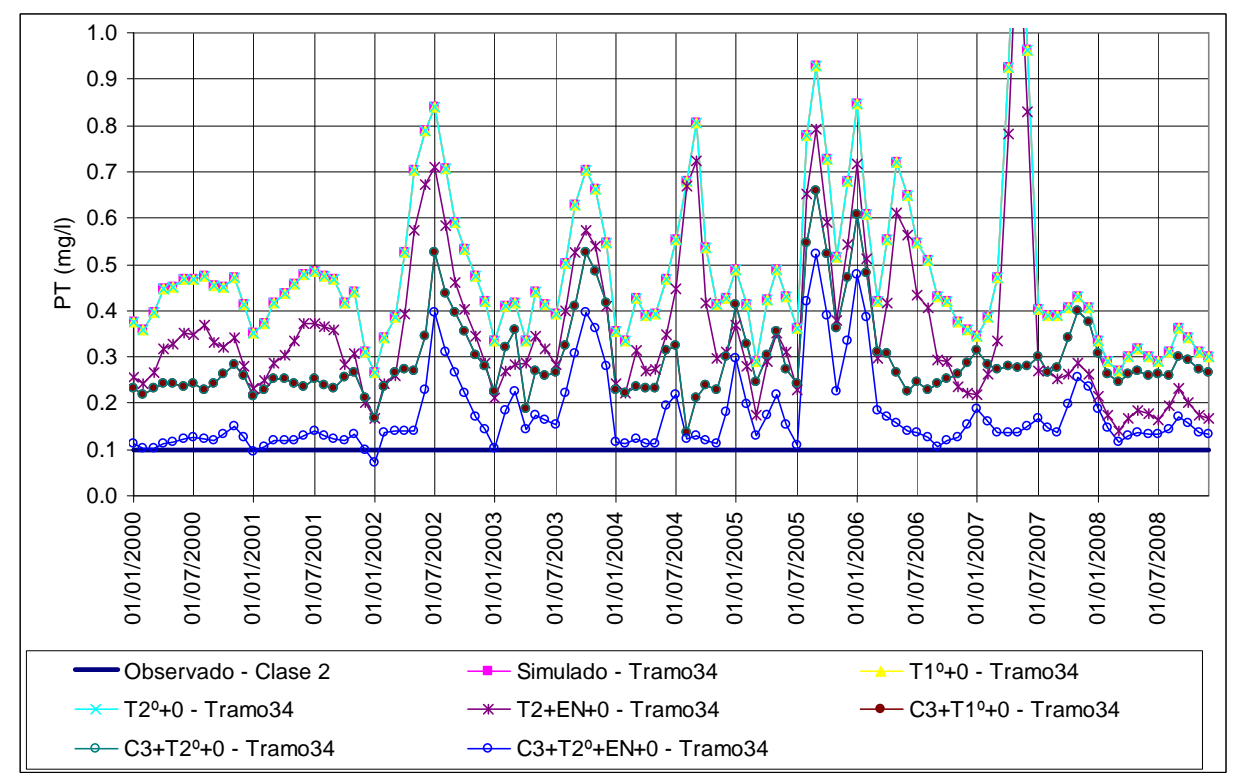

**Figura 8.17 Comparación de PT para escenarios sin aumento de caudal.**

El mejor desempeño en el Tramo 34 ha sido conseguido por el escenario C3+T2º+EN+0, cuyos resultados se quedaron bastante próximos al límite de PT para Clase 2 (0.1 mg/l), aunque pocos meses se quedaron dentro del límite. Para el Tramo 2, el mejor escenario ha sido el T2º+EN+0.

En las simulaciones con aumento de caudal se observa muy poca mejora en la concentración de fósforo, incluso puede ser prejudicial en los escenarios con mejora de la calidad de los afluentes (simulaciones "C3"). La Figura 8.18 compara los resultados de las simulaciones "C3", donde se puede ver que para los meses donde hubo picos de concentración de fósforo total, el aumento de caudal hizo con que estos valores subiesen aún más. Eso es debido a que en estos meses la aportación inicial de fósforo era muy alta, como se puede ver en la Figura 8.19.

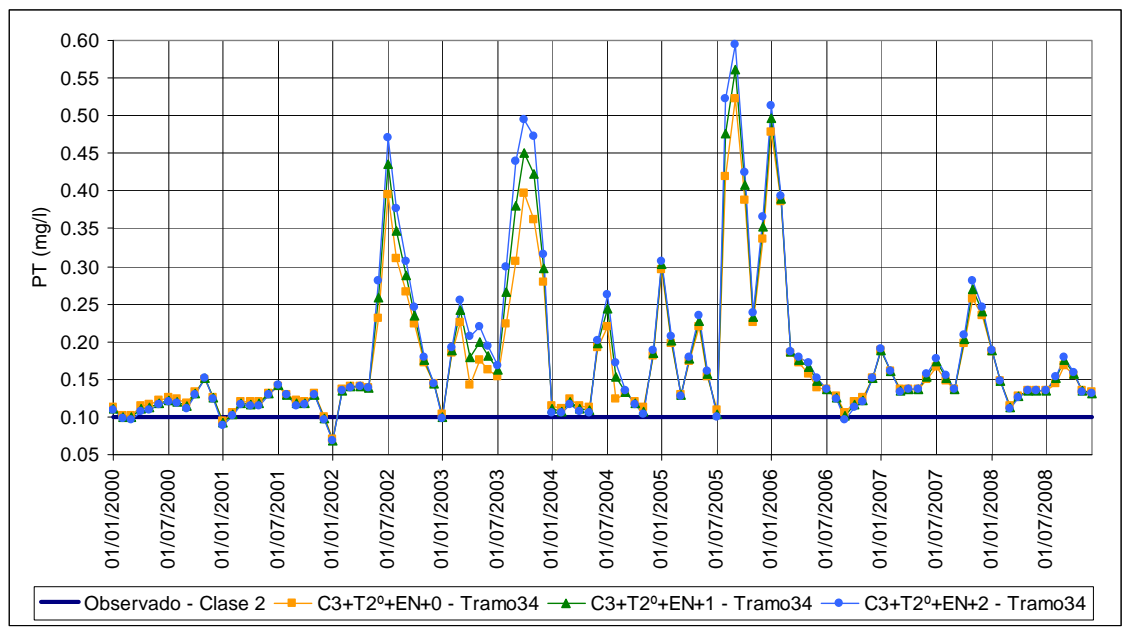

**Figura 8.18 Comparación de PT para los escenarios "C3".**

Para los meses con concentración más baja de fósforo, el aumento de caudal no supuso peor calidad del río. En estos meses la concentración de fósforo del propio río ya era baja y por lo tanto un aumento de caudal no supondría mucho incremento de miligramos de fósforo total.

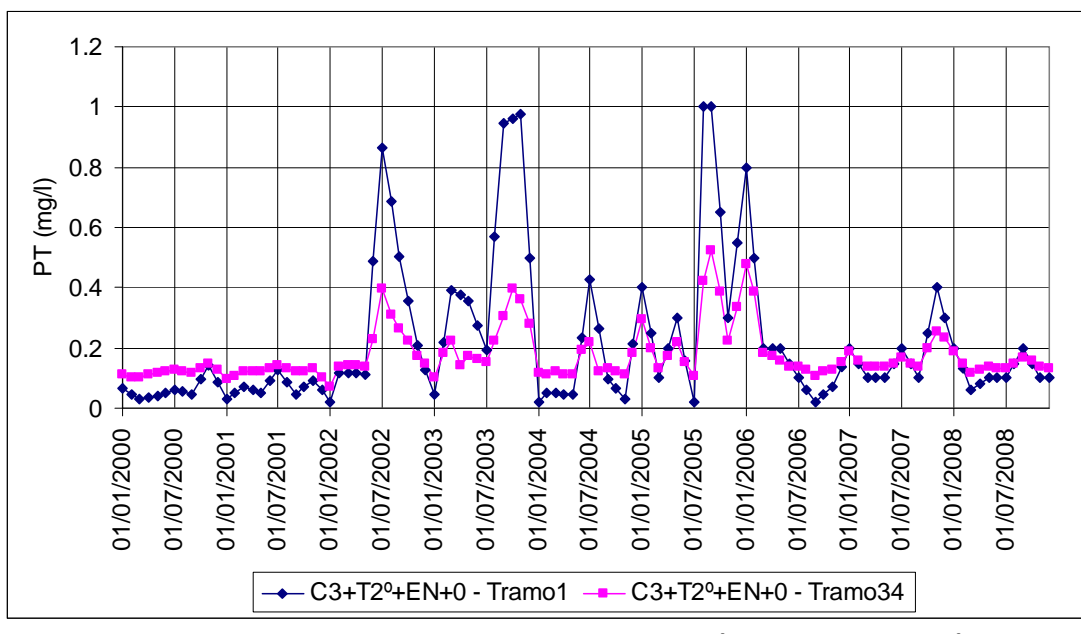

**Figura 8.19 Comparación de PT para los Tramos 1 (aportación inicial) y 34.**

#### **8.3Propuesta de acción**

Una vez realizadas y analizadas las simulaciones, se pueden proponer alternativas de acción para la mejora de la calidad del Río Atibaia. La elección de estos escenarios fue basada en los mejores resultados cuanto a las variables y la menor actuación sea en aumento de caudal o en depuración de agua residual. Se resalta que la consideración de mejora de la calidad de afluentes supone indirectamente mejora en el tratamiento de los vertidos efectuados en dichos afluentes.

La Tabla 8.4 muestra los porcentajes de los meses que cumplen con los límites establecidos para un agua Clase 2 excepto para fósforo total para el cual también se ha considerado un valor límite de 0.2 mg/l P. Los porcentajes fueron calculadas para cada escenario y para los tramos más críticos, es decir, el 2 y el 34. Los valores están presentados en diferentes colores dependiendo del rango en que se encuentran.

Se puede ver que el amonio y el nitrato se encuadran muy bien a los requisitos para un río Clase 2. El peor desempeño ha sido para fósforo total, cuyo porcentaje más alto fue de tan solo 7% para el Tramo 34. Considerando un límite más alto, de 0.2 mg/l P, se aprecia una mejora cuando se utiliza tratamiento secundario con eliminación de nutrientes y cuando se mejora la calidad de los afluentes. Sin embargo, para esta variable sería más indicado un modelo de fitoplancton que considerase los procesos físicos y biológicos de fósforo. De cualquier manera, las mejores opciones para reducción de la concentración de fósforo total en el río son las "C3+T2º+EN".

|                   | Tramo 2 |      |                 |                 |                | Tramo 34       |    |      |                 |            |                |                |
|-------------------|---------|------|-----------------|-----------------|----------------|----------------|----|------|-----------------|------------|----------------|----------------|
|                   |         |      |                 |                 | <b>PT</b>      |                |    |      |                 |            |                | PT             |
| <b>Escenarios</b> | OD      | DBO5 | NH <sub>4</sub> | NO <sub>3</sub> | $0.1$ mg/l     | 0.2mg/l        | OD | DBO5 | NH <sub>4</sub> | <b>NO3</b> | $0.1$ mg/l     | 0.2mg/l        |
| <b>SIMULADO</b>   | 6       | 10   | 100             | 100             | $\overline{0}$ | 1              | 30 | 27   | 99              | 100        | $\bf{0}$       | 0              |
| $ST+1$            | 8       | 13   | 100             | 100             | $\overline{0}$ | $\mathbf{1}$   | 36 | 34   | 99              | 100        | $\pmb{0}$      | $\mathbf 0$    |
| $ST+2$            | 12      | 21   | 100             | 100             | $\overline{0}$ | $\overline{1}$ | 44 | 37   | 100             | 100        | $\overline{0}$ | $\overline{0}$ |
| $ST+3$            | 15      | 27   | 100             | 100             | $\overline{0}$ | $\overline{2}$ | 58 | 42   | 100             | 100        | $\overline{0}$ | $\overline{0}$ |
| $ST-JM+0$         | 6       | 10   | 100             | 100             | $\mathbf 0$    | $\overline{1}$ | 35 | 34   | 99              | 100        | $\pmb{0}$      | $\mathbf 0$    |
| $ST-JM+1$         | 8       | 13   | 100             | 100             | $\overline{0}$ | $\mathbf{1}$   | 44 | 37   | 100             | 100        | $\bf{0}$       | $\mathbf 0$    |
| $ST-JM+2$         | 12      | 21   | 100             | 100             | $\overline{0}$ | $\overline{1}$ | 58 | 41   | 100             | 100        | $\mathbf 0$    | $\overline{0}$ |
| $ST-JM+3$         | 15      | 27   | 100             | 100             | $\overline{0}$ | $\overline{2}$ | 68 | 45   | 100             | 100        | $\overline{0}$ | $\mathbf 0$    |
| $T19+0$           | 22      | 44   | 100             | 100             | $\mathbf 0$    | $\overline{1}$ | 33 | 32   | 99              | 100        | $\bf{0}$       | $\mathbf 0$    |
| $T19+1$           | 23      | 56   | 100             | 100             | $\overline{0}$ | $\overline{1}$ | 41 | 37   | 99              | 100        | $\mathbf 0$    | $\overline{0}$ |
| $T10+2$           | 26      | 77   | 100             | 100             | $\overline{0}$ | $\mathbf{1}$   | 53 | 42   | 100             | 100        | $\pmb{0}$      | $\overline{0}$ |
| $T19+3$           | 29      | 82   | 100             | 100             | $\mathbf 0$    | $\overline{2}$ | 68 | 45   | 100             | 100        | $\mathbf 0$    | $\overline{0}$ |
| $T29+0$           | 60      | 96   | 100             | 100             | $\pmb{0}$      | $\mathbf{1}$   | 40 | 40   | 99              | 100        | $\pmb{0}$      | $\bf{0}$       |
| $T20+1$           | 55      | 96   | 100             | 100             | $\overline{0}$ | $\overline{1}$ | 56 | 44   | 100             | 100        | $\overline{0}$ | $\overline{0}$ |
| $T20+2$           | 54      | 96   | 100             | 100             | $\overline{0}$ | $\overline{1}$ | 68 | 54   | 100             | 100        | $\overline{0}$ | $\overline{0}$ |
| $T20+3$           | 52      | 96   | 100             | 100             | $\mathbf 0$    | $\overline{2}$ | 82 | 67   | 100             | 100        | $\pmb{0}$      | $\mathbf 0$    |
| T2º+EN+0          | 60      | 96   | 100             | 100             | 28             | 61             | 40 | 40   | 99              | 100        | $\bf{0}$       | 10             |
| T2º+EN+1          | 55      | 96   | 100             | 100             | 30             | 61             | 56 | 44   | 100             | 100        | $\bf{0}$       | 11             |
| T2º+EN+2          | 54      | 96   | 100             | 100             | 30             | 61             | 68 | 54   | 100             | 100        | $\overline{0}$ | 14             |
| T2º+EN+3          | 52      | 96   | 100             | 100             | 30             | 61             | 82 | 67   | 100             | 100        | $\bf{0}$       | 15             |
| C3.C4             | 6       | 10   | 100             | 100             | $\overline{0}$ | $\overline{1}$ | 30 | 28   | 99              | 100        | $\overline{0}$ | $\overline{1}$ |
| C <sub>3</sub>    | 6       | 10   | 100             | 100             | $\overline{0}$ | $\mathbf{1}$   | 61 | 56   | 99              | 100        | $\pmb{0}$      | 3              |
| $C3+T19+0$        | 22      | 44   | 100             | 100             | $\mathbf 0$    | $\overline{1}$ | 67 | 59   | 99              | 100        | $\mathbf 0$    | $\overline{3}$ |
| $C3+T19+1$        | 23      | 56   | 100             | 100             | $\overline{0}$ | $\mathbf{1}$   | 82 | 70   | 100             | 100        | $\bf{0}$       | $\mathbf{1}$   |
| $C3+T19+2$        | 26      | 77   | 100             | 100             | $\overline{0}$ | $\overline{1}$ | 94 | 79   | 100             | 100        | $\overline{0}$ | $\overline{1}$ |
| $C3+T29+0$        | 60      | 96   | 100             | 100             | $\overline{0}$ | $\mathbf{1}$   | 78 | 69   | 99              | 100        | $\overline{0}$ | $\overline{3}$ |
| $C3+T29+1$        | 55      | 96   | 100             | 100             | $\bf{0}$       | $\overline{1}$ | 94 | 81   | 100             | 100        | $\bf{0}$       | $\overline{1}$ |
| $C3+T29+2$        | 54      | 96   | 100             | 100             | $\overline{0}$ | $\mathbf{1}$   | 97 | 94   | 100             | 100        | $\overline{0}$ | $\mathbf{1}$   |
| C3+T2º+EN+0       | 60      | 96   | 100             | 100             | 28             | 61             | 78 | 69   | 99              | 100        | $\overline{2}$ | 79             |
| C3+T2º+EN+1       | 55      | 96   | 100             | 100             | 30             | 61             | 94 | 81   | 100             | 100        | 4              | 76             |
| C3+T2º+EN+2       | 54      | 96   | 100             | 100             | 30             | 61             | 97 | 94   | 100             | 100        | $\overline{7}$ | 74             |

**Tabla 8.4 Porcentaje de meses dentro del límite para Clase 2 o como indicado.**

Leyenda: 0%; 0‐65%; 65‐100%.

En el Tramo 34, el oxígeno disuelto juntamente con los nitrógenos han sido los más flexibles, permitiendo que una mejora en los tratamientos y aumento de caudal generara buenos resultados. Así, se pueden obtener buenas respuestas de OD con tratamiento secundario y aumento de caudal en 2 y 3 m<sup>3</sup>/s más. Ya la DBO5 solo consigue muy buenos resultados con aumento de caudal en 3 m<sup>3</sup>/s asociado con tratamiento secundario o la mejora de la calidad del afluente Anhumas asociada con mejora de tratamientos y/o aumento de caudal.

En el Tramo 2, el oxígeno disuelto ha podido ser mejorado con muchos escenarios pero ninguno ha conseguido un resultado excelente. El agua del río ya venía con una concentración en el límite, alrededor de 5 mg/l de OD como se puede ver en la Tabla 3.2, y el vertido recibido en el Tramo 2 ha comprometido bastante este tramo. Para la DBO5, los mejores resultados son obtenidos con tratamiento secundario, aunque que con tratamiento primario asociado a altos caudales también se han generado buenos resultados.

Se destaca que cuanto mayor caudal, mejores son los resultados obtenidos, sin embargo, el aumento de caudal no es simple de ser conseguido, pues afectaría a las garantías de las demandas a las cuales ese caudal está atendiendo. Es decir, un aumento de caudal en la aportación inicial podría afectar a la demanda del abastecimiento de la Región Metropolitana de São Paulo. Lo mismo ocurriría con el trasvase para el Río Jundiaí‐Mirim en el caso de que el caudal de 1 m<sup>3</sup>/s no fuese transferido.

El tratamiento primario, como ha sido visto, no produce grandes cambios, consecuentemente, si hay que construir depuradoras lo mejor sería proyectarlas de modo que su tratamiento sea lo más eficiente posible.

Por lo tanto, para la mejora de la calidad del Río Atibaia, basada en las consideraciones y análisis anteriormente presentadas, se propone las siguientes alternativas: T2º+EN+3 (tratamiento secundario con eliminación de nutrientes y aumento de caudal en 3 m<sup>3</sup>/s), C3+T2º+0 (afluente Anhumas cumpliendo a límites Clase 3 con tratamiento secundario), C3+T2º+EN+0 (afluente Anhumas cumpliendo a límites Clase 3 con tratamiento secundario con eliminación de nutrientes), C3+T2º+EN+1 o C3+T2º+EN+2 (afluente Anhumas cumpliendo a límites Clase 3 con tratamiento secundario con eliminación de nutrientes y aumento de caudal en 1 o 2 m $^3$ /s).

Conforme visto en los apartados anteriores, el aumento de caudal contribuye para la mejora de la calidad del río principalmente en los periodos secos, luego, en la gestión de los recursos hídricos, se podría verificar la posibilidad de mayores sueltas de los embalses que están en la cabecera del Río Atibaia por lo menos en los períodos secos.

Como ya comentado, la mejor opción debería ser tomada basada en la viabilidad de aumento de caudal, inversión de depuradoras y mejora en la calidad de los afluentes, principalmente del Anhumas.

113

# **9. CONCLUSIONES**

La utilización de modelos en la gestión de los recursos hídricos posibilita identificar las principales fuentes de contaminación y los puntos que deben ser mejorados en el sistema hídrico. Con esto se pueden tomar las decisiones de mejor forma a fin de garantizar un uso racional del recurso y tomar medidas eficientes para mejorar la calidad del agua.

Un modelo matemático sirve para describir la realidad, por tanto, para la construcción de un modelo fiable es necesario disponer de información suficiente acerca del sistema que se quiere modelar y utilizar datos fiables.

Consecuentemente, se hacen imprescindibles las mediciones periódicas de las variables de calidad, hidrológicas y fluviométricos, tanto como su disponibilidad.

En el análisis de la calidad del Río Atibaia, a pesar de la intensa actividad industrial en la zona de la cuenca, se ve que el río está afectado principalmente por los vertidos de agua residual sin tratamiento o con tratamiento insuficiente y por la aportación de los afluentes de mala calidad, con destaque para el afluente Anhumas, que llega muy contaminado a un punto del río en los tramos bajos donde el río se presenta con menos caudal y con una calidad ya comprometida.

Los tramos altos se ven afectados por al vertido de la ciudad de Atibaia, que debería recibir tratamiento secundario con eliminación de nutrientes, mientras que los tramos bajos son afectados debido a las presiones sufridas en la región de Campinas y Paulínia.

La clasificación del Arroyo Anhumas como Clase 4 debería ser revisada, pues aunque sus usos preponderantes no sean muy exigentes, este afluente desagua en un río Clase 2 en un punto donde éste está más vulnerable. La calidad de este afluente interfiere y mucho en la calidad del Río Atibaia y, por lo tanto, se recomienda la mejora de la calidad del Arroyo Anhumas. Las simulaciones han indicado que el cumplimiento de los límites Clase 3 mejoraría mucho la calidad del Río Atibaia.

Las demandas de agua poco afectan puntualmente a la calidad del río, pero con las simulaciones de aumento de caudal se pudo averiguar una mejora en la calidad de las aguas, por lo que se verifica que la cantidad tiene importancia para la calidad, principalmente en los períodos secos.

Cuanto a la modelación de caudales, se podría haber conseguido mayor exactitud si se dispusiese de datos fiables de caudales de los afluentes.

Las variables que presentaron peor evolución son el oxígeno disuelto, la DBO5 y el fósforo total. La mejora cuanto al oxígeno disuelto y la DBO5 es relativamente fácil de ser conseguida, sin embargo, el fósforo ha demostrado ser una variable difícil de atender a los requisitos de un río Clase 2.

En el modelo creado, el fósforo total ha sido considerado como un constituyente conservativo. Para un mejor estudio de fósforo es recomendado un modelo que considere los procesos físicos y biológicos desarrollados por el fitoplancton.

Para futuros trabajos sobre la cuenca del Río Atibaia y PCJ, se recomienda entonces la modelación de fitoplancton, la utilización de datos más fiables de caudal de los afluentes, con variación estacional, y también de los vertidos (caudal y concentraciones) y demandas de los usuarios.

También sería interesante un modelo integrado de cantidad y calidad que definiese los criterios de gestión. Este modelo debería incluir además del ciclo de degradación de materia orgánica (que es considerado en la mayoría de este tipo de modelos integrados), el ciclo de nitrógeno y fitoplancton.

# **REFERENCIAS BIBLIOGRÁFICAS**

ALBERTIN, L. L. Técnica de Gerenciamento da qualidade hídrica superficial baseada na otimização multiobjetivo. Escola de Engenharia de São Carlos, Universidade de São Paulo – USP. Tesis de Doctorado. São Carlos, SP, 2008.

AGÊNCIA DE ÁGUA PCJ. Bacias dos Rios Piracicaba, Capivari e Jundiaí. Disponible en: [http://www.agenciadeaguapcj.org.br/.](http://www.agenciadeaguapcj.org.br/) Acesado en junio/2010.

ANA – AGÊNCIA NACIONAL DE ÁGUAS. Disponible en: <http://www.ana.gov.br/>.

ANA. Conjuntura dos recursos hídricos no Brasil 2009. Brasília: ANA, 2009.

ANA. Inventário das estações fluviométricas. 2. ed. Brasília: ANA, SGH. 2009a.

CBH‐PCJ. Comitê das Bacias Hidrográficas dos Rios Piracicaba, Capivari e Jundiaí. Disponible en: <http://www.comitepcj.sp.gov.br/comitespcj.htm>

CBH‐PCJ. PLANO DE BACIA HIDROGRÁFICA 2000‐2003. Comitê das Bacias Hidrográficas dos Rios Piracicaba, Capivari e Jundiaí. COPLAENGE Projetos de Engenharia LTDA. 1999

CBH‐PCJ. PLANO DE BACIA HIDROGRÁFICA 2004‐2007. Comitê das Bacias Hidrográficas dos Rios Piracicaba, Capivari e Jundiaí. SHS - Consultoria e Projetos de Engenharia S/S Ltda. STS Engenharia LTDA. 2006.

CBH‐PCJ. PLANO DE BACIA HIDROGRÁFICA 2008‐2011. Comitê das Bacias Hidrográficas dos Rios Piracicaba, Capivari e Jundiaí. 2008.

CEDEX. XXVII Curso Sobre Tratamiento de Aguas Residuales y Explotación de Estaciones Depuradoras. TOMO I. Centro de Estudios y Experimentación de Obras Públicas – CEDEX. Ministerio de Medio Ambiente y Medio Rural y Marino de España. Madrid, 2009.

CETEC. Relatório "0". Relatório de Situação dos Recursos Hídricos das Bacias Hidrográficas dos Rios Piracicaba, Capivari e Jundiaí. Comitê das Bacias Hídricas dos Rios Piracicaba, Capivari e Jundiaí – CBH‐PCJ. CETEC. 2000.

CETESB – COMPANHIA DE TECNOLOGIA DE SANEAMENTO AMBIENTAL. Disponible en: <http://www.cetesb.sp.gov.br/>

CETESB. Relatório de Qualidade de Águas Interiores do Estado de São Paulo. Série Relatórios. CETESB, São Paulo, 2001 a 2009.

CHAPRA, S. C. Surface water‐quality modelling. McGraw‐Hill. New York, 1997.

CONAMA – CONSELHO NACIONAL DO MEIO AMBIENTE. Resolução nº 357. Dispõe sobre a classificação dos corpos de água e diretrizes ambientais para o seu enquadramento, bem como estabelece as condições e padrões de lançamento de efluentes, e dá outras providências. Ministério do Desenvolvimento Urbano e Meio Ambiente. 2005.

CORRÊA OLIVEIRA, S. M. A.; VON SPERLING, M. Avaliação de 166 ETEs em Operação no País, Compreendendo Diversas Tecnologias. Parte 1 ‐ Análise de Desempenho. Revista Engenharia Sanitária e Ambiental – Vol.10 – Nº 4. 347‐357, out/dez 2005.

CORRÊA OLIVEIRA, S. M. A.; VON SPERLING, M. Desempenho de Sistemas de Lodos Ativados ‐ Análise de Confiabilidade. 24º Congresso Brasileiro de Engenharia Sanitária e Ambiental. ABES ‐ Associação Brasileira de Engenharia Sanitária e Ambiental. Belo Horizonte, MG, 2007.

CPTI. Relatório de Situação dos Recursos Hídricos das Bacias Hidrográficas dos Rios Piracicaba, Capivari e Jundiaí – 2007. Comitê das Bacias Hídricas dos Rios Piracicaba, Capivari e Jundiaí – CBH‐PCJ. CPTI Tecnologia & Desenvolvimento. São Paulo, SP. 2008.

CTH – CENTRO TECNOLÓGICO DE HIDRÁULICA. Disponible en: <http://www.cth.usp.br/>

DEPARTMENT OF HEALTH. Draft Guidelines for the Reuse of Greywater in Western Australia. 2002. Disponible en: <http://www.health.wa.gov.au/home/>

FERRER, J.; SECO, A.; Tratamiento de Aguas. TOMO 1. Introducción a los Tratamientos de Aguas. Departamento de Ingeniería Hidráulica y Medio Ambiente, Universidad Politécnica de Valencia. EDITORIAL UPV. Ref.: 2008.309. Valencia, 2008.

FRANCISCO, C. E. S. Áreas de Preservação permanente na bacia do ribeirão das Anhumas: estabelecimento de prioridades para recuperação por meio de análise multicriterial. Dissertação de Mestrado em Agricultura Tropical e Subtropical – Instituto Agronômico, Campinas, SP, 2006.

HIDROWEB – Sistema de Informações Hidrológicas. Disponible en: <http://hidroweb.ana.gov.br/>

IRRIGART. Relatório de Situação dos Recursos Hídricos das Bacias Hidrográficas dos Rios Piracicaba, Capivari e Jundiaí – 2002/2003. Comitê das Bacias Hídricas dos Rios Piracicaba, Capivari e Jundiaí – CBH‐PCJ. IRRIGART Engenharia e Consultoria em Recursos Hídricos. Piracicaba, SP. 2004.

IRRIGART. Relatório de Situação dos Recursos Hídricos das Bacias Hidrográficas dos Rios Piracicaba, Capivari e Jundiaí – 2004/2006. Comitê das Bacias Hídricas dos Rios Piracicaba, Capivari e Jundiaí – CBH‐PCJ. IRRIGART Engenharia e Consultoria em Recursos Hídricos. Piracicaba, SP. 2007.

LOUCKS, D. P.; VAN BEEK, E.; STEDINGEr, J. R.; DIJKMAN, J. P.M.; VILLARS, M. T. Water Resources Systems Planning and Management: An Introduction to Methods, Models and Applications. UNESCO, Paris, 2005.

MACHADO, M. B. Modelagem Tridimensional da Dispersão de Poluentes em Rios. Faculdade de Engenharia Química, Universidade Estadual de Campinas – UNICAMP. Tesis de Doctorado. Campinas, SP, 2006.

MARTÍN MONERRIS, M.; MARZAL DOMÉNECH, P. Modelación de la calidad del agua. Departamento de Ingeniería Hidráulica y Medio Ambiente, Universidad Politécnica de Valencia. EDITORIAL UPV. Ref.: 2008.309. Valencia, 1999.

NETTO, J. M. de A.. "Sistemas de Esgotos Sanitários. Generalidades. Aspectos Sanitários. Importância. Situação dos Serviços no Brasil" y "Sistemas de Esgotamento. Sistema Unitário. Inconvenientes. Sistema Separador. Partes Constitutivas de um Sistema de Esgotos Sanitários". In: Sistemas de Esgotos Sanitários. CETESB, 1973, p. 1‐14.

ONU. Organización de las Naciones Unidas. Disponible en: [http://www.un.org](http://www.un.org/).

PAREDES,J.; SOLERA, A.; ANDREU, J. ANDREU. Aquatool SSD para Planificación de Cuencas. Manual de Usuario. Versión 1.00. IIAMA, Universidad Politécnica de Valencia.

PAREDES,J.; SOLERA, A.; ANDREU, J. Modelo Gescal para la Simulación de Calidad de Aguas en Sistemas de Recursos Hídricos. Manual de Usuario Versión 1.1. IIAMA, Universidad Politécnica de Valencia. Valencia, 2009.

SILVA, G. S. Avaliação do estado de degradação e capacidade de suporte da bacia do Rio Atibaia – região de Campinas/Paulínia – SP. Instituto de Química, Universidade Estadual de Campinas – UNICAMP. Tesis de Doctorado. Campinas, SP, 2004.

SILVA, G. S.; JARDIM, W. F.. Aplicação do Método da Carga Máxima Total Diária (CMTD) para a Amônia no Rio Atibaia, Região de Campinas/Paulínia – SP. Revista Engenharia Sanitária e Ambiental – Vol.12 – Nº 2. 160‐168, abr/jun 2007.

SNIRH – SISTEMA NACIONAL DE INFORMAÇÕES SOBRE RECURSOS HÍDRICOS. Disponible en: <http://www.ana.gov.br/portalsnirh/>

TEIXEIRA, C. A.; PORTO, R. L. L.. Modelo Matemático para Gerenciamento de Quantidade e Qualidade da Água em Rios.Um Estudo de Caso: Bacia do Rio Piracicaba. Revista de Ciências Ambientais, Canoas, V.2, n.2, p. 79 a 104, 2008.

TONETTI, A. L. Pós‐Tratamento de Efluente Anaeróbio por Filtros de Areia. Faculdade de Engenharia Civil, Arquitetura e Urbanismo, Universidade Estadual de Campinas – UNICAMP. Dissertação de Mestrado. Campinas, SP, 2004.

TUCCI, C. E. M.; HESPANHOL, I.; CORDEIRO NETTO, O. M. Gestão da água no Brasil . Brasília: UNESCO, 2001.

VON SPERLING, M. Lodos Ativados. 2ª Ed. Departamento de Engenharia Sanitária e Ambiental, Universidade Federal de Minas Gerais. Belo Horizonte, 2002.

ZABROCKI, L.; SANTOS, D. C.. Caracterização da Água Cinza em Edifícios Residenciais. 23º Congresso Brasileiro de Engenharia Sanitária e Ambiental. ABES ‐ Associação Brasileira de Engenharia Sanitária e Ambiental. Mato Grosso do Sul, MS, 2005.